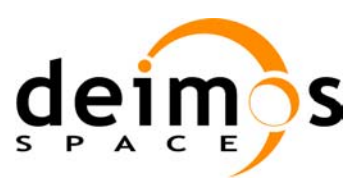

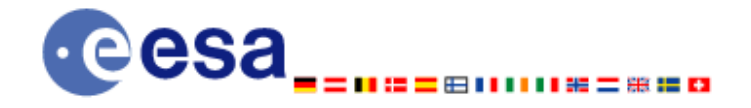

**Signature** 

# **Earth Explorer Mission CFI Software EXPLORER\_ORBIT SOFTWARE USER MANUAL**

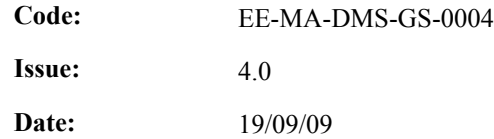

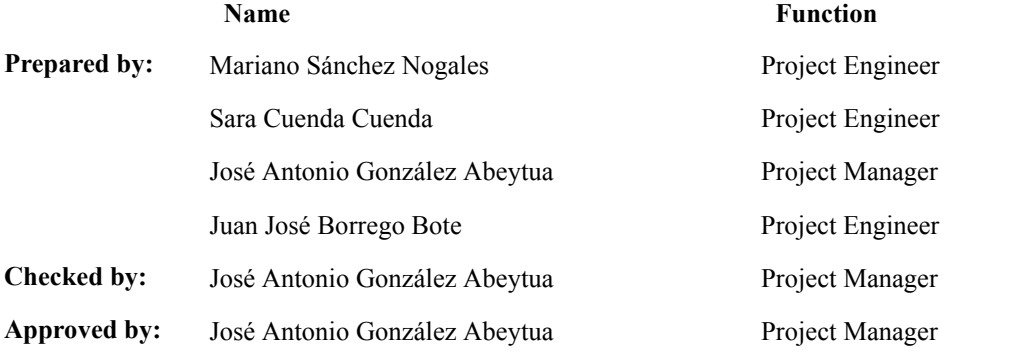

DEIMOS Space S.L. Ronda de Poniente, 19, Edificio Fiteni VI, Portal 2, 2ª Planta, Tres Cantos 28760 Madrid, SPAIN Tel.: +34 91 806 34 50 Fax: +34 91 806 34 51 E-mail: deimos@deimos-space.com

© DEIMOS Space S.L.

All Rights Reserved. No part of this document may be reproduced, stored in a retrieval system, or transmitted, in any form or by any means, electronic, mechanical, photocopying, recording or otherwise, without the prior written permission of DEIMOS Space S.L. or ESA.

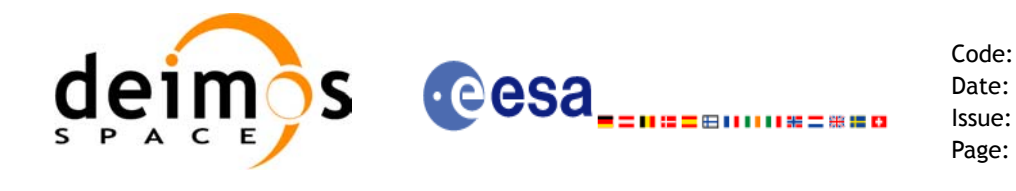

## **Document Information**

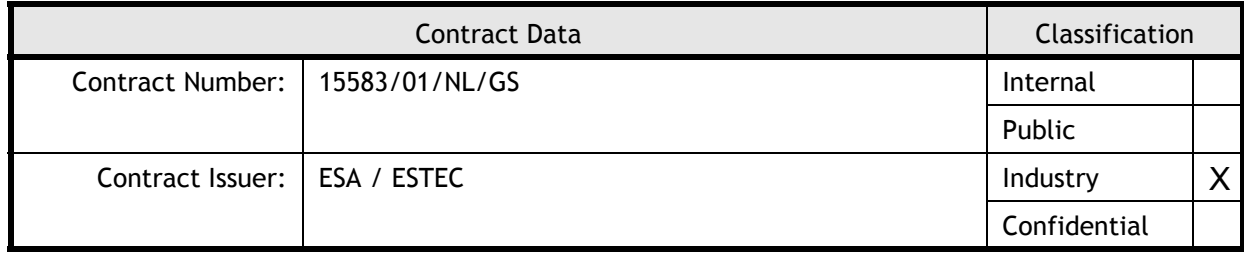

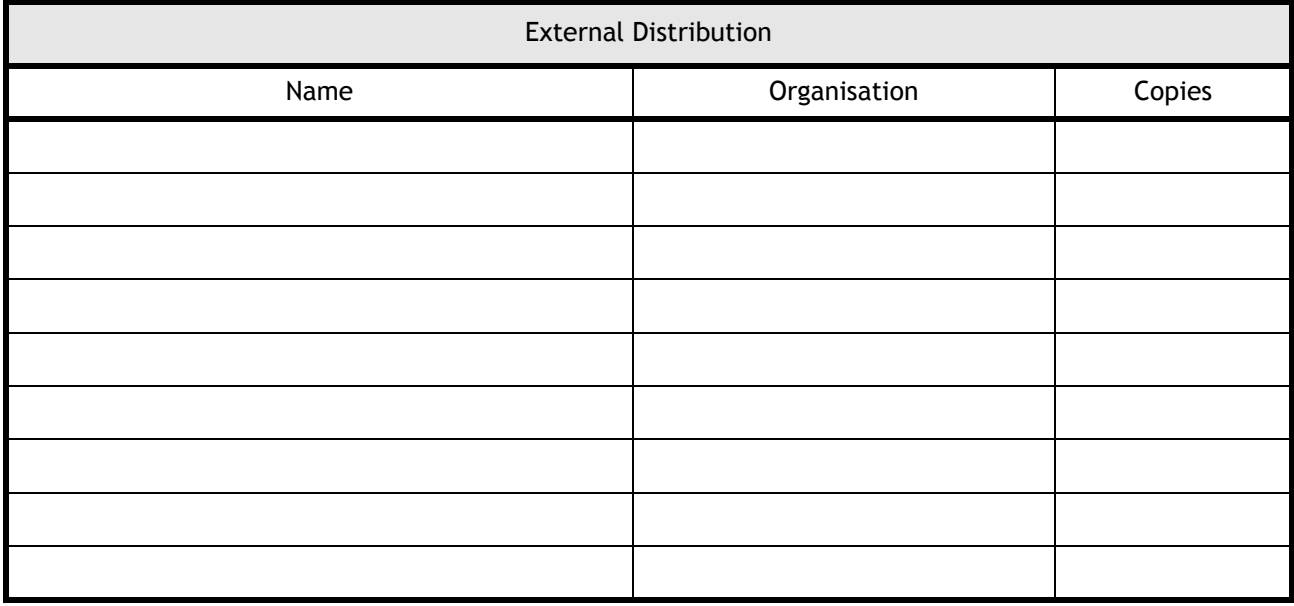

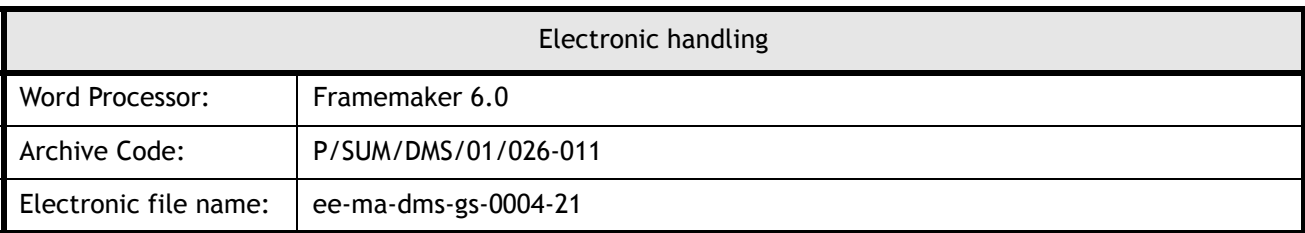

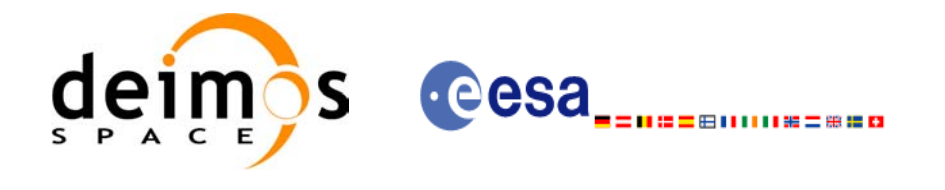

# **Document Status Log**

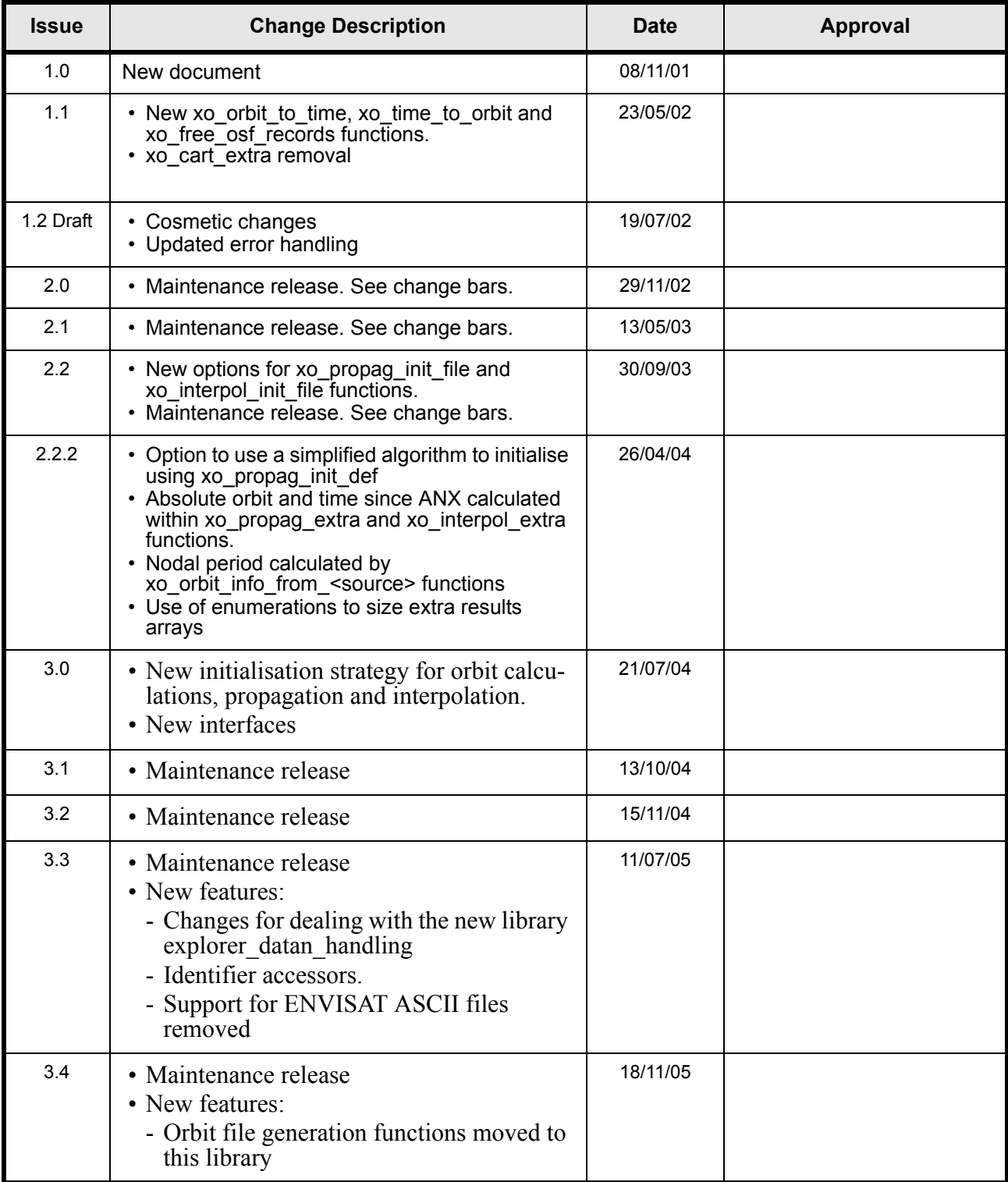

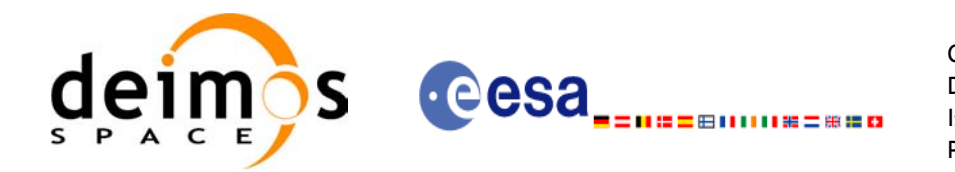

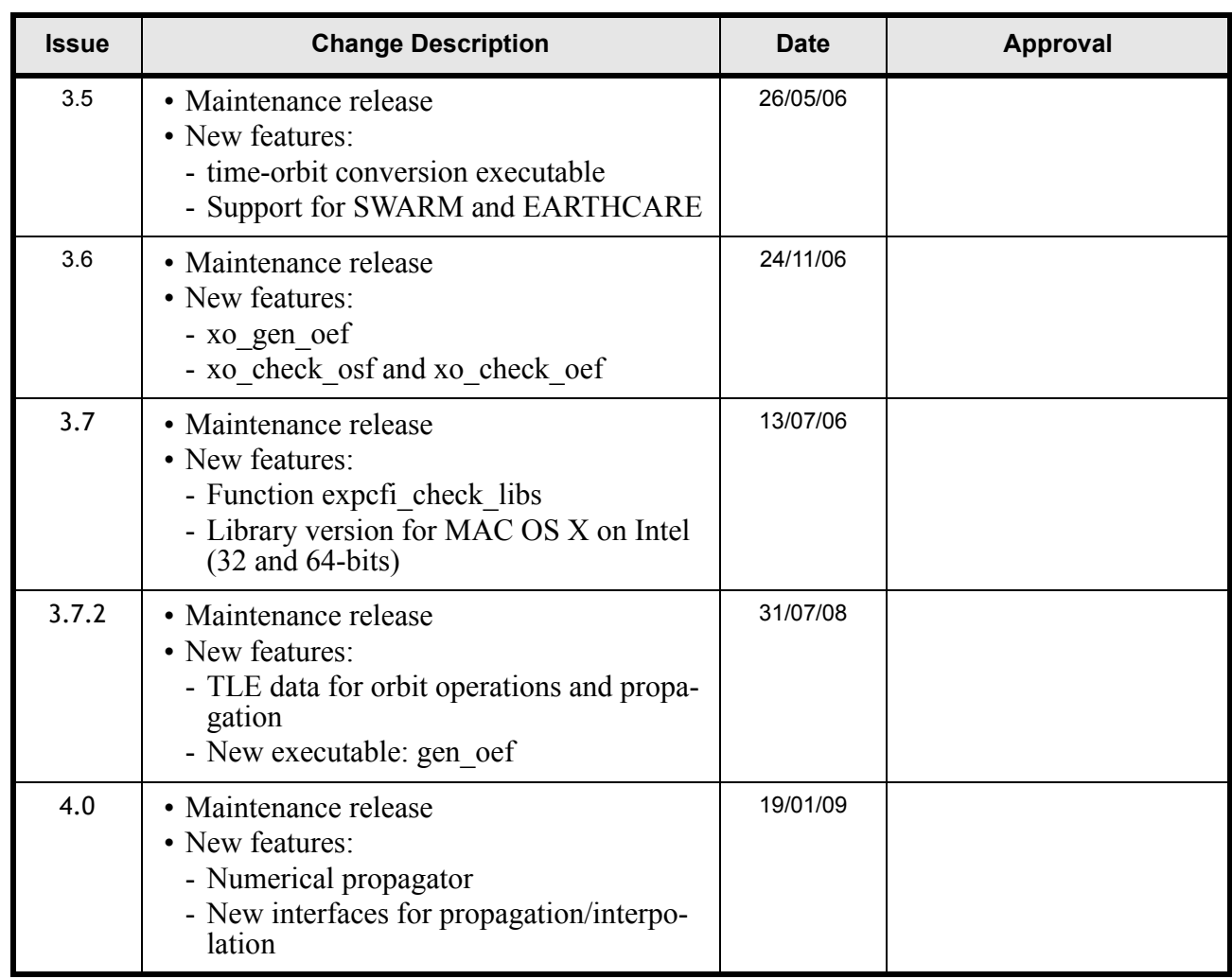

 $\blacksquare$ 

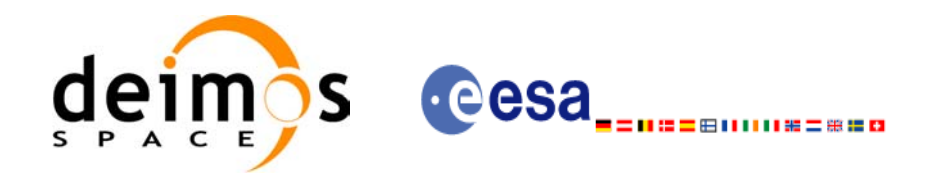

Code:

Date:

Issue:

Page:

# **Table of Contents**

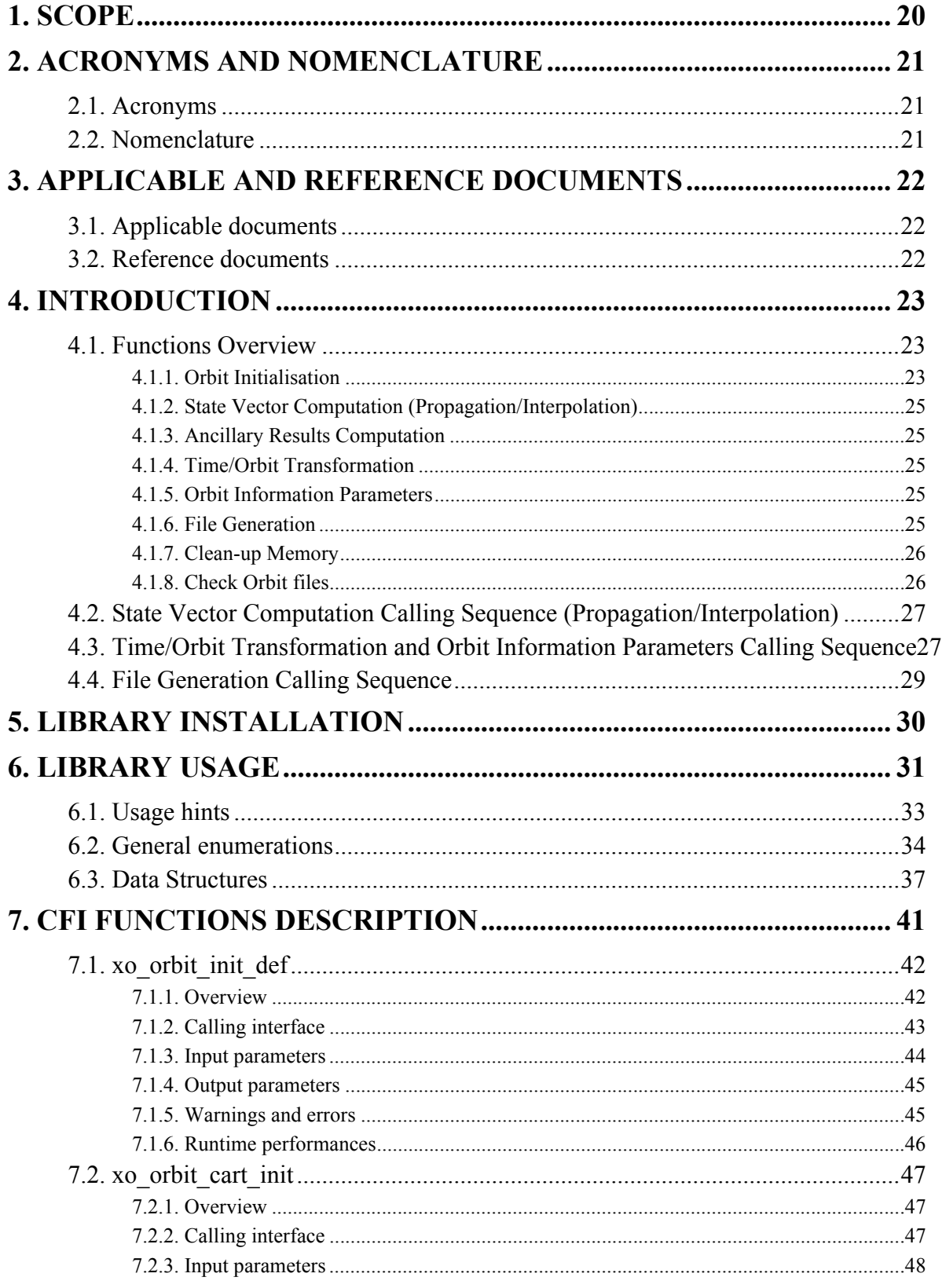

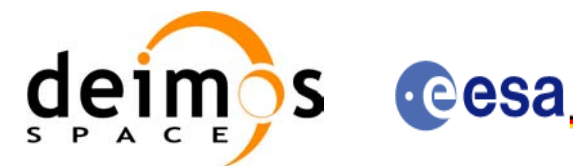

EE-MA-DMS-GS-0004 19/01/09  $4.0$  $\overline{6}$ 

Code:

Date:

Issue:

Page:

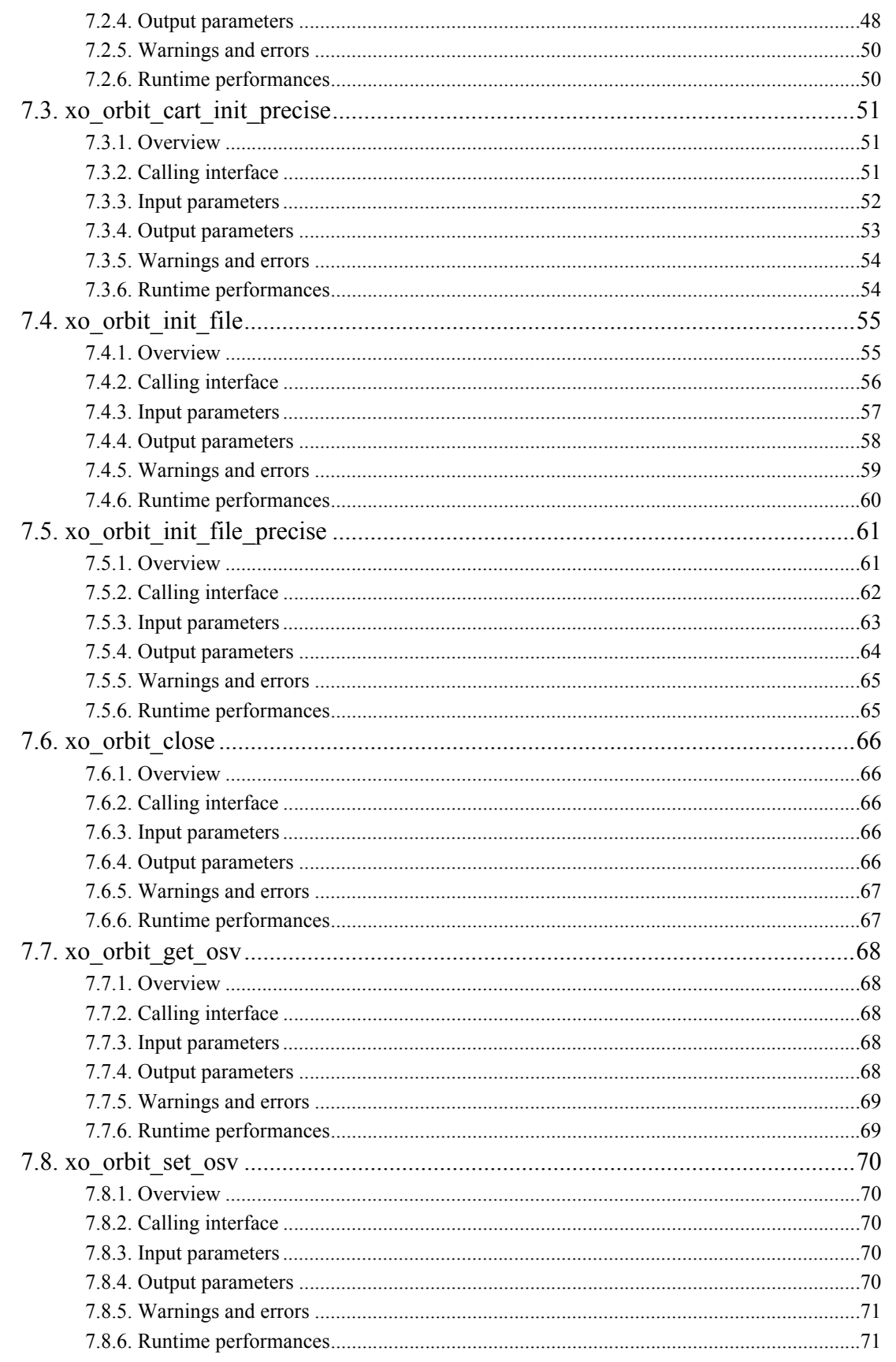

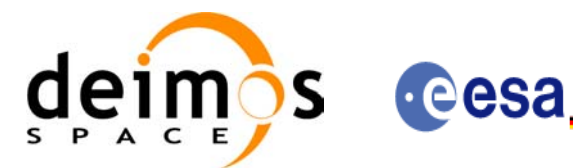

Code:

Date:

Issue:

Page:

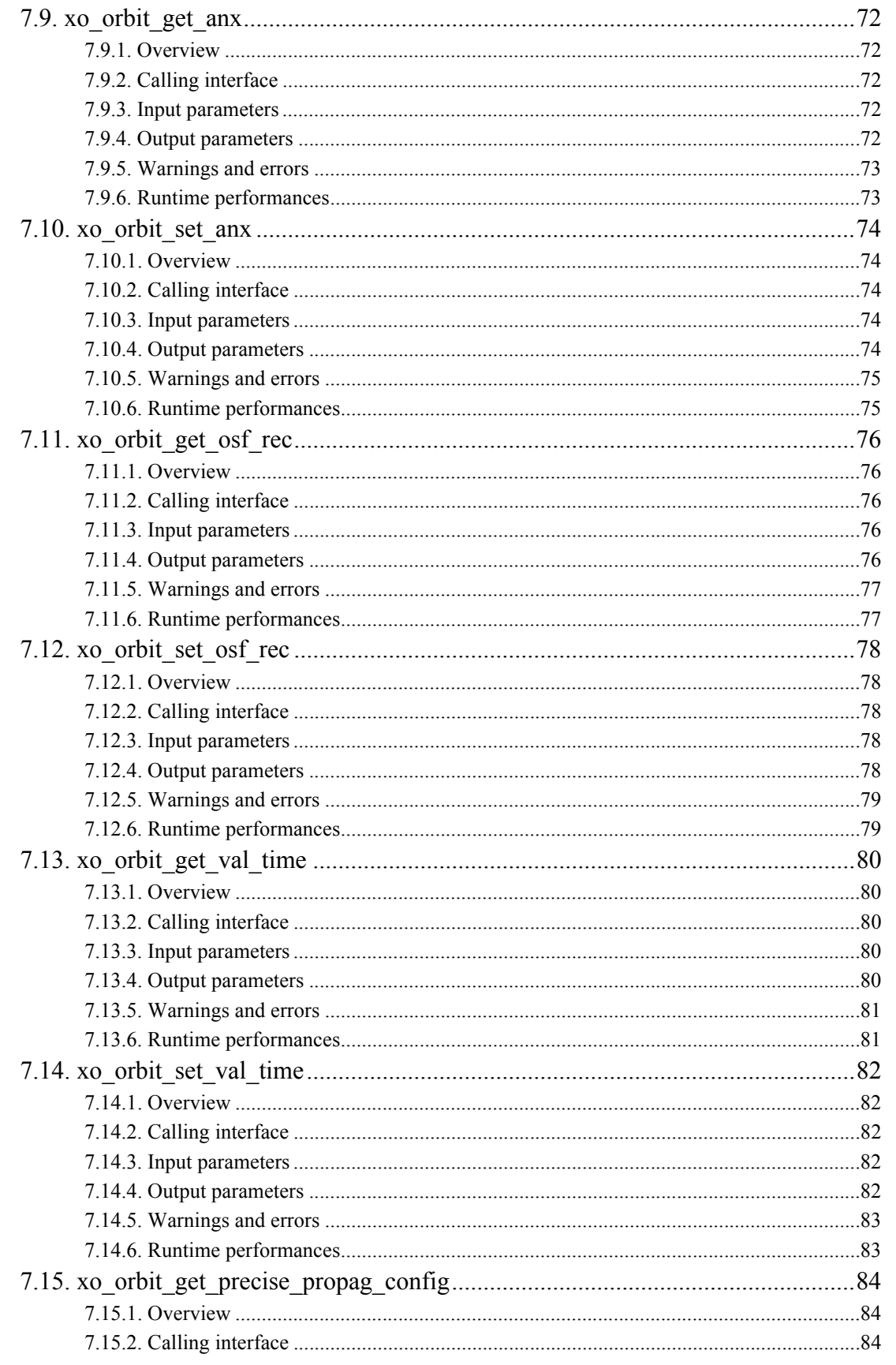

Earth Explorer Mission CFI Software. EXPLORER\_ORBIT Software User Manual

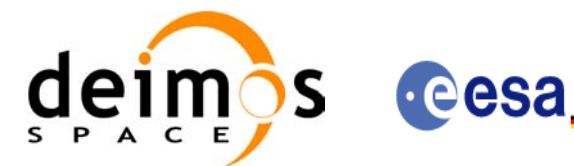

Code:

Date:

Issue:

Page:

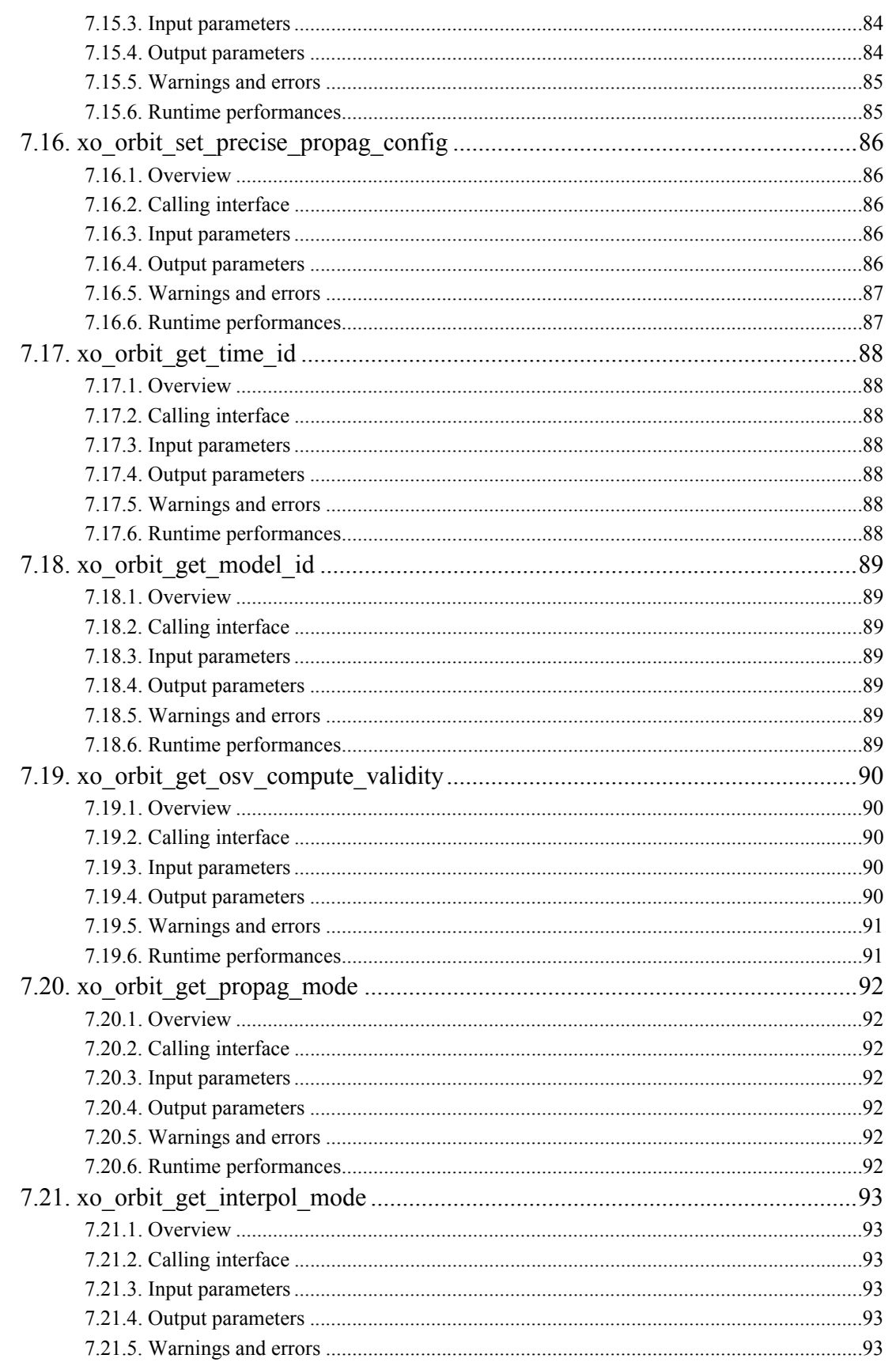

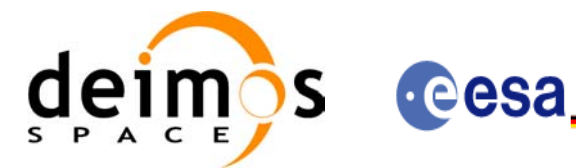

Code: EE-MA-DMS-GS-0004 19/01/09  $4.0$  $\overline{9}$ 

Date:

Issue:

Page:

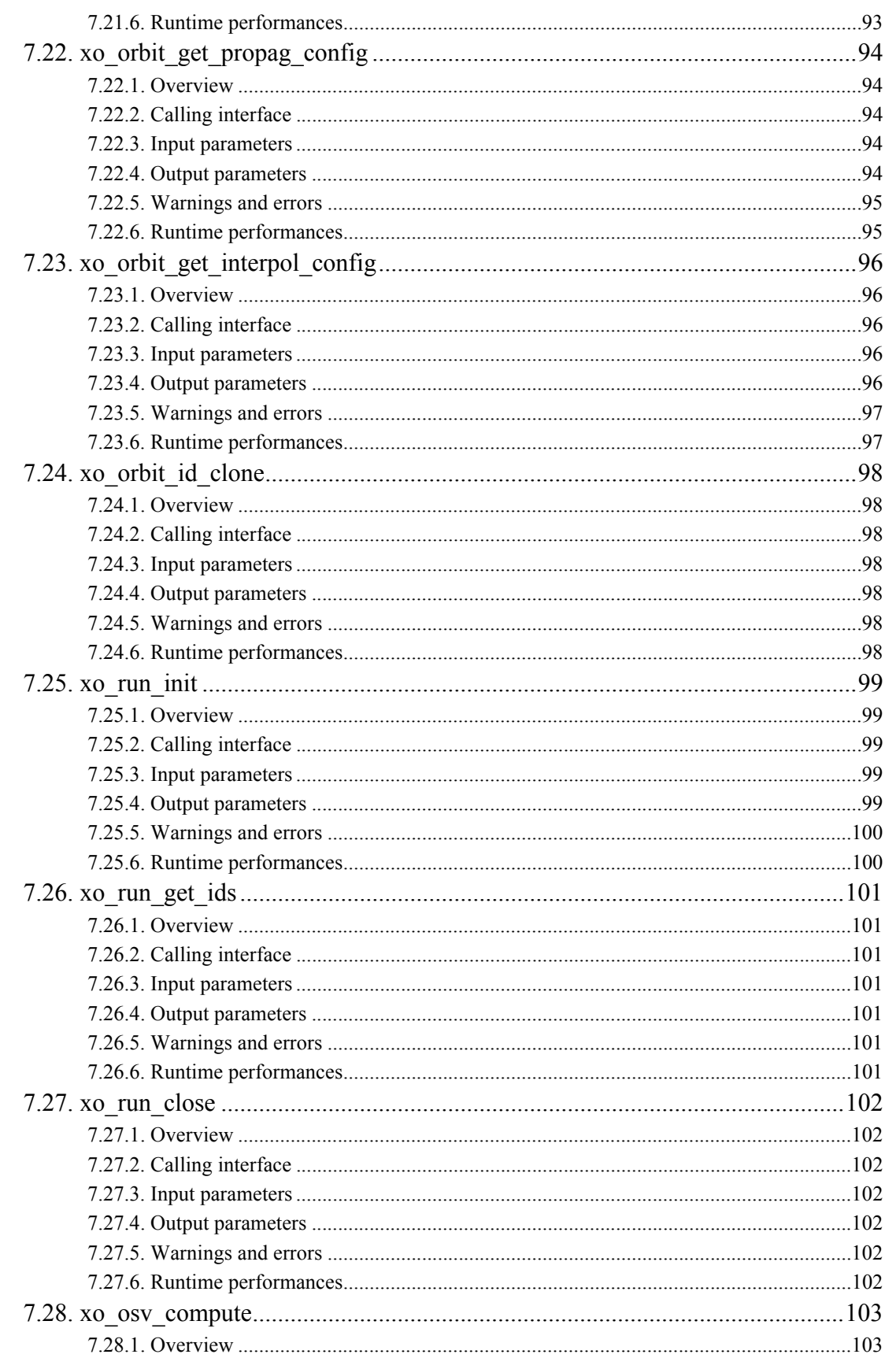

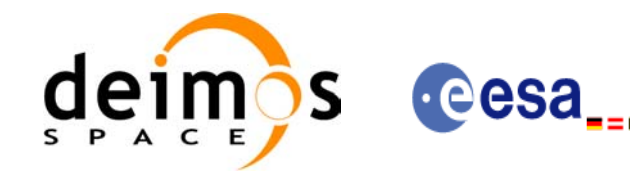

 $4.0$  $10$ 

(日||||||||第二無量**口** 

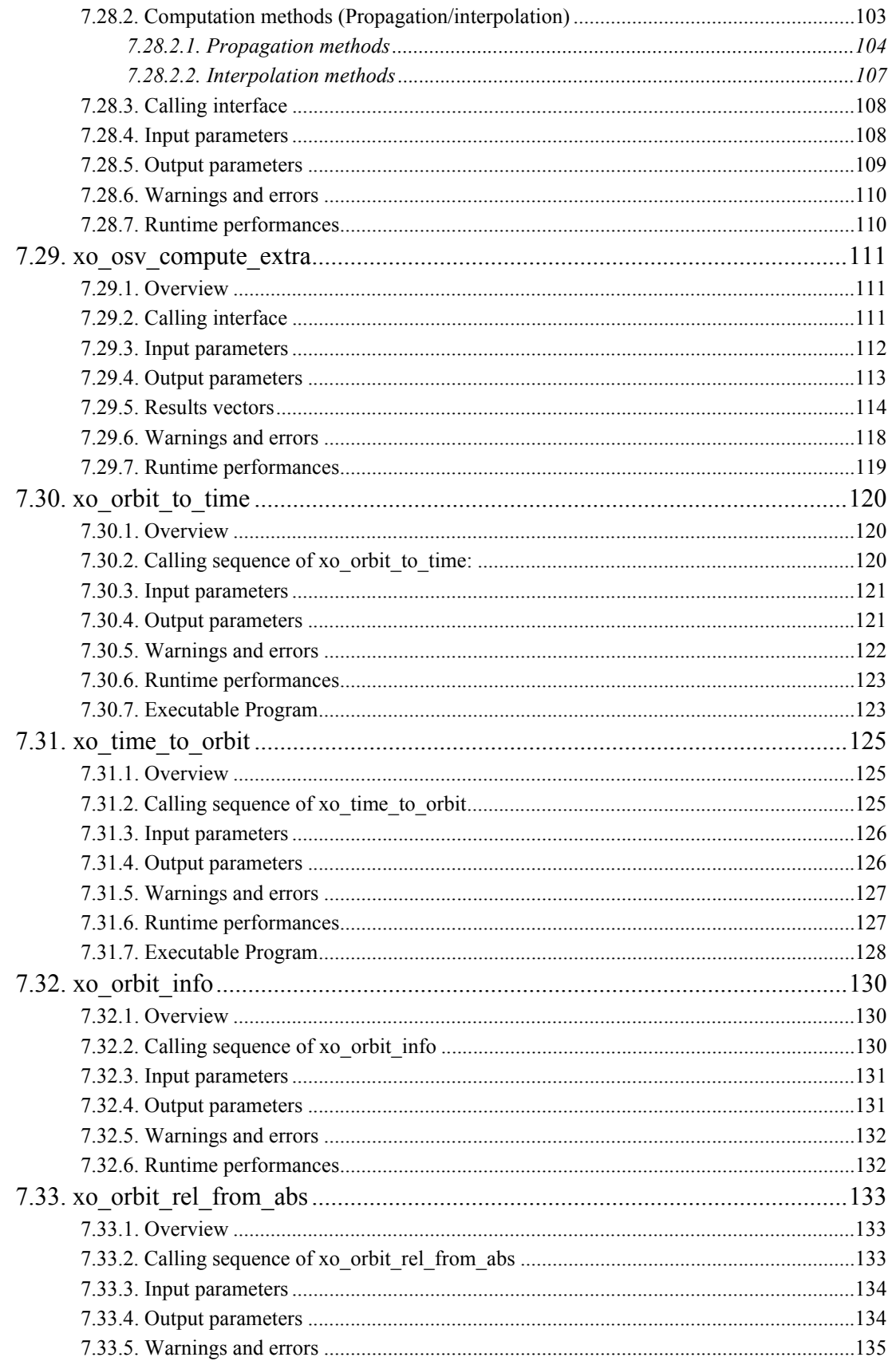

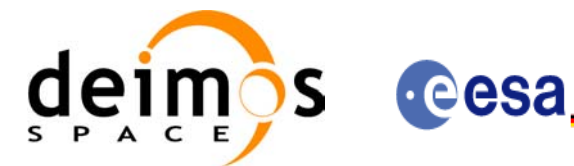

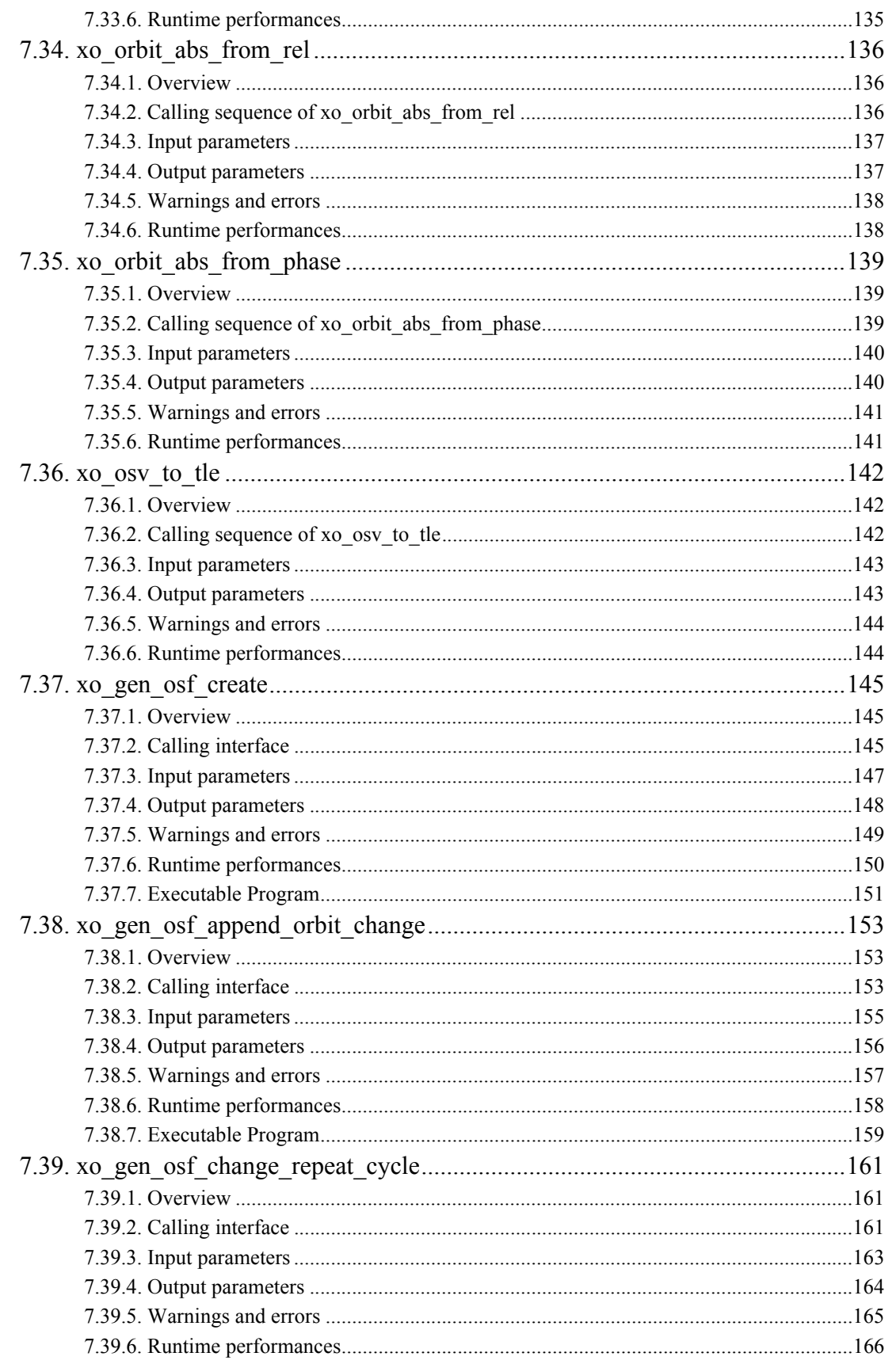

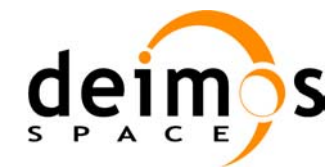

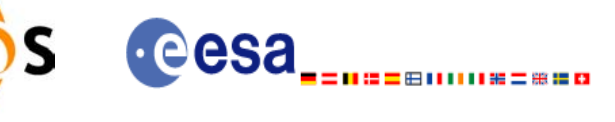

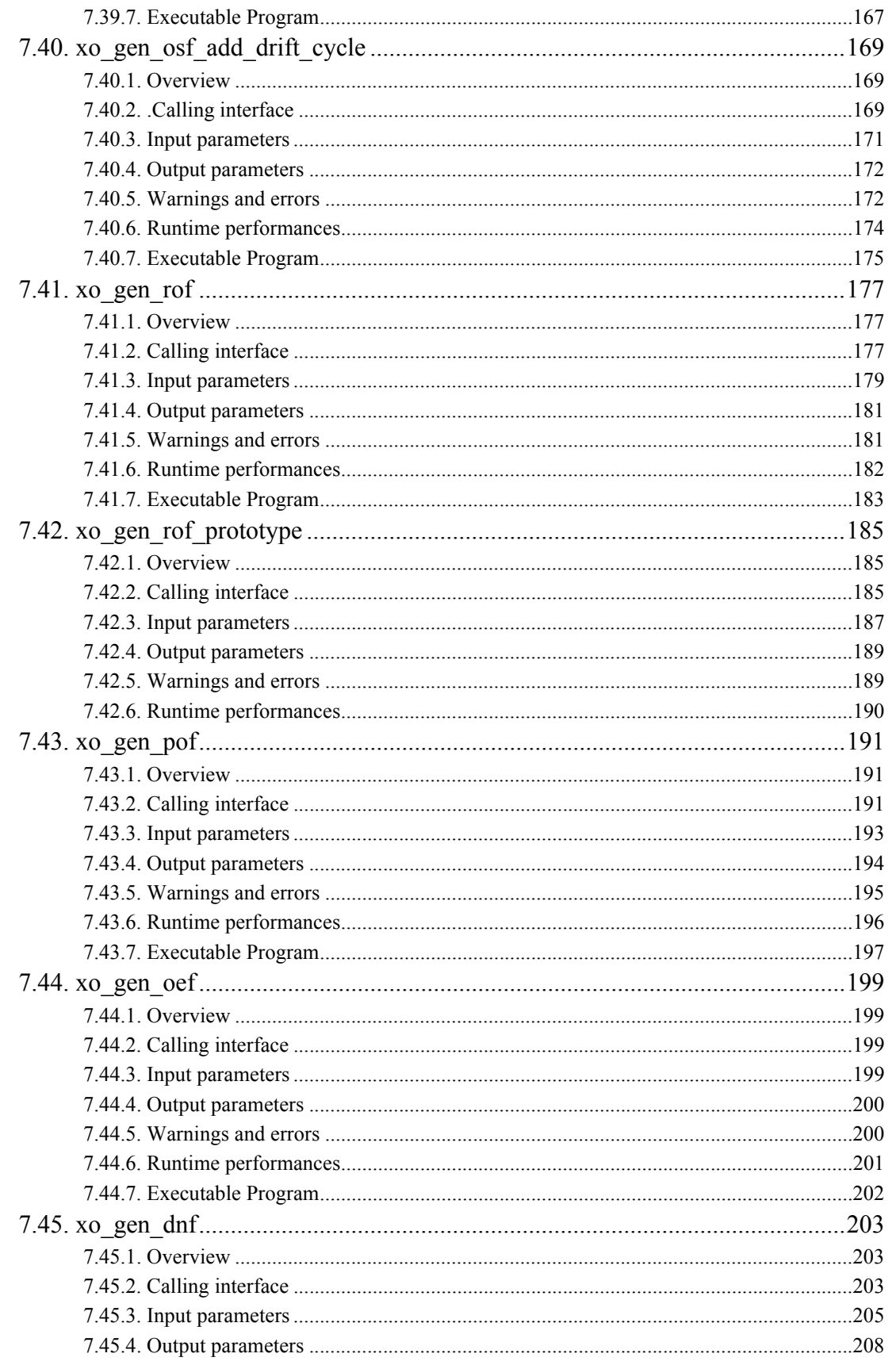

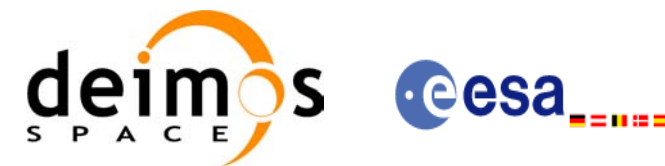

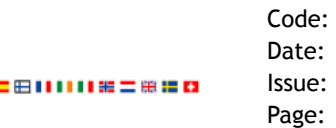

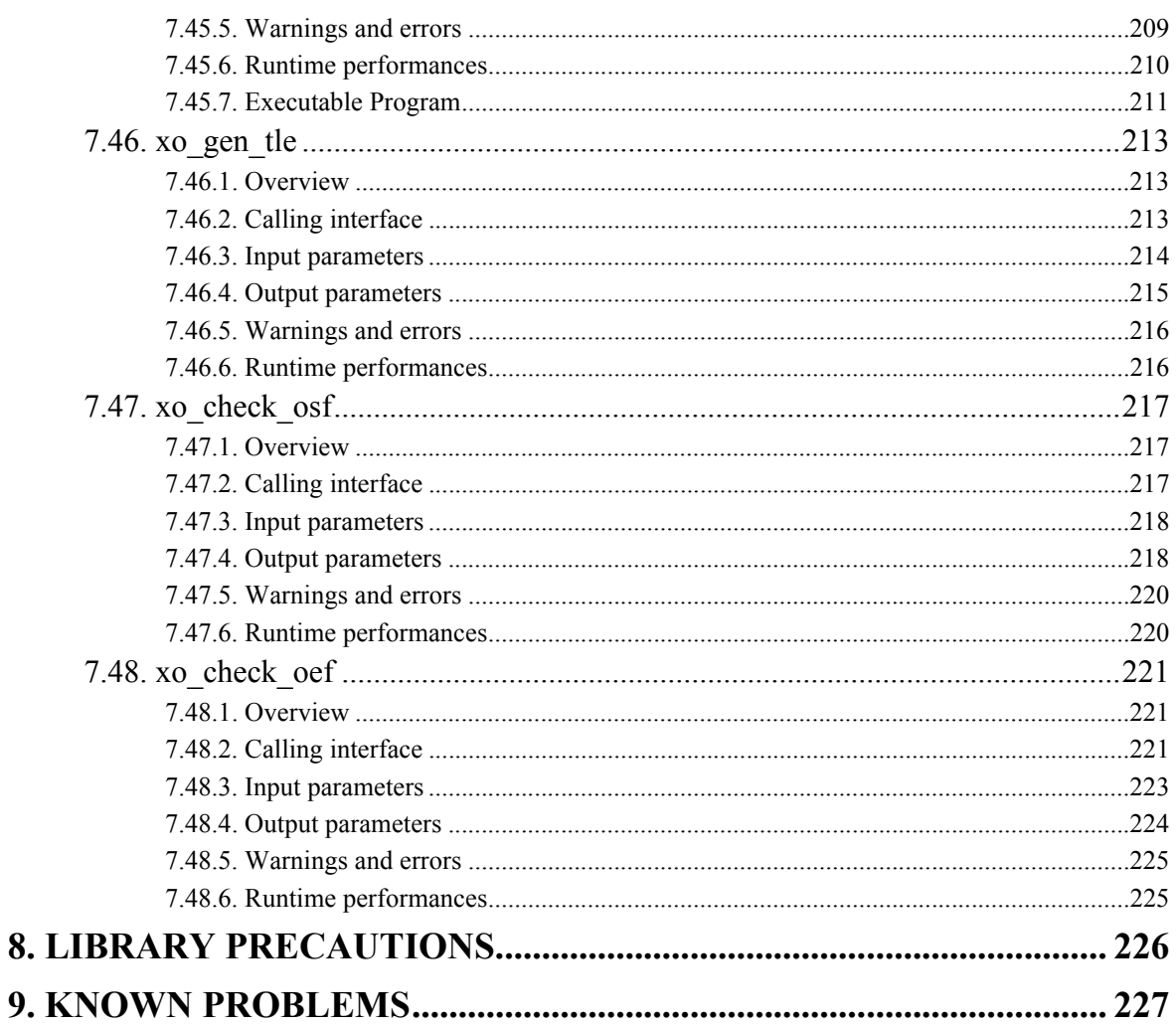

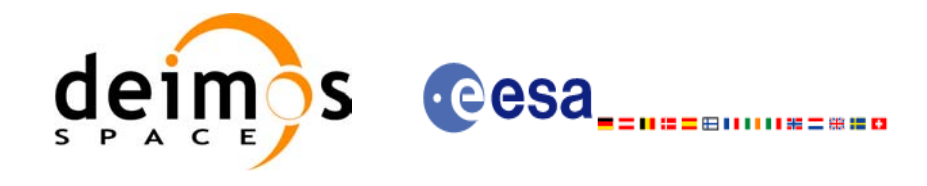

### **List of Tables**

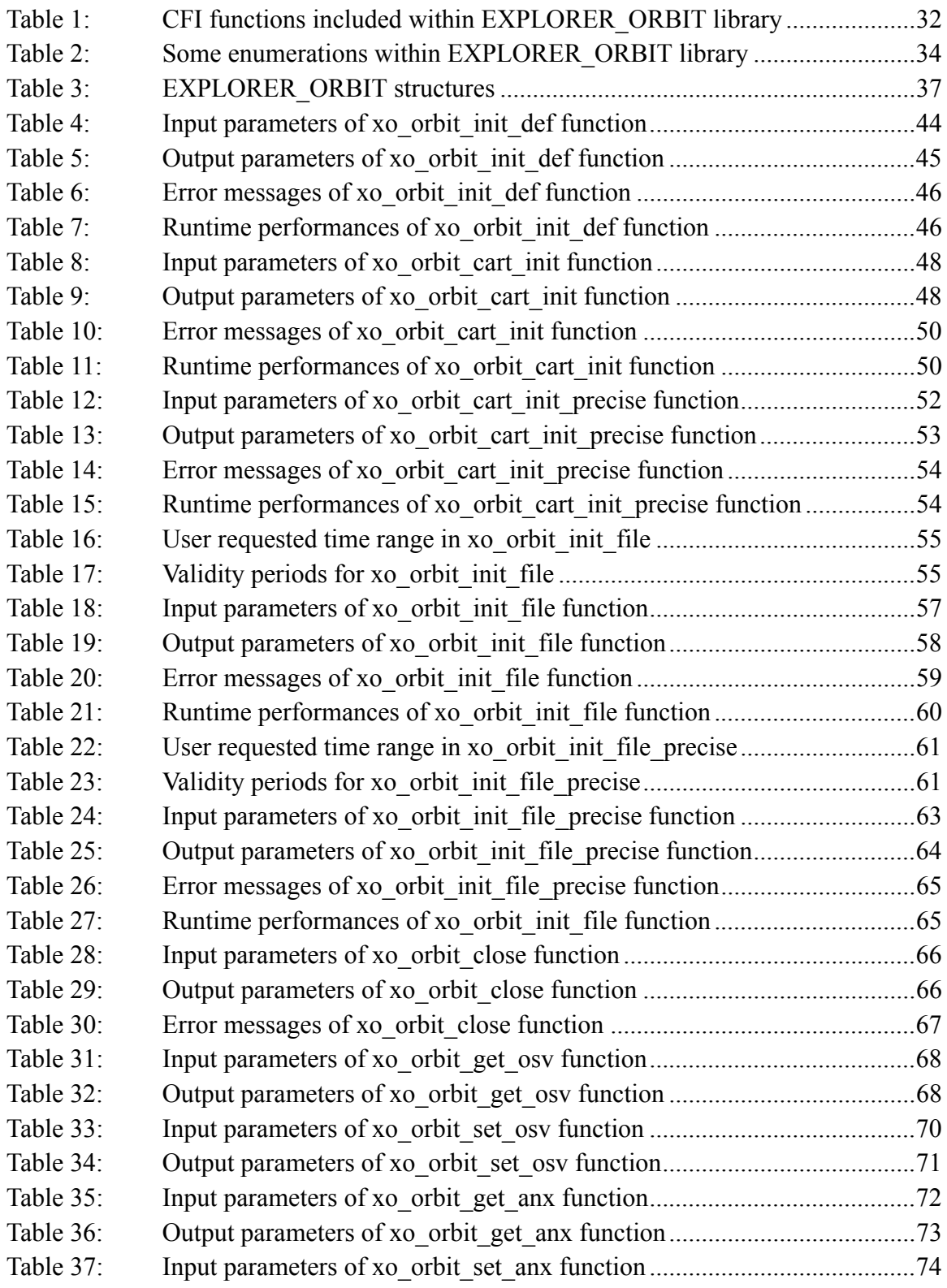

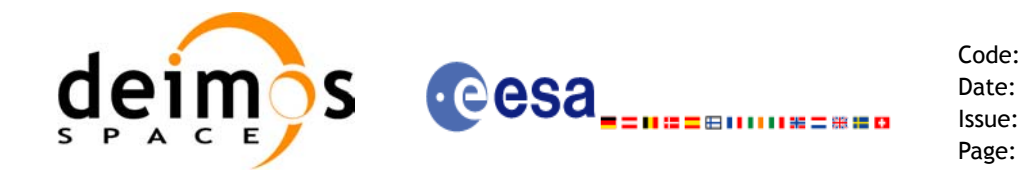

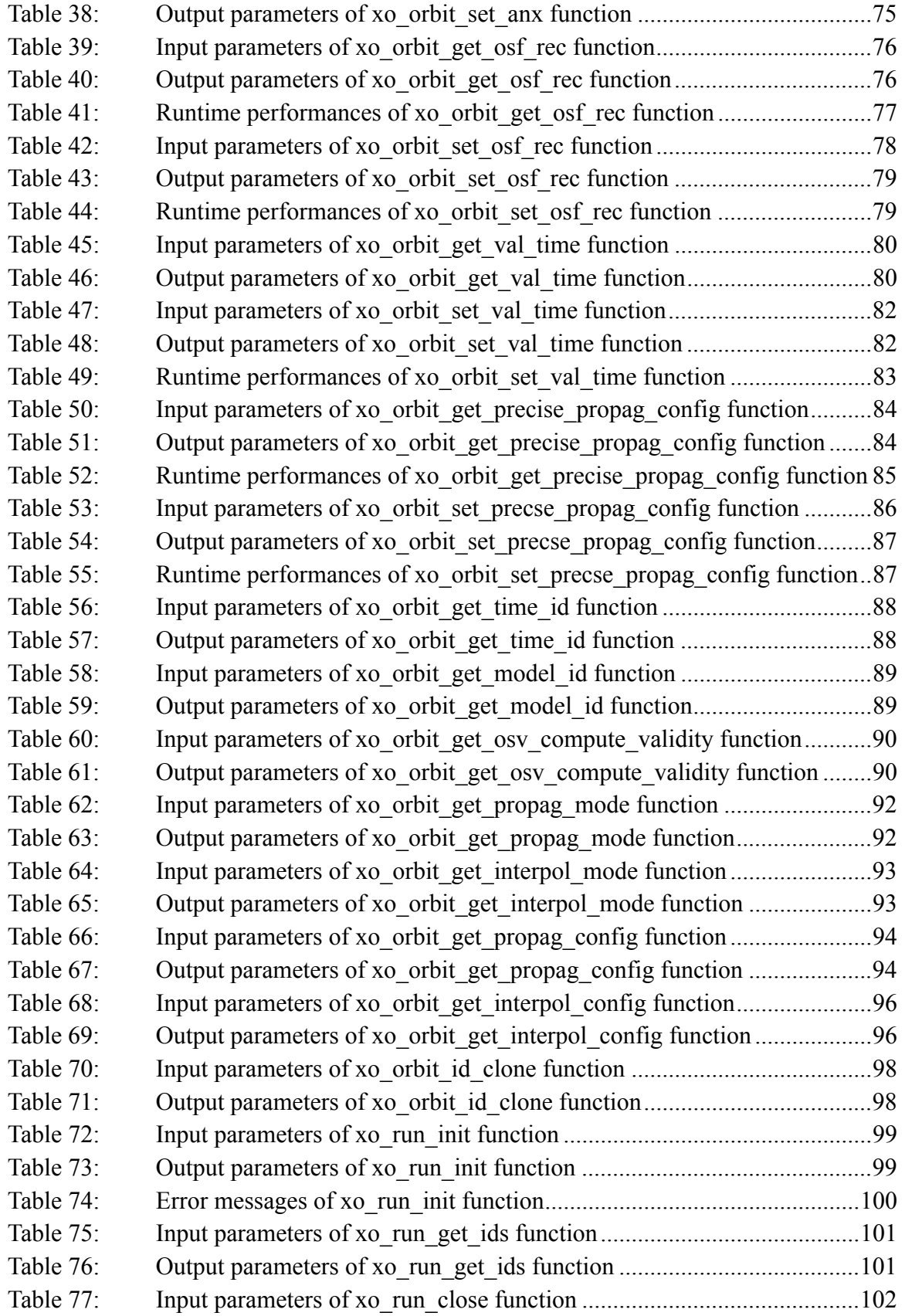

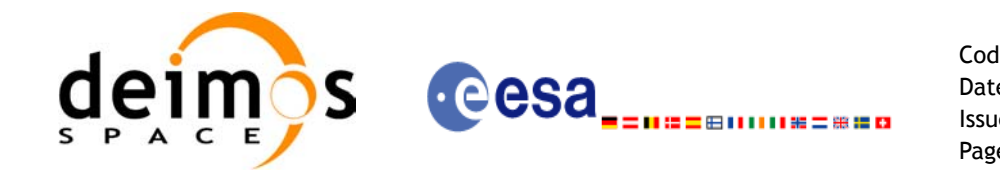

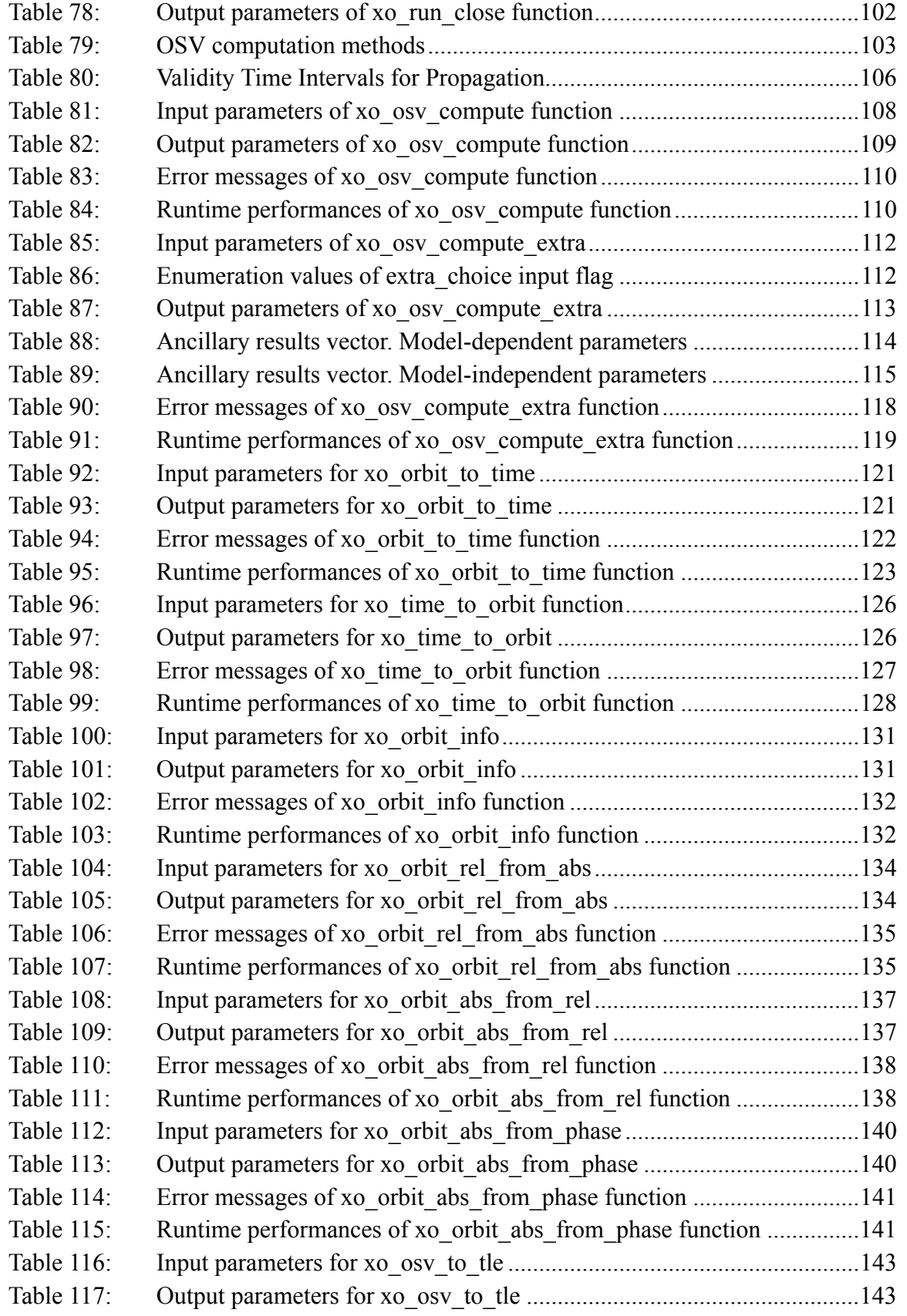

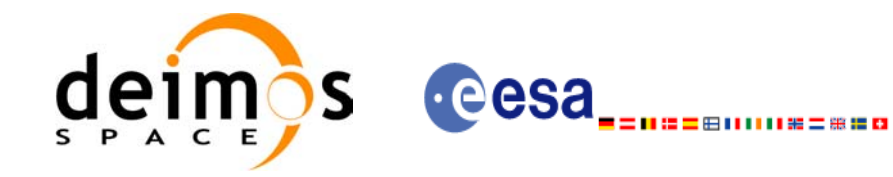

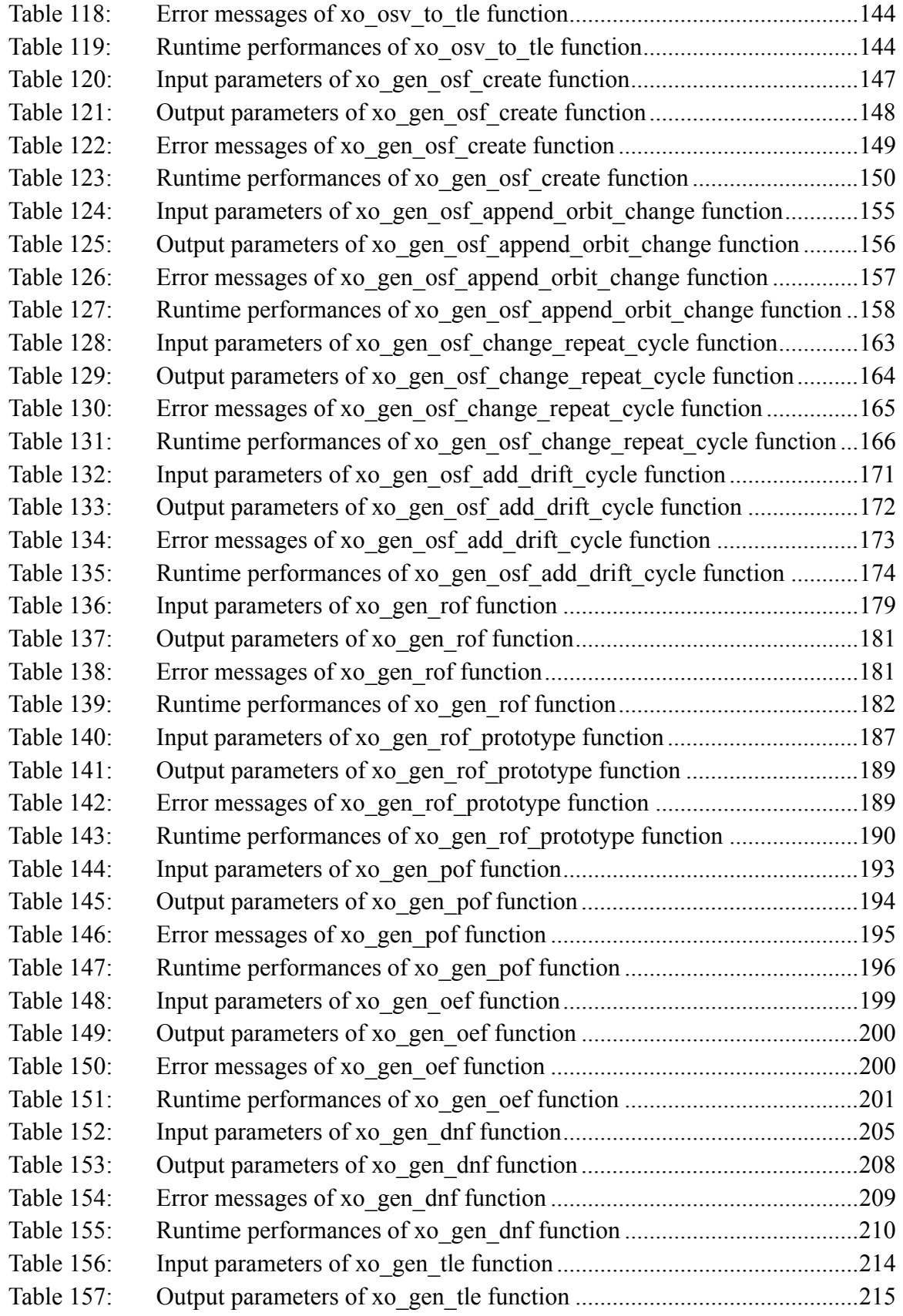

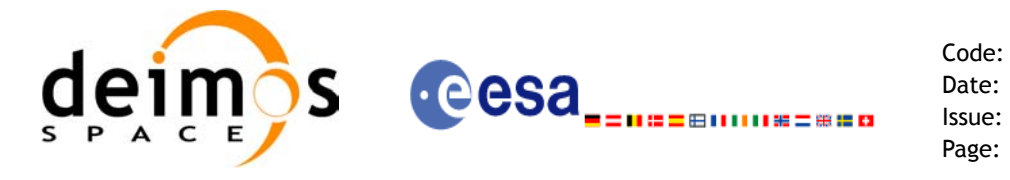

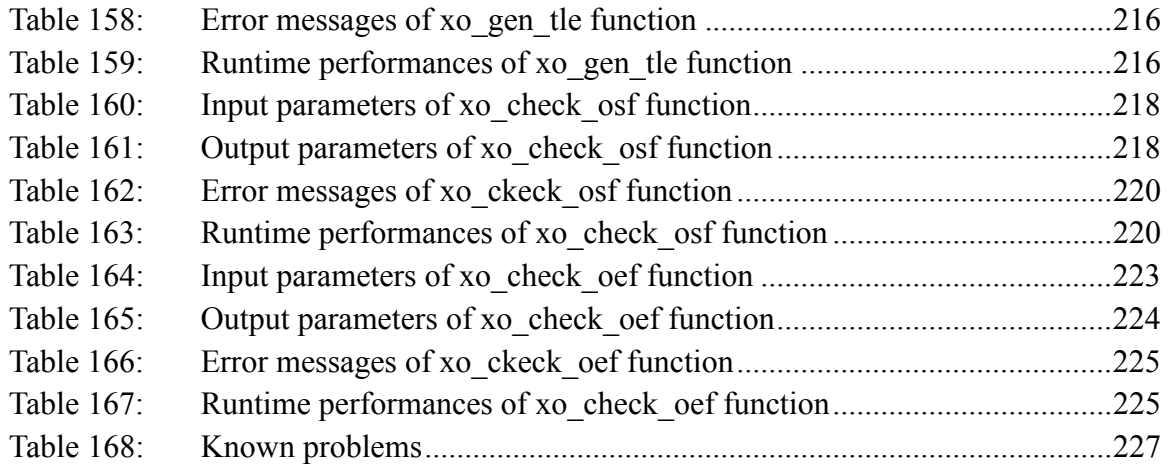

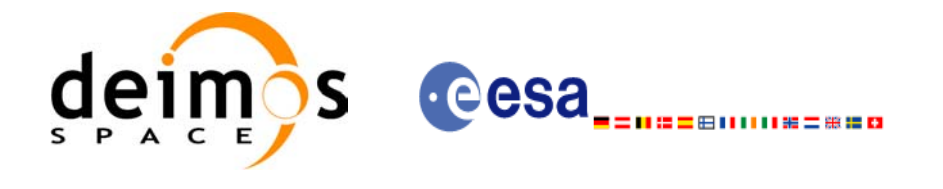

Code: EE-MA-DMS-GS-0004 Date: 19/01/09 Issue: 4.0 Page: 19

### **List of Figures**

- Figure 1: Orbit Calling Sequence 28<br>Figure 2: File Generation Calling Se
- File Generation Calling Sequence 29
- [Figure 3: Weight Function for Double Propagation Model 105](#page-104-0)
- Figure 4: [Performances of the interpolation algorithm 107](#page-106-1)

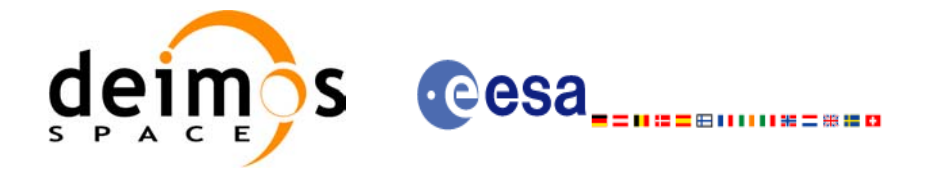

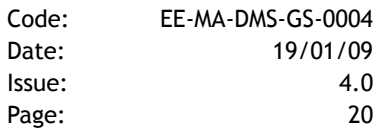

# <span id="page-19-0"></span>**1 SCOPE**

The EXPLORER ORBIT Software User Manual provides a detailed description of usage of the CFI functions included within the EXPLORER\_ORBIT CFI software library.

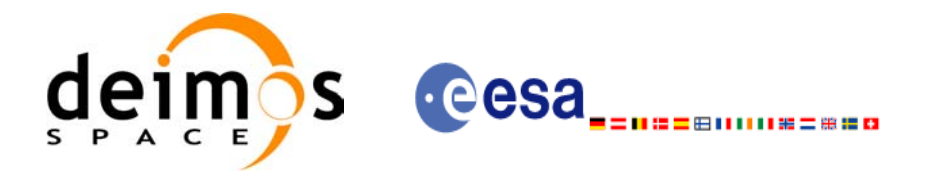

Code: EE-MA-DMS-GS-0004 Date: 19/01/09 Issue: 4.0 Page: 21

# <span id="page-20-0"></span>**2 ACRONYMS AND NOMENCLATURE**

## <span id="page-20-1"></span>**2.1 Acronyms**

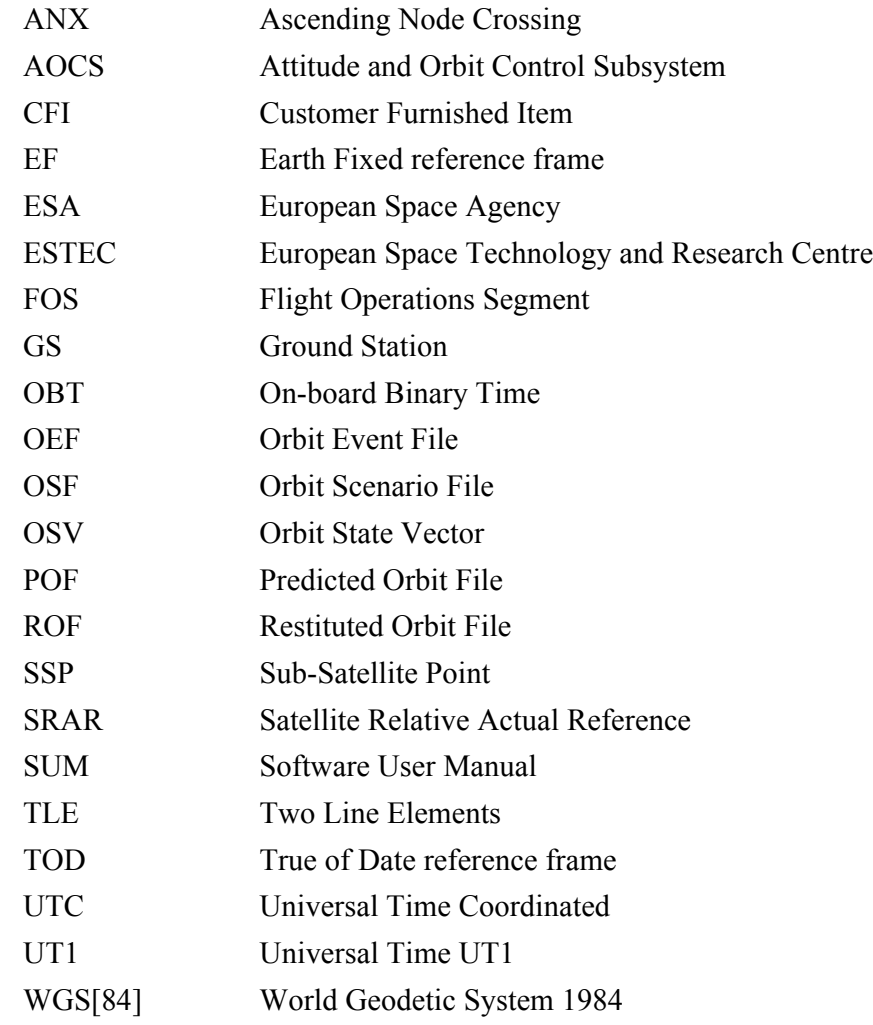

### <span id="page-20-2"></span>**2.2 Nomenclature**

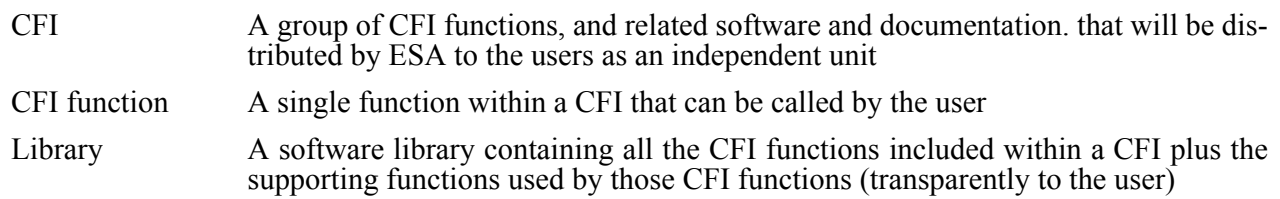

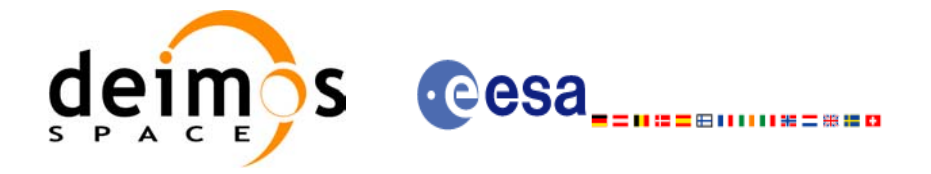

# <span id="page-21-0"></span>**3 APPLICABLE AND REFERENCE DOCUMENTS**

### <span id="page-21-1"></span>**3.1 Applicable documents**

<span id="page-21-3"></span>[GEN\_SUM] Earth Explorer Mission CFI Software. General Software User Manual. CS-MA-DMS-GS-0002. Issue 4.0 19/01/09

### <span id="page-21-2"></span>**3.2 Reference documents**

 $\blacksquare$ 

<span id="page-21-6"></span><span id="page-21-5"></span><span id="page-21-4"></span>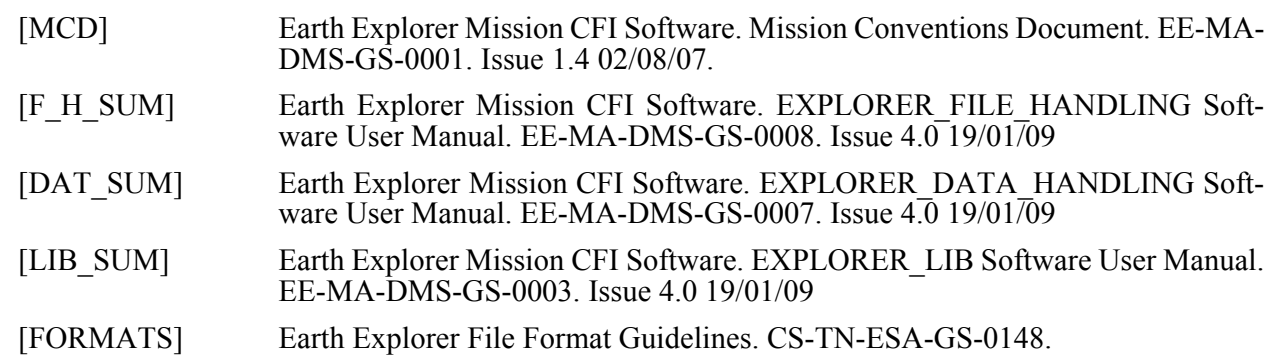

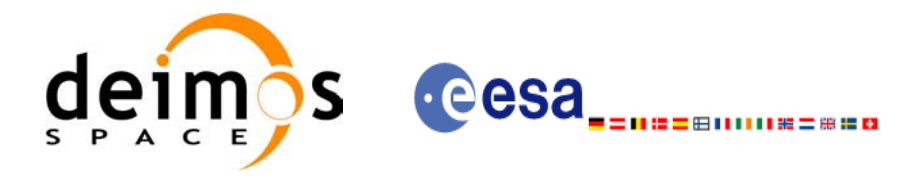

## <span id="page-22-0"></span>**4 INTRODUCTION**

### <span id="page-22-1"></span>**4.1 Functions Overview**

This software library contains:

• CFI functions allowing accurate computation of orbit state vectors, either at ascending node or (by propagation) at any point in the orbit of any Earth Explorer satellite.

The orbit propagation may be performed based on different propagation models. The initial set of models supported are:

- Mean Keplerian model
- TLE model
- Numerical model
- Spot model

It includes an interpolator and orbit propagators.

• CFI functions required to compute the orbit scenario file, used for Earth Explorer mission planning purposes, and several orbit files useful for testing purposes (Predicted Orbit File, Restituted Orbit File, DORIS Navigator Files).

It contains:

- a library of functions which can be called from a main executable program
- a set of executable programs (1 for each function) with the exact same functionality as the functions

The following sections summarize the set of functions in this library:

### <span id="page-22-2"></span>*4.1.1 Orbit Initialisation*

Before doing any orbit calculation, the orbit should be initialized using one of the following functions:

- *xo\_orbit\_init\_def*: this software generates a cartesian state vector around the true ascending node crossings as a function of the date (processing time), the longitude of the ascending node, the satellite Repeat Cycle Length, the mean local solar time and either the drift in mean local solar time or the inclination. For the Spot model, the routine generates the Spot elements.
- *xo\_orbit\_cart\_init, xo\_orbit\_cart\_init\_precise*: This software initializes the orbit using as input a cartesian orbit state vector. The "precise" function allows the introduction of data to propagate an state vector with a numeric propagator (see [4.1.2\)](#page-24-0)
- *xo\_orbit\_init\_file, xo\_orbit\_init\_file\_precise*: This software initializes the orbit using a set of files containing the orbital information (state vectors, orbital geometry or TLE data). The "precise" function allows the introduction of data to propagate an state vector with a numeric propagator (see [4.1.2](#page-24-0)). The following input file types are accepted:
	- Flight Dynamics predicted ascending node state vectors.
	- DORIS Navigator Data
	- FOS Restituted Orbit Files
	- DORIS Preliminary Orbit
	- DORIS Precise Orbit
	- Ascending node state vectors from the Orbit Scenario File

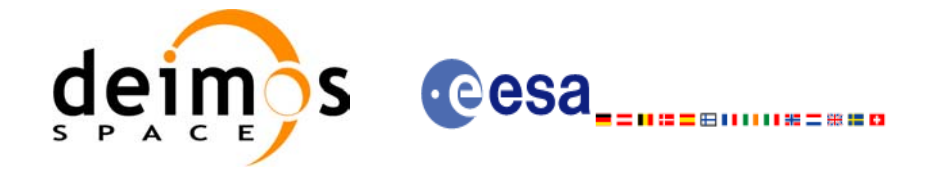

- State vectors from Spot orbit files.

I

- TLE files (not for precise propagator)

In all cases a variable of the type xo\_orbit\_id (*Orbit ID.*) is returned. This variable is a CFI Identifier of the type described in [\[GEN\\_SUM\].](#page-21-3) This variable keeps internally the orbit information that will be used for further calculations. That orbit information can be retrieved by calling the following CFI functions:

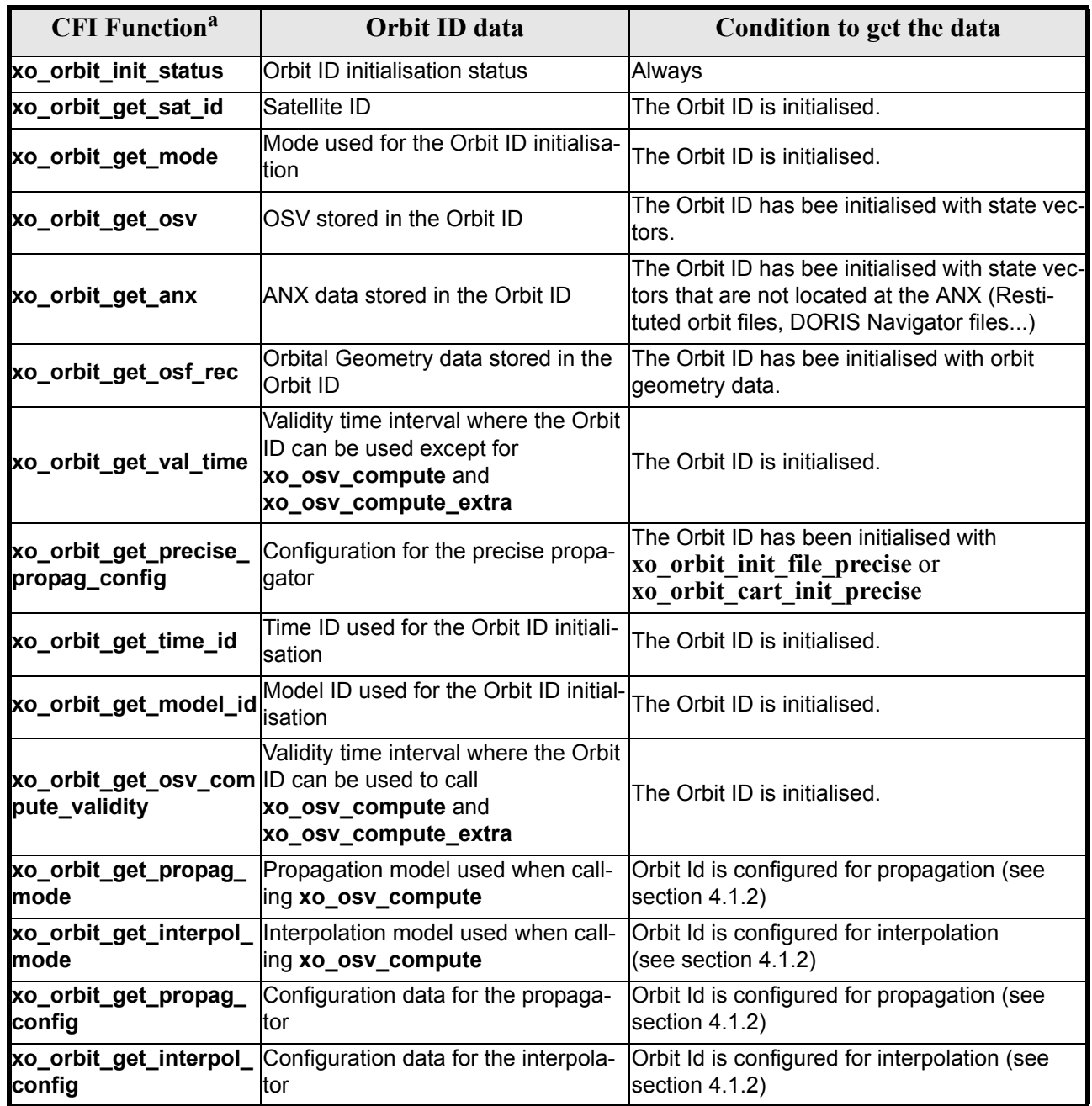

a. These functions are defined in the current SUM ([section 7](#page-40-0)) or in [\[GEN\\_SUM\]](#page-21-3).

Finally, note that it is possible to create a copy of *Orbit ID* with **xo\_orbit\_id\_clone** .

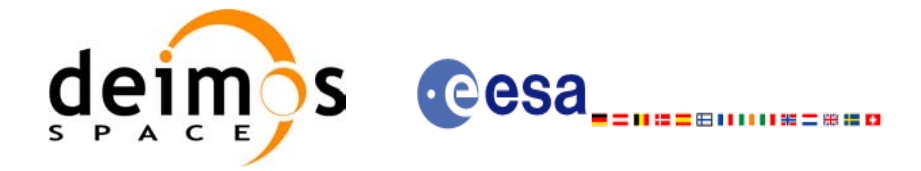

### <span id="page-24-0"></span>*4.1.2 State Vector Computation (Propagation/Interpolation)*

The software provides a set of functions to compute orbit state vectors at a given time:

- *xo\_osv\_compute:* This software computes the state vector at the requested time. The method used to compute that vector is transparent for the user and depends on the data type used for the orbit initialisation. Propagation is performed when the orbit\_id is initialised with:
	- One Orbit State Vector (**xo\_orbit\_cart\_init**)
	- Orbit Geometry (**xo\_orbit\_init\_def**)
	- Orbit Scenario File
	- Predicted orbit file (plus an optional DORIS Navigator file)
	- Orbit Event Files
	- TLE files

Interpolation is used in these other cases:

- DORIS Navigator Data
- FOS Restituted Orbit Files
- DORIS Preliminary Orbit
- DORIS Precise Orbit

### <span id="page-24-1"></span>*4.1.3 Ancillary Results Computation*

*xo\_osv\_compute\_extra*: This software returns ancillary results, i.e. mean and osculating Keplerian orbit state vectors, satellite osculating true latitude, latitude rate and latitude rate-rate, Sun zenith angle and many more.

### <span id="page-24-2"></span>*4.1.4 Time/Orbit Transformation*

- *xo\_time\_to\_orbit*: This software calculates the absolute orbit, number of seconds and number of microseconds since ascending node that corresponds to a given time in processing format.
- *xo\_orbit\_to\_time*: This software calculates the time, in processing format, that corresponds to a given absolute orbit, number of seconds and number of microseconds since ascending node.

#### <span id="page-24-3"></span>*4.1.5 Orbit Information Parameters*

- *xo\_orbit\_rel\_from\_abs*: This software calculates the relative orbit, the phase number giving as input an absolute orbit number.
- *xo\_orbit\_abs\_from\_rel*: This software calculates the absolute orbit number giving as input a relative orbit number and its cycle number.
- *xo\_orbit\_abs\_from\_phase*: This software calculates the absolute orbit number, the relative orbit, the phase number giving as input a phase number.
- *xo\_orbit\_info*: This software calculates orbit related parameters providing as input the absolute orbit number.

### <span id="page-24-4"></span>*4.1.6 File Generation*

- *xo\_gen\_osf\_create*: generates the orbit scenario file with user provided inputs
- *xo\_gen\_osf\_append\_orbit\_change*: adds an orbit change to a previously generated OSF

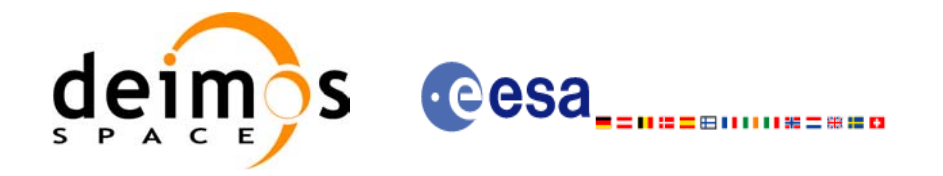

- *xo\_gen\_osf\_change\_repeat\_cycle*: adds an orbit change for a given target orbit to an existing OSF.
- *xo\_gen\_osf\_add\_drift\_cycle*: adds an orbit change for a requested orbit with a particular ascending node longitude and an orbit for the manoeuvre.
- *xo\_gen\_pof*: generates a Predicted Orbit File from several different reference input files.
- *xo\_gen\_rof* and *xo\_gen\_rof\_prototype*: generates a Restituted Orbit File from several different reference input files.
- *xo\_gen\_oef* generates an orbit event file from an orbit scenario file and a predicted orbit file.
- *xo\_gen\_dnf*: generates a DORIS Navigator File from several different reference input files.
- *xo\_gen\_tle*: generates a TLE file from a Predicted Orbit file.

#### <span id="page-25-0"></span>*4.1.7 Clean-up Memory*

• *xo\_orbit\_close*: This software frees the memory allocated by the orbit initialization routines. It closes the xo orbit id, so that it cannot be used for further computations.

### <span id="page-25-1"></span>*4.1.8 Check Orbit files*

ı

- *xo\_check\_osf*: checks the continuity between the last orbit of an orbital change and the next orbit in an orbit scenario file.
- *xo\_check\_oef*: checks the consistency between the list of the orbital changes and the list of orbit state vectors in an orbit event file.

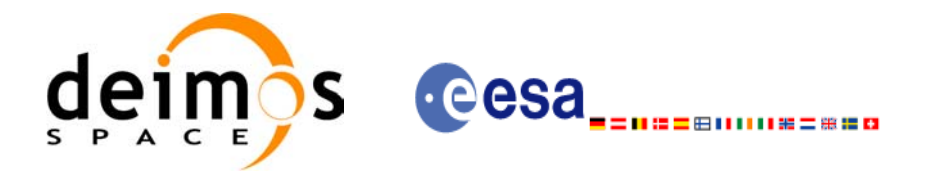

### <span id="page-26-0"></span>**4.2 State Vector Computation Calling Sequence (Propagation/ Interpolation)**

A complete propagation sequence consists of:

- A call to any of the initialization routines for orbit, *xo\_orbit\_init\_def*, *xo\_orbit\_init\_file[\_precise]* or *xo\_orbit\_cart\_init[\_precise]*, to generate the internal data necessary for whatever calculation  $involving$  orbits.
- An optional call to *xo\_osv\_compute\_extra* to calculate any desired ancillary result related to the initializing state vector.
- A call to the *xo\_osv\_compute* function to compute the orbit state vector at a requested time (Optionally, the user can check if the requested time is within the the validity interval by calling the function *xo\_orbit\_get\_osv\_compute\_validity*).
- To obtain some ancillary results associated to the computed OSV, the user might call the *xo\_osv\_compute\_extra* function.
- At the end of a sequence is mandatory to call *xo\_orbit\_close* to free the memory allocated.

The possible propagation sequences of calls allowing to produce an orbit state vector are shown in [figure 1](#page-27-0).

### <span id="page-26-1"></span>**4.3 Time/Orbit Transformation and Orbit Information Parameters Calling Sequence**

A complete time/orbit transformation and orbit information parameters sequence consists of:

- A call to any of the initialization routines for orbit, *xo\_orbit\_init\_def*, *xo\_orbit\_init\_file[\_precise]* or *xo\_orbit\_cart\_init[\_precise]*, to generate the internal data necessary for whatever calculation involving orbits. Note that time to orbit transformations cannot be computed if the orbit was initialised with *xo\_orbit\_cart\_init*.
- A call to a *time/orbit transformation* or an *orbit information parameters* routine.
- When no more *time/orbit transformations* and *orbit information parameters* routines are going to be used, call to *xo\_orbit\_close* to free the memory allocated.

The possible time/orbit transformation and orbit information parameters sequences of calls allowing to produce an orbit state vector are shown in [figure 1.](#page-27-0)

A detailed description of each function is provided in [section 7](#page-40-0). Please refer also to:

- [MCD] for a detailed description of the time references and formats, reference frames, parameters and models used in this document.
- • [\[GEN\\_SUM\]](#page-21-3) for a complete overview of the CFI, and in particular the detailed description of the *Id* concept and the error handling functions.

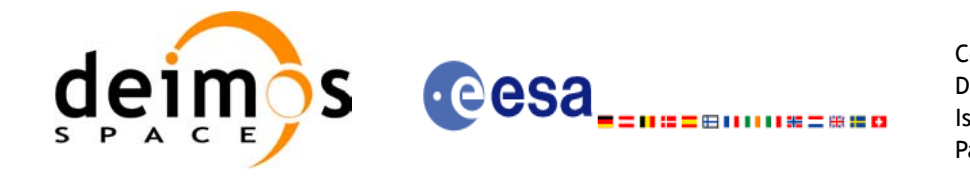

*Figure 1: Orbit Calling Sequence*

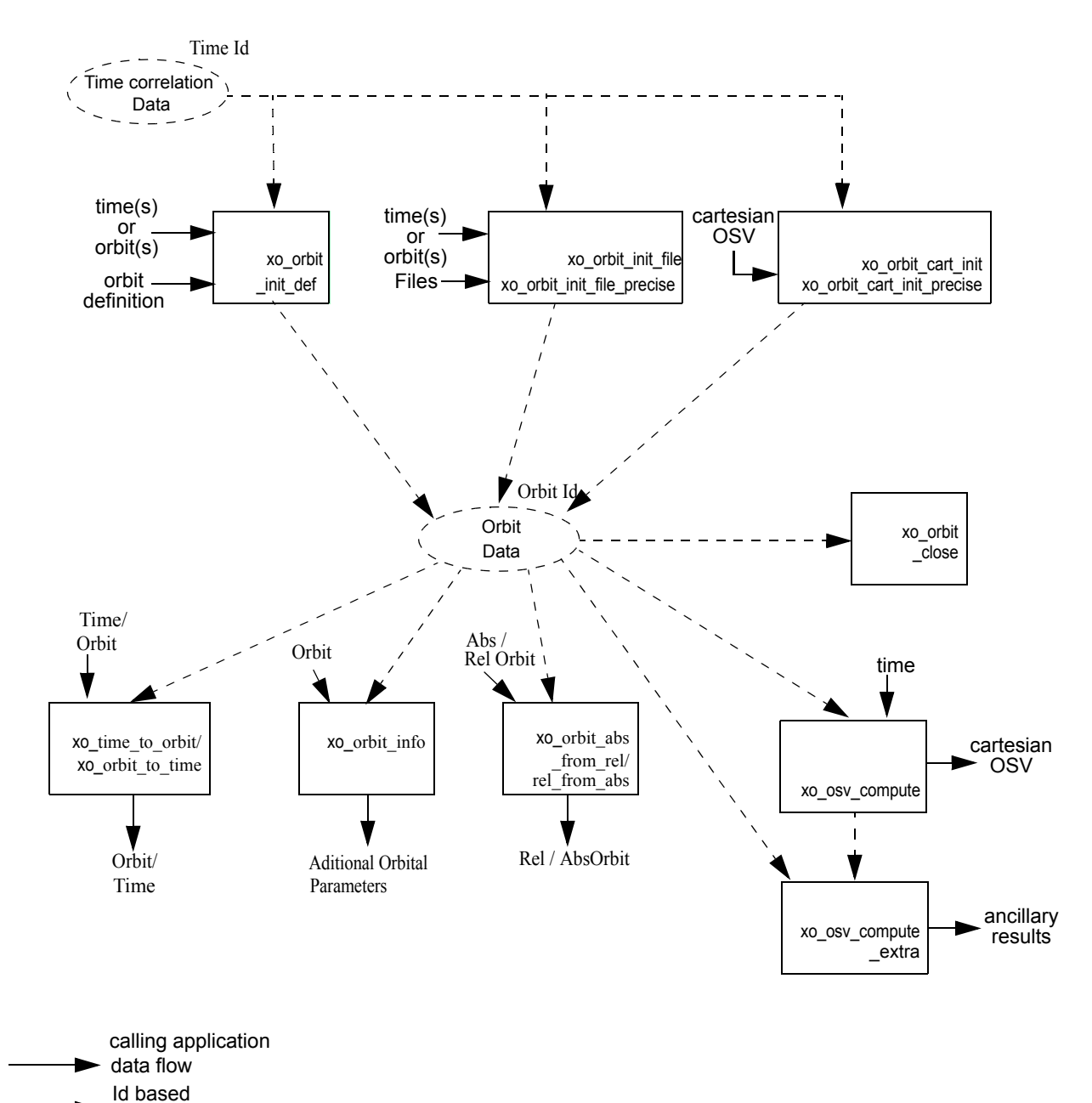

#### **Orbit Routines Data Flow**

<span id="page-27-0"></span>

data flow

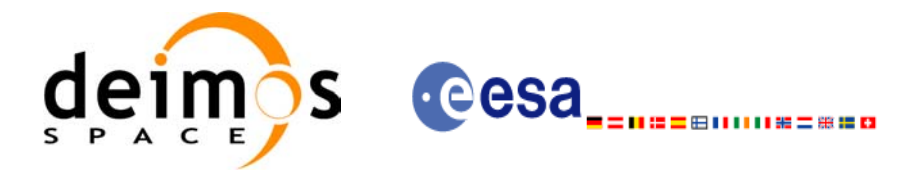

### <span id="page-28-0"></span>**4.4 File Generation Calling Sequence**

The calling sequence for the file generators consists of:

- One call to a time initialization routine
- One call to the generation routine providing the input parameters. For **xo** gen pof, **xo** gen rof, **xo\_gen\_oef and <b>xo\_gen\_dnf** a reference orbit file has to be provided as well.

The following figure shows an schema of the calling sequence:

<span id="page-28-1"></span>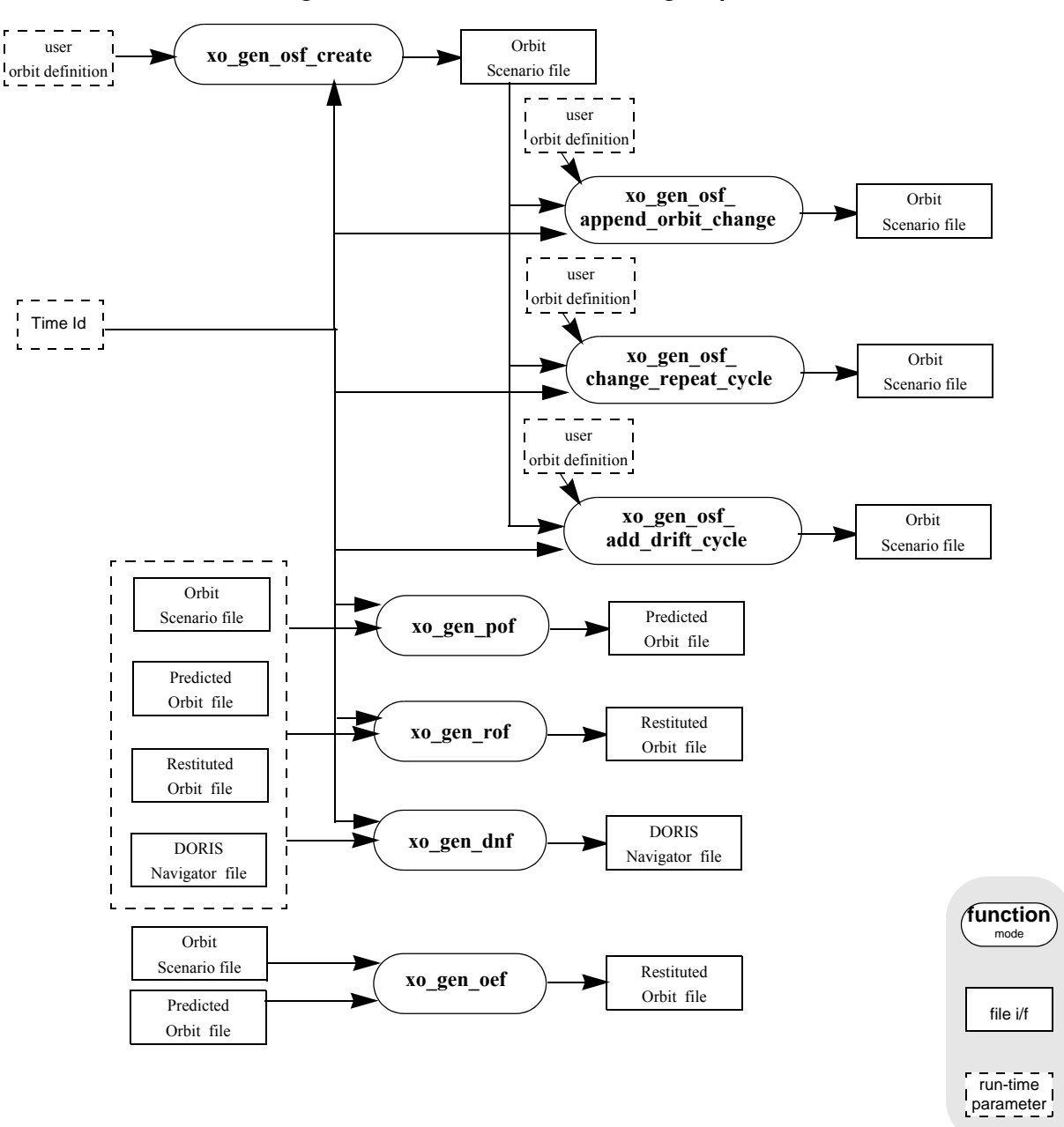

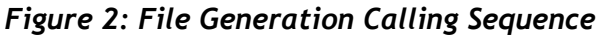

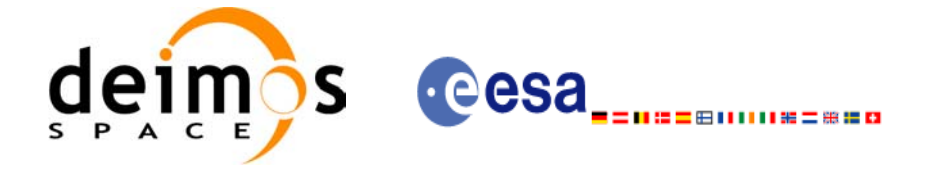

# <span id="page-29-0"></span>**5 LIBRARY INSTALLATION**

 $\blacksquare$ 

For a detailed description of the installation of any CFI library, please refer to [\[GEN\\_SUM\]](#page-21-3).

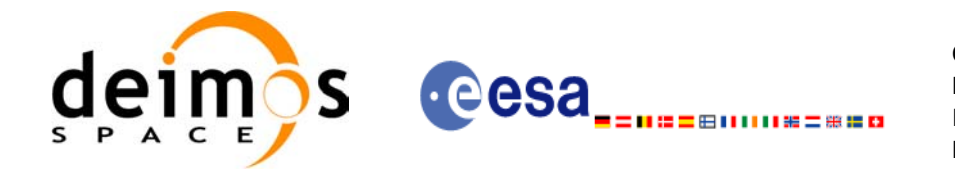

## <span id="page-30-0"></span>**6 LIBRARY USAGE**

Note that to use the EXPLORER\_ORBIT software library, the following other CFI software libraries are required:

- EXPLORER FILE HANDLING (See [F H SUM]).
- EXPLORER DATA HANDLING
- EXPLORER LIB (See [LIB SUM]).

It is also needed to have properly installed in the system the following external GPL libary:

• LIBXML2 (see [\[GEN\\_SUM\]](#page-21-3)).

and the POSIX thread library:

• libpthread.so (pthread.lib for WINDOWS)

To use the EXPLORER\_ORBIT software library in a user application, that application must include in its source code:

explorer orbit.h (for a C application)

To link correctly this application, the user must include in his linking command flags like (assuming *cfi* lib dir and *cfi* include dir are the directories where respectively all CFI libraries and include files have been installed, see [\[GEN\\_SUM\]](#page-21-3) for installation procedures):

• SOLARIS/LINUX:

```
-Icfi_include_dir -Lcfi_lib_dir -lexplorer_orbit -lexplorer_lib
-lexplorer data handling -lexplorer file handling
-lxml2 -lpthread
```
• WINDOWS:

```
/I "cfi_include_dir" /libpath:"cfi_lib_dir"
```
 libexplorer\_orbit.lib libexplorer\_lib.lib libexplorer data handling.lib libexplorer file handling.lib libxml2.lib pthread.lib

• MacOS:

```
-Icfi_include_dir -Lcfi_lib_dir -lexplorer_orbit -lexplorer_lib
                      -lexplorer data handling
                      -lexplorer file handling
                      -lpthread
                       -framework libxml 
                      -framework libiconv
```
All functions described in this document have a name starting with the prefix  $x \circ$ .

To avoid problems in linking a user application with the EXPLORER\_ORBIT software library due to the existence of names multiple defined, the user application should avoid naming any global software item beginning with either the prefix  $X \circ \sigma$  or  $x \circ \sigma$ .

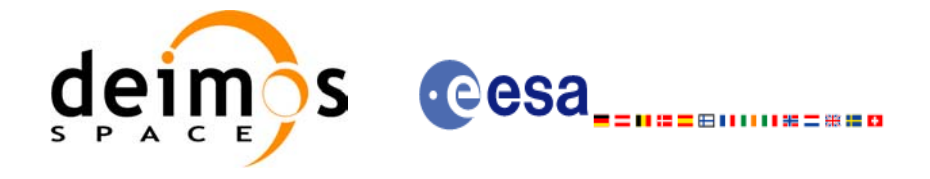

<span id="page-31-0"></span>This is summarized in [table 1](#page-31-0).

 $\mathbf{I}$ 

 $\blacksquare$ 

#### *Table 1: CFI functions included within EXPLORER\_ORBIT library*

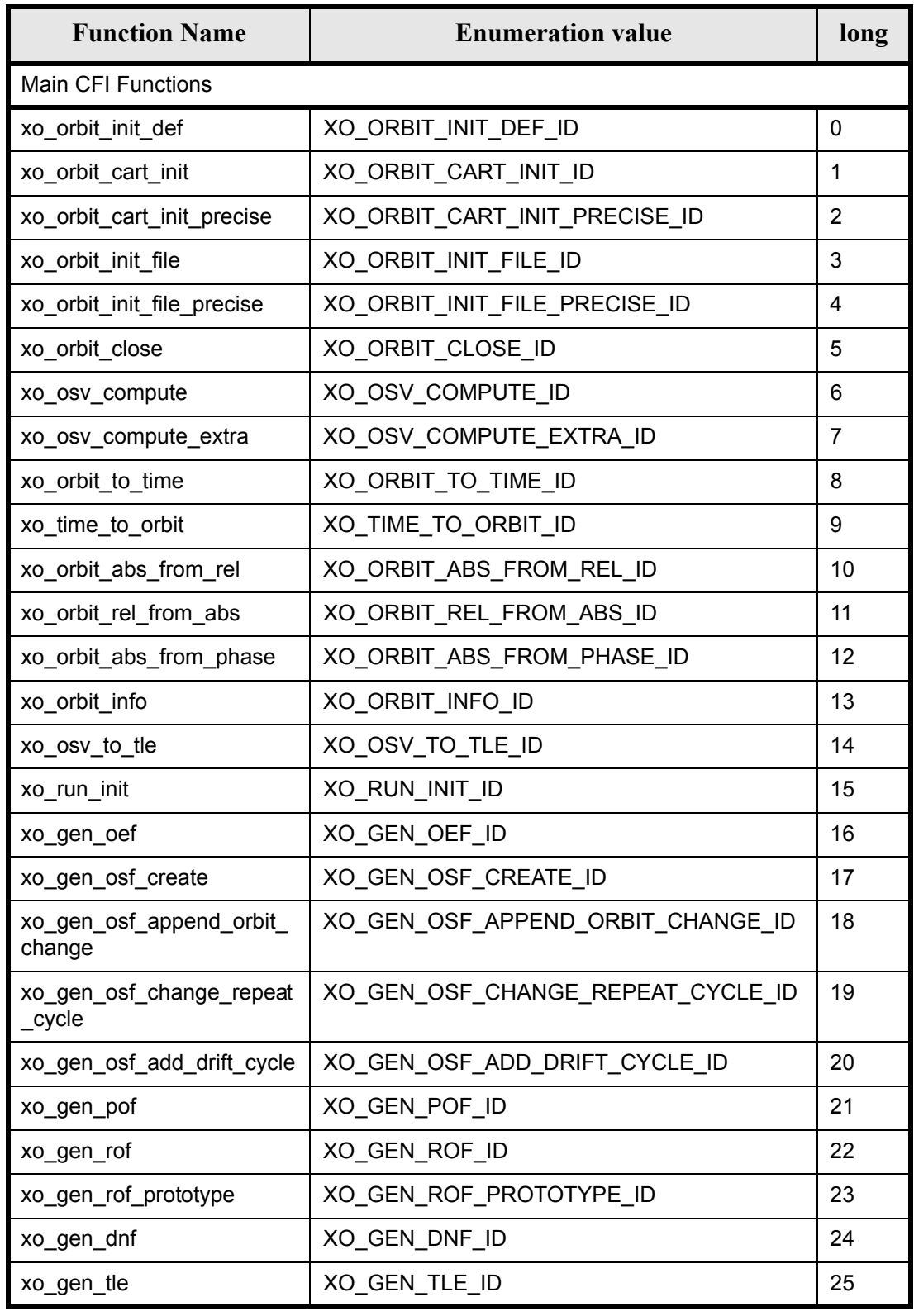

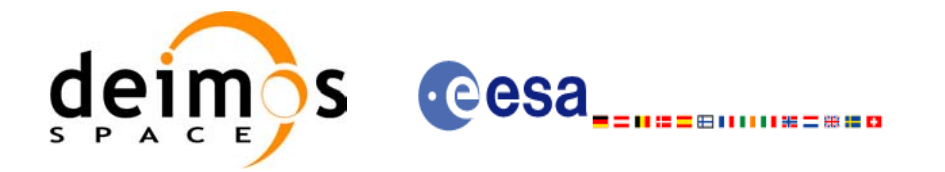

#### *Table 1: CFI functions included within EXPLORER\_ORBIT library*

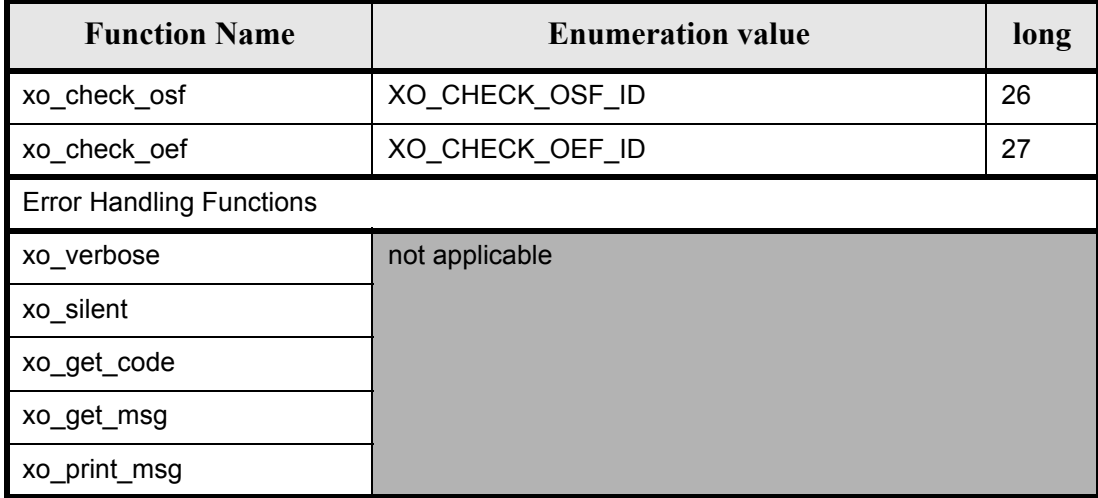

Notes about the table:

- To transform the status vector returned by a CFI function to either a list of error codes or list of error messages, the enumeration value (or the corresponding integer value) described in the table must be used.
- The error handling functions have no enumerated value.

### <span id="page-32-0"></span>**6.1 Usage hints**

Every CFI function has a different length of the Error Vector, used in the calling I/F examples of this SUM and defined at the beginning of the library header file. In order to provide the user with a single value that could be used as Error Vector length for every function, a generic value has been defined (XO\_ERR\_VECTOR\_MAX\_LENGTH) as the maximum of all the Error Vector lengths. This value can therefore be safely used for every call of functions of this library.

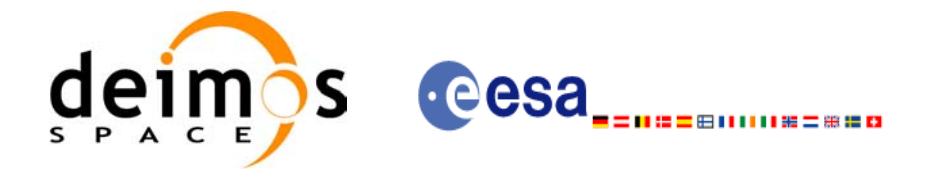

### <span id="page-33-0"></span>**6.2 General enumerations**

The aim of the current section is to present the enumeration values that can be used rather than integer parameters for some of the input parameters of the EXPLORER\_ORBIT routines, as shown in the table be-low. The enumerations presented in [\[GEN\\_SUM\]](#page-21-3) are also applicable.

<span id="page-33-1"></span>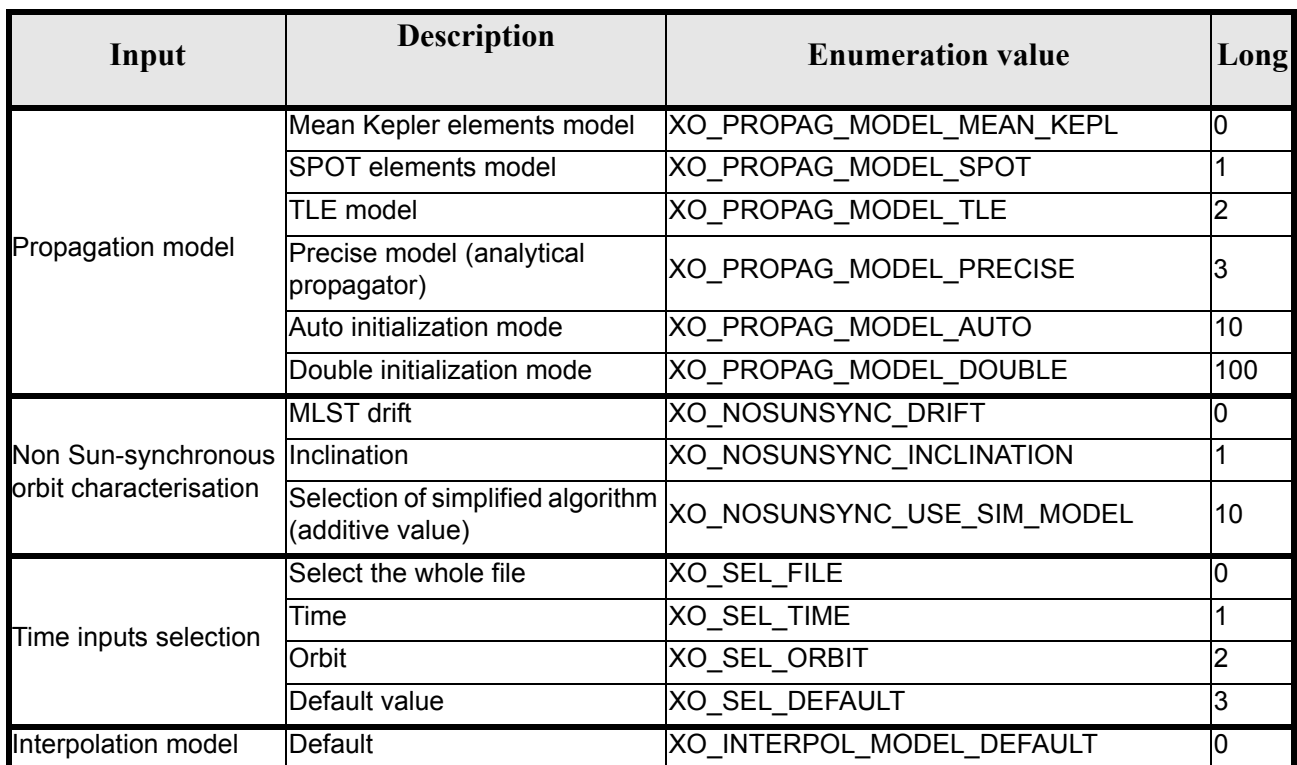

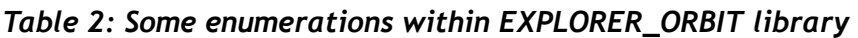

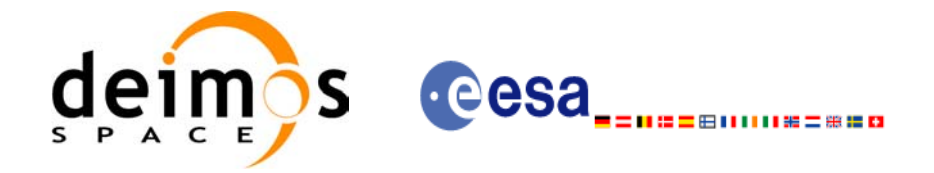

#### *Table 2: Some enumerations within EXPLORER\_ORBIT library*

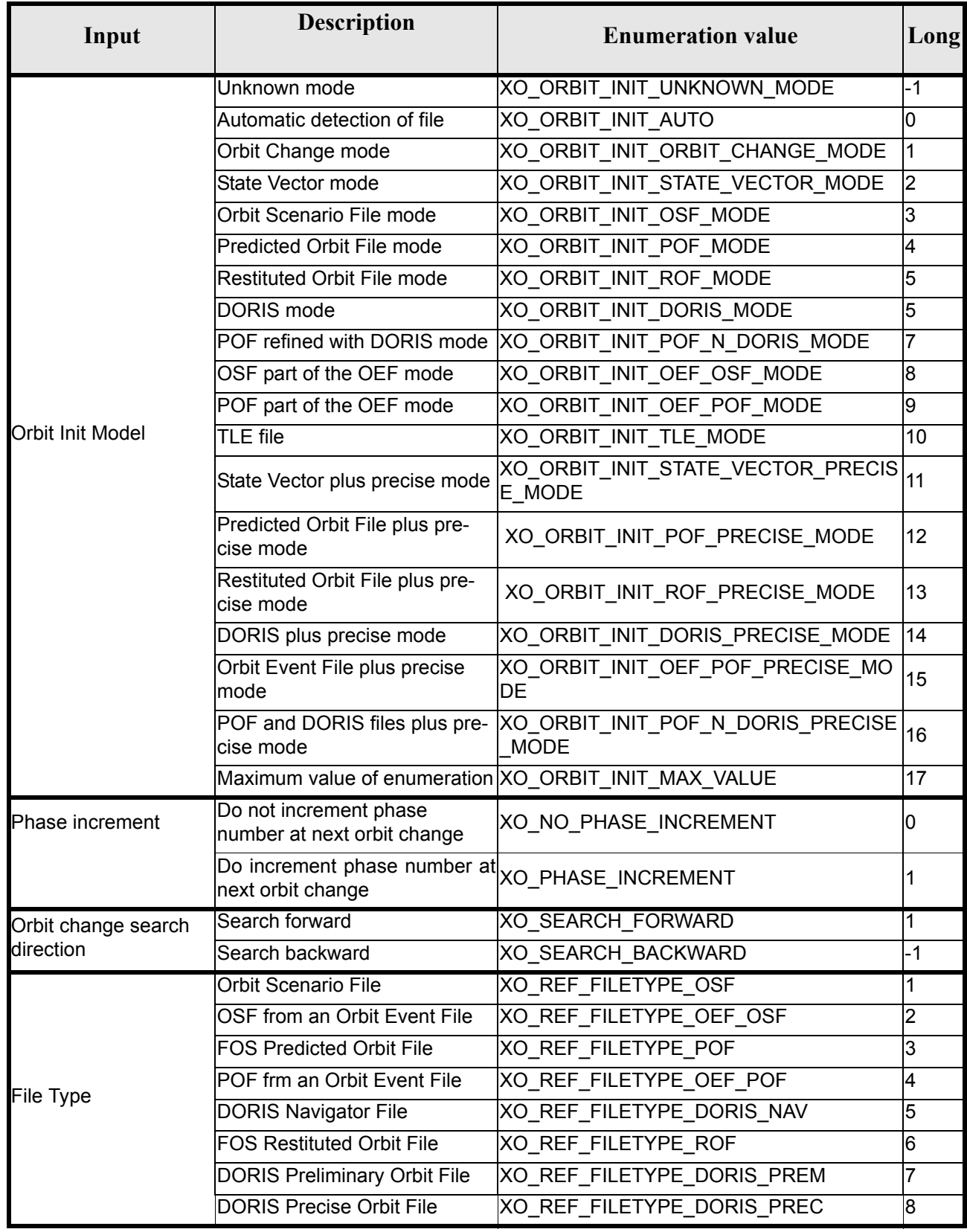

 $\mathbf{I}$ 

 $\blacksquare$ 

Г

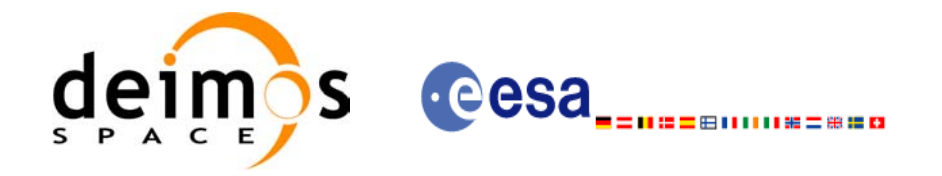

#### *Table 2: Some enumerations within EXPLORER\_ORBIT library*

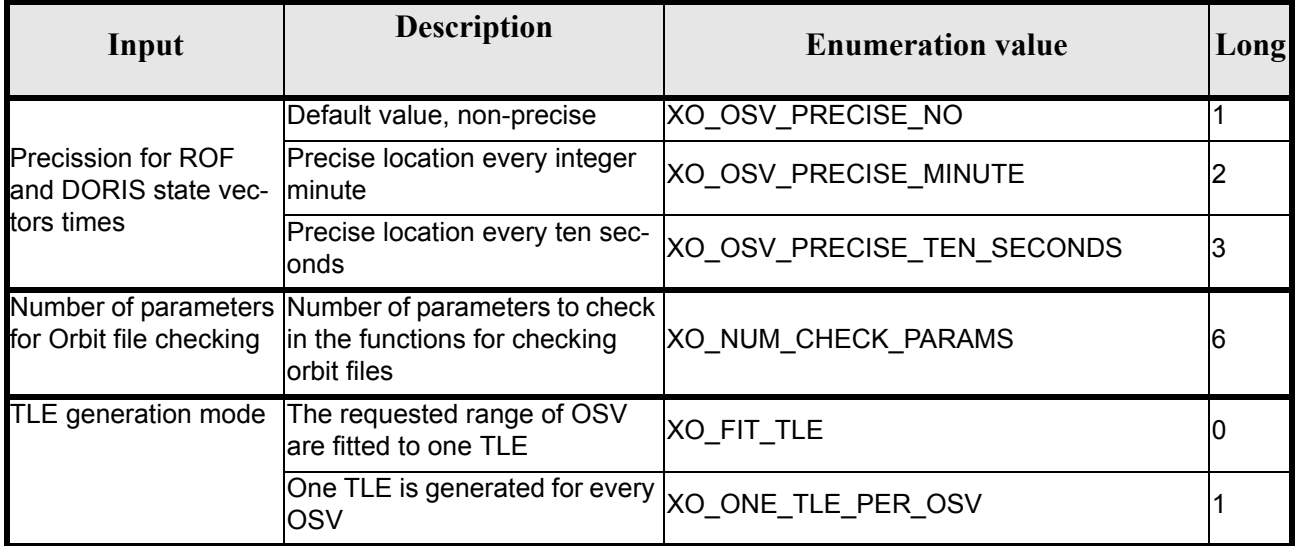

The use of the previous enumeration values could be restricted by the particular usage within the different CFI functions. The actual range to be used is indicated within a dedicated reference named **allowed range**. When there are not restrictions to be mentioned, the allowed range column is populated with the label **complete**.
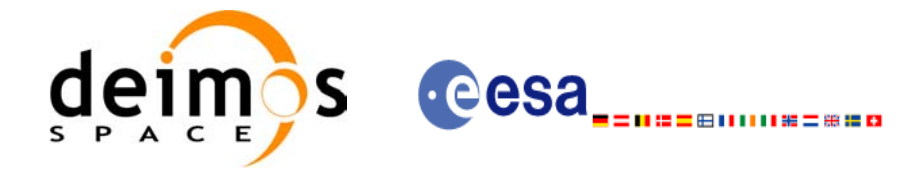

# **6.3 Data Structures**

 $\blacksquare$ 

The aim of the current section is to present the data structures that are used in the EXPLORER\_ORBIT library. The structures are currently used for the CFI Identifiers accessor functions. The following table show the structures with their names and the data that contain:

<span id="page-36-0"></span>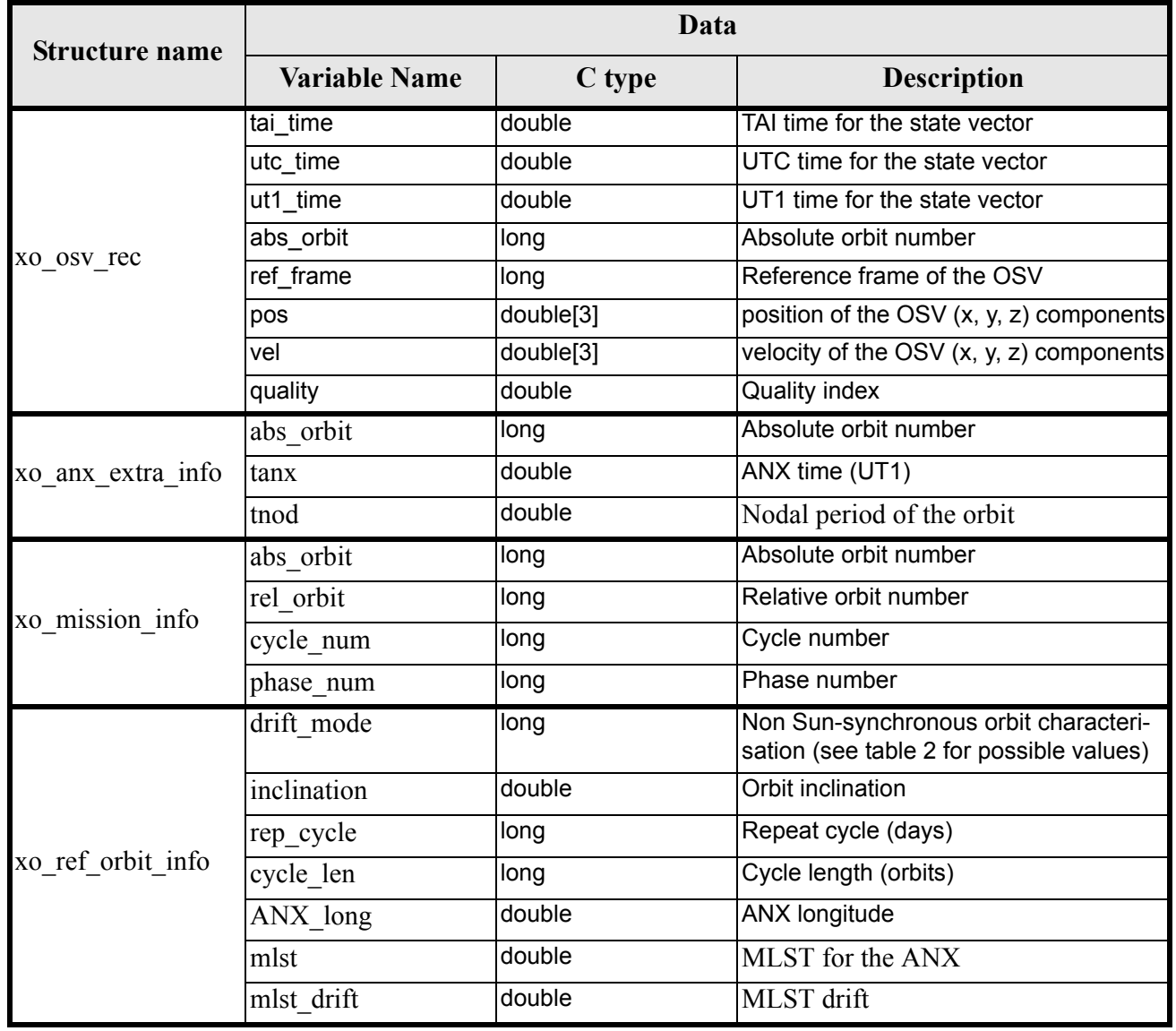

#### *Table 3: EXPLORER\_ORBIT structures*

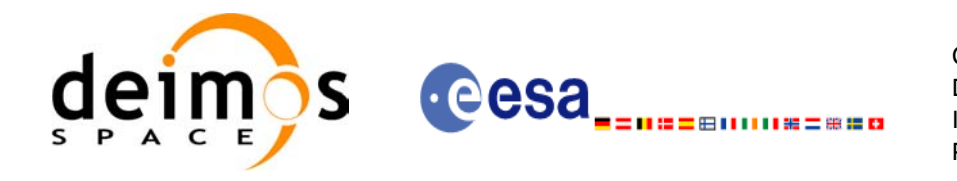

#### *Table 3: EXPLORER\_ORBIT structures*

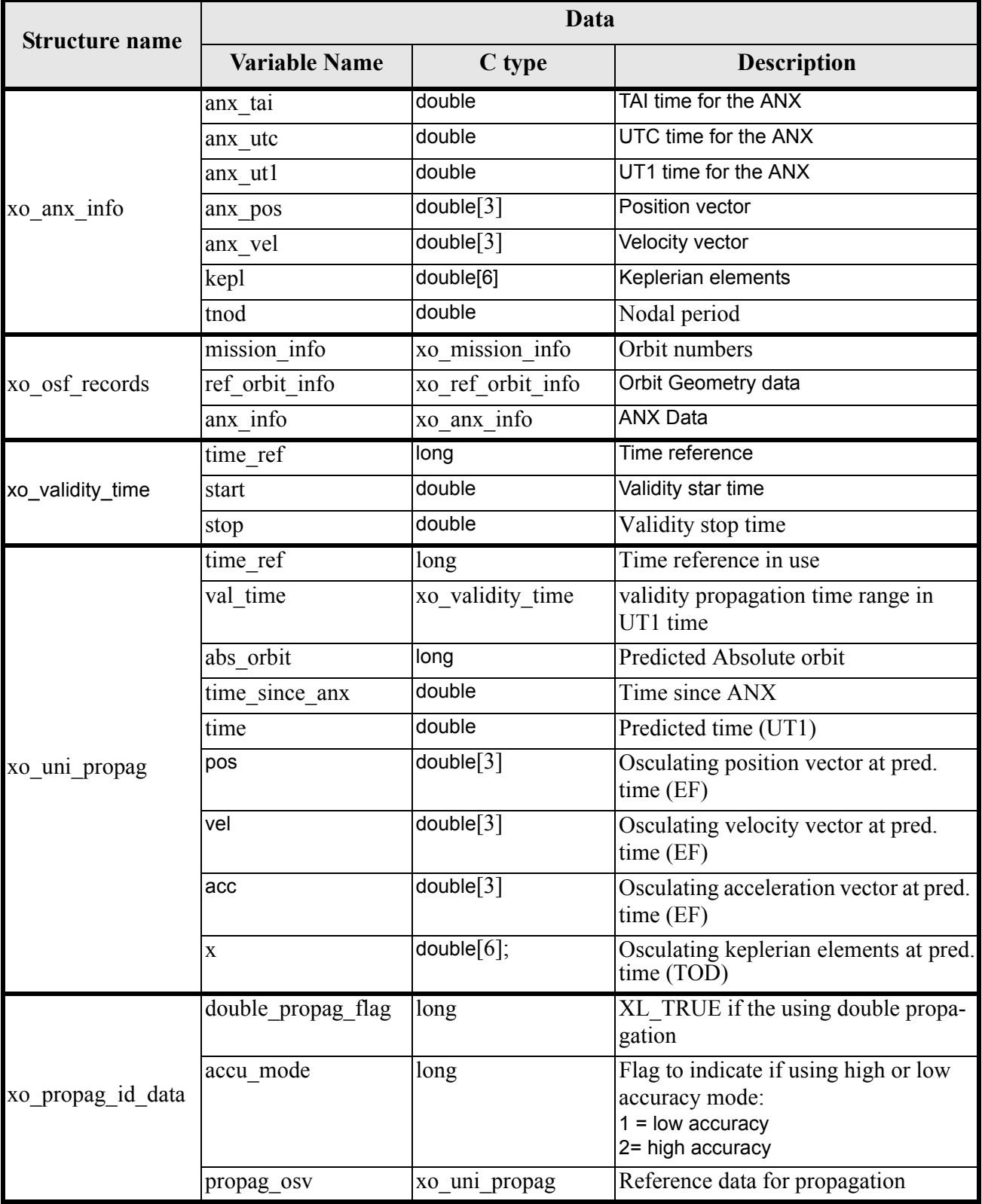

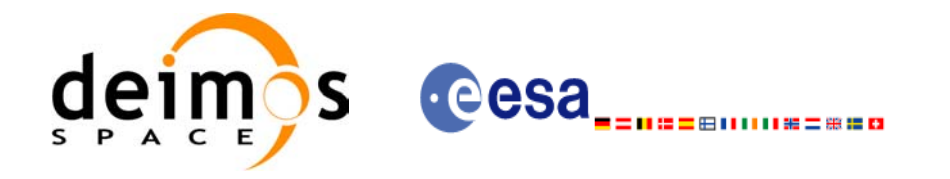

 $\overline{\mathbf{I}}$ 

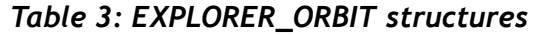

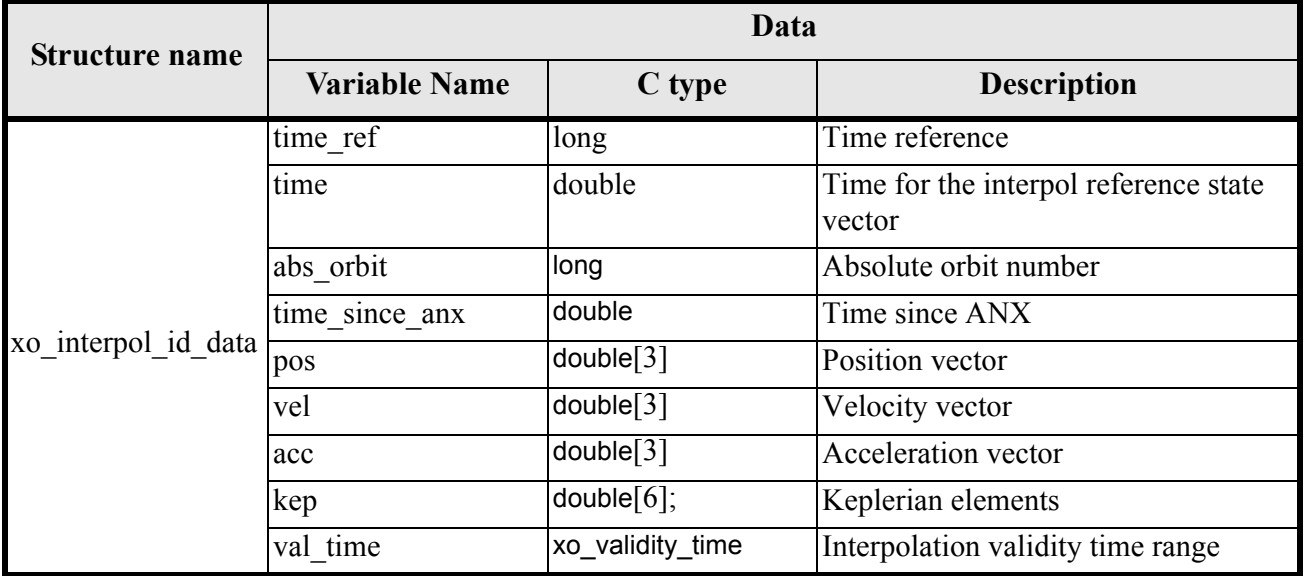

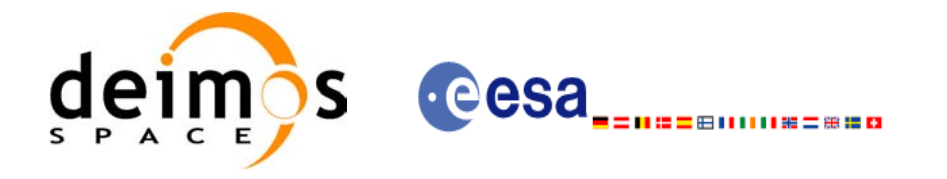

#### *Table 3: EXPLORER\_ORBIT structures*

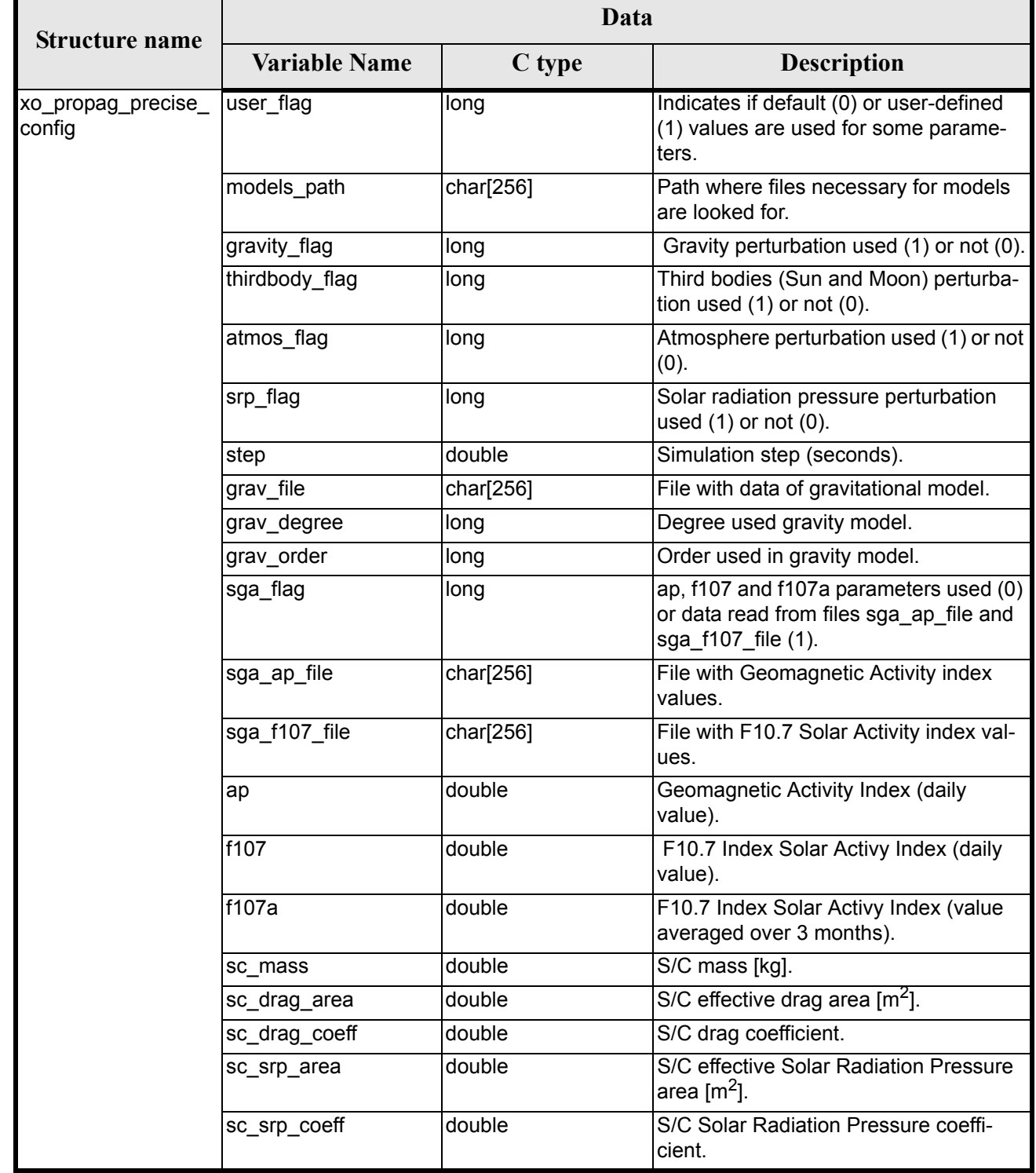

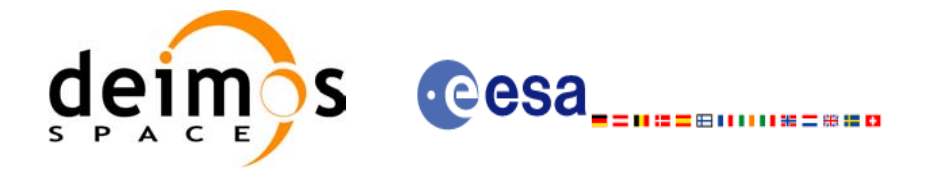

# **7 CFI FUNCTIONS DESCRIPTION**

The following sections describe each CFI function.

Input and output parameters of each CFI function are described in tables, where C programming language syntax is used to specify:

- Parameter types (e.g. long, double)
- Array sizes of N elements (e.g. param[N])
- Array element M (e.g. [M])

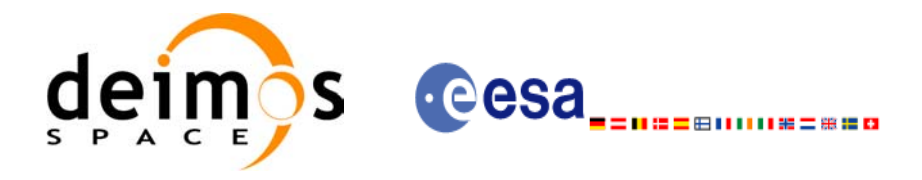

# **7.1 xo\_orbit\_init\_def**

### *7.1.1 Overview*

The **xo** orbit init def routine generates a Cartesian orbit state vector around the true ascending node crossings. The result is stored and returned through the xo\_orbit\_id variable so that can fed other routines involving orbit calculations. The data generated by the **xo** orbit init def function is based on:

- Date (processing time),
- Longitude of the ascending node,
- Satellite Repeat Cycle and Cycle Length
- Mean local solar time at ascending node
- Drift of mean local solar time or the inclination

The user should take into account that **xo\_orbit\_init\_def** only retrieve and stores internal data for one orbit.

The validity start and stop times of the initialization (*val\_time0* and *val\_time1* output parameters) represents the allowed time window for orbit calculations. If the **xo\_orbit\_init\_def** function is called, this time window starts at 01/01/1950 00:00:00 and ends at 31/12/2099<sup> $\overline{2}3:59:\overline{5}9$ .</sup>

Before calling this function it is required to initialise the time correlations, using either **xl\_time\_ref\_init** or **xl\_time\_ref\_init\_file** EXPLORER LIB functions (see [\[LIB\\_SUM\]\)](#page-21-0).

**Warning:** The algorithm used in this function is only valid for satellites with a finite valid range for the inclination and the semi-major axis of the orbit. In CRYOSAT, for example, as there are no minimum and maximum values defined of these two orbital elements, there are defined provisional ranges of the same size as the ones defined in ENVISAT until new requirements are defined. The nominal values have been taken from the [\[MCD\].](#page-21-1) There is not available any other nominal orbital element for any other satellite, so this routine is only valid (at this moment) for both CRYOSAT and ENVISAT.

A complete calling sequence of the orbit calculations procedure is presented in [section 4.2.](#page-26-0)

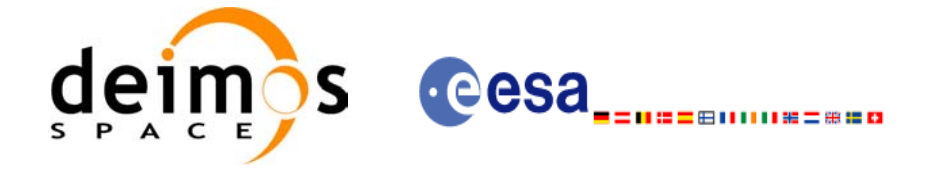

# *7.1.2 Calling interface*

The calling interface of the **xo** orbit init def CFI function is the following (input parameters are <u>under-</u> lined):

```
#include <explorer_orbit.h>
{
      long sat id, propag model, time ref, time init mode;
      xl model id model id = {NULL};
      xl time id time id = {NULL};
      xo orbit id orbit id = {NULL};
      long drift mode, irep, icyc;
      long orbit0, orbit;
      double time0, time, val time0, val time1;
      double ascmlst drift, inclination, rlong, ascmlst;
      long status, ierr[XO_NUM_ERR_ORBIT_INIT_DEF];
      status = xo orbit init def (&sat id, &model id, &time id,
                                    &time_ref, &time0, &orbit0,
                                   &drift_mode,
                                   &ascmlst drift, &inclination,
                                   &irep, &icyc, &rlong, &ascmlst, 
                                   &val_time0, &val_time1, 
                                   &orbit_id, ierr);
}
```
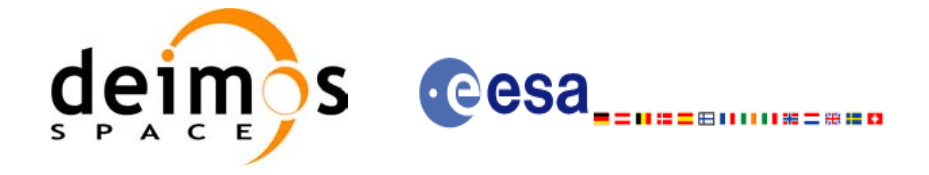

# *7.1.3 Input parameters*

The **xo\_orbit\_init\_def** CFI function has the following input parameters:

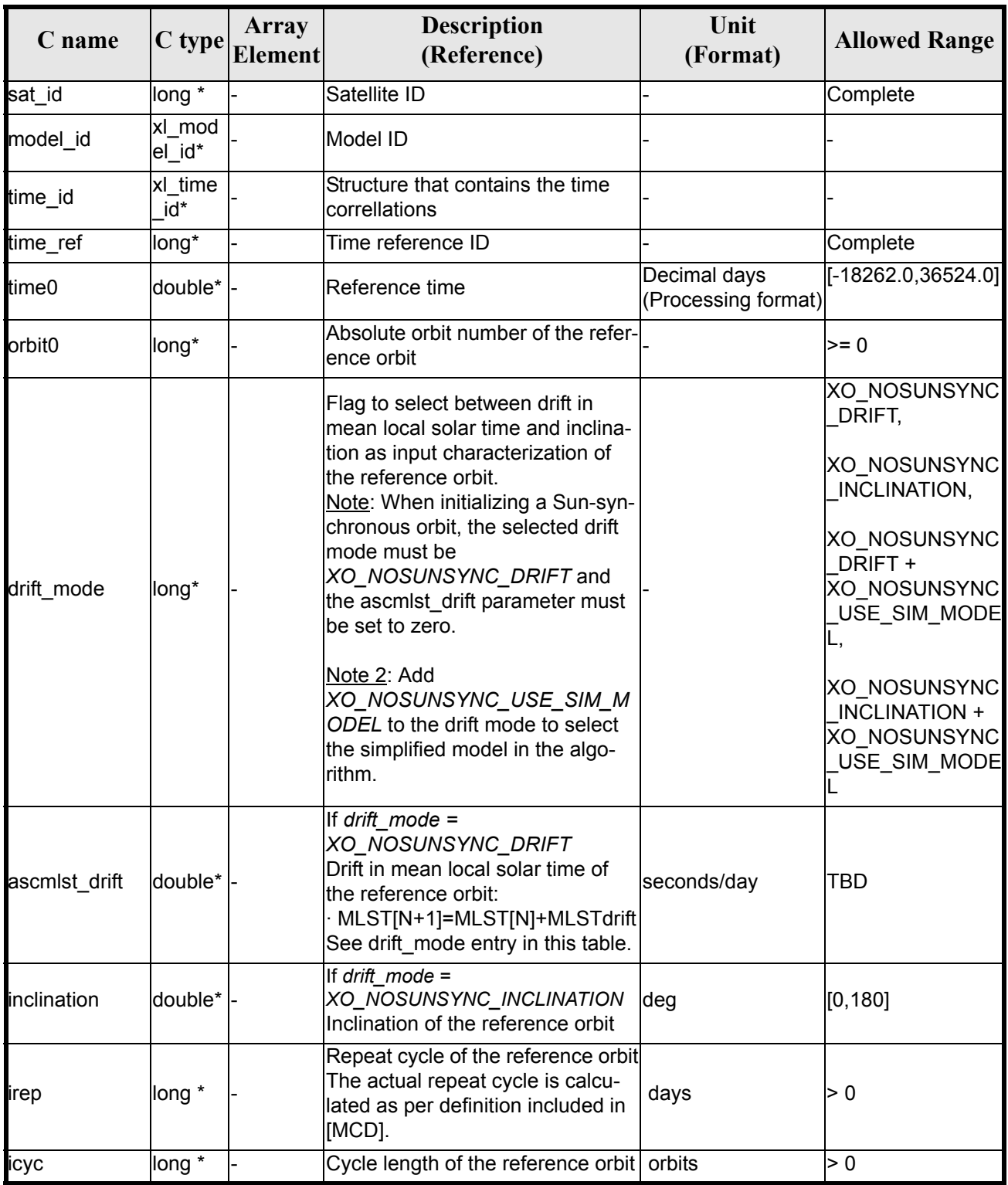

#### *Table 4: Input parameters of xo\_orbit\_init\_def function*

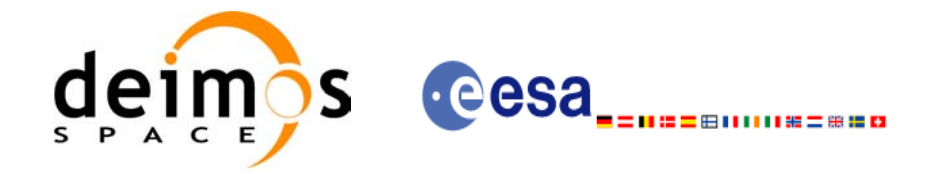

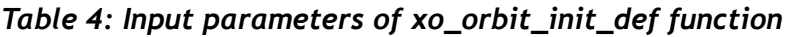

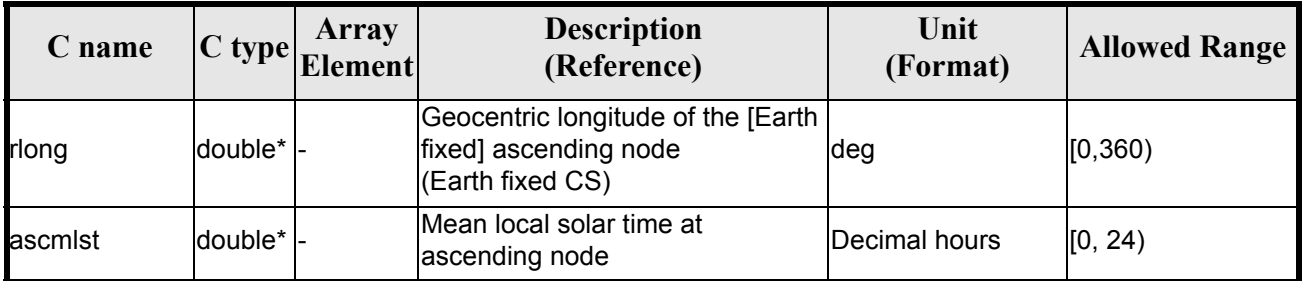

It is possible to use enumeration values rather than integer values for some of the input arguments:

- Satellite ID: sat\_id. See [\[GEN\\_SUM\]](#page-21-2)..
- Time reference ID: time\_ref. See [\[GEN\\_SUM\].](#page-21-2)
- Time initialisation mode: time init\_mode. See [\[GEN\\_SUM\].](#page-21-2)
- Drift mode: drift mode. Current document, [section 6.2.](#page-33-1)

## *7.1.4 Output parameters*

The output parameters of the **xo\_orbit\_init\_def** CFI function are:

| C name                                  | $C$ type        | Array<br><b>Element</b> | <b>Description</b><br>(Reference)                    | Unit<br>(Format)                    | <b>Allowed Range</b> |  |
|-----------------------------------------|-----------------|-------------------------|------------------------------------------------------|-------------------------------------|----------------------|--|
| xo_orbit_init_def                       | long            |                         | Main status flag                                     |                                     | $-1, 0, +1$          |  |
| val time0                               | double*         |                         | Validity start time of the<br>linitialization        | Decimal days<br>(Processing format) | [-18262.0,36524.0]   |  |
| val time1                               | double*         |                         | Validity stop time of the<br>linitialization         | Decimal days<br>(Processing format) | [-18262.0,36524.0]   |  |
| orbit id                                | xo_orbit<br>id* |                         | Structure that contains the<br>orbit initialization. |                                     |                      |  |
| ierr[XO NUM ERR]<br>ORBIT INIT DEF long |                 | lall                    | lStatus vector                                       |                                     |                      |  |

*Table 5: Output parameters of xo\_orbit\_init\_def function*

### *7.1.5 Warnings and errors*

]

Next table lists the possible error messages that can be returned by the **xo\_orbit\_init\_def** CFI function after translating the returned status vector into the equivalent list of error messages by calling the function of the EXPLORER\_ORBIT software library **xo\_get\_msg** (see [\[GEN\\_SUM\]\)](#page-21-2).

This table also indicates the type of message returned, i.e. either a warning (WARN) or an error (ERR), the cause of such a message and the impact on the performed calculation, mainly on the results vector.

The table is completed by the error code and value. These error codes can be obtained translating the status vector returned by the **xo** orbit init def CFI function by calling the function of the EXPLORER\_ORBIT software library **xo\_get\_code** (see [\[GEN\\_SUM\]\)](#page-21-2).

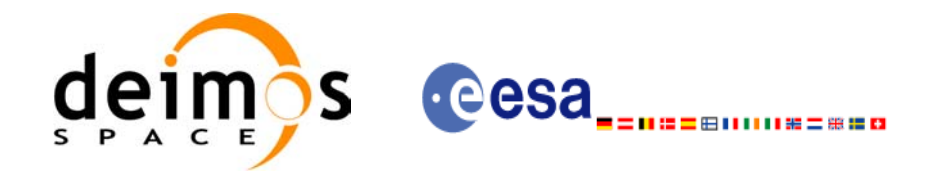

#### *Table 6: Error messages of xo\_orbit\_init\_def function*

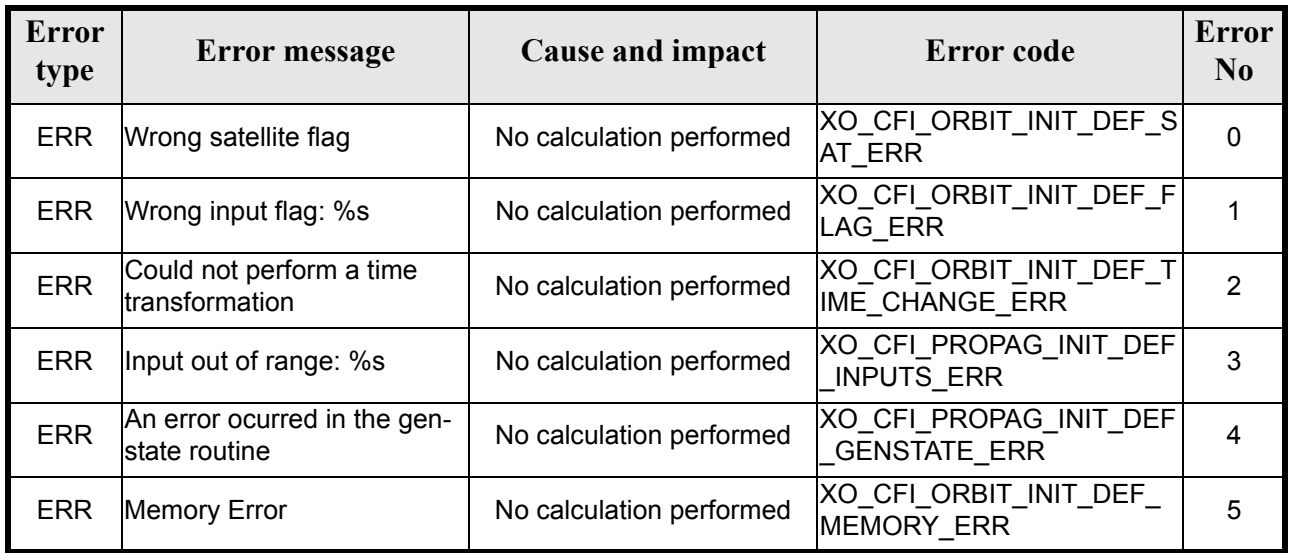

# *7.1.6 Runtime performances*

The following runtime performance has been measured.

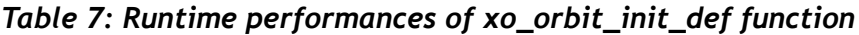

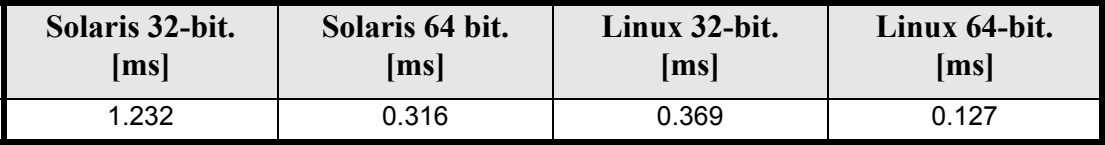

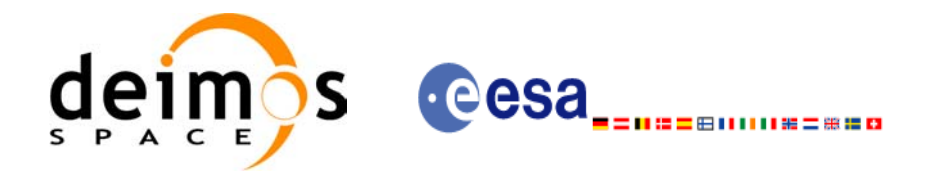

# **7.2 xo\_orbit\_cart\_init**

### *7.2.1 Overview*

This software initializes the orbit data using as input a Cartesian orbit state vector.

The validity start and stop times of the initialization (*val* time0 and *val* time1 output parameters) represents the allowed time window for orbit calculations. If the **xo** orbit cart init function is called, this time window starts at 01/01/1950 00:00:00 and ends at 31/12/2099<sup>7</sup>23:59:59.

Before calling this function it is required to initialise the time correlations, using either **xl\_time\_ref\_init** or **xl\_time\_ref\_init\_file** EXPLORER LIB functions (see [\[LIB\\_SUM\]\)](#page-21-0).

A complete calling sequence of the orbit calculations procedure is presented in [section 4.2.](#page-26-0)

### *7.2.2 Calling interface*

The calling interface of the **xo** orbit cart init CFI function is the following (input parameters are <u>under-</u> lined):

```
#include <explorer_orbit.h>
{
      xl model id model id = \{NULL\};xl time id time id = {NULL};
      xo orbit id orbit id = {NULL};
      long sat id, time ref, abs orbit;
      double time, pos[3], vel[3], val time0, val time1;
      long status, ierr[XO_NUM_ERR_ORBIT_CART_INIT];
      status = xo orbit cart init(&sat id, &model id, &time id,
                                   &time_ref, &time,
                                   pos, vel, &abs_orbit, 
                                   &val_time0, &val_time1, 
                                   &orbit_id, ierr);
}
```
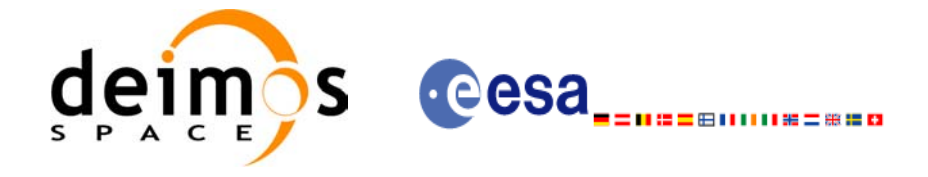

# *7.2.3 Input parameters*

The **xo\_orbit\_cart\_init** CFI function has the following input parameters:

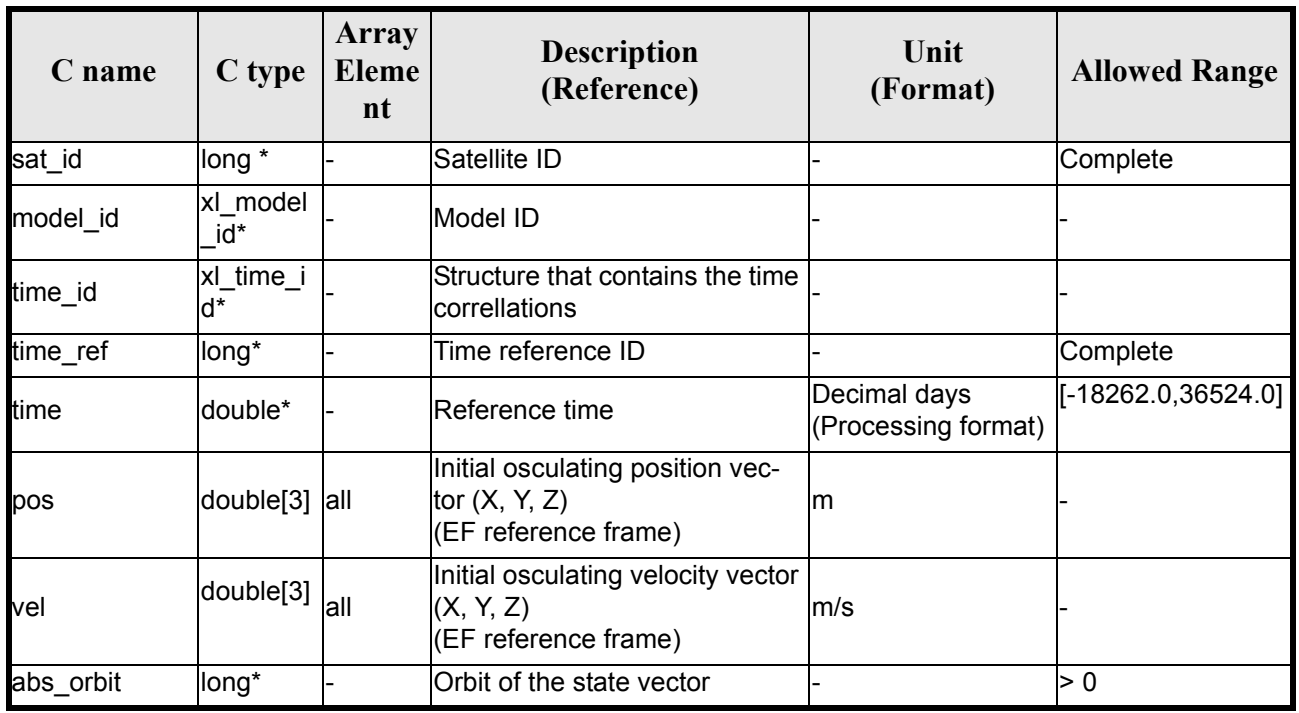

#### *Table 8: Input parameters of xo\_orbit\_cart\_init function*

It is possible to use enumeration values rather than integer values for some of the input arguments:

- Satellite ID: sat\_id. See [\[GEN\\_SUM\]](#page-21-2).
- Time reference ID: time\_ref. See [\[GEN\\_SUM\].](#page-21-2)

### *7.2.4 Output parameters*

The output parameters of the **xo\_orbit\_cart\_init** CFI function are:

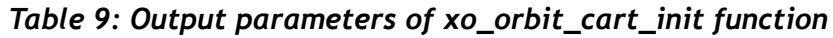

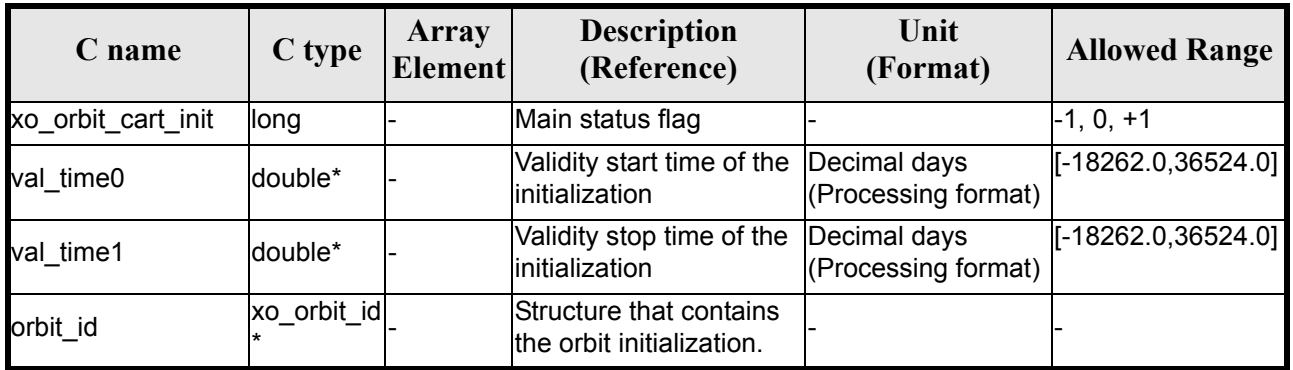

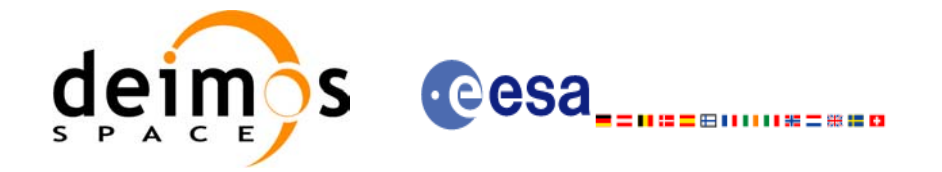

#### *Table 9: Output parameters of xo\_orbit\_cart\_init function*

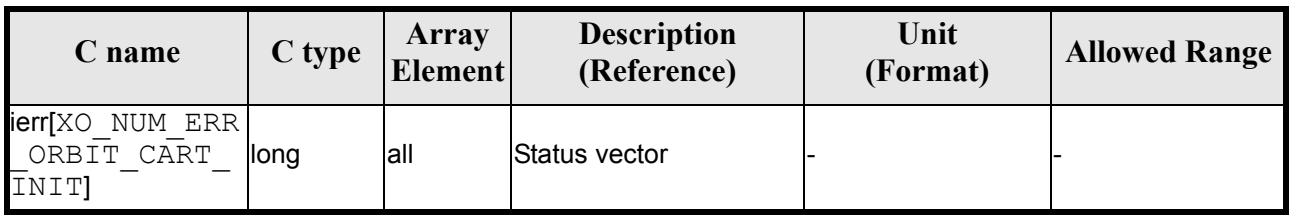

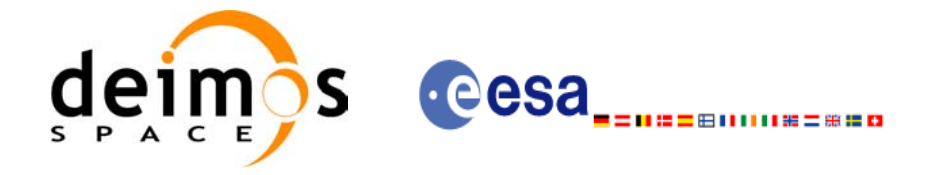

## *7.2.5 Warnings and errors*

Next table lists the possible error messages that can be returned by the **xo\_orbit\_cart\_init** CFI function after translating the returned status vector into the equivalent list of error messages by calling the function of the EXPLORER\_ORBIT software library **xo\_get\_msg** (see [\[GEN\\_SUM\]](#page-21-2)).

This table also indicates the type of message returned, i.e. either a warning (WARN) or an error (ERR), the cause of such a message and the impact on the performed calculation, mainly on the results vector.

The table is completed by the error code and value. These error codes can be obtained translating the status vector returned by the **xo\_orbit\_cart\_init** CFI function by calling the function of the EXPLORER\_ORBIT software library **xo** get code (see [GEN SUM]).

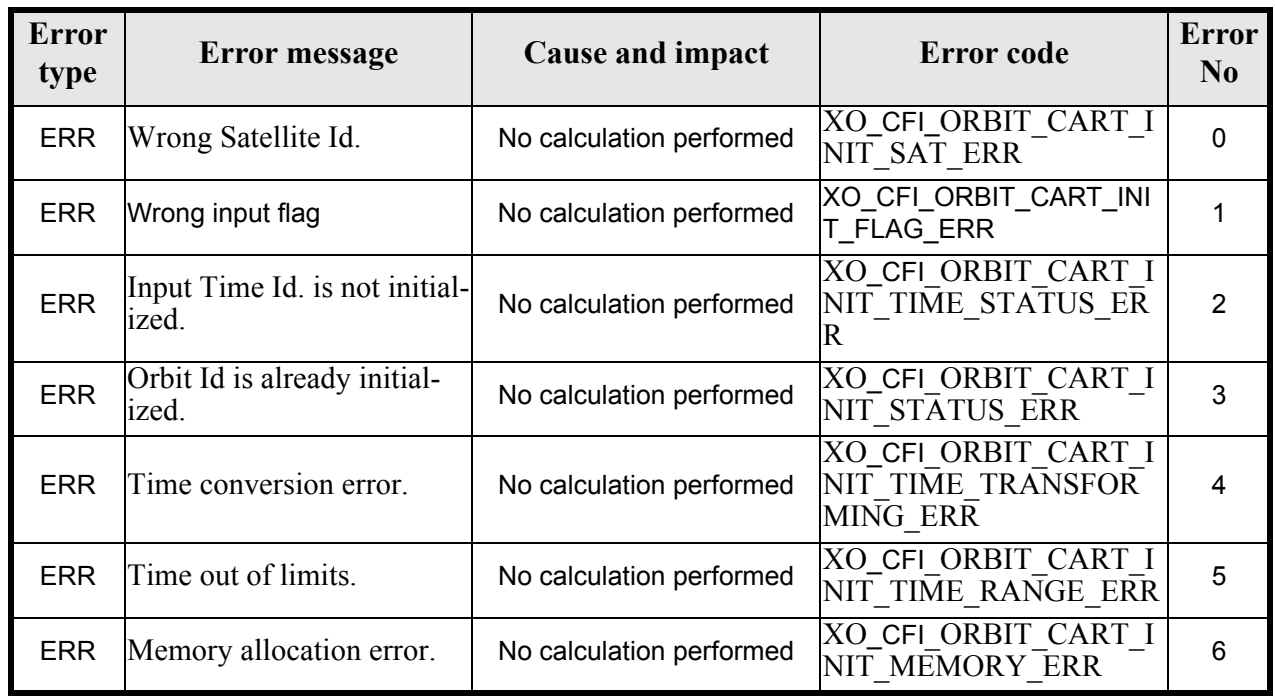

#### *Table 10: Error messages of xo\_orbit\_cart\_init function*

### *7.2.6 Runtime performances*

The following runtime performance has been measured.

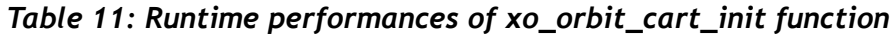

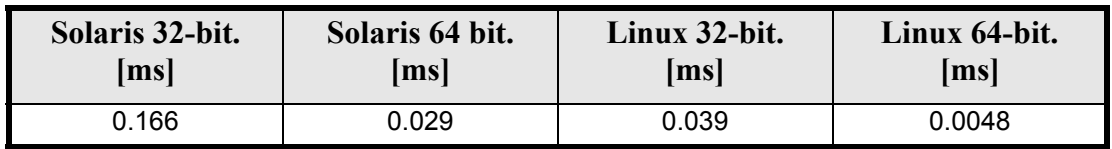

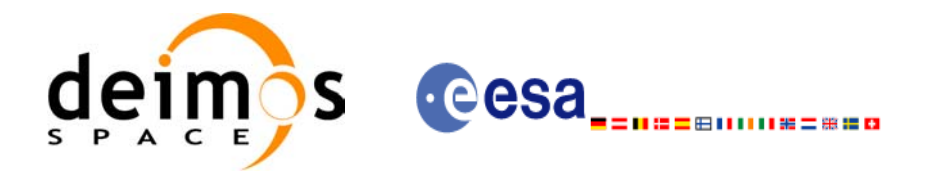

# **7.3 xo\_orbit\_cart\_init\_precise**

### *7.3.1 Overview*

This software initializes the orbit data using as input a Cartesian orbit state vector for precise propagation (the state vectors will be computed with a numeric propagator).

The validity start and stop times of the initialization (*val* time0 and *val* time1 output parameters) represents the allowed time window for orbit calculations. If the **xo** orbit cart init precise function is called, this time window starts at the time of the state vector and ends at  $31/12/2099$   $23:59:59$ .

Before calling this function it is required to initialise the time correlations, using either **xl\_time\_ref\_init** or **xl\_time\_ref\_init\_file** EXPLORER LIB functions (see [\[LIB\\_SUM\]\)](#page-21-0).

A complete calling sequence of the orbit calculations procedure is presented in [section 4.2.](#page-26-0)

# *7.3.2 Calling interface*

The calling interface of the **xo orbit cart init precise** CFI function is the following (input parameters are underlined):

```
#include <explorer_orbit.h>
{
      xl model id model id = {NULL};
      xl time id time id = {NULL};
      xo orbit id orbit id = {NULL};
      long sat id, time ref, abs orbit;
      double time, pos[3], vel[3], val_time0, val_time1;
      xo propag precise config precise conf;
      long status, ierr[XO_NUM_ERR_ORBIT_CART_INIT];
      status = xo orbit cart init precise(&sat id, &model id, &time id,
                                           &time_ref, &time,
                                           pos, vel, &abs_orbit,
                                           &precise_conf,
                                           &val_time0, &val_time1, 
                                           &orbit_id, ierr);
}
```
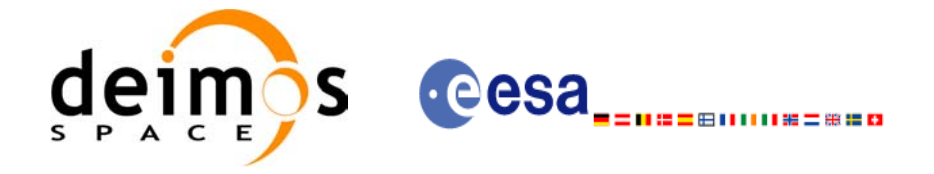

# *7.3.3 Input parameters*

The **xo** orbit cart init precise CFI function has the following input parameters:

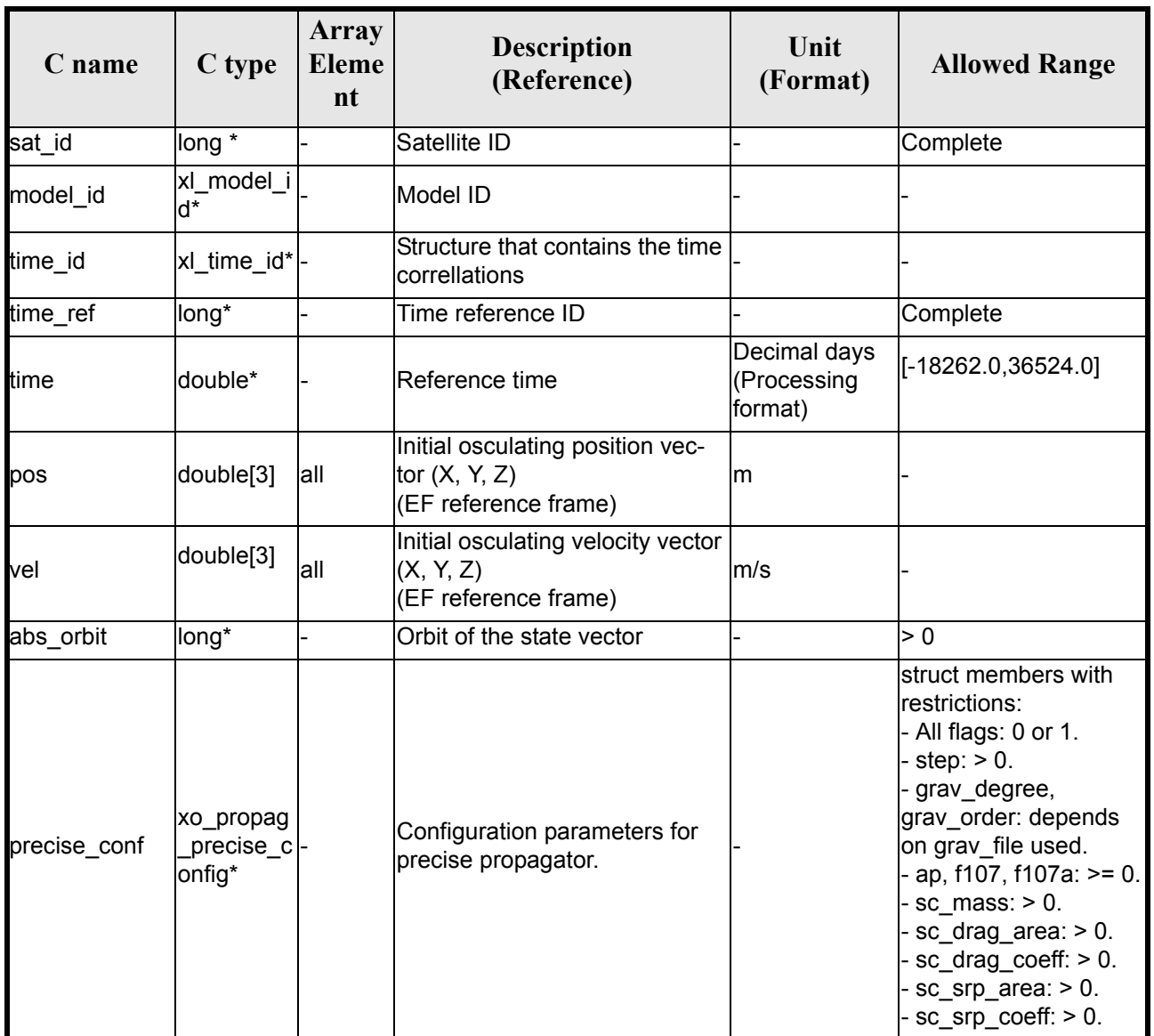

#### *Table 12: Input parameters of xo\_orbit\_cart\_init\_precise function*

In precise conf parameter, at least user flag, models path and satellite values (sc\_mass, sc\_drag\_area, sc\_drag\_coeff, sc\_srp\_area, sc\_srp\_coeff) must be provided. The other values must be provided just in case the user does not want to use default values (user  $flag = 1$ ). If default values are seleted (user  $flag = 0$ ), then the following values are used:

- gravity  $flag = 1$ ;
- thirdbody flag = 1;
- atmos  $flag = 1$ ;
- srp  $flag = 1$ ;
- step = 10. [s];

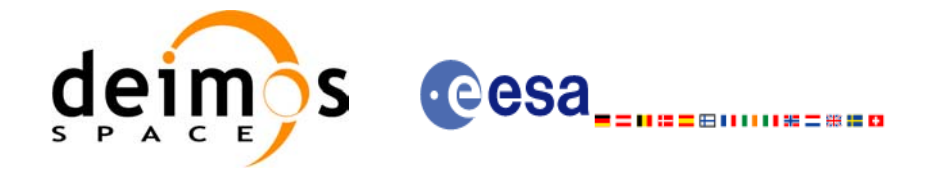

- grav  $file = egm96.grv;$
- grav degree  $= 10$ ;
- grav order =  $10$ ;
- sga  $flag = 1$  (Use files, not constant values for AP and F107A);
- sga ap file = ap esa ecss jan2000 mean.sga;
- sga\_f107\_file = f107\_esa\_ecss\_jan2000\_mean.sga;
- $ap = 0$ .;
- $f107 = 0$ .;
- $f107a = 0$ .;

Some files that can be used or taken as example by the user are provided in the files/models directory of the EXPCFI libraries. There are files for gravity model (egm96.grv), F10.7 index (f107 \*.sga) and Geomagnetic activity index (ap  $*$ .sga).

It is possible to use enumeration values rather than integer values for some of the input arguments:

- Satellite ID: sat\_id. See [\[GEN\\_SUM\]](#page-21-2).
- Time reference ID: time\_ref. See [\[GEN\\_SUM\].](#page-21-2)

### *7.3.4 Output parameters*

The output parameters of the **xo\_orbit\_cart\_init\_precise** CFI function are:

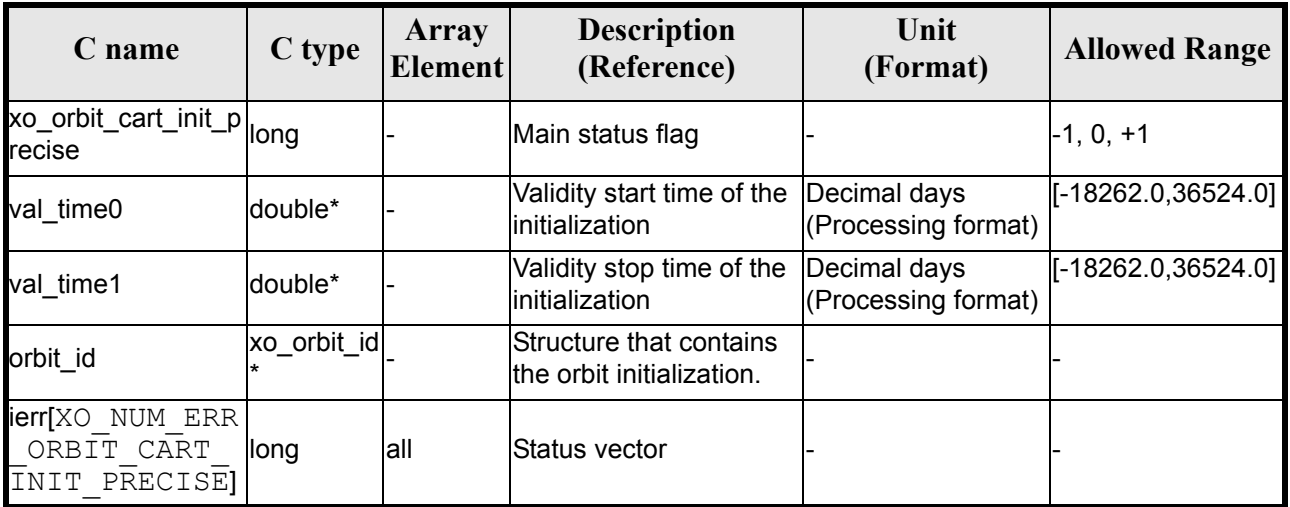

#### *Table 13: Output parameters of xo\_orbit\_cart\_init\_precise function*

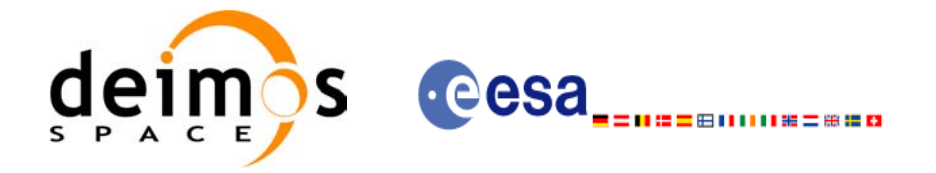

## *7.3.5 Warnings and errors*

Next table lists the possible error messages that can be returned by the **xo\_orbit\_cart\_init\_precise** CFI function after translating the returned status vector into the equivalent list of error messages by calling the function of the EXPLORER\_ORBIT software library **xo\_get\_msg** (see [\[GEN\\_SUM\]](#page-21-2)).

This table also indicates the type of message returned, i.e. either a warning (WARN) or an error (ERR), the cause of such a message and the impact on the performed calculation, mainly on the results vector.

The table is completed by the error code and value. These error codes can be obtained translating the status vector returned by the **xo\_orbit\_cart\_init\_precise** CFI function by calling the function of the EXPLORER\_ORBIT software library **xo\_get\_code** (see [\[GEN\\_SUM\]](#page-21-2)).

#### *Table 14: Error messages of xo\_orbit\_cart\_init\_precise function*

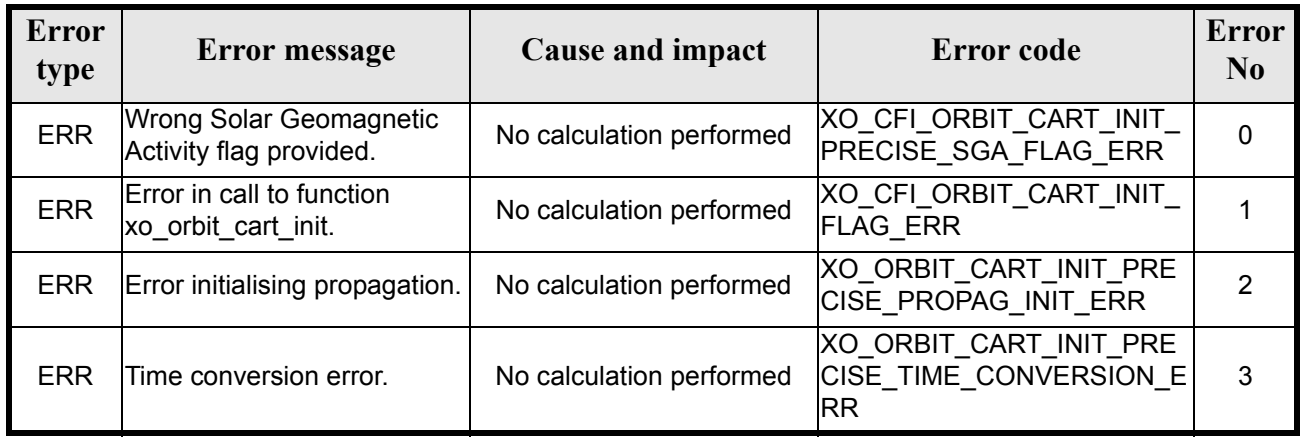

### *7.3.6 Runtime performances*

The following runtime performance has been measured.

#### *Table 15: Runtime performances of xo\_orbit\_cart\_init\_precise function*

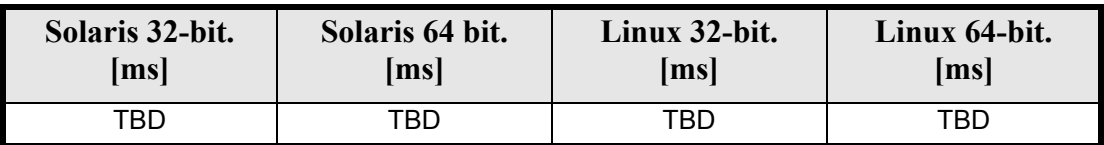

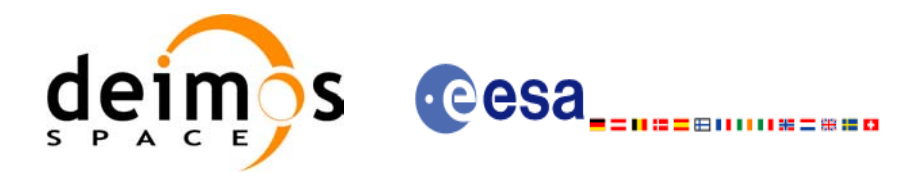

# **7.4 xo\_orbit\_init\_file**

## *7.4.1 Overview*

The **xo** orbit init file function is used for initializing the orbit calculations using one of these orbit files:

- One or more FOS Predicted ascending node cartesian state vectors file. In case multiple files are used, the files should be time ordered and the gap between them (i.e. time difference between the last vector of nth file and the first vector of the nth+1 file) should be less than two orbital periods.
- One FOS Predicted Orbit File plus a DORIS Navigator unconsolidated level-0 products file.
- One Orbit Scenario File providing orbital changes.
- One or more Orbit Event files.
- One or more FOS Restituted orbit files.
- One or more DORIS Navigator files.
- One or more DORIS Predicted files.
- One or more DORIS Preliminary files.
- State vectors from Spot orbit files.
- TLE files. In this case it could be neccesary use the function **xl\_set\_tle\_sat\_data** before calling **xo\_orbit\_init\_file**.

The format of these files is described in [\[FORMATS\].](#page-21-3)

Before calling this function it is required to initialise the time correlations, using either **xl\_time\_ref\_init** or **xl\_time\_ref\_init\_file** EXPLORER LIB functions (see [\[LIB\\_SUM\]\)](#page-21-0).

The user can select the time interval to be used from the input file(s) using three different ways:

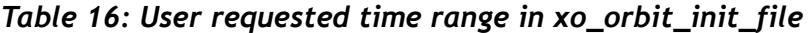

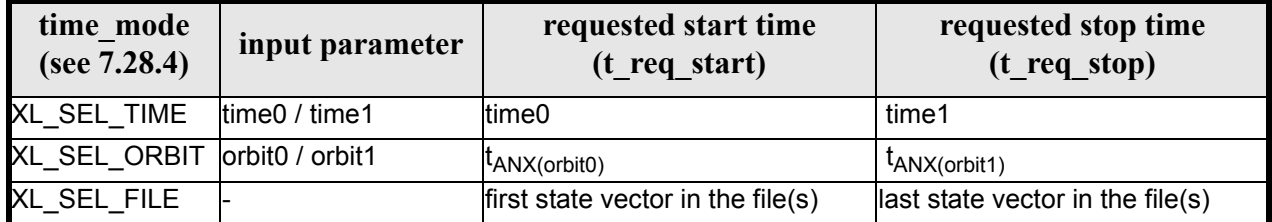

The validity start and stop times of the initialization (**val\_time0** and **val\_time1** output parameters) represents the allowed time window for orbit calculation. The following table shows the validity time interval for the different input files:

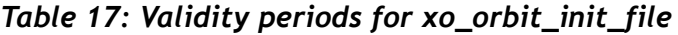

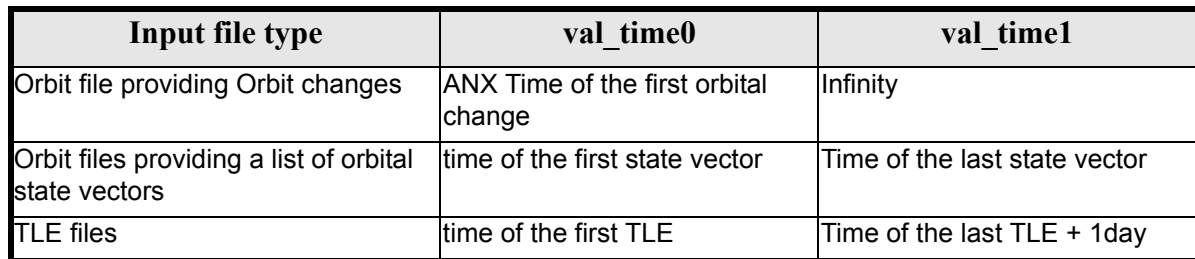

A complete calling sequence of the orbit calculation procedure is presented in [section 4.2](#page-26-0).

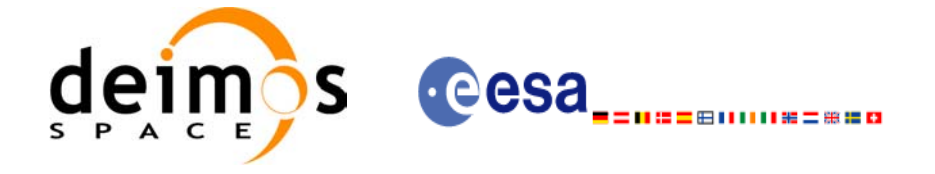

# *7.4.2 Calling interface*

The calling interface of the **xo** orbit init file CFI function is the following (input parameters are <u>under-</u> lined):

```
#include <explorer_orbit.h>
{
      xl time id time id = {NULL};
      xl model id model id = {NULL};
      xo orbit id orbit id = {NULL};
      long sat id, orbit file mode, n files, time mode;
      long time ref, orbit0, orbit1;
      char **input files;
      double time0, time1, val time0, val time1;
      long status, ierr[XO_NUM_ERR_ORBIT_INIT_FILE];
      status = xo orbit init file (&sat id, &model id, &time id,
                                    &orbit file mode, &n files,
                                    input_files, 
                                    &time_mode, &time_ref,
                                    &time0, &time1, &orbit0, &orbit1,
                                    &val_time0, &val_time1, 
                                    &orbit_id, ierr);
```
}

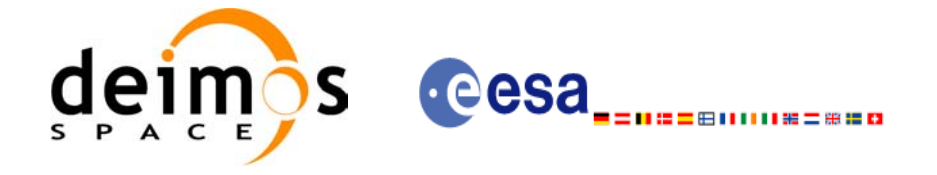

# *7.4.3 Input parameters*

The **xo\_orbit\_init\_file** CFI function has the following input parameters:

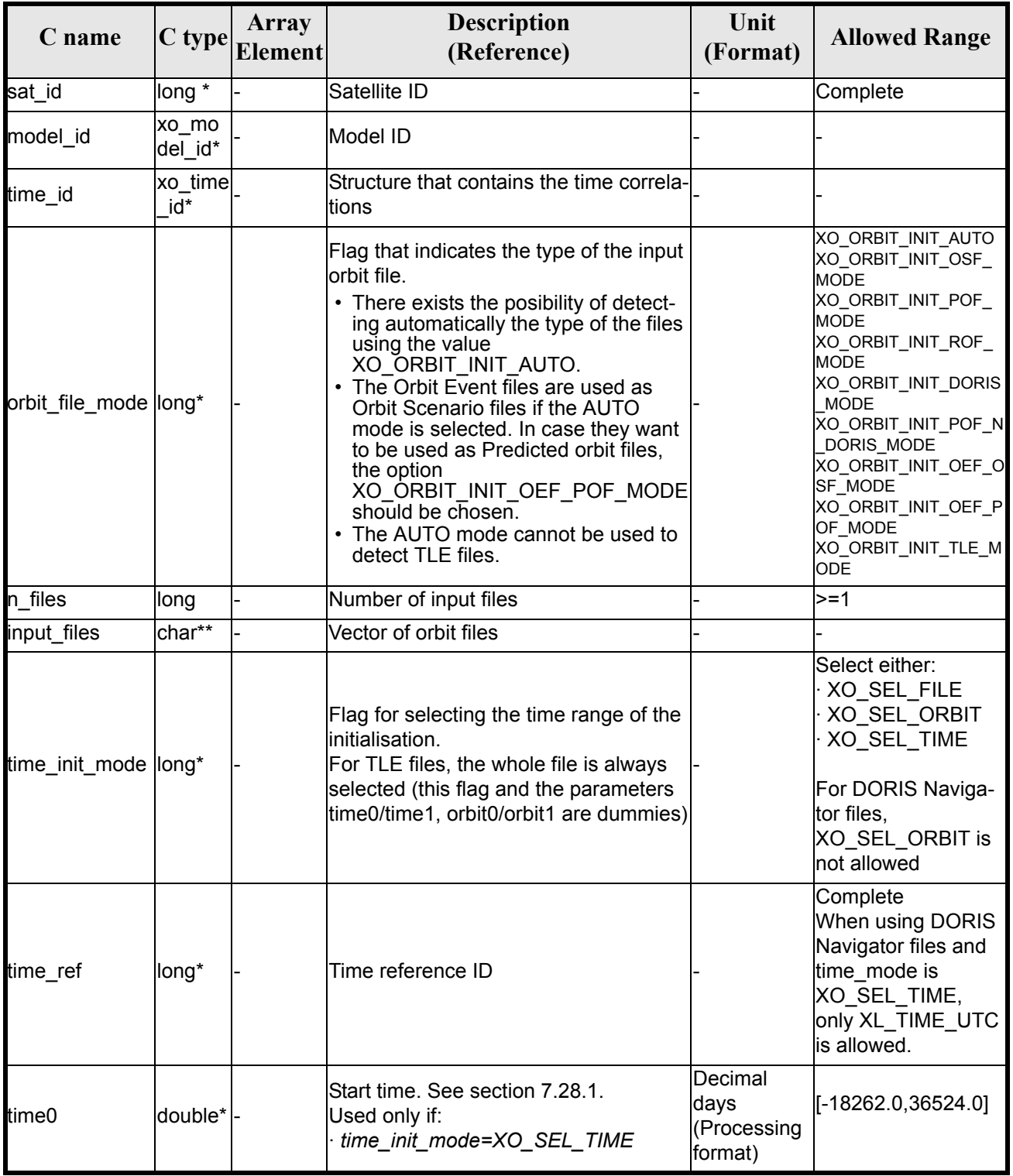

#### *Table 18: Input parameters of xo\_orbit\_init\_file function*

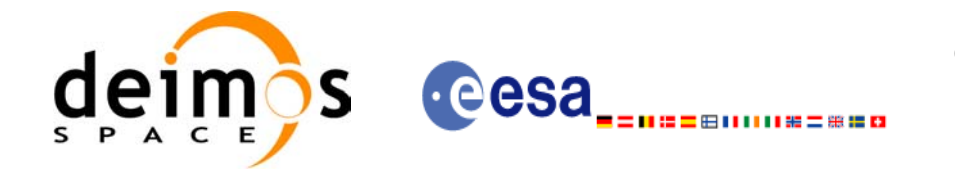

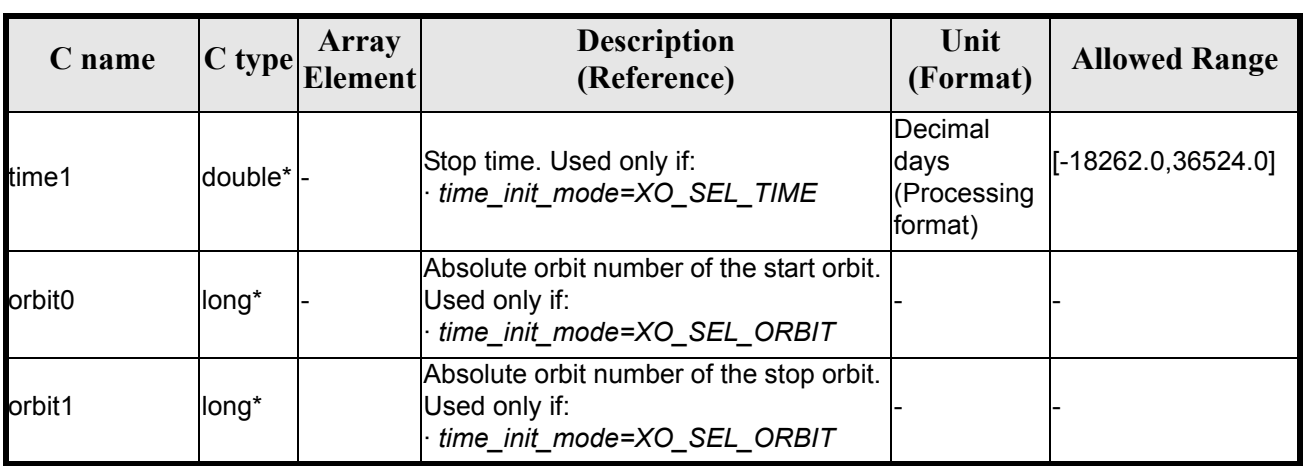

#### *Table 18: Input parameters of xo\_orbit\_init\_file function*

It is possible to use enumeration values rather than integer values for some of the input arguments:

- Satellite ID: sat\_id. See [\[GEN\\_SUM\]](#page-21-2).
- Orbit init mode: orbit init mode. Current document, [section 6.2.](#page-33-1)
- Time mode: time\_init\_mode. See [\[GEN\\_SUM\]](#page-21-2).
- Time reference ID: time\_ref. See [\[GEN\\_SUM\].](#page-21-2)

### *7.4.4 Output parameters*

The output parameters of the **xo\_orbit\_init\_file** CFI function are:

| C name                                          | C type              | Array<br>Element | <b>Description</b><br>(Reference)                               | Unit<br>(Format)                    | <b>Allowed</b><br>Range |
|-------------------------------------------------|---------------------|------------------|-----------------------------------------------------------------|-------------------------------------|-------------------------|
| xo_orbit_init_file                              | long                |                  | Main status flag                                                |                                     | $-1, 0, +1$             |
| val time0                                       | double*             |                  | Validity start time of<br>the initialization                    | Decimal days<br>(Processing format) | see 7.28.1              |
| val time1                                       | double <sup>*</sup> |                  | Validity stop time of<br>the initialization                     | Decimal days<br>(Processing format) | see 7.28.1              |
| orbit id                                        | xo_orbi<br>t id*    |                  | Structure that con-<br>tains the orbit initiali-<br>zation data | $\overline{\phantom{a}}$            |                         |
| ierr[XO_NUM_ER<br>R ORBIT INIT FI<br><b>LEI</b> | long                | all              | Status vector                                                   | $\overline{\phantom{0}}$            |                         |

*Table 19: Output parameters of xo\_orbit\_init\_file function*

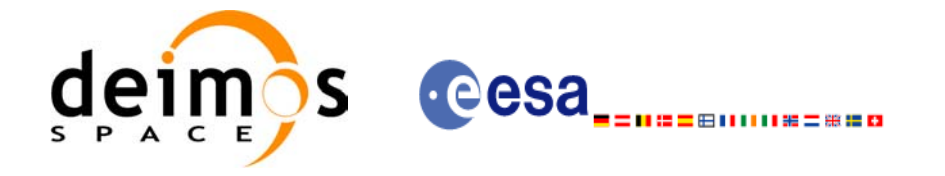

# *7.4.5 Warnings and errors*

Next table lists the possible error messages that can be returned by the **xo\_orbit\_init\_file** CFI function after translating the returned status vector into the equivalent list of error messages by calling the function of the EXPLORER\_ORBIT software library **xo\_get\_msg** (see [\[GEN\\_SUM\]\)](#page-21-2).

This table also indicates the type of message returned, i.e. either a warning (WARN) or an error (ERR), the cause of such a message and the impact on the performed calculation, mainly on the results vector.

The table is completed by the error code and value. These error codes can be obtained translating the status vector returned by the **xo\_orbit\_init\_file** CFI function by calling the function of the EXPLORER\_ORBIT software library **xo** get code (see [\[GEN\\_SUM\]\)](#page-21-2).

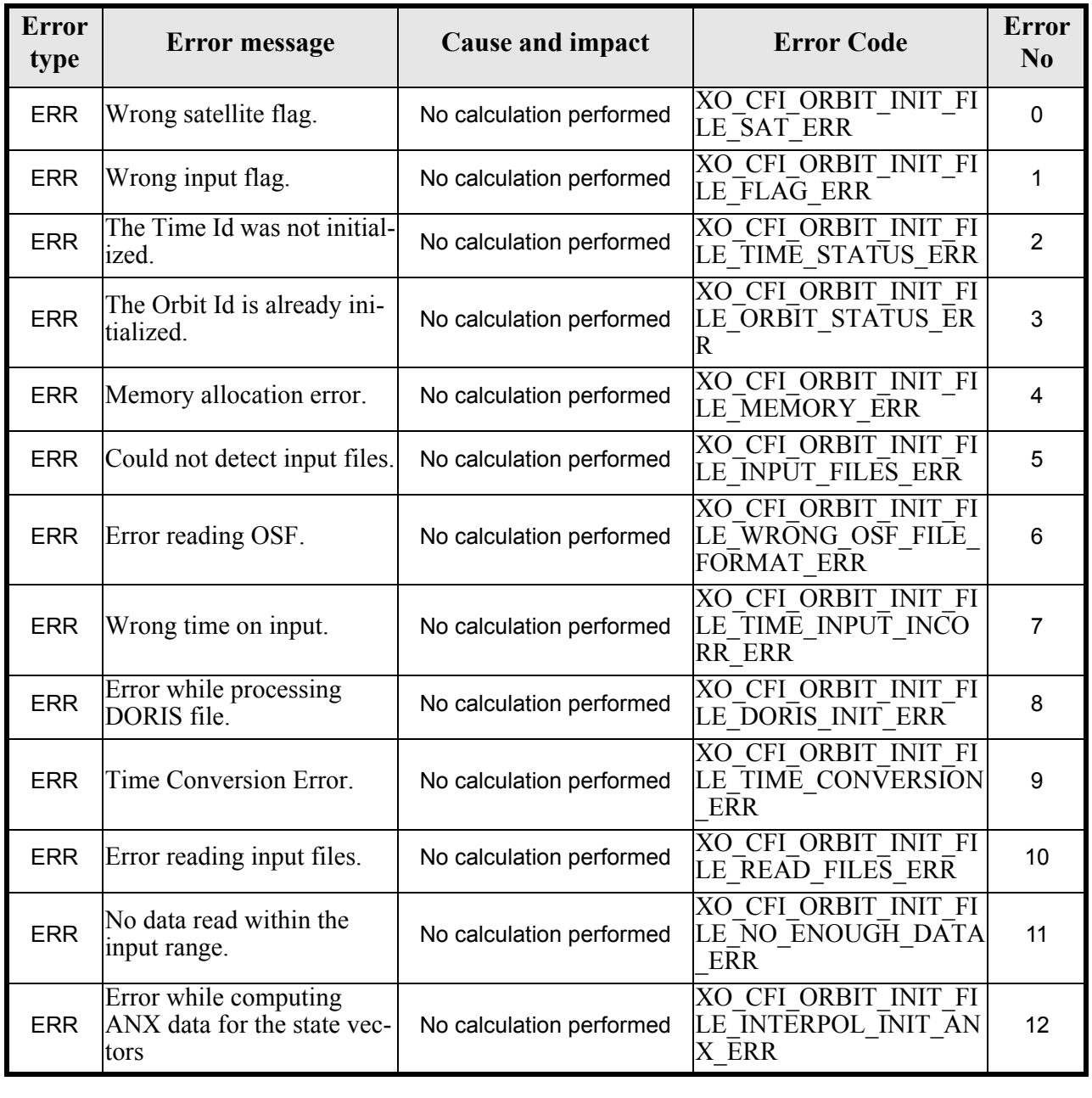

#### *Table 20: Error messages of xo\_orbit\_init\_file function*

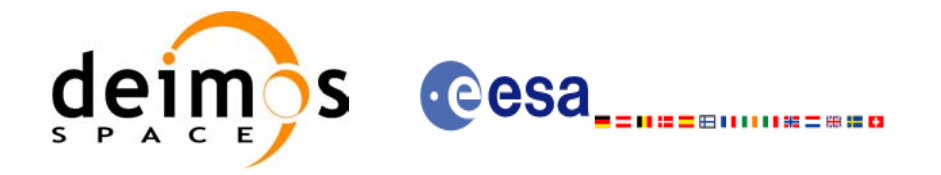

#### *Table 20: Error messages of xo\_orbit\_init\_file function*

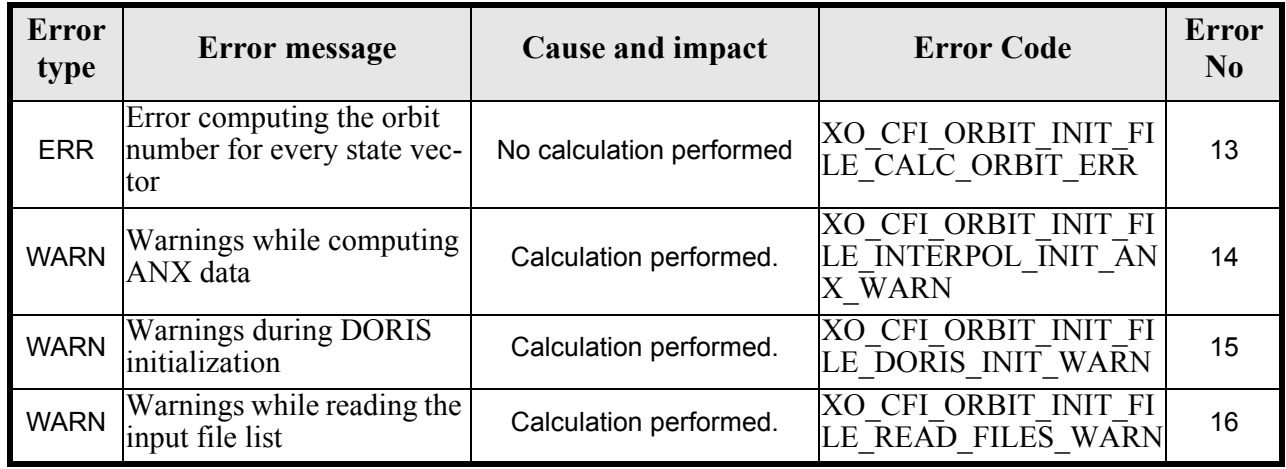

# *7.4.6 Runtime performances*

The following runtime performances have been measured:

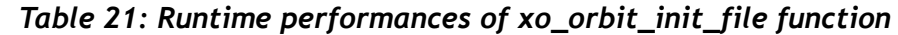

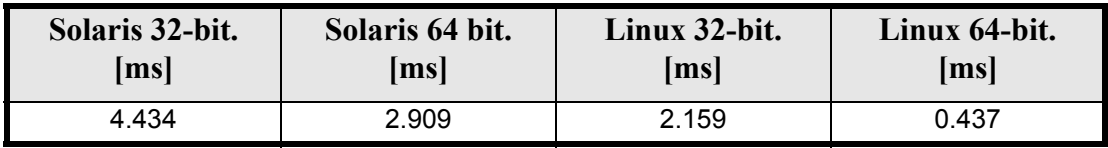

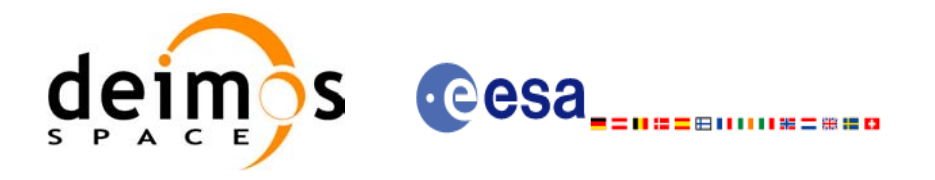

# **7.5 xo\_orbit\_init\_file\_precise**

### *7.5.1 Overview*

The **xo\_orbit\_init\_file\_precise** function is used for initializing the orbit calculations in the same way as **xo** orbit inti file, but in this case precise propagation will be used in state vector propagation. One of these orbit files can be used:

- One or more FOS Predicted ascending node cartesian state vectors file. In case multiple files are used, the files should be time ordered and the gap between them (i.e. time difference between the last vector of nth file and the first vector of the nth+1 file) should be less than two orbital periods.
- One FOS Predicted Orbit File plus a DORIS Navigator unconsolidated level-0 products file.
- One or more FOS Restituted orbit files.
- One or more DORIS Navigator files.
- One or more DORIS Predicted files.
- One or more DORIS Preliminary files.
- State vectors from Spot orbit files.

The format of these files is described in [\[FORMATS\].](#page-21-3)

Before calling this function it is required to initialise the time correlations, using either **xl\_time\_ref\_init** or **xl\_time\_ref\_init\_file** EXPLORER LIB functions (see [\[LIB\\_SUM\]\)](#page-21-0).

The user can select the time interval to be used from the input file(s) using three different ways:

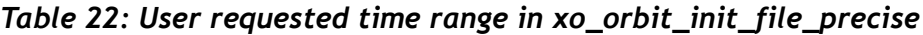

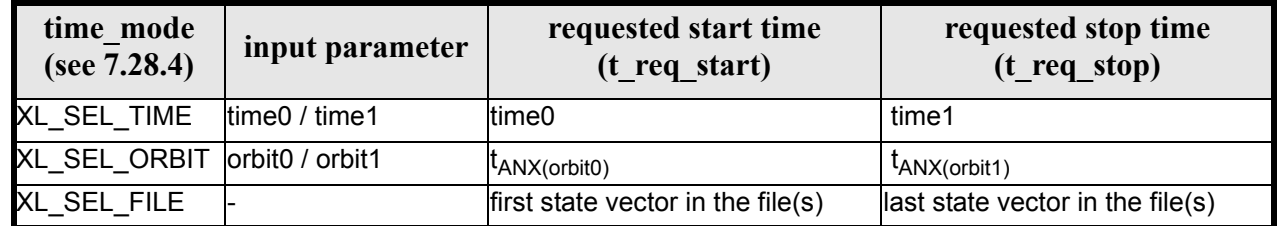

The validity start and stop times of the initialization (**val\_time0** and **val\_time1** output parameters) represents the allowed time window for orbit calculation. The following table shows the validity time interval for the different input files:

#### *Table 23: Validity periods for xo\_orbit\_init\_file\_precise*

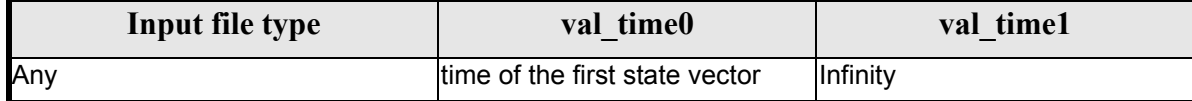

A complete calling sequence of the orbit calculation procedure is presented in [section 4.2](#page-26-0).

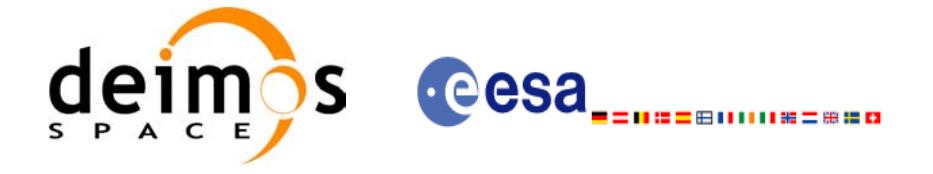

# *7.5.2 Calling interface*

The calling interface of the **xo** orbit init file precise CFI function is the following (input parameters are underlined):

```
#include <explorer_orbit.h>
{
      xl model id time id = {NULL};
      xl time id time id = {NULL};
      xo orbit id orbit id = {NULL};
      long sat id, orbit file mode, n files, time mode;
      long time ref, orbit0, orbit1;
      char **input files;
      xo_propag_precise_config precise_conf;
      double time0, time1, val time0, val time1;
      long status, ierr[XO_NUM_ERR_ORBIT_INIT_FILE];
      status = xo orbit init file precise (&sat id, &model id,
                                    &time_id,
                                    &orbit file mode, &n files,
                                    input_files, 
                                    &time_mode, &time_ref,
                                    &time0, &time1, &orbit0, &orbit1,
                                    &precise_conf,
                                    &val_time0, &val_time1, 
                                    &orbit_id, ierr);
}
```
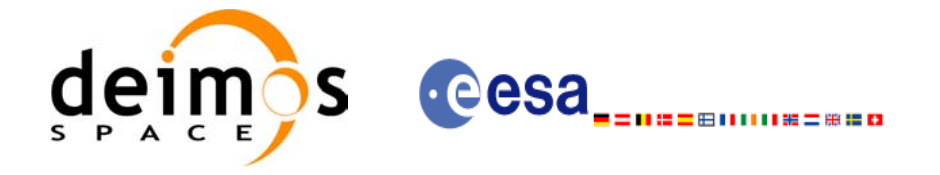

# *7.5.3 Input parameters*

The **xo\_orbit\_init\_file\_precise** CFI function has the following input parameters:

#### *Table 24: Input parameters of xo\_orbit\_init\_file\_precise function*

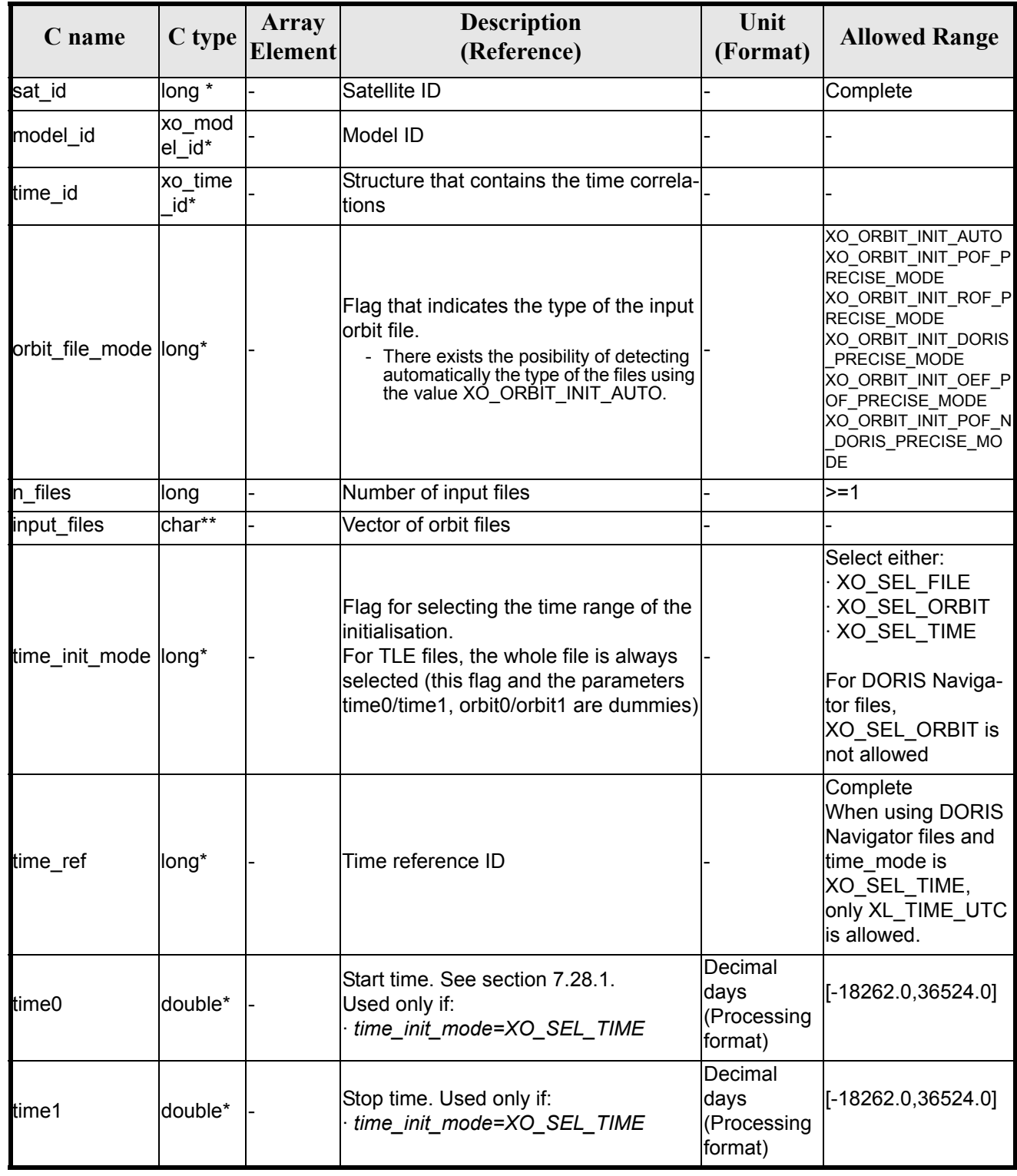

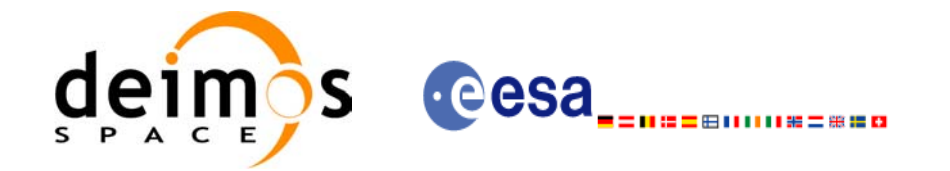

#### *Table 24: Input parameters of xo\_orbit\_init\_file\_precise function*

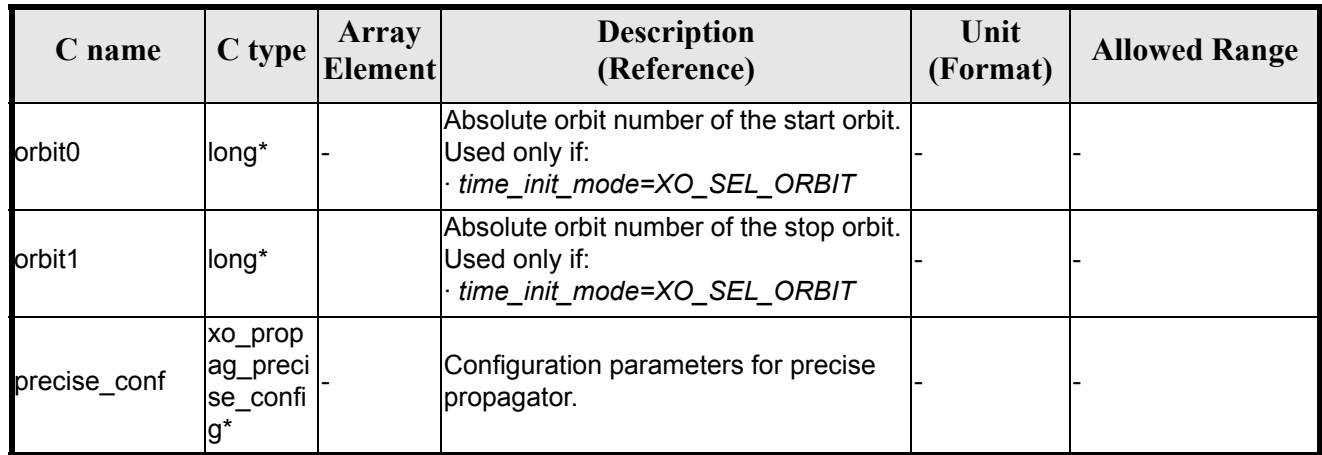

For precise\_conf, the same rules than in xo\_orbit\_cart\_init\_precise apply.

It is possible to use enumeration values rather than integer values for some of the input arguments:

- Satellite ID: sat\_id. See [\[GEN\\_SUM\]](#page-21-2).
- Orbit init mode: orbit init mode. Current document, [section 6.2.](#page-33-1)
- Time mode: time\_init\_mode. See [\[GEN\\_SUM\]](#page-21-2).
- Time reference ID: time\_ref. See [\[GEN\\_SUM\].](#page-21-2)

### *7.5.4 Output parameters*

The output parameters of the **xo\_orbit\_init\_file\_precise** CFI function are:

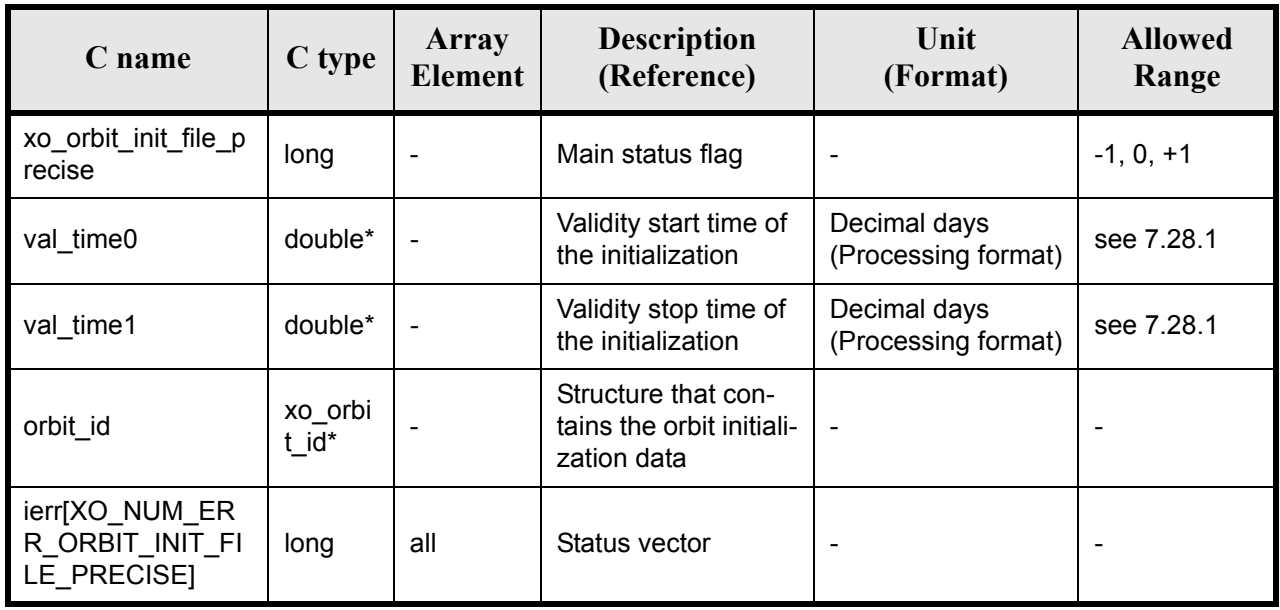

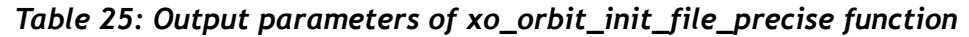

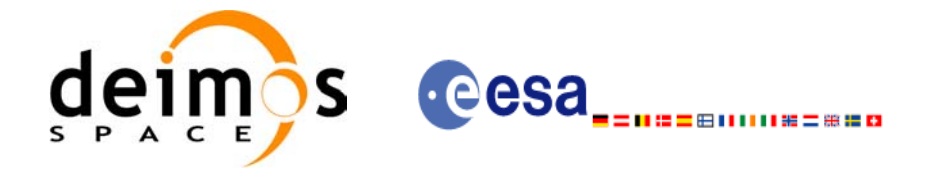

## *7.5.5 Warnings and errors*

Next table lists the possible error messages that can be returned by the **xo\_orbit\_init\_file\_precise** CFI function after translating the returned status vector into the equivalent list of error messages by calling the function of the EXPLORER\_ORBIT software library **xo\_get\_msg** (see [\[GEN\\_SUM\]](#page-21-2)).

This table also indicates the type of message returned, i.e. either a warning (WARN) or an error (ERR), the cause of such a message and the impact on the performed calculation, mainly on the results vector.

The table is completed by the error code and value. These error codes can be obtained translating the status vector returned by the **xo\_orbit\_init\_file\_precise** CFI function by calling the function of the EXPLORER\_ORBIT software library **xo\_get\_code** (see [\[GEN\\_SUM\]](#page-21-2)).

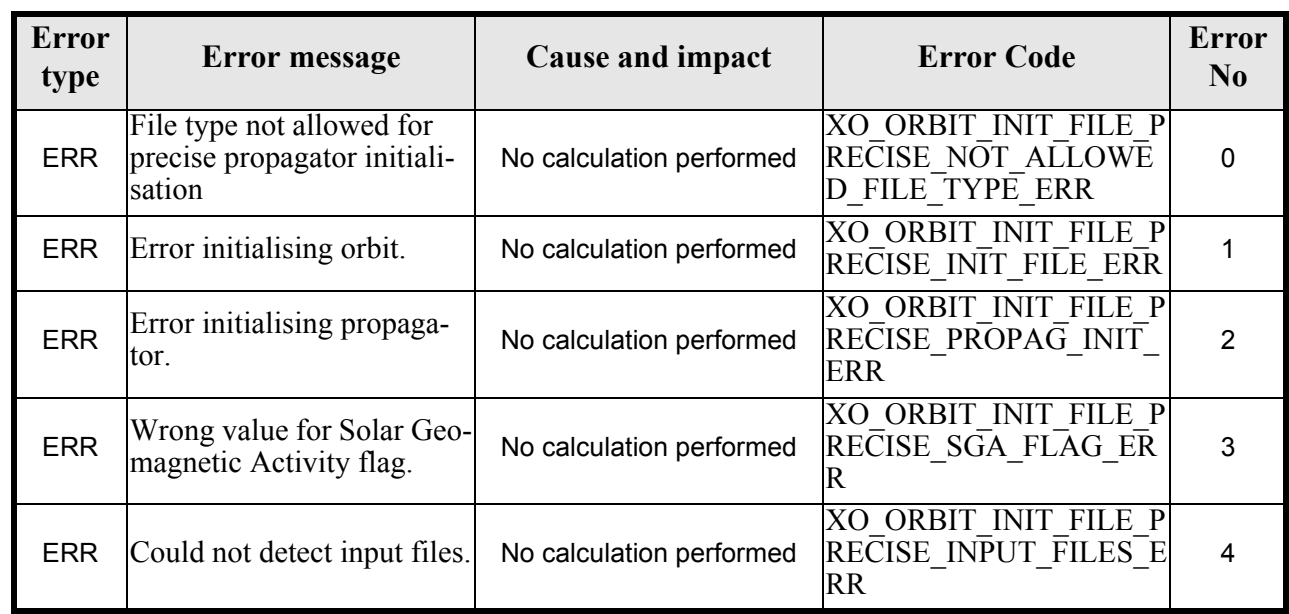

#### *Table 26: Error messages of xo\_orbit\_init\_file\_precise function*

### *7.5.6 Runtime performances*

The following runtime performances have been measured:

Earth Explorer Mission CFI Software. EXPLORER\_ORBIT Software User Manual 22

#### *Table 27: Runtime performances of xo\_orbit\_init\_file function*

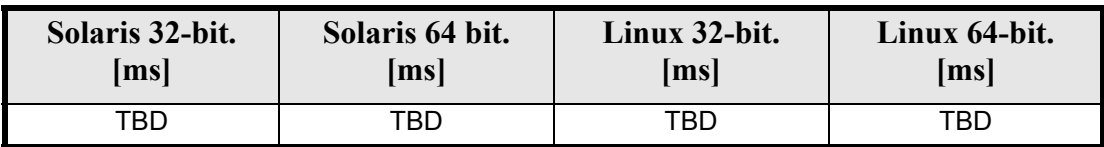

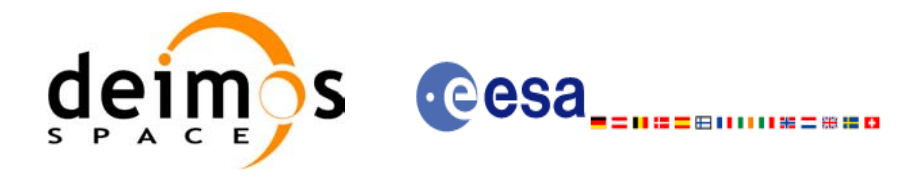

# **7.6 xo\_orbit\_close**

# *7.6.1 Overview*

The **xo\_orbit\_close** function is used to free the memory allocated by the other orbit initialization routines, and it must be called after using them.

A complete calling sequence of the propagation procedure is presented in [section 4.2](#page-26-0).

# *7.6.2 Calling interface*

The calling interface of the **xo** orbit close CFI function is the following (input parameters are underlined):

```
#include <explorer_orbit.h>
{
      xo orbit id orbit id = {NULL};
      long ierr[XO_NUM_ERR_ORBIT_CLOSE]
      long status;
      status = xo orbit close (&orbit id, ierr);
}
```
# *7.6.3 Input parameters*

The **xo** orbit close CFI function has the following input parameters:

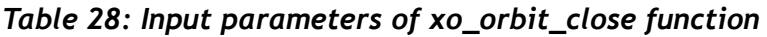

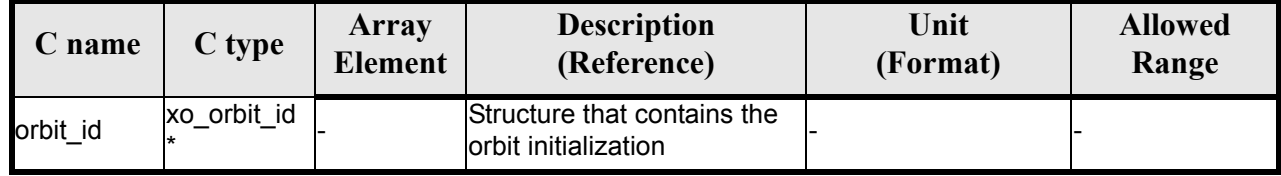

### *7.6.4 Output parameters*

The output parameters of the **xo\_orbit\_close** CFI function are:

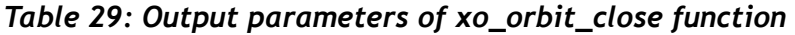

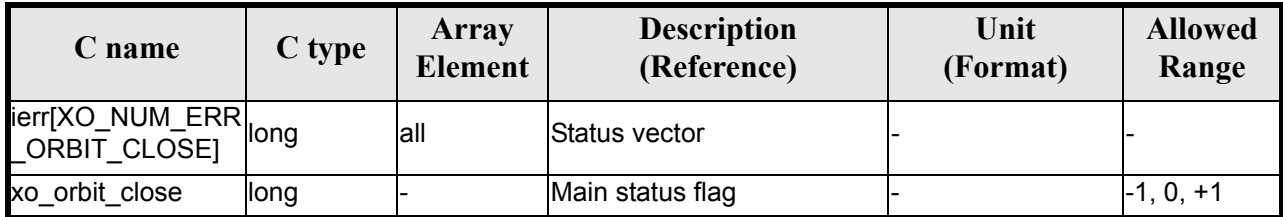

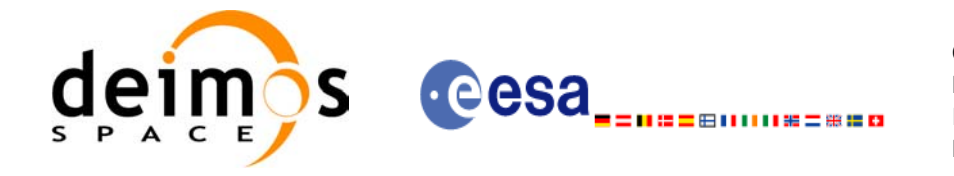

# *7.6.5 Warnings and errors*

Next table lists the possible error messages that can be returned by the **xo\_orbit\_close** CFI function after translating the returned status vector into the equivalent list of error messages by calling the function of the EXPLORER\_ORBIT software library **xo\_get\_msg** (see [\[GEN\\_SUM\]\)](#page-21-2).

This table also indicates the type of message returned, i.e. either a warning (WARN) or an error (ERR), the cause of such a message and the impact on the performed calculation, mainly on the results vector.

The table is completed by the error code and value. These error codes can be obtained translating the status vector returned by the **xo\_orbit\_close** CFI function by calling the function of the EXPLORER\_ORBIT software library **xo** get code (see [\[GEN\\_SUM\]\)](#page-21-2).

#### *Table 30: Error messages of xo\_orbit\_close function*

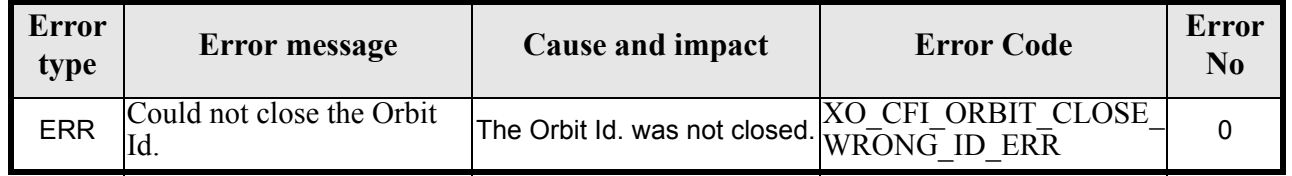

# *7.6.6 Runtime performances*

Runtime is smaller than CPU clock and it is not possible to perfom loops for measuring it.

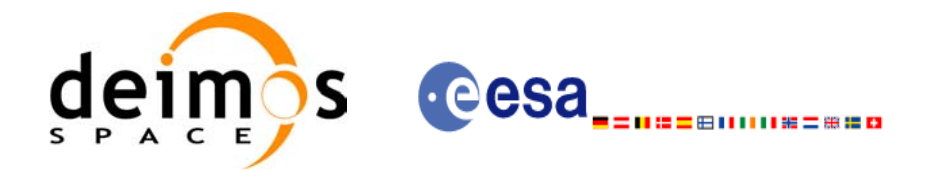

# **7.7 xo\_orbit\_get\_osv**

## *7.7.1 Overview*

The **xo\_orbit\_get\_osv** CFI function returns a data structure containing the list of state vectors used for the initialisation  $\overline{of}$  an orbit id. This function only can be called if the orbit id was initialized with orbital state vectors (i.e., with **xo\_orbit\_cart\_init** or with **xo\_orbit\_init\_file** and a file containing a list of state vectors such as predicted orbit file, a restituted orbit file...)

# *7.7.2 Calling interface*

The calling interface of the **xo** orbit get osv CFI function is the following (input parameters are <u>under-</u> lined):

```
#include <explorer_orbit.h>
{
       xo_orbit_id orbit_id;
       long num rec;
       xo_osv_rec* data;
       long status;
       status = xo orbit get osv(&orbit id, &num rec, &data);
}
```
### *7.7.3 Input parameters*

The **xo** orbit get osy CFI function has the following input parameters:

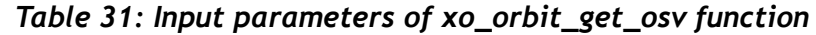

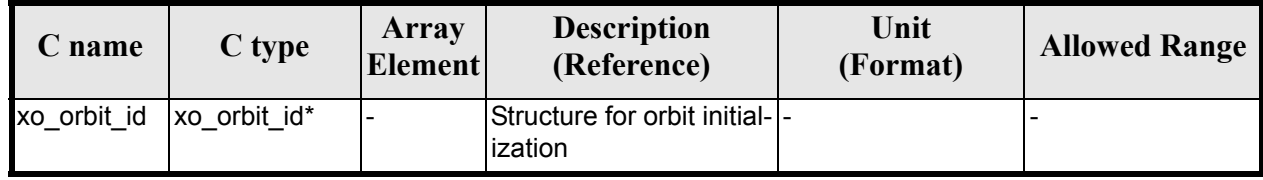

# *7.7.4 Output parameters*

The output parameters of the **xo\_orbit\_get\_osv** CFI function are:

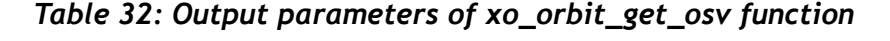

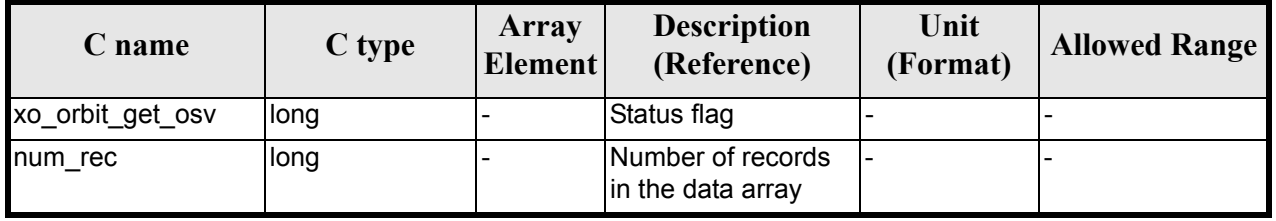

Earth Explorer Mission CFI Software. EXPLORER\_ORBIT Software User Manual 22

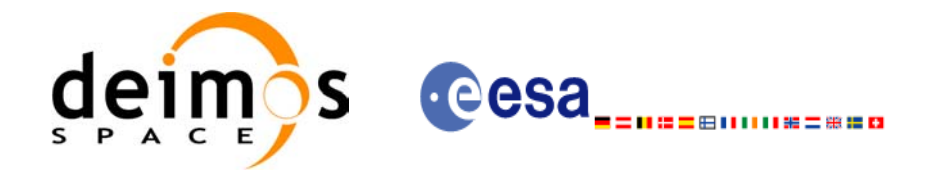

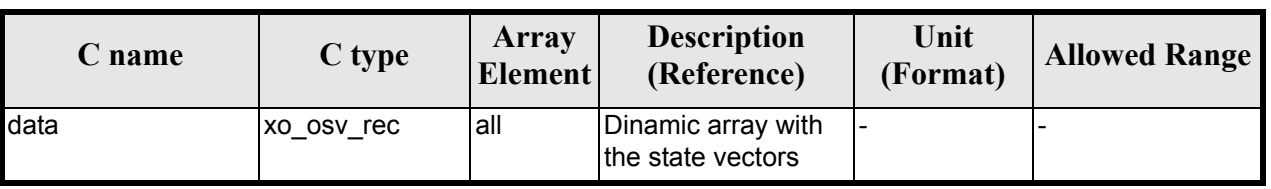

#### *Table 32: Output parameters of xo\_orbit\_get\_osv function*

The data structure xo osv rec can be seen in [table 3](#page-36-0).

Note: The output *data* array is a pointer, not a static array. The memory for this dynamic array is allocated within the CFI function. So the user will only have to declare that pointer but not to allocate memory for it. However, once the function has returned without error, the user will have the responsibility of freeing the memory when it is not being used any more. For freeing the memory just call to (in a C program):

free(data);

## *7.7.5 Warnings and errors*

This function does not return any error/warning code. Only the status of the function indicates if the execution was correct or not.

The possible causes of error are:

- The orbit id was not initialised.
- The orbit id was initialised with orbital changes, instead of state vectors.

# *7.7.6 Runtime performances*

Runtime is smaller than CPU clock and it is not possible to perfom loops for measuring it.

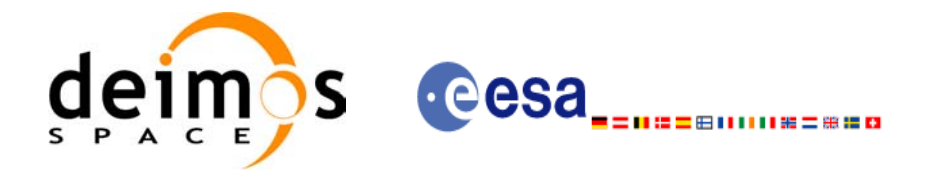

# **7.8 xo\_orbit\_set\_osv**

### *7.8.1 Overview*

The **xo\_orbit\_set\_osv** CFI function changes the list of state vectors used for the initialisation within an orbit id. This function only can be called if the orbit id was initialized with orbital state vectors (i.e., with **xo** orbit cart init or with **xo** orbit init file and a file containing a list of state vectors such as predicted orbit file, a restituted orbit file...)

## *7.8.2 Calling interface*

The calling interface of the **xo** orbit set osv CFI function is the following (input parameters are <u>under-</u> lined):

```
#include <explorer_orbit.h>
{
       xo_orbit_id orbit_id;
       long num rec;
       xo_osv_rec* data;
       long status;
       status = xo orbit set osv(&orbit id, &num_rec, data);
}
```
### *7.8.3 Input parameters*

The **xo** orbit set osy CFI function has the following input parameters:

| C name   | C type       | Array<br><b>Element</b> | <b>Description</b><br>(Reference)                                     | Unit<br>(Format) | <b>Allowed Range</b> |
|----------|--------------|-------------------------|-----------------------------------------------------------------------|------------------|----------------------|
| orbit id | xo orbit id* |                         | Structure for orbit initial-<br>ization (input / output<br>parameter) |                  |                      |
| num rec  | long         |                         | Number of records in<br>the data array                                |                  |                      |
| data     | xo osv rec   | lall                    | Dinamic array with the<br>state vectors                               |                  |                      |

*Table 33: Input parameters of xo\_orbit\_set\_osv function*

# *7.8.4 Output parameters*

The output parameters of the **xo\_orbit\_set\_osv** CFI function are:

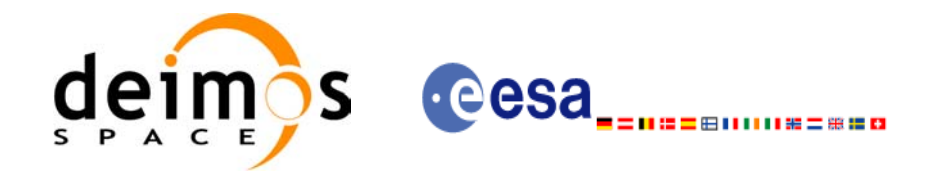

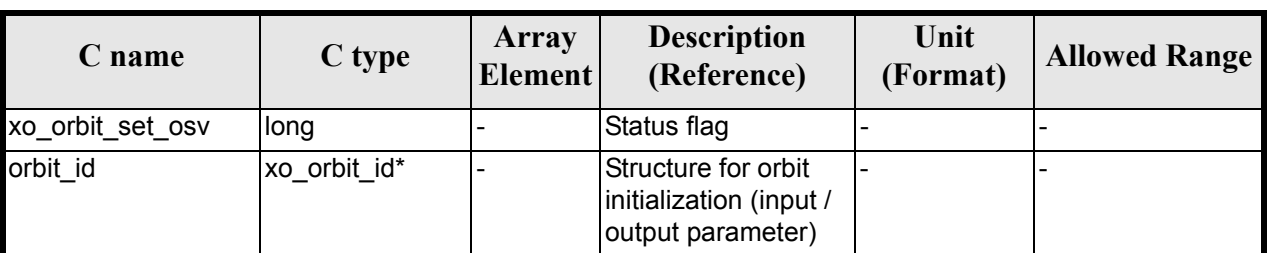

#### *Table 34: Output parameters of xo\_orbit\_set\_osv function*

# *7.8.5 Warnings and errors*

This function does not return any error/warning code. Only the status of the function indicates if the execution was correct or not.

The possible causes of error are:

- The orbit id was not initialised.
- The orbit id was initialised with orbital changes, instead of state vectors.

### *7.8.6 Runtime performances*

Runtime is smaller than CPU clock and it is not possible to perfom loops for measuring it.

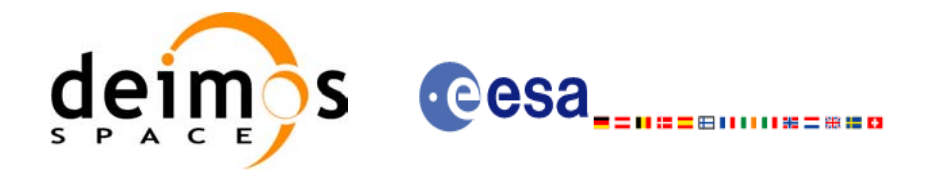

# **7.9 xo\_orbit\_get\_anx**

### *7.9.1 Overview*

When initialising an orbit id with a list of state vectors that are not in the ANX (restituted orbit file, DORIS Navigator files), the information about the ANX of the orbits of those state vectors are stored in the orbit id. The **xo** orbit get anx CFI function allows to retrieve that information.

This function only can be called if the orbit id was initialized with orbital state vectors comming from:

- Restituted orbit file
- DORIS Navigator file

### *7.9.2 Calling interface*

The calling interface of the **xo** orbit get anx CFI function is the following (input parameters are <u>under-</u> lined):

```
#include <explorer_orbit.h>
{
       xo_orbit_id orbit_id;
       long num rec;
       xo_anx_extra_info* extra_info;
       long status;
       status = xo orbit get anx(&orbit id, &num rec, &extra info);
}
```
### *7.9.3 Input parameters*

The **xo\_orbit\_get\_anx** CFI function has the following input parameters:

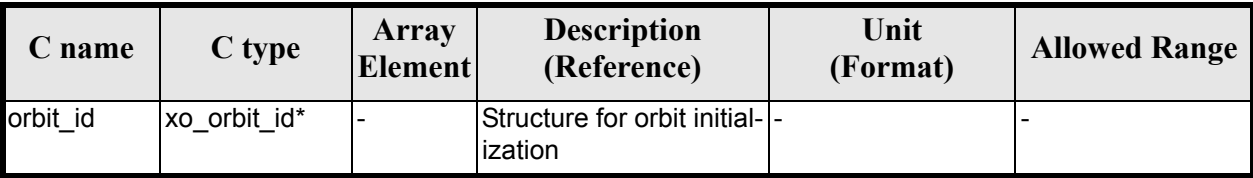

#### *Table 35: Input parameters of xo\_orbit\_get\_anx function*

# *7.9.4 Output parameters*

The output parameters of the **xo\_orbit\_get\_anx** CFI function are:
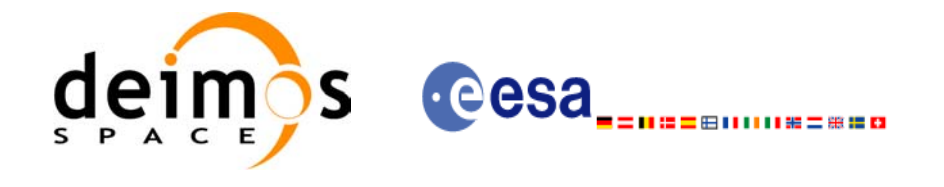

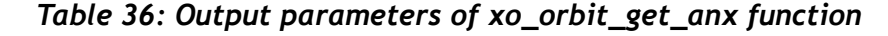

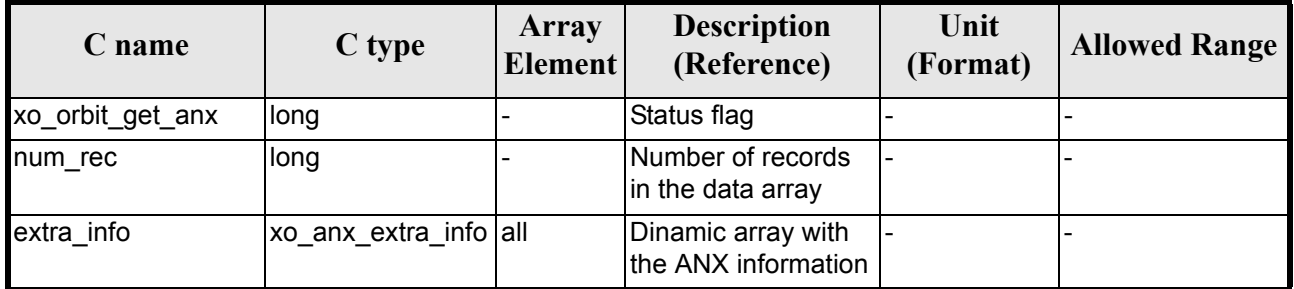

The data structure xo osv rec can be seen in [table 3](#page-36-0).

Note: The output *extra info* array is a pointer, not a static array. The memory for this dynamic array is allocated within the CFI function. So the user will only have to declare that pointer but not to allocate memory for it. However, once the function has returned without error, the user will have the responsibility of freeing the memory when it is not being used any more. For freeing the memory just call to (in a C program):

free(extra\_info);

### *7.9.5 Warnings and errors*

This function does not return any error/warning code. Only the status of the function indicates if the execution was correct or not.

The possible causes of error are:

- The orbit id was not initialised.
- The orbit id was not initialised with the suitable file

### *7.9.6 Runtime performances*

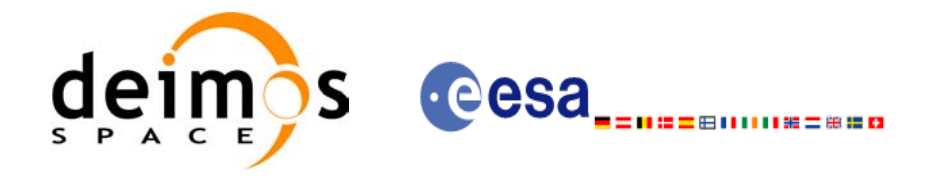

## **7.10 xo\_orbit\_set\_anx**

### *7.10.1 Overview*

The **xo** orbit set anx CFI function changes the ANX info that is stored in an orbit id when this orbit id was initialised with a restituted orbit file or a DORIS Navigator file.

### *7.10.2 Calling interface*

The calling interface of the **xo** orbit set anx CFI function is the following (input parameters are <u>under-</u> lined):

```
#include <explorer_orbit.h>
{
       xo_orbit_id orbit_id;
       long num rec;
       xo_anx_extra_info* extra_info;
       long status;
       status = xo orbit set anx(&orbit id, &num rec, extra info);
}
```
### *7.10.3 Input parameters*

The **xo** orbit set anx CFI function has the following input parameters:

| C name     | C type                | Array<br><b>Element</b> | <b>Description</b><br>(Reference)                                     | Unit<br>(Format) | <b>Allowed Range</b> |
|------------|-----------------------|-------------------------|-----------------------------------------------------------------------|------------------|----------------------|
| orbit id   | xo orbit id*          |                         | Structure for orbit initial-<br>ization (input / output<br>parameter) |                  |                      |
| num rec    | long                  |                         | Number of records in<br>the data array                                |                  |                      |
| extra info | xo anx extra info all |                         | Dinamic array with the<br>state vectors                               |                  |                      |

*Table 37: Input parameters of xo\_orbit\_set\_anx function*

### *7.10.4 Output parameters*

The output parameters of the **xo\_orbit\_set\_anx** CFI function are:

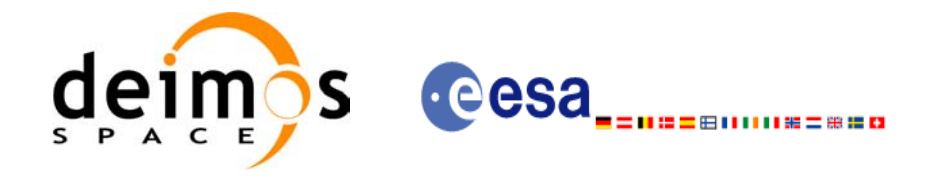

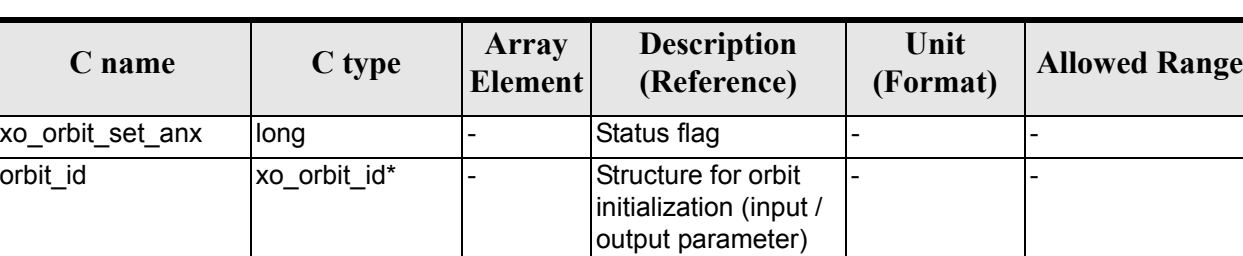

#### *Table 38: Output parameters of xo\_orbit\_set\_anx function*

## *7.10.5 Warnings and errors*

This function does not return any error/warning code. Only the status of the function indicates if the execution was correct or not.

The possible causes of error are:

- The orbit id was not initialised.
- The orbit id was initialised with orbital changes, instead of state vectors.

### *7.10.6 Runtime performances*

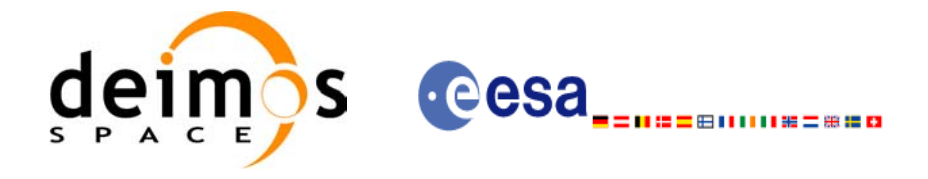

# **7.11 xo\_orbit\_get\_osf\_rec**

### *7.11.1 Overview*

The **xo\_orbit\_get\_osf\_rec** CFI function returns a data structure containing the list of orbital changes used for the initialization of an orbit id. This function only can be called if the orbit id was initialized with orbital changes(i.e., with **xo** orbit init def or with **xo** orbit init file and an orbit scenario file)

### *7.11.2 Calling interface*

The calling interface of the **xo** orbit get osf rec CFI function is the following (input parameters are underlined):

```
#include <explorer_orbit.h>
{
       xo_orbit_id orbit_id;
       long num rec;
       xo_osf_records* data;
       long status;
       status = xo orbit get osf rec(&orbit id, &num rec, &data);
}
```
### *7.11.3 Input parameters*

The **xo\_orbit\_get\_osf\_rec** CFI function has the following input parameters:

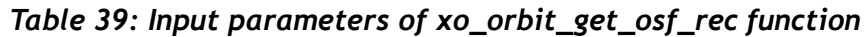

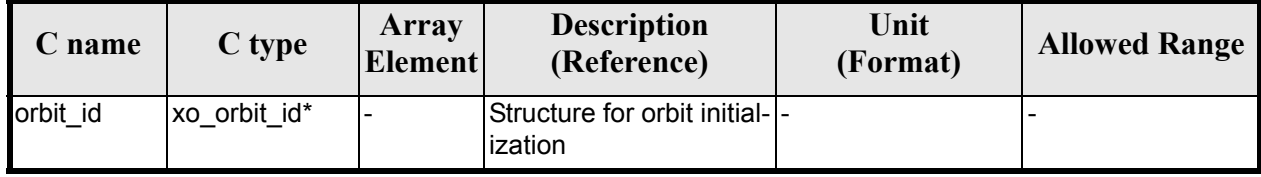

### *7.11.4 Output parameters*

The output parameters of the **xo\_orbit\_get\_osf\_rec** CFI function are:

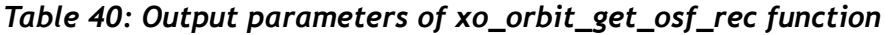

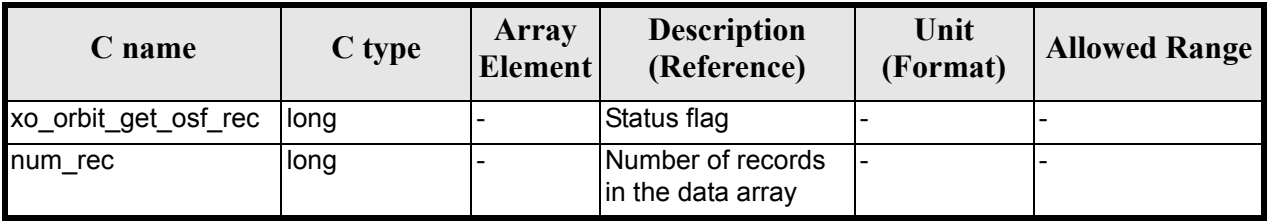

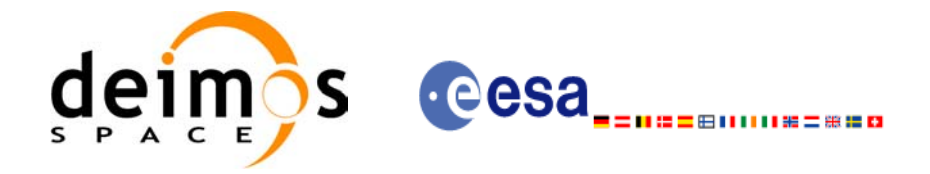

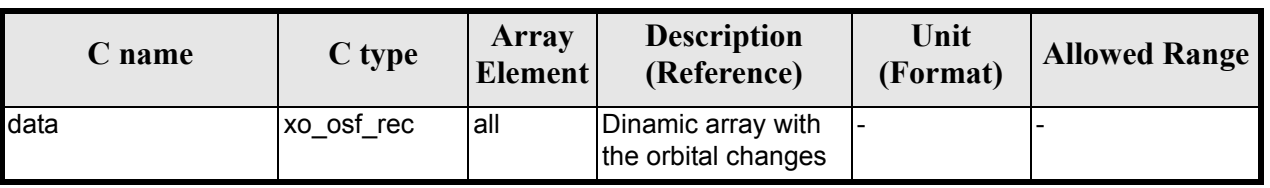

#### *Table 40: Output parameters of xo\_orbit\_get\_osf\_rec function*

The data structure xo osf rec can be seen in [table 3](#page-36-0).

Note: The output *data* array is a pointer, not a static array. The memory for this dynamic array is allocated within the CFI function. So the user will only have to declare that pointer but not to allocate memory for it. However, once the function has returned without error, the user will have the responsibility of freeing the memory when it is not being used any more. For freeing the memory just call to (in a C program):

free(data);

### *7.11.5 Warnings and errors*

This function does not return any error/warning code. Only the status of the function indicates if the execution was correct or not.

The possible causes of error are:

- The orbit id was not initialised.
- The orbit id was not initialised with orbital changes.

### *7.11.6 Runtime performances*

The following runtime performances have been extimated.

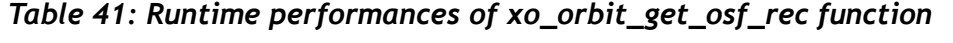

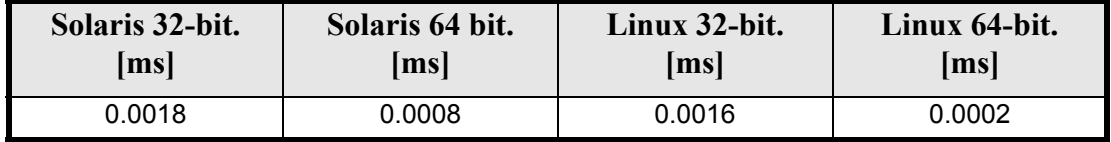

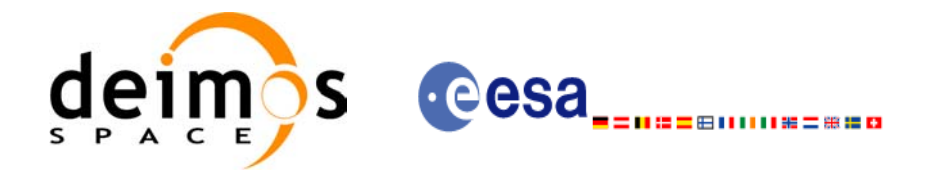

# **7.12 xo\_orbit\_set\_osf\_rec**

### *7.12.1 Overview*

The **xo\_orbit\_set\_osf\_rec** CFI function changes the list of orbital changes used for the initialisation within an orbit id. This function only can be called if the orbit id was initialized with **xo** orbit init def or with **xo** orbit init file and an orbit scenario file.

### *7.12.2 Calling interface*

The calling interface of the **xo** orbit set osf rec CFI function is the following (input parameters are underlined):

```
#include <explorer_orbit.h>
{
       xo_orbit_id orbit_id;
       long num rec;
       xo_osv_rec* data;
       long status;
       status = xo orbit set osf rec(&orbit id, &num rec, data);
}
```
### *7.12.3 Input parameters*

The **xo** orbit set osf rec CFI function has the following input parameters:

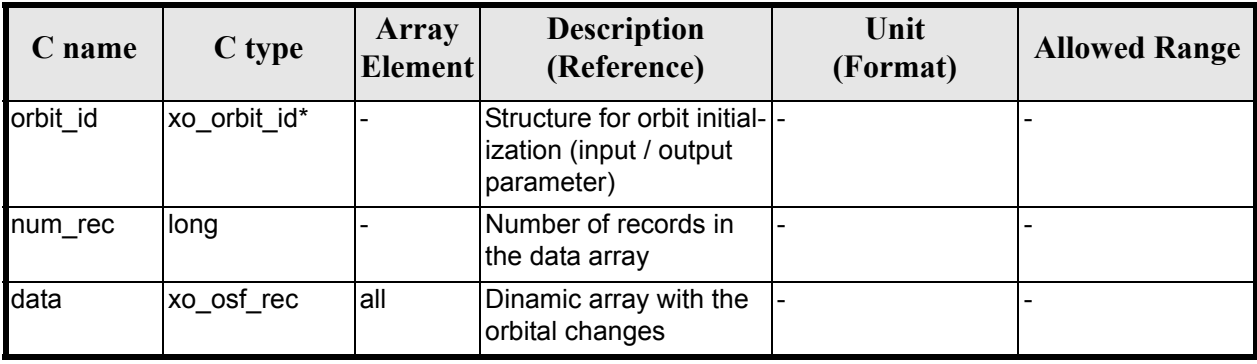

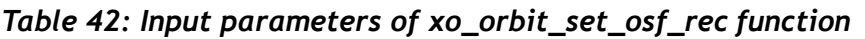

### *7.12.4 Output parameters*

The output parameters of the **xo\_orbit\_set\_osf\_rec** CFI function are:

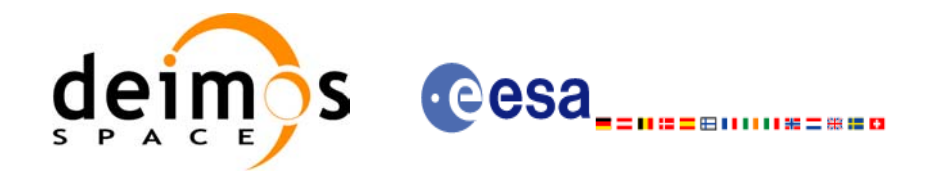

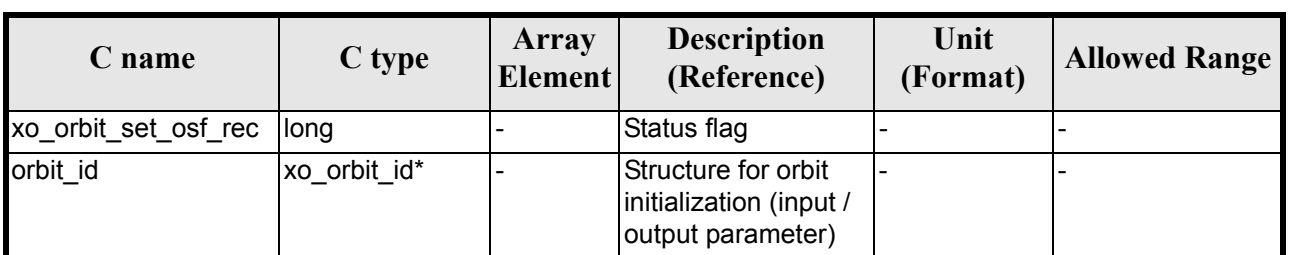

#### *Table 43: Output parameters of xo\_orbit\_set\_osf\_rec function*

## *7.12.5 Warnings and errors*

This function does not return any error/warning code. Only the status of the function indicates if the execution was correct or not.

The possible causes of error are:

- The orbit id was not initialised.
- The orbit id was not initialised with orbital changes.

### *7.12.6 Runtime performances*

The following runtime performances have been extimated.

#### *Table 44: Runtime performances of xo\_orbit\_set\_osf\_rec function*

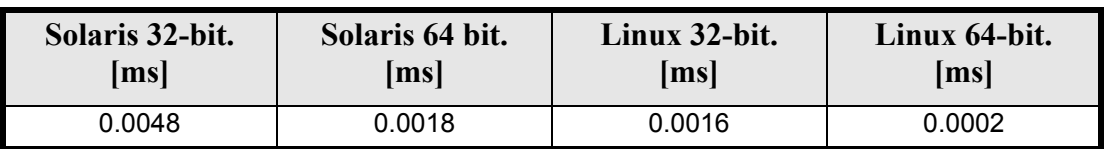

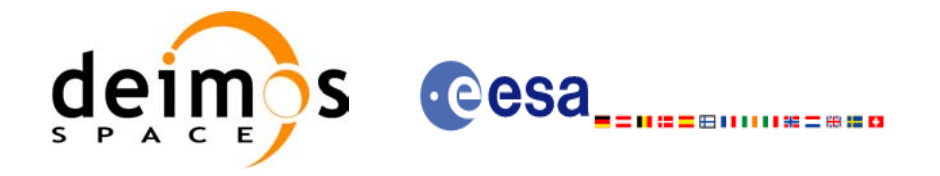

# **7.13 xo\_orbit\_get\_val\_time**

### *7.13.1 Overview*

The **xo\_orbit\_get\_val\_time** CFI function returns the validity period of an orbit\_id.

### *7.13.2 Calling interface*

The calling interface of the **xo** orbit get val time CFI function is the following (input parameters are <u>un-</u> derlined):

```
#include <explorer_orbit.h>
{
       xo_orbit_id orbit_id;
       xo_validity_time val_time;
       long status;
       status = xo orbit get val time(&orbit id, &val time);
}
```
### *7.13.3 Input parameters*

The **xo** orbit get val time CFI function has the following input parameters:

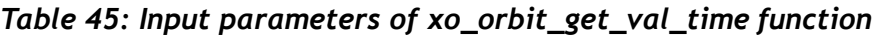

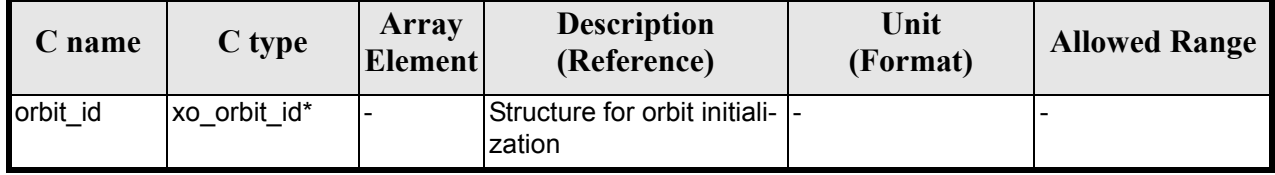

### *7.13.4 Output parameters*

The output parameters of the **xo\_orbit\_get\_val\_time** CFI function are:

*Table 46: Output parameters of xo\_orbit\_get\_val\_time function*

| C name                | C type                  | Array<br><b>Element</b> | <b>Description</b><br>(Reference) | Unit<br>(Format) | <b>Allowed Range</b> |
|-----------------------|-------------------------|-------------------------|-----------------------------------|------------------|----------------------|
| xo_orbit_get_val_time | <b>Ilong</b>            | -                       | Status flag                       |                  |                      |
| val time              | xo_validity_ti  -<br>me |                         | Validity Time structure  -        |                  |                      |

The data structure xo\_validity\_time can be seen in [table 3](#page-36-0).

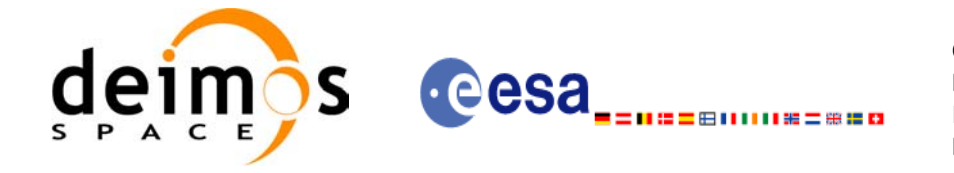

### *7.13.5 Warnings and errors*

This function does not return any error/warning code. Only the status of the function indicates if the execution was correct or not.

The possible causes of error are:

• The orbit id was not initialised.

### *7.13.6 Runtime performances*

The following runtime performances have been extimated: runtime is smaller than CPU clock and it is not possible to perfom loops for measuring it.

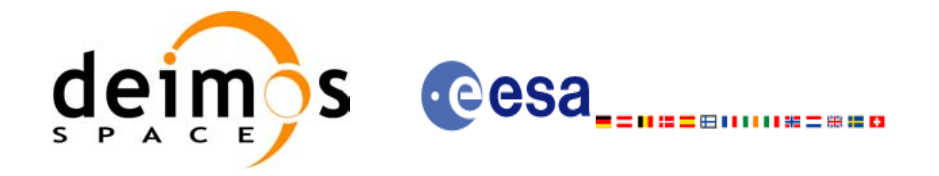

# **7.14 xo\_orbit\_set\_val\_time**

### *7.14.1 Overview*

The **xo\_orbit\_set\_val\_time** CFI function changes the validity period of an orbit\_id.

### *7.14.2 Calling interface*

The calling interface of the **xo** orbit set val time CFI function is the following (input parameters are <u>un-</u> derlined):

```
#include <explorer_orbit.h>
{
       xo_orbit_id orbit_id;
       xo validity time val time;
       long status;
       status = xo orbit set val time(&orbit id, &val time);
}
```
### *7.14.3 Input parameters*

The **xo** orbit set val time CFI function has the following input parameters:

| C name   | C type              | Array<br><b>Element</b> | <b>Description</b><br>(Reference)                                     | Unit<br>(Format) | <b>Allowed Range</b> |
|----------|---------------------|-------------------------|-----------------------------------------------------------------------|------------------|----------------------|
| orbit id | xo orbit id*        |                         | Structure for orbit initial-<br>ization (input / output<br>parameter) |                  |                      |
| val time | xo_validity_time  - |                         | Validity Time structure                                               |                  |                      |

*Table 47: Input parameters of xo\_orbit\_set\_val\_time function*

### *7.14.4 Output parameters*

The output parameters of the **xo\_orbit\_set\_val\_time** CFI function are:

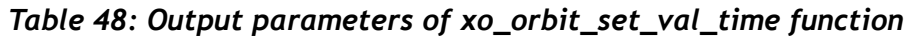

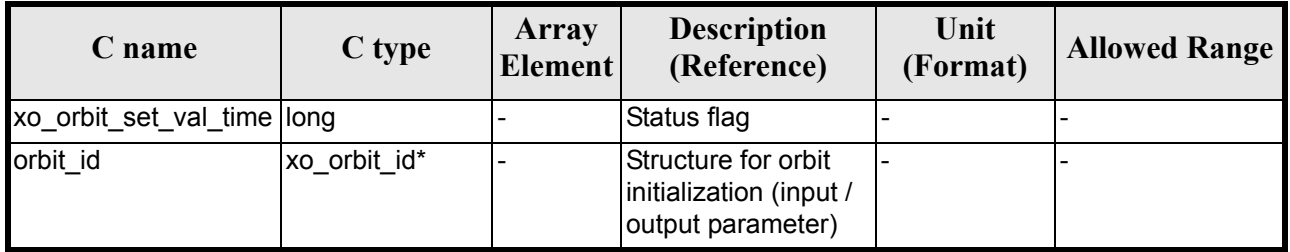

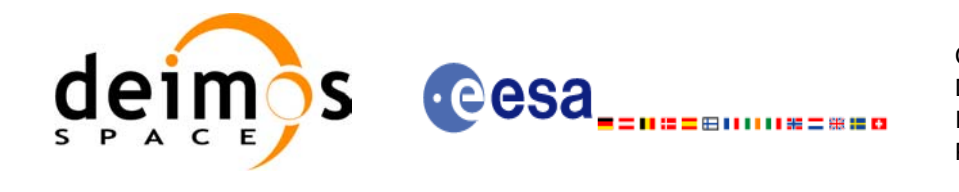

### *7.14.5 Warnings and errors*

This function does not return any error/warning code. Only the status of the function indicates if the execution was correct or not.

The possible causes of error are:

• The orbit id was not initialised.

### *7.14.6 Runtime performances*

The following runtime performances have been extimated.

#### *Table 49: Runtime performances of xo\_orbit\_set\_val\_time function*

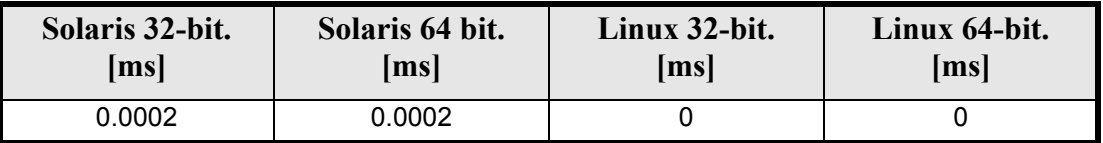

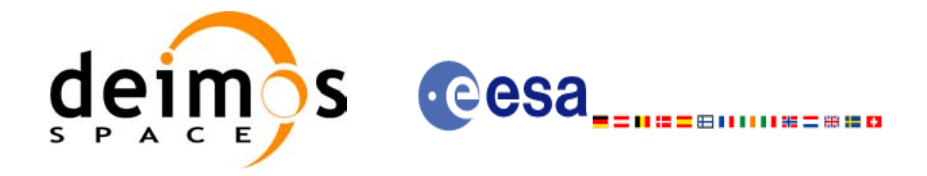

# **7.15 xo\_orbit\_get\_precise\_propag\_config**

### *7.15.1 Overview*

The **xo\_orbit\_get\_precise\_propag\_config** CFI function returns the configuration structure of precise propagation.

### *7.15.2 Calling interface*

The calling interface of the **xo** orbit get precise propag config CFI function is the following (input parameters are underlined):

```
#include <explorer_orbit.h>
{
       xo_orbit_id orbit_id;
       xo_propag_precise_config precise_conf;
       long status;
       status = xo orbit get precise propag config(&orbit id,
                                                  &precise_conf);
```
}

### *7.15.3 Input parameters*

The **xo** orbit get precise propag config CFI function has the following input parameters:

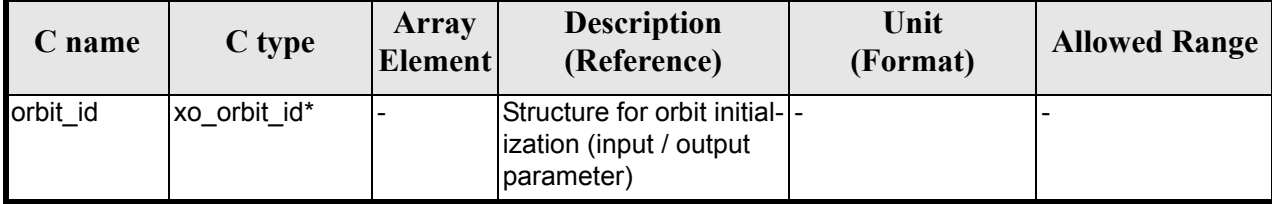

*Table 50: Input parameters of xo\_orbit\_get\_precise\_propag\_config function*

### *7.15.4 Output parameters*

The output parameters of the **xo\_orbit\_get\_precise\_propag\_config** CFI function are:

#### *Table 51: Output parameters of xo\_orbit\_get\_precise\_propag\_config function*

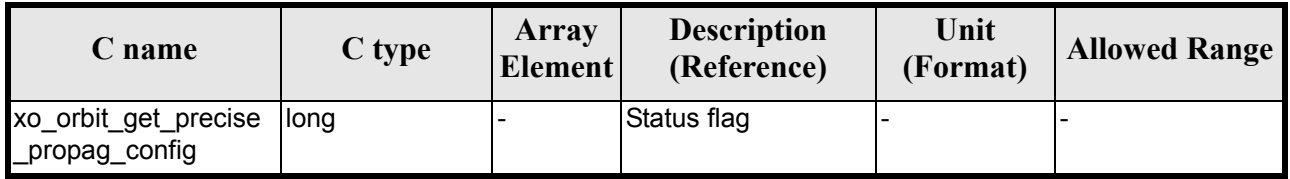

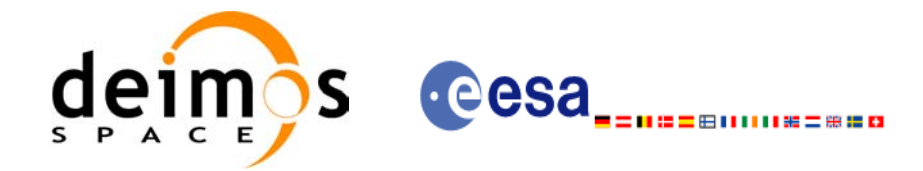

#### *Table 51: Output parameters of xo\_orbit\_get\_precise\_propag\_config function*

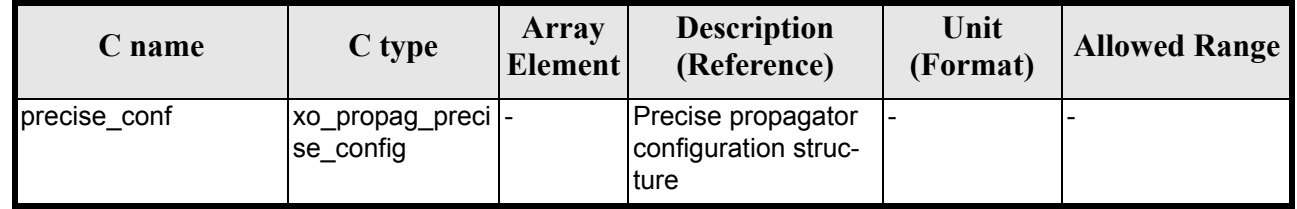

### *7.15.5 Warnings and errors*

This function does not return any error/warning code. Only the status of the function indicates if the execution was correct or not.

The possible causes of error are:

• The orbit\_id was not initialised.

### *7.15.6 Runtime performances*

The following runtime performances have been extimated.

#### *Table 52: Runtime performances of xo\_orbit\_get\_precise\_propag\_config function*

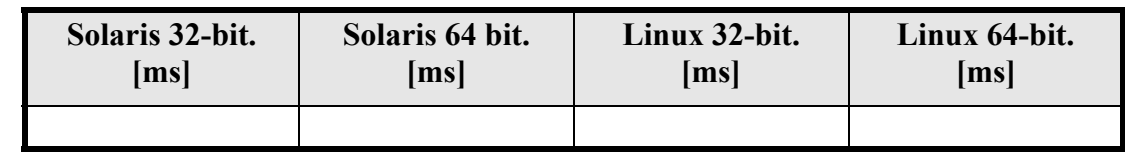

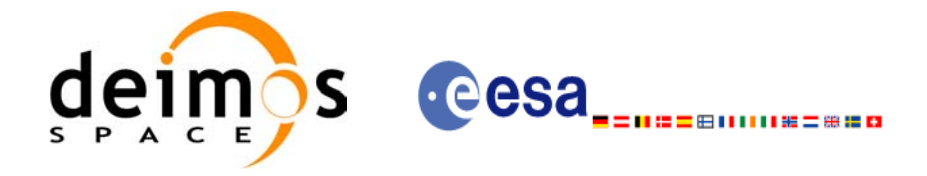

# **7.16 xo\_orbit\_set\_precise\_propag\_config**

### *7.16.1 Overview*

The **xo\_orbit\_set\_precise\_propag\_config** CFI function sets the configuration structure of precise propagation.

### *7.16.2 Calling interface*

The calling interface of the **xo** orbit set precise propag config CFI function is the following (input parameters are underlined):

```
#include <explorer_orbit.h>
{
       xo_orbit_id orbit_id;
       xo_propag_precise_config precise_conf;
       long status;
       status = xo orbit set precise propag config(&orbit id,
                                                  &precise_conf);
```
}

### *7.16.3 Input parameters*

The **xo** orbit set precise propag config CFI function has the following input parameters:

| C name   | C type                                      | Array<br><b>Element</b> | <b>Description</b><br>(Reference)                                     | Unit<br>(Format) | <b>Allowed Range</b> |
|----------|---------------------------------------------|-------------------------|-----------------------------------------------------------------------|------------------|----------------------|
| orbit id | xo orbit id*                                |                         | Structure for orbit initial-<br>ization (input / output<br>parameter) |                  |                      |
|          | precise_conf xo_propag_prec -<br>ise config |                         | Precise propagator<br>configuration structure                         |                  |                      |

*Table 53: Input parameters of xo\_orbit\_set\_precse\_propag\_config function*

### *7.16.4 Output parameters*

The output parameters of the **xo** orbit get precise propag config CFI function are:

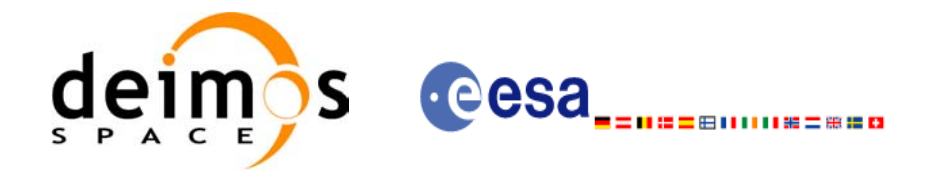

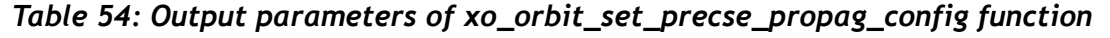

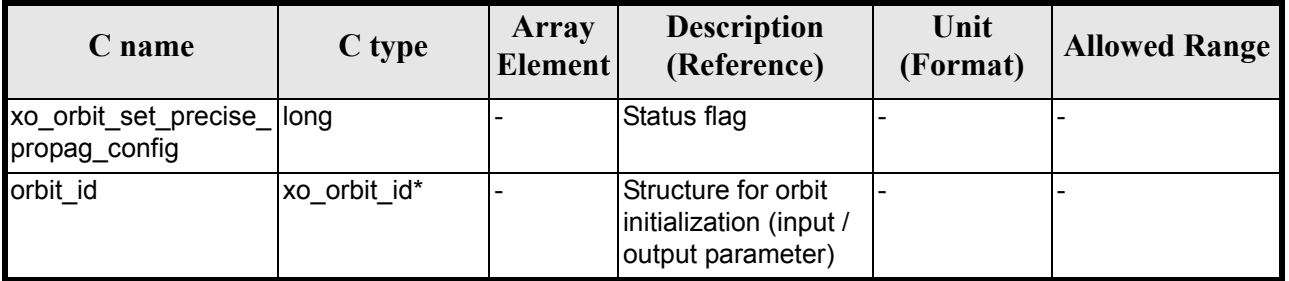

### *7.16.5 Warnings and errors*

This function does not return any error/warning code. Only the status of the function indicates if the execution was correct or not.

The possible causes of error are:

• The orbit id was not initialised.

### *7.16.6 Runtime performances*

The following runtime performances have been extimated.

#### *Table 55: Runtime performances of xo\_orbit\_set\_precse\_propag\_config function*

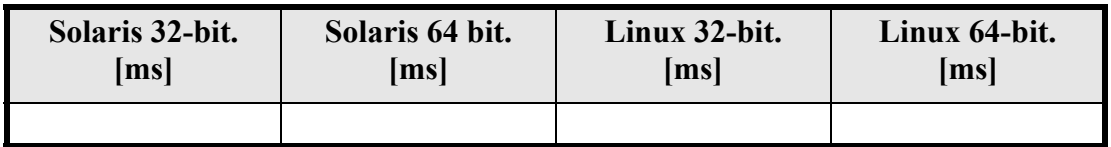

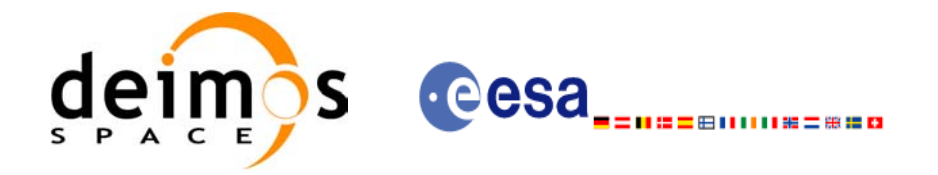

# **7.17 xo\_orbit\_get\_time\_id**

### *7.17.1 Overview*

The **xo\_orbit\_get\_time\_id** CFI function returns the time\_id structure used for the orbit\_id initialisation.

### *7.17.2 Calling interface*

The calling interface of the **xo** orbit get time id CFI function is the following (input parameters are <u>un-</u> derlined):

```
#include <explorer_orbit.h>
{
       xo_orbit_id orbit_id;
       xl time id time id;
       time id = xo orbit_get_time_id(&orbit_id);
}
```
### *7.17.3 Input parameters*

The **xo** orbit get time id CFI function has the following input parameters:

#### *Table 56: Input parameters of xo\_orbit\_get\_time\_id function*

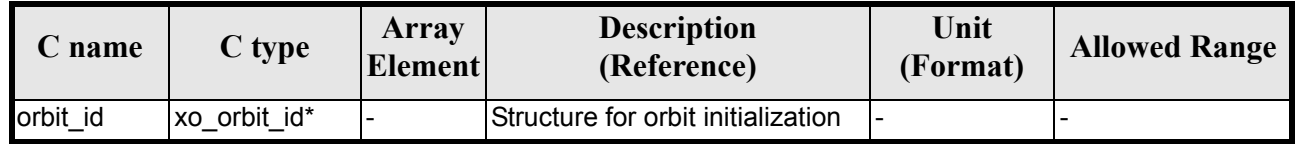

### *7.17.4 Output parameters*

The output parameters of the **xo\_orbit\_get\_time\_id** CFI function are:

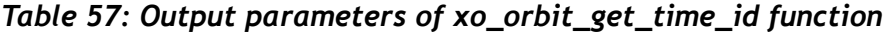

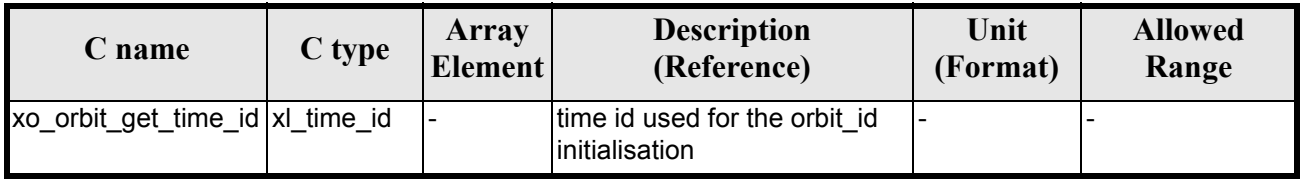

### *7.17.5 Warnings and errors*

This function does not return any error/warning code. In case of error, an empty time\_id is returned (initialised with NULL)

The possible causes of error are:

• The orbit id was not initialised.

### *7.17.6 Runtime performances*

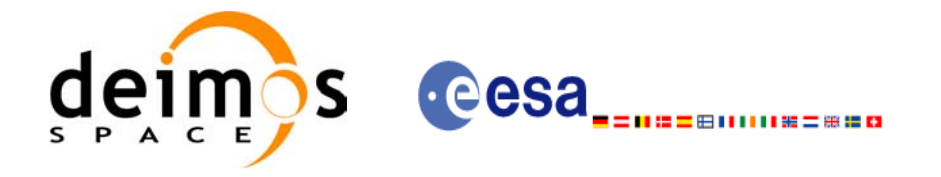

# **7.18 xo\_orbit\_get\_model\_id**

### *7.18.1 Overview*

The **xo\_orbit\_get\_model\_id** CFI function returns the model\_id structure used for the orbit\_id initialisation.

### *7.18.2 Calling interface*

The calling interface of the **xo** orbit get model id CFI function is the following (input parameters are underlined):

```
#include <explorer_orbit.h>
{
       xo orbit id orbit id = {NULL};
       xl model id model id = {NULL};
       model id = xo orbit qet model id(&orbit id);
```
}

### *7.18.3 Input parameters*

The **xo\_orbit\_get\_model\_id** CFI function has the following input parameters:

#### *Table 58: Input parameters of xo\_orbit\_get\_model\_id function*

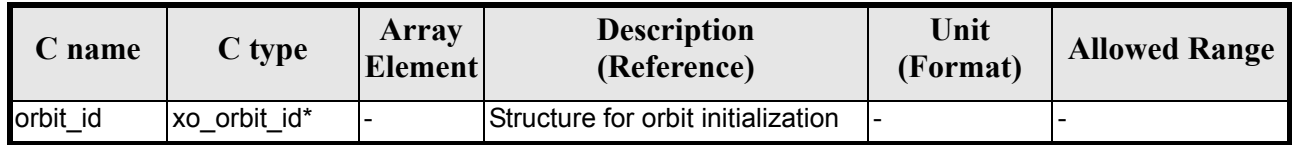

### *7.18.4 Output parameters*

The output parameters of the **xo\_orbit\_get\_model\_id** CFI function are:

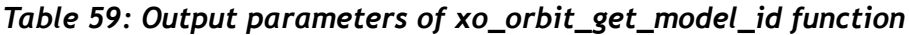

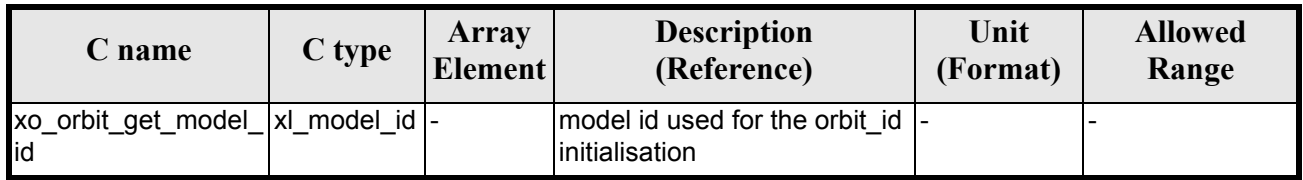

### *7.18.5 Warnings and errors*

This function does not return any error/warning code. In case of error, an empty time id is returned (initialised with NULL)

The possible causes of error are:

• The orbit id was not initialised.

### *7.18.6 Runtime performances*

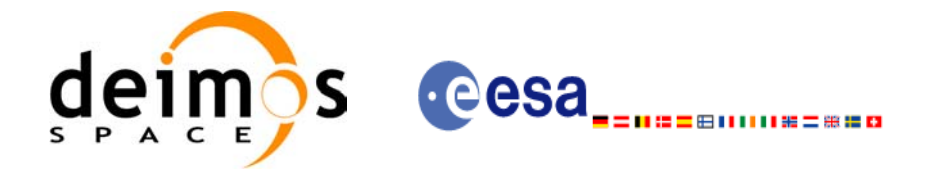

Code: EE-MA-DMS-GS-0004 Date: 19/01/09 Issue: 4.0 Page: 90

# <span id="page-89-0"></span>**7.19 xo\_orbit\_get\_osv\_compute\_validity**

### *7.19.1 Overview*

The **xo\_orbit\_get\_osv\_compute\_validity** CFI function returns the validity time interval where it is possible to compute an state vector using the CFI function **xo** osv compute. Out of this interval, the functions would return an error.

The validity interval for using **xo\_osv\_compute** depends on the type of data used for the orbit initialisation. In general, that interval will be different from the validity of the input orbit id. More information about the validity interval for **xo\_osv\_compute** can be found in [section 7.28.2](#page-102-0).

### *7.19.2 Calling interface*

The calling interface of the **xo** orbit get osv compute validity CFI function is the following (input parameters are underlined):

```
#include <explorer_orbit.h>
{
       xo_orbit_id orbit_id;
       xo_validity_time val_time;
       time id = xo orbit get osv compute validity(&orbit id,
                                                      &val_time);
```
}

### *7.19.3 Input parameters*

The **xo** orbit get osy compute validity CFI function has the following input parameters:

*Table 60: Input parameters of xo\_orbit\_get\_osv\_compute\_validity function*

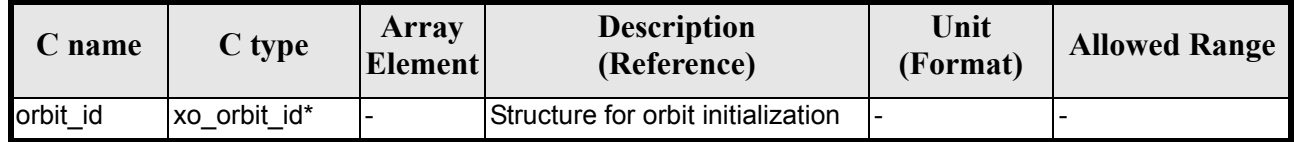

### *7.19.4 Output parameters*

The output parameters of the **xo\_orbit\_get\_osv\_compute\_validity** CFI function are:

*Table 61: Output parameters of xo\_orbit\_get\_osv\_compute\_validity function*

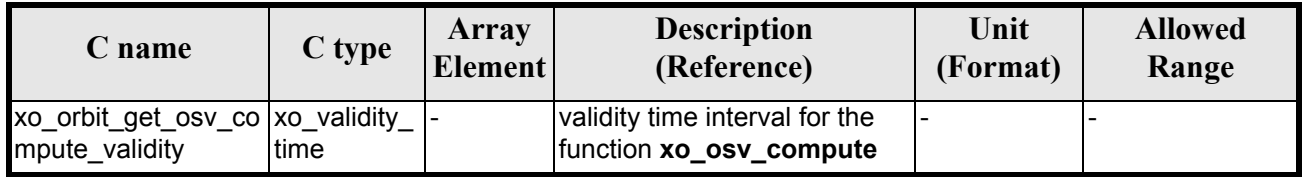

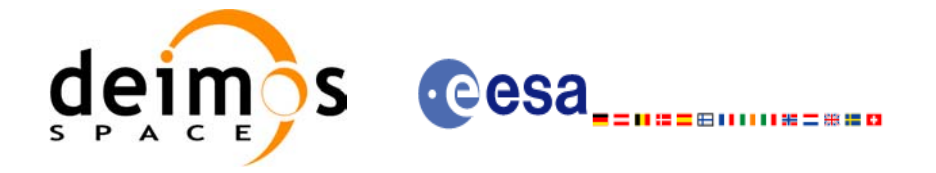

The data structure xo validity time can be seen in [table 3.](#page-36-0)

### *7.19.5 Warnings and errors*

This function does not return any error/warning code. Only the status of the function indicates if the execution was correct or not.

The possible causes of error are:

• The orbit id was not initialised.

### *7.19.6 Runtime performances*

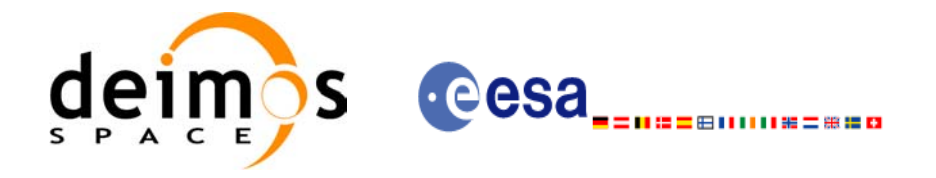

# **7.20 xo\_orbit\_get\_propag\_mode**

### *7.20.1 Overview*

The **xo\_orbit\_get\_propag\_mode** CFI function returns the propagation mode that will be used to propagate the state vector when using the input orbit id.

## *7.20.2 Calling interface*

The calling interface of the **xo** orbit get propag mode CFI function is the following (input parameters are underlined):

```
#include <explorer_orbit.h>
{
       xo_orbit_id orbit_id;
       long mode;
       mode = xo orbit get propag mode(&orbit id);
```
}

## *7.20.3 Input parameters*

The **xo\_orbit\_get\_propag\_mode** CFI function has the following input parameters:

#### *Table 62: Input parameters of xo\_orbit\_get\_propag\_mode function*

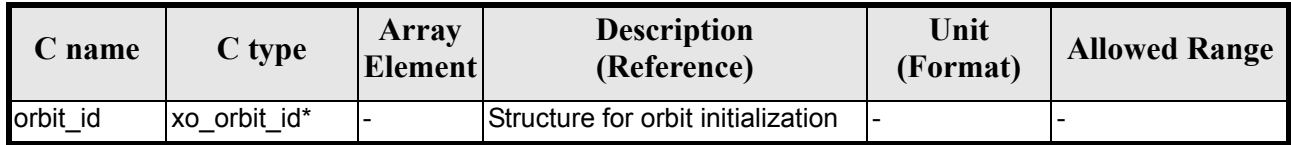

### *7.20.4 Output parameters*

The output parameters of the **xo\_orbit\_get\_propag\_mode** CFI function are:

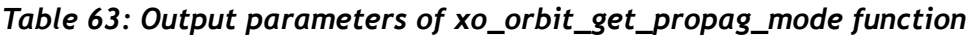

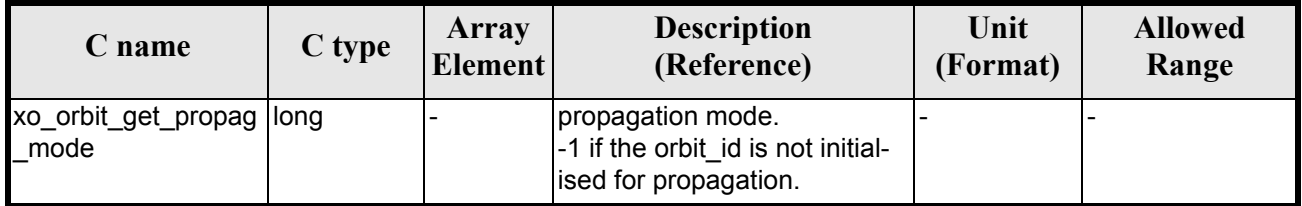

### *7.20.5 Warnings and errors*

This function does not return any error/warning code. If the orbit id is not initialised or it is not initialised with propagation data, then the returned mode is -1.

### *7.20.6 Runtime performances*

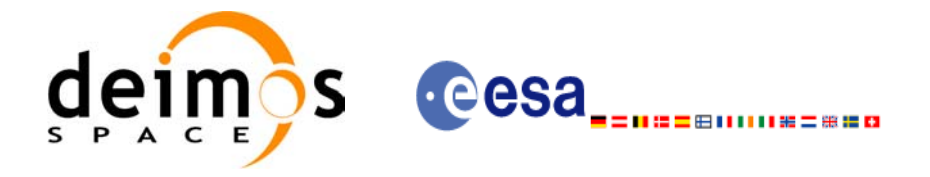

# **7.21 xo\_orbit\_get\_interpol\_mode**

## *7.21.1 Overview*

The **xo** orbit get interpol mode CFI function returns the interpolation mode that will be used to interpolate the state vector when using the input orbit id.

## *7.21.2 Calling interface*

The calling interface of the **xo** orbit get interpol mode CFI function is the following (input parameters are underlined):

```
#include <explorer_orbit.h>
{
       xo_orbit_id orbit_id;
       long mode;
       mode = xo orbit get interpol mode(&orbit id);
```
}

## *7.21.3 Input parameters*

The **xo\_orbit\_get\_interpol\_mode** CFI function has the following input parameters:

#### *Table 64: Input parameters of xo\_orbit\_get\_interpol\_mode function*

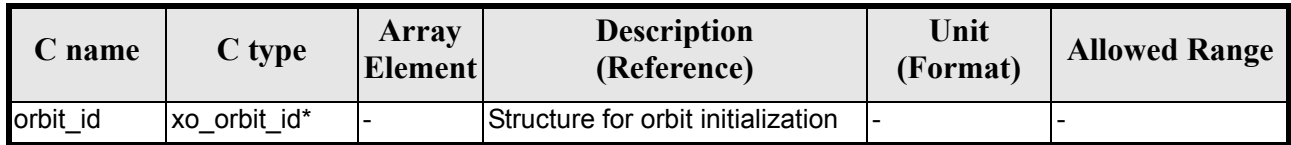

### *7.21.4 Output parameters*

The output parameters of the **xo\_orbit\_get\_interpol\_mode** CFI function are:

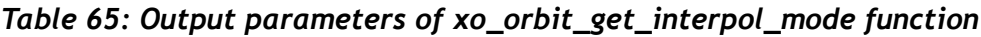

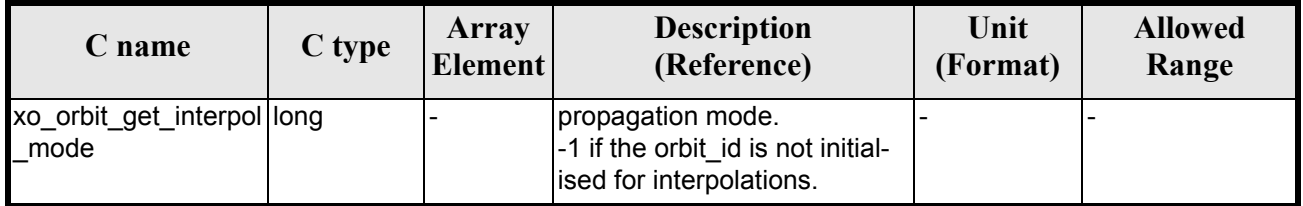

### *7.21.5 Warnings and errors*

This function does not return any error/warning code. If the orbit id is not initialised or it is not initialised with interpolation data, then the returned mode is -1.

### *7.21.6 Runtime performances*

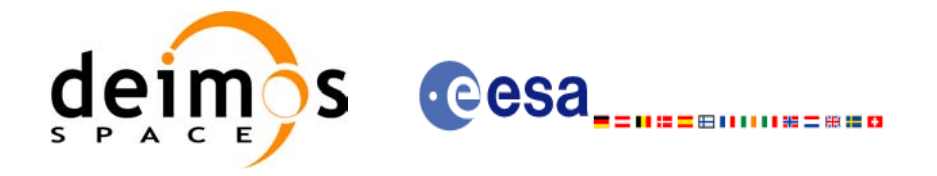

# **7.22 xo\_orbit\_get\_propag\_config**

## *7.22.1 Overview*

The **xo\_orbit\_get\_propag\_config** CFI function returns the propagation data that will be used to propagate the state vector when using the input orbit id.

## *7.22.2 Calling interface*

The calling interface of the **xo** orbit get propag config CFI function is the following (input parameters are underlined):

```
#include <explorer_orbit.h>
{
       xo_orbit_id orbit_id;
       long status;
       xo propag id data propag data;
       status = xo orbit get propag config(&orbit id,
                                           &propag_data);
```
}

### *7.22.3 Input parameters*

The **xo** orbit get propag config CFI function has the following input parameters:

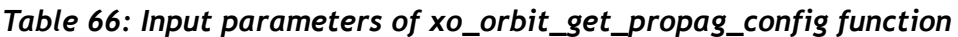

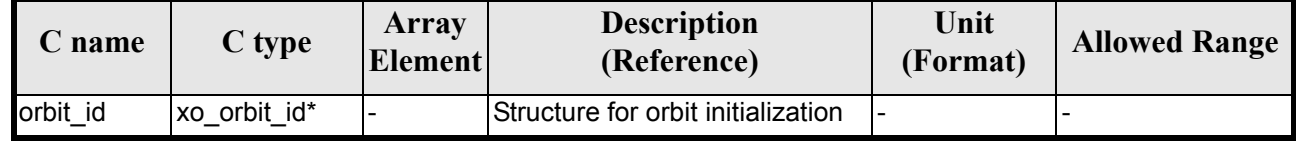

### *7.22.4 Output parameters*

The output parameters of the **xo** orbit get propag config CFI function are:

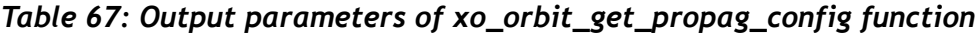

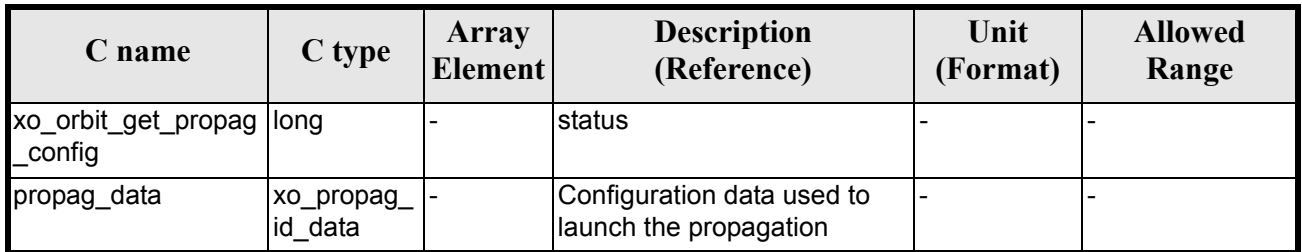

The data structure xo\_propag\_id\_data can be seen in [table 3.](#page-36-0)

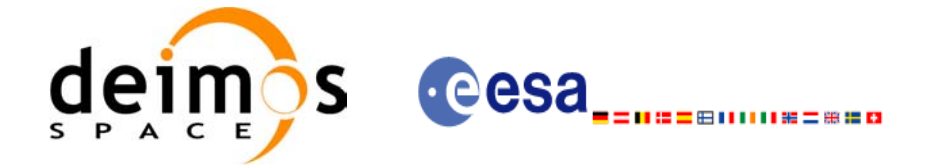

## *7.22.5 Warnings and errors*

This function does not return any error/warning code. If the orbit id is not initialised or it is not initialised with propagation data, then the returned status is -1.

### *7.22.6 Runtime performances*

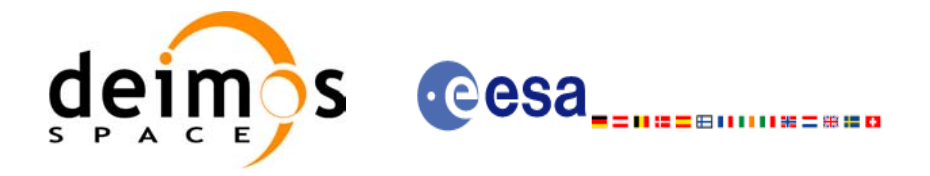

# **7.23 xo\_orbit\_get\_interpol\_config**

### *7.23.1 Overview*

The **xo** orbit get interpol config CFI function returns the propagation data that will be used to interpolate the state vector when using the input orbit id.

## *7.23.2 Calling interface*

The calling interface of the **xo** orbit get interpol config CFI function is the following (input parameters are underlined):

```
#include <explorer_orbit.h>
{
       xo_orbit_id orbit_id;
       long status;
       xo interpol id data interpol data;
       status = xo orbit get interpol config(&orbit id,
                                           &interpol_data);
```
}

### *7.23.3 Input parameters*

The **xo** orbit get interpol config CFI function has the following input parameters:

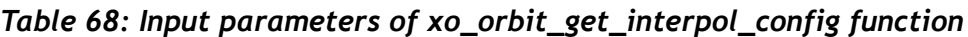

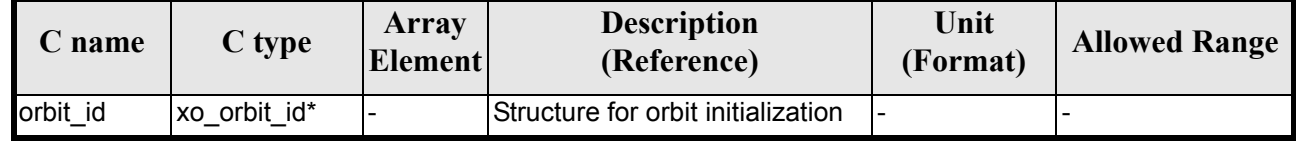

### *7.23.4 Output parameters*

The output parameters of the **xo\_orbit\_get\_interpol\_config** CFI function are:

*Table 69: Output parameters of xo\_orbit\_get\_interpol\_config function*

| C name                              | C type                  | Array<br><b>Element</b> | <b>Description</b><br>(Reference)                      | Unit<br>(Format) | <b>Allowed</b><br>Range |
|-------------------------------------|-------------------------|-------------------------|--------------------------------------------------------|------------------|-------------------------|
| xo_orbit_get_propag  long<br>config |                         |                         | Istatus                                                |                  |                         |
| interpol data                       | xo_interpol_<br>id data |                         | Configuration data used to<br>launch the interpolation |                  |                         |

The data structure xo interpol id data can be seen in [table 3.](#page-36-0)

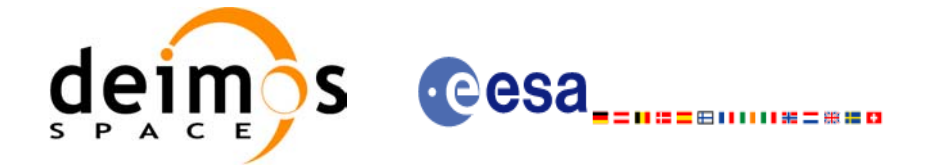

## *7.23.5 Warnings and errors*

This function does not return any error/warning code. If the orbit id is not initialised or it is not initialised with propagation data, then the returned status is -1.

### *7.23.6 Runtime performances*

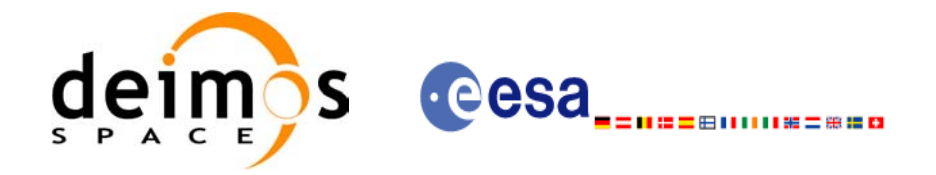

# **7.24 xo\_orbit\_id\_clone**

## *7.24.1 Overview*

The **xo\_orbit\_id\_clone** CFI function copies the input orbit\_id structure to the output one.

## *7.24.2 Calling interface*

The calling interface of the **xo** orbit id clone CFI function is the following (input parameters are <u>under-</u> lined):

```
#include <explorer_orbit.h>
{
       xo orbit id orbit id in, xo orbit id out;
       long status;
       status = xo_orbit_id_clone(&orbit_id_in, &orbit_id_out);
}
```
### *7.24.3 Input parameters*

The **xo** orbit id clone CFI function has the following input parameters:

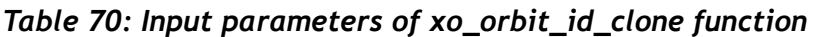

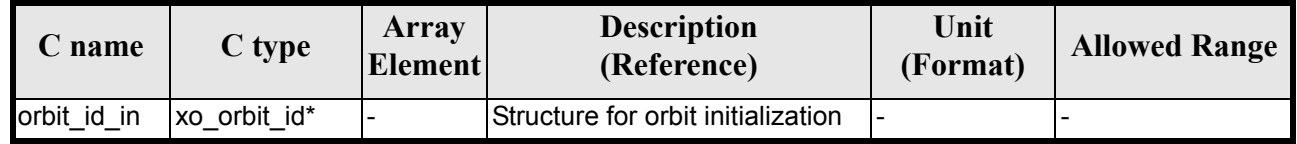

### *7.24.4 Output parameters*

The output parameters of the **xo\_orbit\_id\_clone** CFI function are:

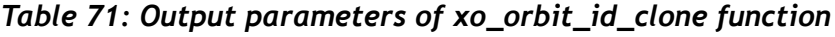

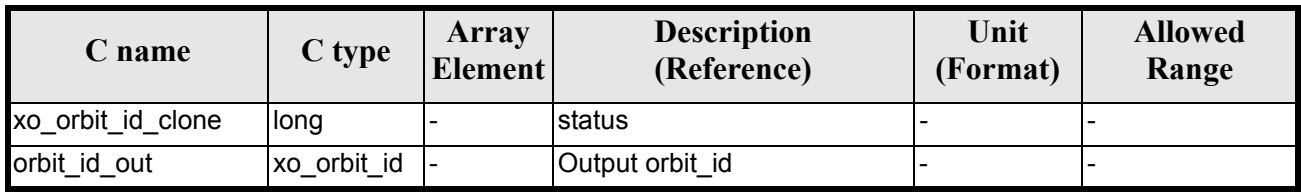

### *7.24.5 Warnings and errors*

This function does not return any error/warning code. Only the status of the function indicates if the execution was correct or not.

The possible causes of error are:

• The orbit id was not initialised.

### *7.24.6 Runtime performances*

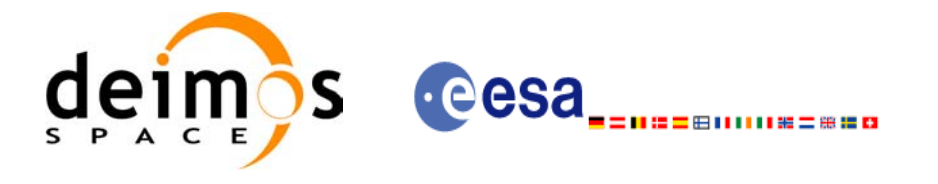

## **7.25 xo\_run\_init**

### *7.25.1 Overview*

The **xo\_run\_init** CFI function adds to the *run Id* the *orbit id.*

## *7.25.2 Calling interface*

The calling interface of the **xo\_run\_init** CFI function is the following:

```
#include <explorer_orbit.h>
{
      long run id;
      xo orbit id orbit id = {NULL};
      long ierr[XO_NUM_ERR_RUN_INIT], status;
      status = xo run init (&run id, &orbit id,
                             ierr);
}
```
### *7.25.3 Input parameters*

The **xo** run init CFI function has the following input parameters:

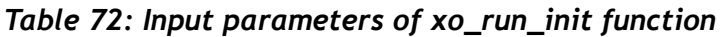

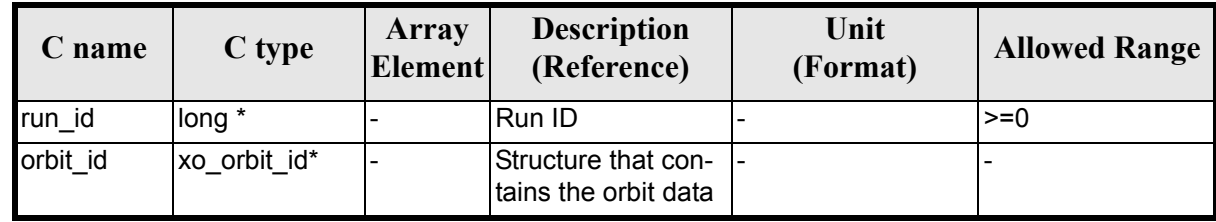

### *7.25.4 Output parameters*

The output parameters of the **xo\_run\_init** CFI function are:

*Table 73: Output parameters of xo\_run\_init function*

| C name      | C type | <b>Array</b><br><b>Element</b> | <b>Description</b><br>(Reference) | Unit<br>(Format) | <b>Allowed Range</b> |
|-------------|--------|--------------------------------|-----------------------------------|------------------|----------------------|
| xo_run_init | long   |                                | Status flag                       |                  |                      |
| run_id      | long * |                                | Run ID                            |                  | $>=0$                |
| ierr        | long   |                                | Error vector                      |                  |                      |

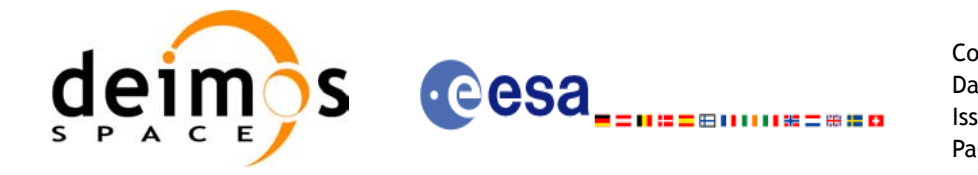

### *7.25.5 Warnings and errors*

Next table lists the possible error messages that can be returned by the **xo\_run\_init** CFI function after translating the returned extended status flag into the equivalent list of error messages by calling the function of the EXPLORER\_ORBIT software library **xo\_get\_msg** (see [\[GEN\\_SUM\]\)](#page-21-0).

This table also indicates the type of message returned, i.e. either a warning (WARN) or an error (ERR), the cause of such a message and the impact on the performed calculation.

The table is completed by the error code and value. These error codes can be obtained translating the extended status flag returned by the **xo\_run\_init** function by calling the function of the EXPLORER\_ORBIT software library **xo\_get\_code** (see [\[GEN\\_SUM\]\)](#page-21-0)

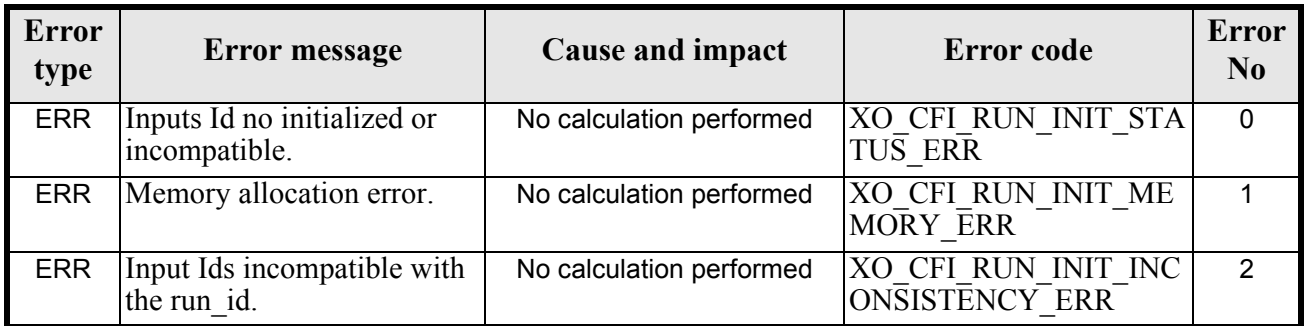

#### *Table 74: Error messages of xo\_run\_init function*

### *7.25.6 Runtime performances*

The following runtime performances have been extimated: runtime is smaller than CPU clock and it is not possible to perfom loops for measuring it.

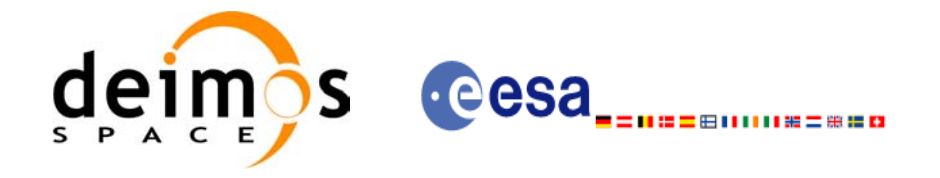

```
Code: EE-MA-DMS-GS-0004
Date: 19/01/09
Issue: 4.0
Page: 101
```
# **7.26 xo\_run\_get\_ids**

### *7.26.1 Overview*

The **xo\_run\_get\_ids** CFI function returns the *ids* being used...

### *7.26.2 Calling interface*

The calling interface of the **xo\_run\_get\_ids** CFI function is the following:

```
#include <explorer_orbit.h>
{
      long run id;
      xo orbit id orbit id = {NULL};
      xo_run_get_ids (&run_id, 
                        &orbit_id);
```
#### }

### *7.26.3 Input parameters*

The **xo\_run\_get\_ids** CFI function has the following input parameters:

*Table 75: Input parameters of xo\_run\_get\_ids function*

| C name | C type | Array<br><b>Element</b> | <b>Description</b><br>(Reference) | Unit<br>(Format) | <b>Allowed Range</b> |
|--------|--------|-------------------------|-----------------------------------|------------------|----------------------|
| run id | long * |                         | IRun ID                           |                  | $>=0$                |

### *7.26.4 Output parameters*

The output parameters of the **xo\_run\_get\_ids** CFI function are:

*Table 76: Output parameters of xo\_run\_get\_ids function*

| C name         | C type          | <b>Array</b><br><b>Element</b> | <b>Description</b><br>(Reference)           | Unit<br>(Format) | <b>Allowed Range</b> |
|----------------|-----------------|--------------------------------|---------------------------------------------|------------------|----------------------|
| xo_run_get_ids | void            |                                |                                             |                  |                      |
| orbit id       | xo_orbit<br>id* |                                | Structure that con-<br>tains the orbit data |                  |                      |

### *7.26.5 Warnings and errors*

This function does not return any error/warning code.

### *7.26.6 Runtime performances*

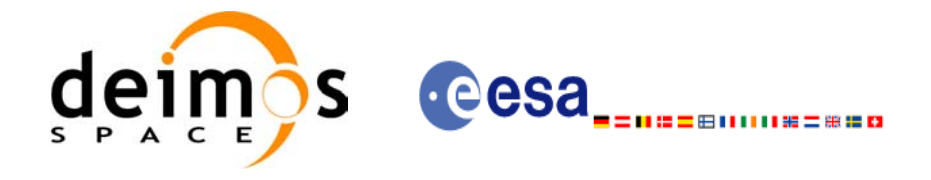

## **7.27 xo\_run\_close**

### *7.27.1 Overview*

The **xo\_run\_close** CFI function cleans up any memory allocation performed by the initialization functions.

### *7.27.2 Calling interface*

The calling interface of the **xo\_run\_close** CFI function is the following:

```
#include <explorer_orbit.h>
{
       long run id;
       xo_run_close (&run_id);
}
```
### *7.27.3 Input parameters*

The **xo** run close CFI function has the following input parameters:

*Table 77: Input parameters of xo\_run\_close function*

| C name | C type | Array<br><b>Element</b> | <b>Description</b><br>(Reference) | Unit<br>(Format) | <b>Allowed Range</b> |
|--------|--------|-------------------------|-----------------------------------|------------------|----------------------|
| run id | long * | -                       | Run ID                            |                  | >=0                  |

### *7.27.4 Output parameters*

The output parameters of the **xo\_run\_close** CFI function are:

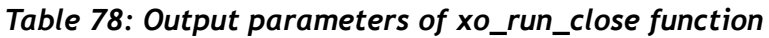

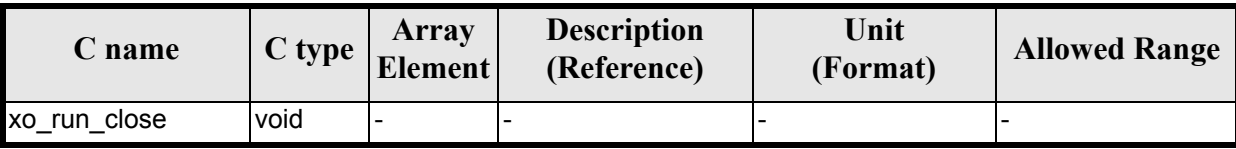

### *7.27.5 Warnings and errors*

This function does not return any error/warning code.

### *7.27.6 Runtime performances*

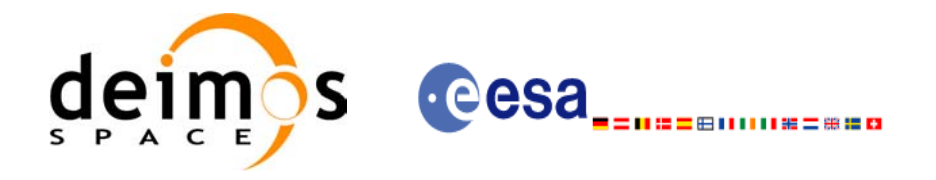

## **7.28 xo\_osv\_compute**

### *7.28.1 Overview*

The **xo** osv compute function computes accurate state vectors for user requested times.

This function needs as input an orbit id that contains the orbit initialisation data. The behaviour of the function depends strongly in the way in which the orbit id was initialised (see [section 7.28.2\)](#page-102-0).

During the computation, some results are stored in the input orbit id. Those results can be used afterwards for other computations (in **xo\_osv\_compute** or **xo\_osv\_compute\_extra**). This has to be taken into account when working with **multi-threads programs**. In those cases a different orbit id has to be used in every thread to avoid problems. The orbit id can be initialised in every thread or copied (this is more efficient) to different orbit\_id variables with **xo\_orbit\_id\_clone**.

An OSV can be computed within a validity time range that also depends on input orbit id variable. This validity time range can be retrieved with the CFI function **xo\_orbit\_get\_osv\_compute\_validty** (see [sec](#page-89-0)[tion 7.19\)](#page-89-0).

For a general description of the initialization routines and how to use them in conjunction to the **xo\_osv\_compute** function, see [section 4.1.2.](#page-24-0)

### <span id="page-102-0"></span>*7.28.2 Computation methods (Propagation/interpolation)*

The methods used to compute the state vector depends on the way in which the orbit was initialised. Note that the computation method is selected automatically by the routine. The [table 79](#page-102-1) summarises the dependency of the computation method with the orbit initialisation. The first column indicates the orbit mode which is a parameter that can be get with the CFI function **xo** orbit get mode. The methods in the second column are described in detail in the following subsections.

#### *Table 79: OSV computation methods*

<span id="page-102-1"></span>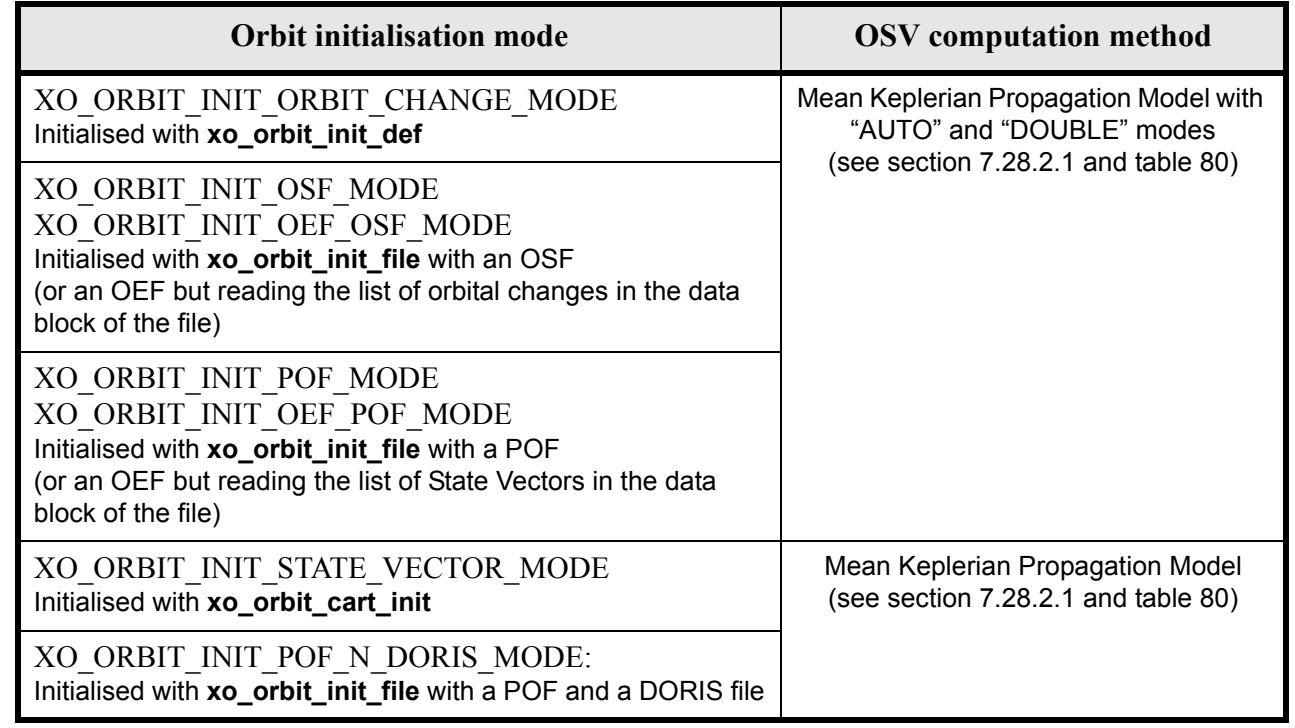

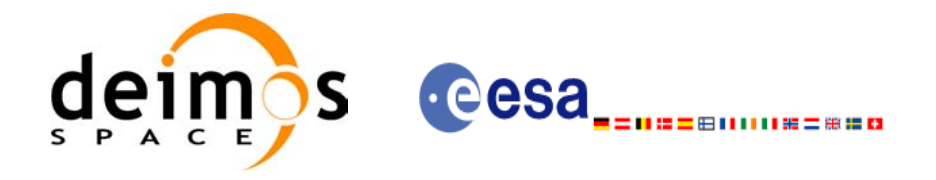

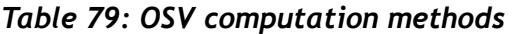

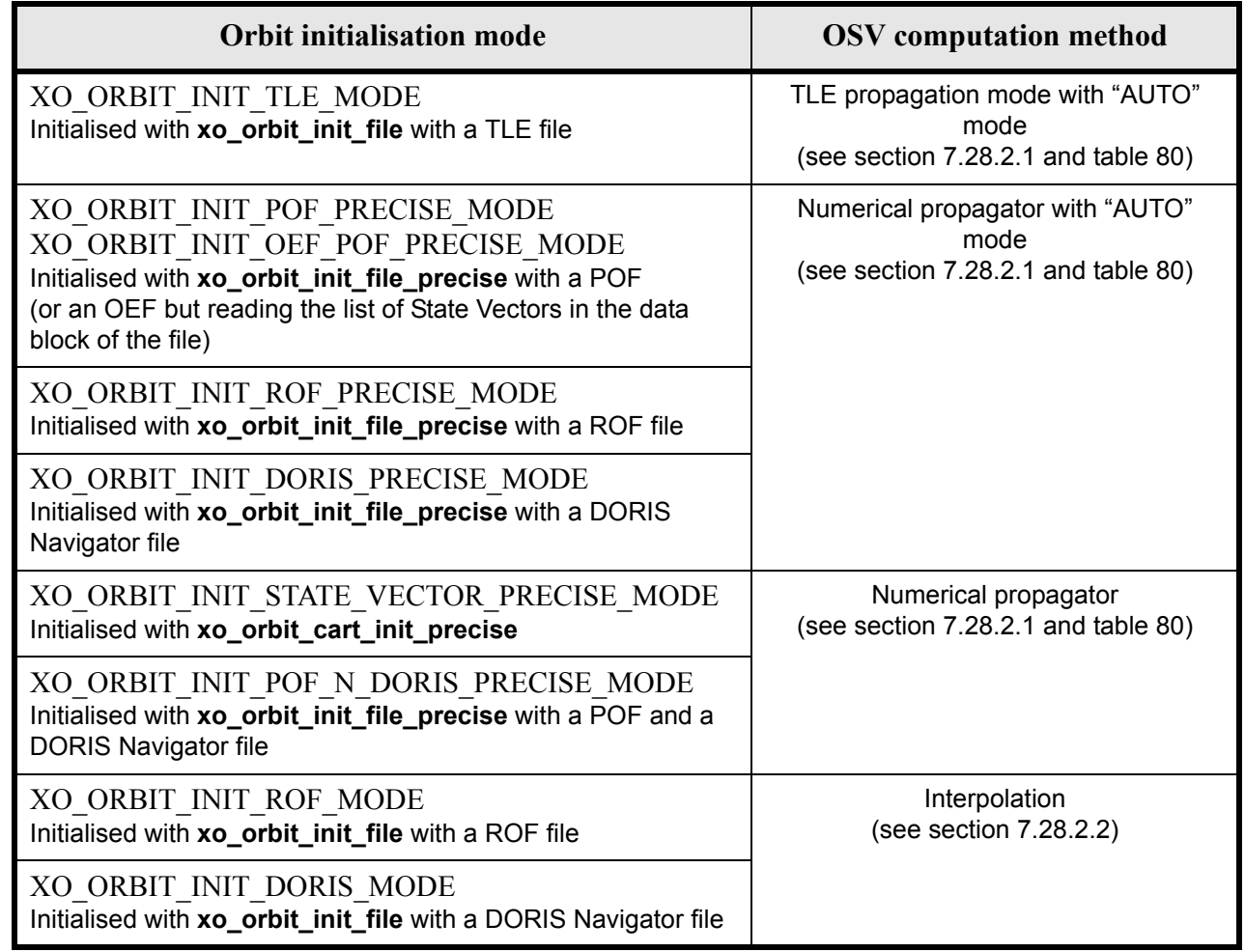

#### <span id="page-103-0"></span>**7.28.2.1 Propagation methods**

For the time being, the following propagation models are supported:

- *Mean Keplerian model*. It implies the use of a formulation for the time rates of change for the different mean Kepler elements as functions of a given initial set of mean Kepler elements. Using the above time rates of change, the mean orbital elements can be propagated forward or backward in time by extrapolating the individual time slopes of the superimposed secular and long-periodic perturbations functions. As the long periodic variations have typically periods on the order of months, a near-linear time slope for prediction intervals of many orbits is warranted.
- *TLE model*. This model propagates the state vector using the NORAD "two line elements" (TLE) and the SGP4 propagation theroy. This theory was designed for near Earth Satellites (nodal period less than 225 minutes). The SGP4 theroy uses an Earth gravitational field through zonal terms J2, J3 and J4 and a power density function for the atmospheric model (assuming a non-rotating spherical model).
- **Numerical propagator**. This model consists on a numerical propagator that integrates the movement equations using a Runge-Kutta algorithm of 8th order. This propagator is expected to produce more precise results than the other models as it can be configured by the user (through the orbit initialisation function) to take into account the following perturbations:

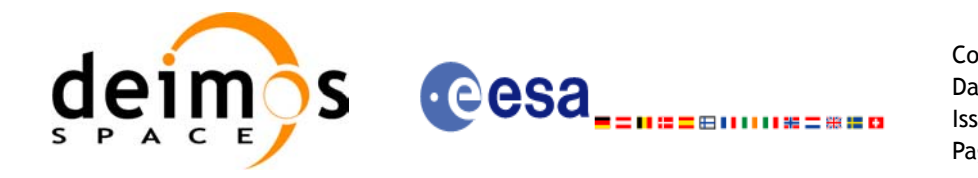

- Non-spherical gravity: the model Earth Gravity Model 1996 is used. The file with the coefficients of the spherical harmonics must be provided by the user, besides the order and degree to be used in the calculations.
- Atmospheric drag: MSIS-E-90 atmospheric density model is used. The user must provide the Solar Geomagnetic Activity and F107 coefficient, either as input files or with constant values. The values can be obtained from ESA-ECSS or NASA documentation. The user must provide the drag effective area and drag coefficient of the satellite, besides the mass of the satellite.
- Solar radiation pressure: it is calculated using the solar radiation pressure effective area and solar radiation pressure coefficient of the satellite provided by the user.
- Third body perturbations: the perturbations produced by the Sun and the Moon gravities are calculated.
- *Spot elements model* (still TBD). This model is based upon the usage of an extended orbit state vector (originally used for SPOT satellites and currently for MetOp). The calculation of the orbit state vector is made by fitting them using a predicted or restituted orbit file.

Apart from these models, in [table 79](#page-102-1) there are two additional modes: "AUTO" and "DOUBLE". They refer to the way in which the seed (initial state vector used as reference to begin the propagation) is taken:

- **AUTO mode**: The seed is taken to be the closer ANX or OSV to the requested time. The propagation seed could change from one propagation to the following.
- **DOUBLE mode:** the two ANX covering the propagation time are used as seeds. When calling **xo osv** compute, the propagation is performed from each of the ANX and then a weighted average is done. The weight function is :

$$
\cos^2\!\left(\frac{\pi}{2}\cdot\frac{\Delta t}{T}\right)
$$

where  $\Delta t = t - t_{ANX}$  and T is the nodal period of the orbit.

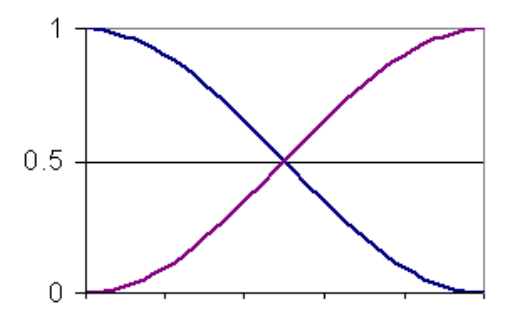

*Figure 3: Weight Function for Double Propagation Model*

This propagation method removes any discontinuity that may arise when changing the state vector around the true ascending node crossing used as seed for the propagation.

Finally, the validity time interval for the propagation also depends on the propagation method. This validity interval can be computed with the CFI function **xo\_orbit\_get\_osv\_compute\_validity** ([section 7.19](#page-89-0)). The [table 80](#page-105-0) summarises all the propagation cases, explaining the seed that is taken in every case and how the validity interval is taken. In the table,  $t_0$  represent the input time for **xo** osv compute. In the fourth column, the horizontal solid line in the graphic represents the list of OSV  $\overline{or}$  ANX that are stored in the orbit initialisation, t\_start and t\_stop are the first and last OSV(ANX) in that line. Red square brackets represent the validity period for propagation. When using the AUTO mode, the seed for the propagation changes if  $t_0$  jumps out of the region in blue brackets. The red arrow(s) represent the chosen seed(s) (OSV or ANX).

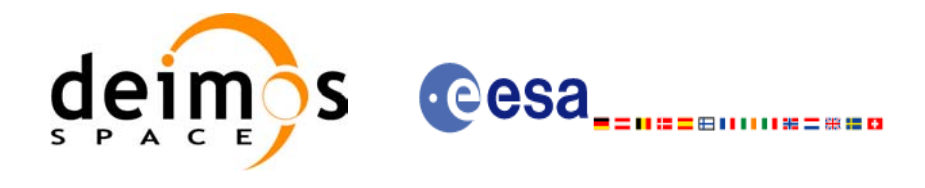

#### **Table 80: Validity Time Intervals for Propagation**

<span id="page-105-0"></span>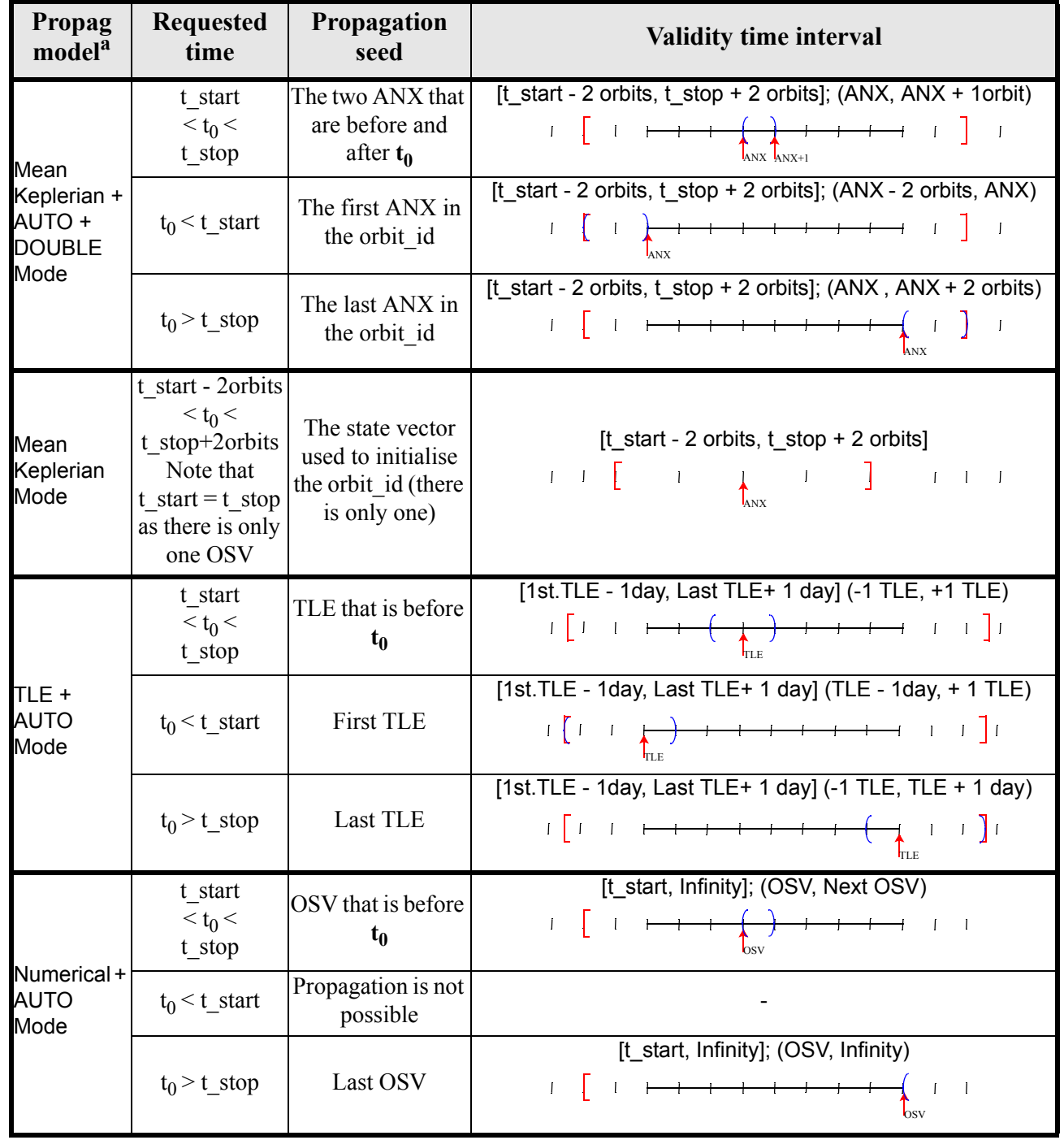

a. This column relates with the "OSV computation method" column in [table 79](#page-102-1).

Note that the cases with "NO AUTO" mode are similar to those with "AUTO" mode with one OSV.

The precise propagator stores the result of the last propagation, so that the next propagation begins from that point if the time begins after the last propagation (it saves computation time). If the propagation is requested at a time that is before the time of the previous propagation time, then the original seed is taken.

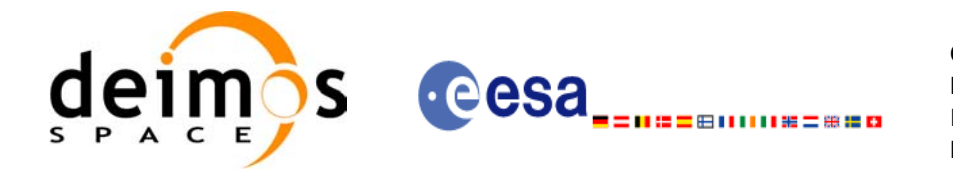

#### <span id="page-106-0"></span>**7.28.2.2 Interpolation methods**

The function **xo\_osv\_compute** computes the OSV using an interpolation algorithm when the orbit id is initialised with **xo** orbit init file plus ROF's or DORIS Navigator files.

The interpolation is highly accurate (1 mm. accuracy TBC) when it is performed between 4 OSV's time intervals after start of file(s) and before end of file(s), but it degrades (up to a few cm. TBC) until 1 or 2 time intervals (TBD) before start of file(s) and after end of file(s). [figure 4](#page-106-1) provides a graphical explanation.

The **xo osv** compute function allows to extrapolate, that is, compute results for the 1 or 2 (TBC) intervals before start of the input file(s) and after enf of the input file. Anyway, extrapolation is not recommended. In this case, the extrapolation window is NOT included in the valid time interval.

When the interpolation is in "degraded" mode, that is, when extrapolation is used, or when there is less than four orbit state vectors available in the input file before or after the requested time, **xo\_osv\_compute** function will issue different warnings messages indicating that a degraded interpolation or extrapolation is performed. If the requested time is out the allowed extrapolation range, the function will return an error message.

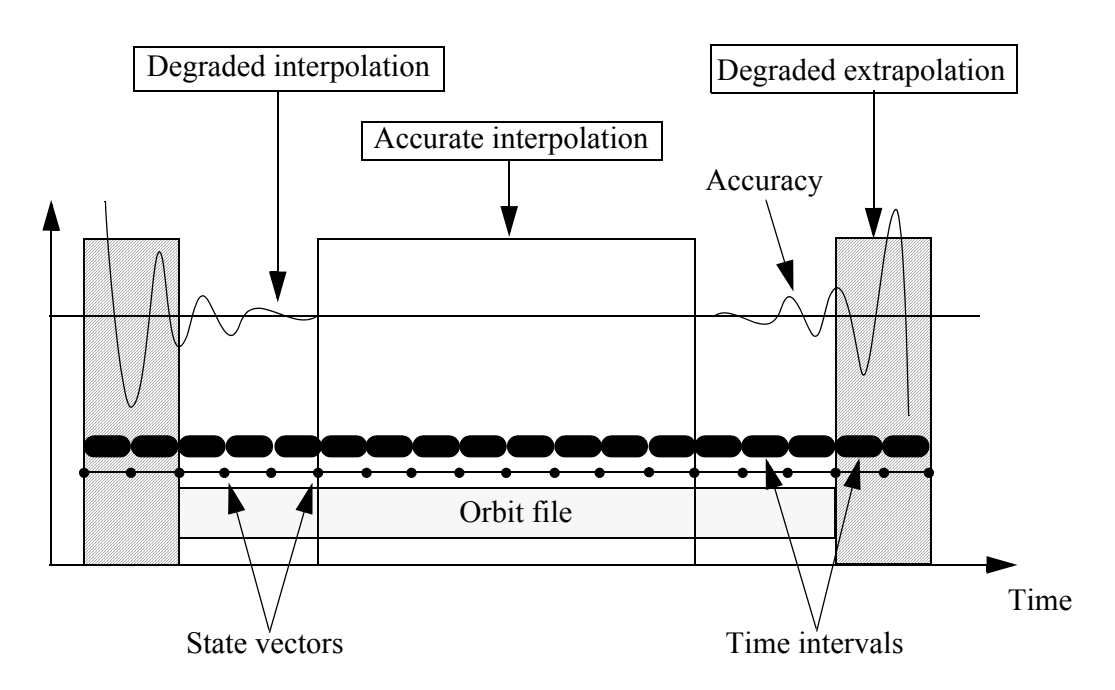

<span id="page-106-1"></span> *Figure 4: Performances of the interpolation algorithm*

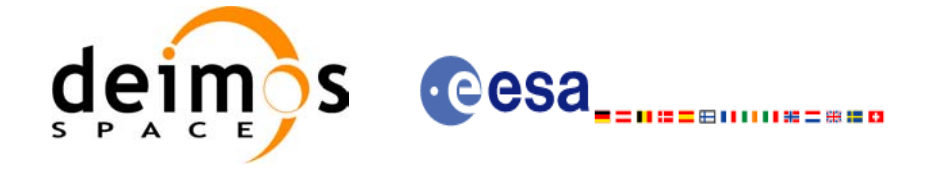

## *7.28.3 Calling interface*

The calling interface of the **xo** osv compute CFI function is the following (input parameters are <u>under-</u> lined):

```
#include <explorer_orbit.h>
{
      xo orbit id orbit id = \{NULL\};long mode, time ref;
      double time, pos out[3], vel out[3], acc out[3];
      long status, ierr[XO_NUM_ERR_OSV_COMPUTE];
      status = xo osv compute (&orbit id, &mode, &time ref, &time,
                               pos out, vel out, acc out, ierr);
      /* Or, using the run id */long run id;
      status = xo osv compute run (&run_id, &mode, &time_ref, &time,
                                   pos out, vel out, acc out, ierr);
}
```
### *7.28.4 Input parameters*

The **xo** osv compute CFI function has the following input parameters:

| C name        | C type          | Array<br><b>Element</b> | <b>Description</b><br>(Reference)                            | Unit<br>(Format)                    | <b>Allowed Range</b>  |
|---------------|-----------------|-------------------------|--------------------------------------------------------------|-------------------------------------|-----------------------|
| orbit id      | xo orbit id*  - |                         | Structure that con-<br>tains the orbit data                  |                                     |                       |
| <b>I</b> mode | long *          |                         | Propagation model.<br>Dummy input for cur-<br>lrent version. |                                     |                       |
| time ref      | long*           |                         | Time reference ID                                            |                                     | Complete              |
| time          | double*         |                         | Reference time                                               | Decimal days<br>(Processing format) | $[-18262.0, 36524.0]$ |

*Table 81: Input parameters of xo\_osv\_compute function*

It is possible to use enumeration values rather than integer values for some of the input arguments:

• Time reference ID: time\_ref. See [\[GEN\\_SUM\].](#page-21-0)
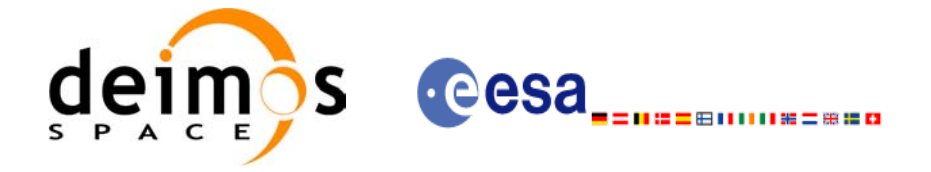

## *7.28.5 Output parameters*

The output parameters of the **xo\_osv\_compute** CFI function are:

### *Table 82: Output parameters of xo\_osv\_compute function*

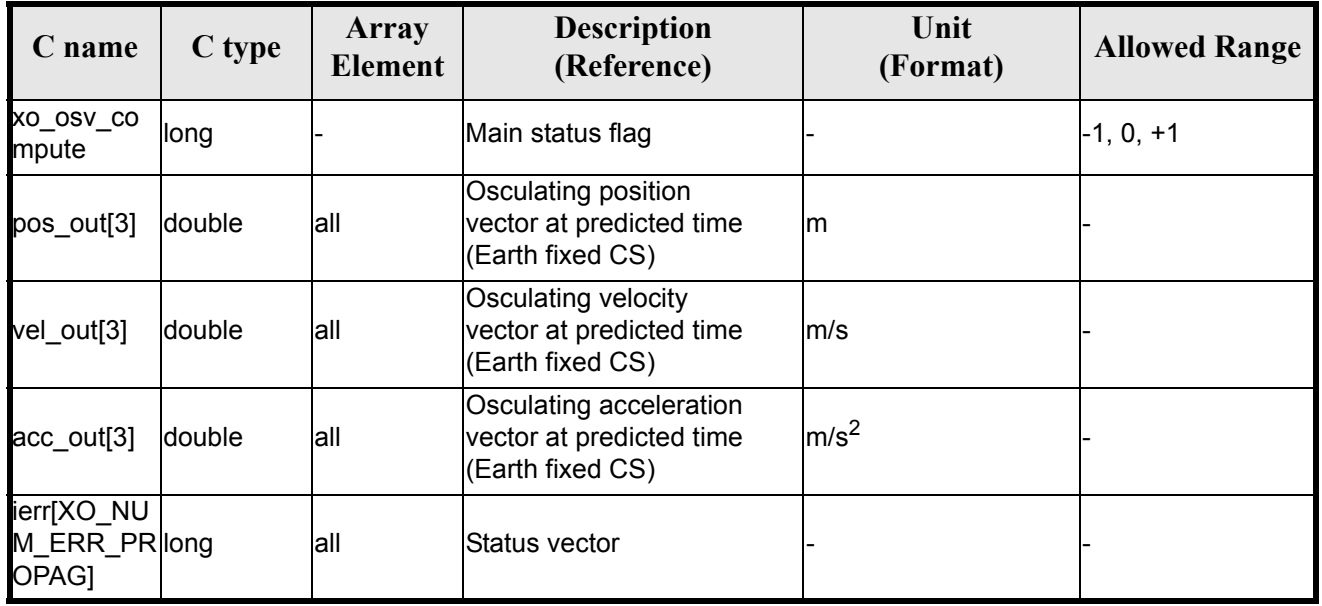

It is possible to use enumeration values rather than integer values for some of the input arguments:

• Time reference ID: time\_ref. See [\[GEN\\_SUM\].](#page-21-0)

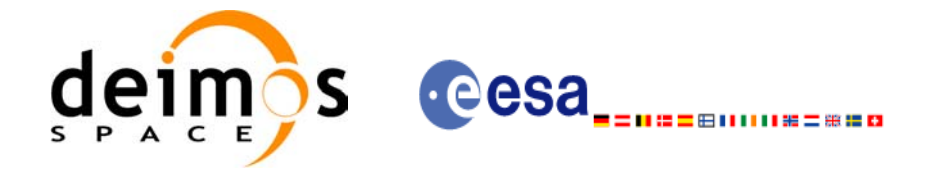

# *7.28.6 Warnings and errors*

Next table lists the possible error messages that can be returned by the **xo\_osv\_compute** CFI function after translating the returned status vector into the equivalent list of error messages by calling the function of the EXPLORER\_ORBIT software library **xo\_get\_msg** (see [\[GEN\\_SUM\]\)](#page-21-0).

This table also indicates the type of message returned, i.e. either a warning (WARN) or an error (ERR), the cause of such a message and the impact on the performed calculation, mainly on the results vector.

The table is completed by the error code and value. These error codes can be obtained translating the status vector returned by the **xo\_osv\_compute** CFI function by calling the function of the EXPLORER\_ORBIT software library **xo\_get\_code** (see [\[GEN\\_SUM\]\)](#page-21-0).

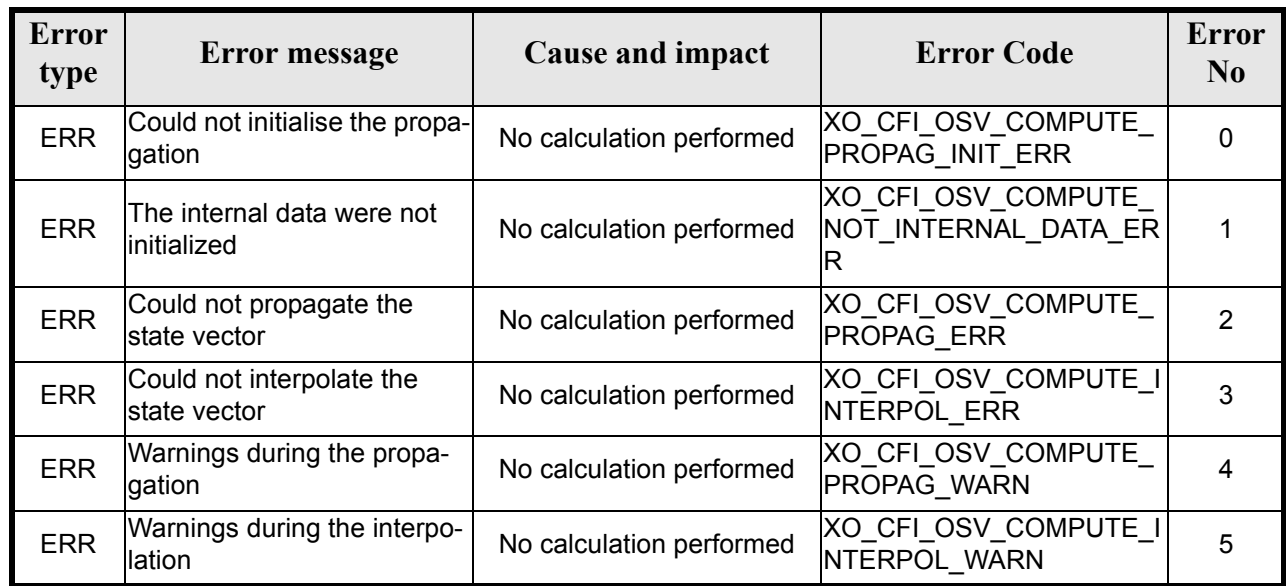

### *Table 83: Error messages of xo\_osv\_compute function*

### *7.28.7 Runtime performances*

The following runtime performances have been measured:

#### *Table 84: Runtime performances of xo\_osv\_compute function*

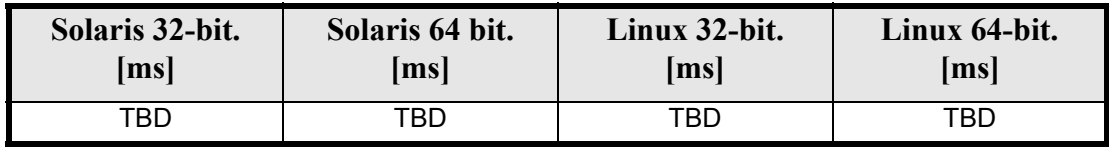

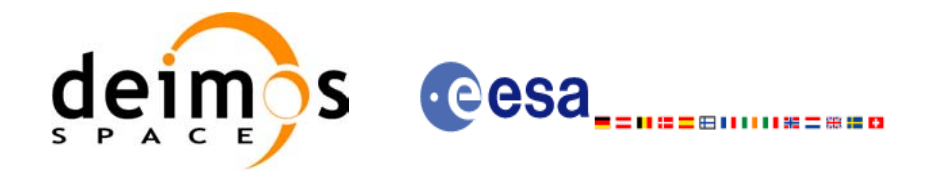

# **7.29 xo\_osv\_compute\_extra**

### *7.29.1 Overview*

This software returns ancillary results derived from an orbit state vector obtained from the **xo\_osv\_compute** routine (stored within the *orbit Id*). This state vector depends on which is the last function  $ca\bar{I}\bar{I}ed$ :

- when calling **xo osv** compute extra after initialising the *orbit Id*, the selected state vector is:
	- the one that is selected as seed for the propagation.
	- the first OSV stored in the orbit id if it is initialised for interpolation.
- when calling after **xo** osv compute, the Cartesian orbit state vector is the one predicted at the requested time in that routine.

A description of the ancillary results may be found in the [section 7.29.5](#page-113-0).

A complete calling sequence of the computation procedure is presented in [section 4.2.](#page-26-0)

## *7.29.2 Calling interface*

The calling interface of the **xo\_osv\_compute\_extra** CFI function is the following:

```
#include <explorer orbit.h>
{
       xo orbit id orbit id = {NULL};
       long extra choice;
       double model out [XO_ORBIT_EXTRA_NUM_DEP_ELEMENTS],
                extra<sup>_</sup>out[XO<sup>_</sup>ORBIT<sup>_</sup>EXTRA<sup>_</sup>NUM<sup>_</sup>INDEP_ELEMENTS];
       long status, ierr[XO_NUM_ERR_OSV_COMPUTE_EXTRA];
       status = xo_osv_compute_extra (&orbit_id, & extra_choice, model_out, extra_out, ierr);
       /* Or, using the run id */long run id;
       status = xo osv compute run (&run id, &extra choice,
                                           model out, extra out, ierr);
}
```
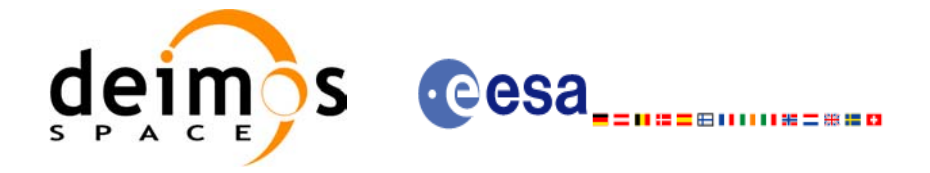

## *7.29.3 Input parameters*

The **xo osv** compute extra CFI function has the following input parameters:

#### *Table 85: Input parameters of xo\_osv\_compute\_extra*

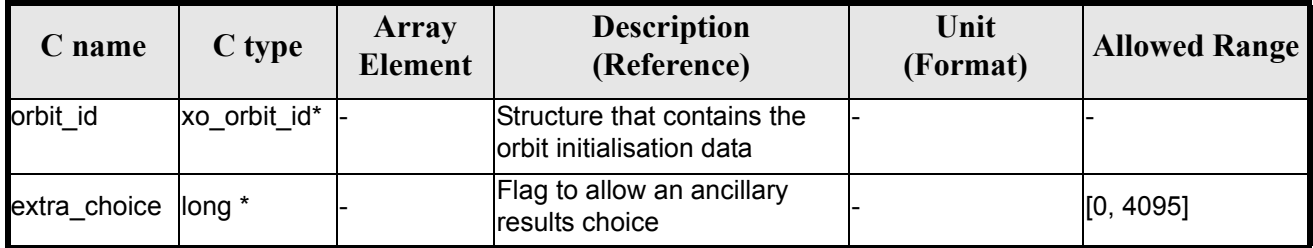

It is possible to use enumeration values rather than integer values for some of the input arguments:

• Flag to select ancillary results: extra choice. See tables below:

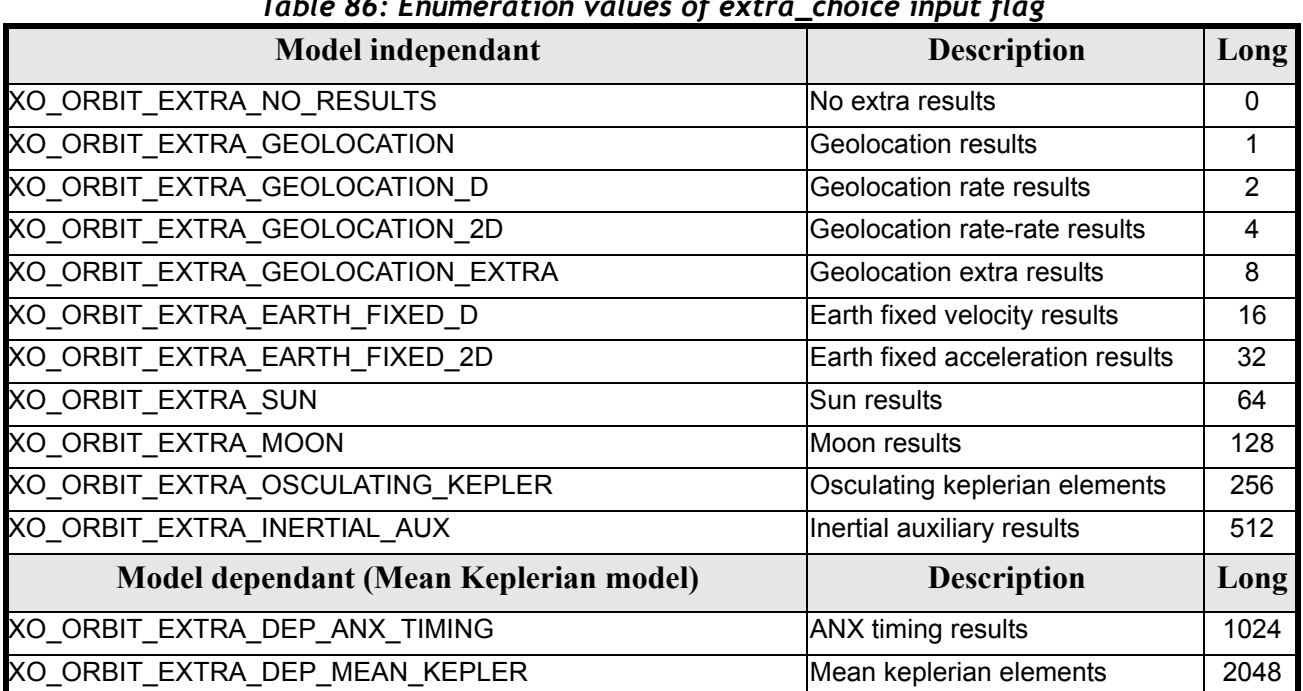

### *Table 86: Enumeration values of extra\_choice input flag*

To calculate all results there is an extra enumeration value, defined as the addition of all the enumeration result values:

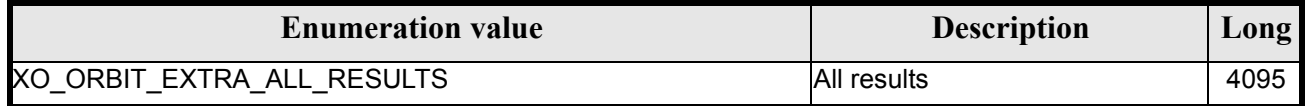

The elements calculated in each case are shown in section 7.6.5. It is possible to select the calculation of different sets of output parameters, or to make any combination of them by adding the results enumeration desired. In order to calculate some elements it might be necessary to calculate elements which have not been explicitly requested. The function identifies internally all the dependencies and those elements are also returned in the result vectors.

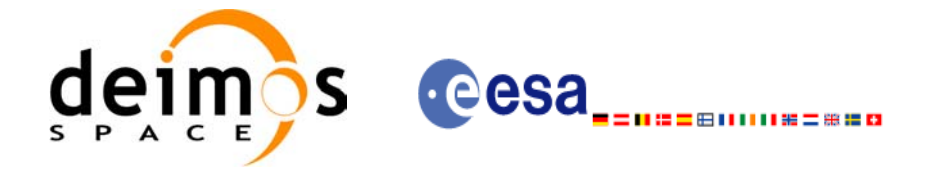

# *7.29.4 Output parameters*

The output parameters of the **xo\_osv\_compute\_extra** CFI function are:

### *Table 87: Output parameters of xo\_osv\_compute\_extra*

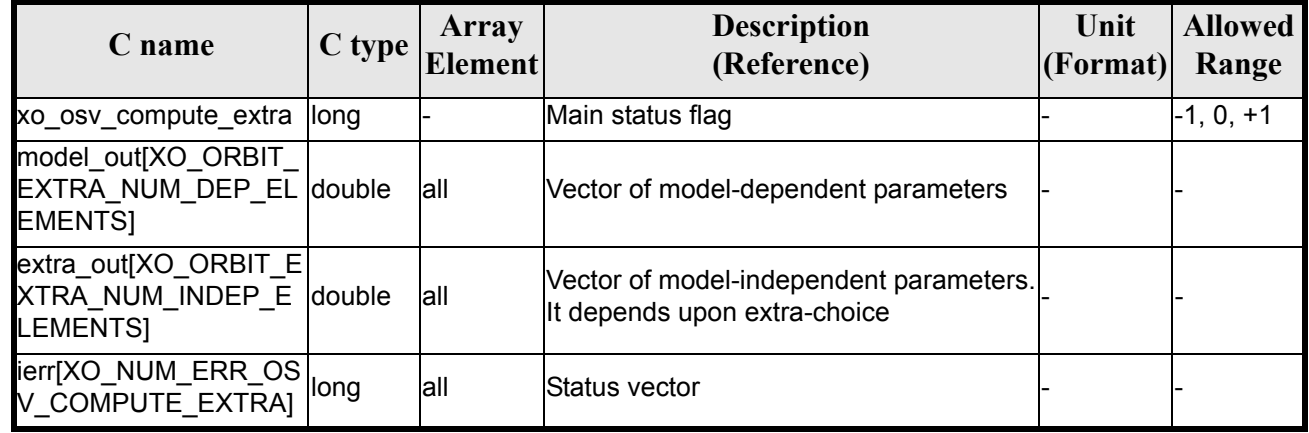

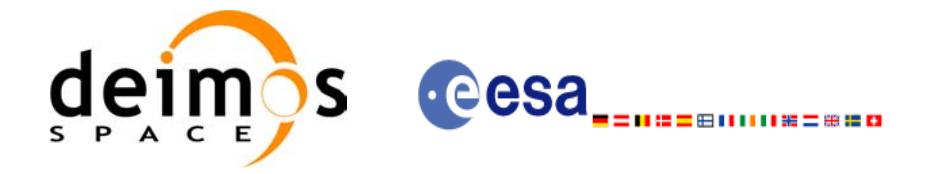

### <span id="page-113-0"></span>*7.29.5 Results vectors*

The following tables describe the set of parameters are computed with **xo** osv compute extra.

The model-dependent parameters vector (note that there is an enumeration associated to the elements of the results vectors) is in [table 88](#page-113-1). These parameters depends on the way in which the input orbit id was initialised (the orbit mode). So, in [table 88](#page-113-1) a column "OSV compute model" indicates the models for which that parameter can be computed. To simplify, the models are indicated with the following correspondence:

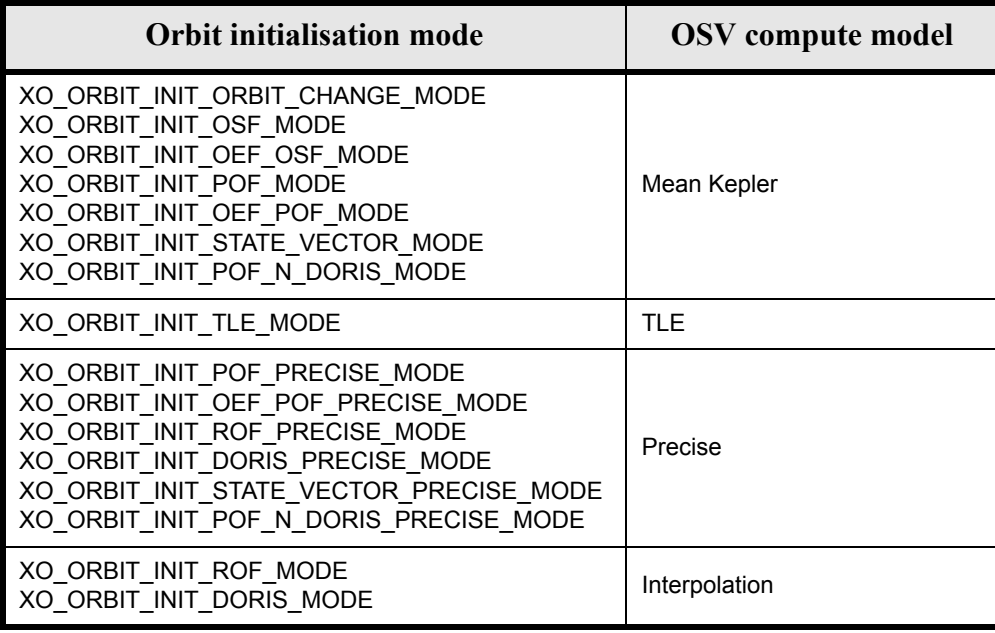

#### *Table 88: Ancillary results vector. Model-dependent parameters*

<span id="page-113-1"></span>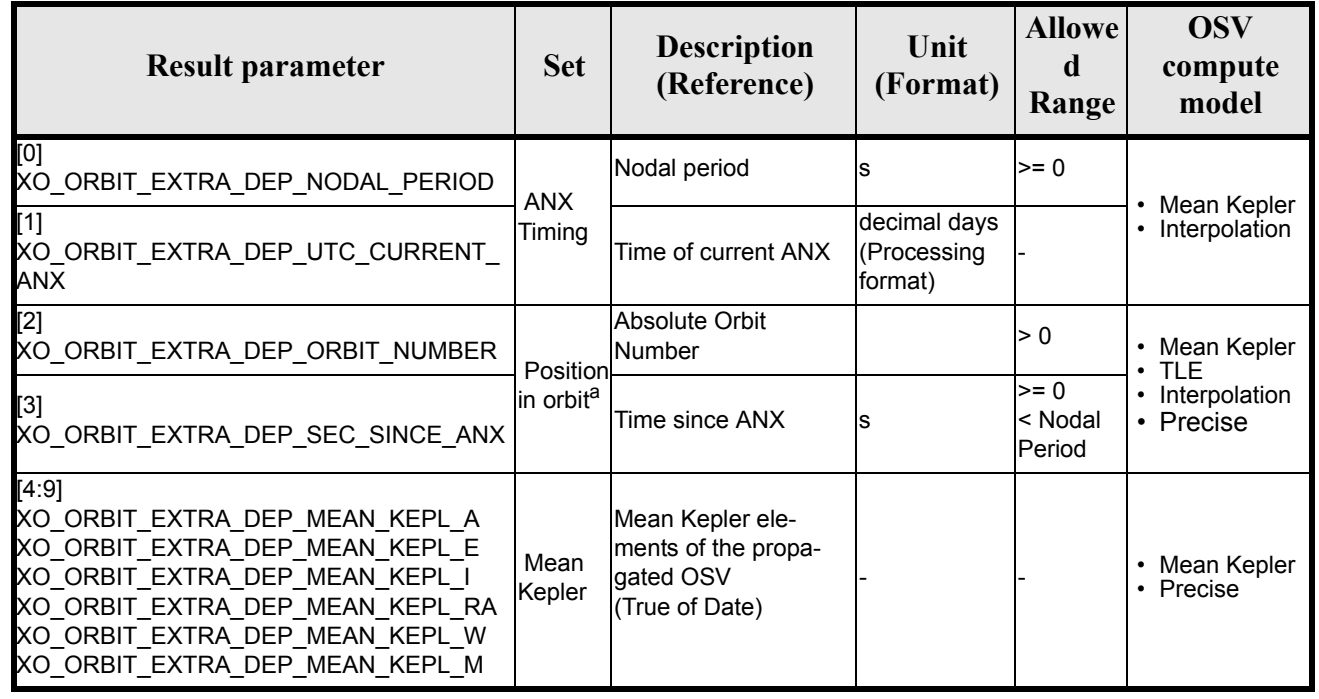

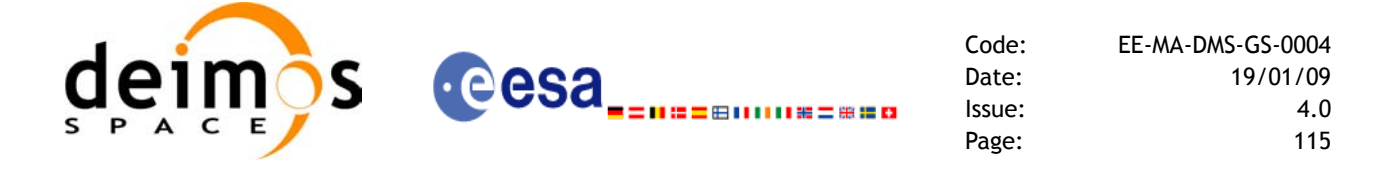

a. These parameters are calculated only when initialising with xo\_orbit\_init\_file and xo\_orbit\_init\_def

The model-independent parameters vector (note that there is an enumeration associated to the elements of the results vectors) is in [table 89:](#page-114-0)

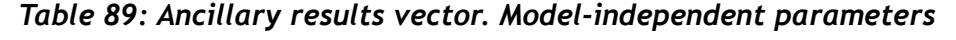

<span id="page-114-0"></span>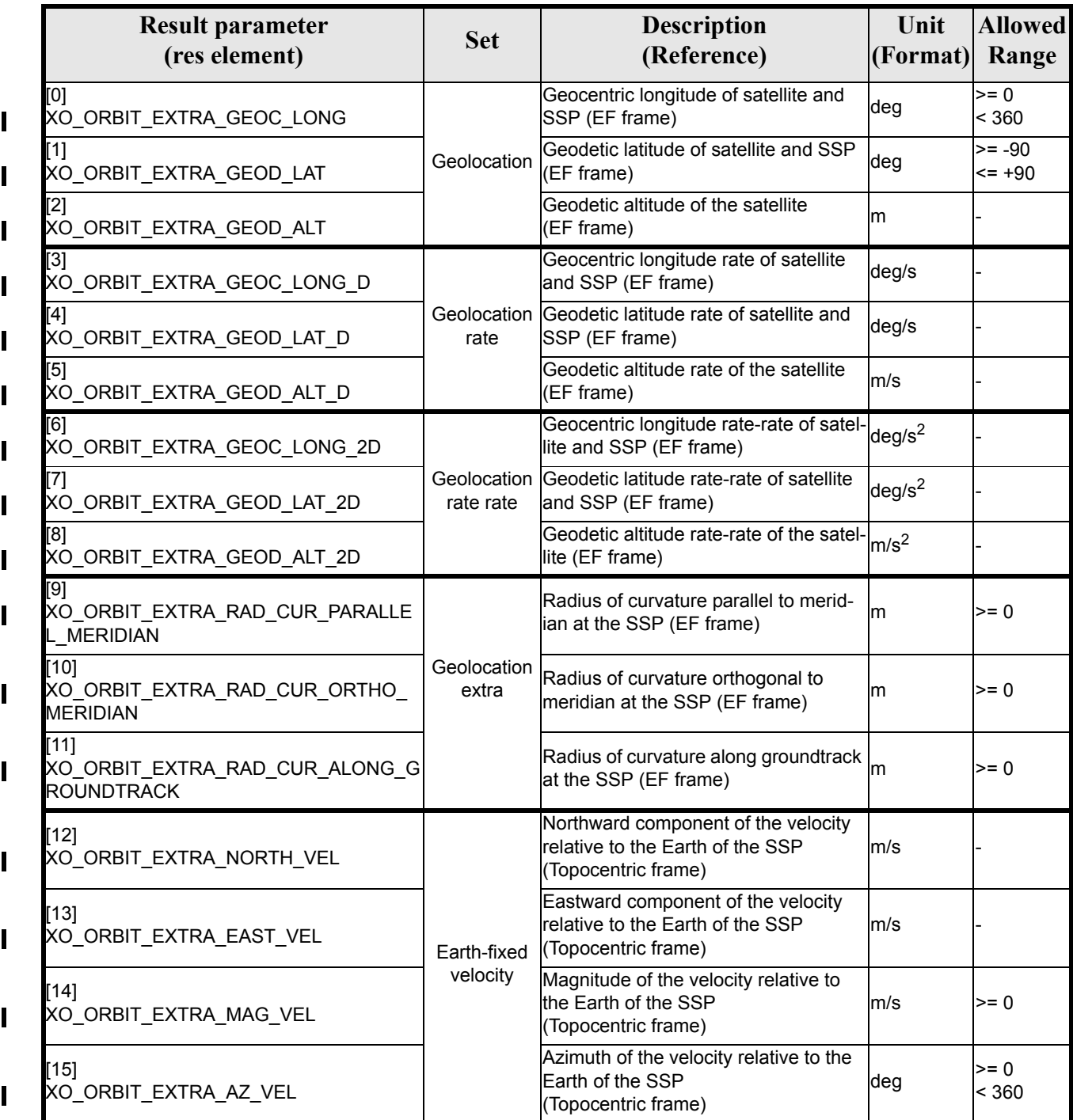

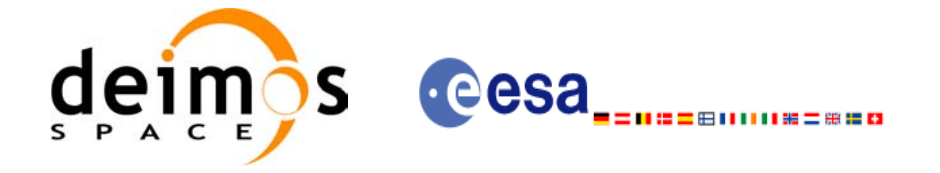

#### *Table 89: Ancillary results vector. Model-independent parameters*

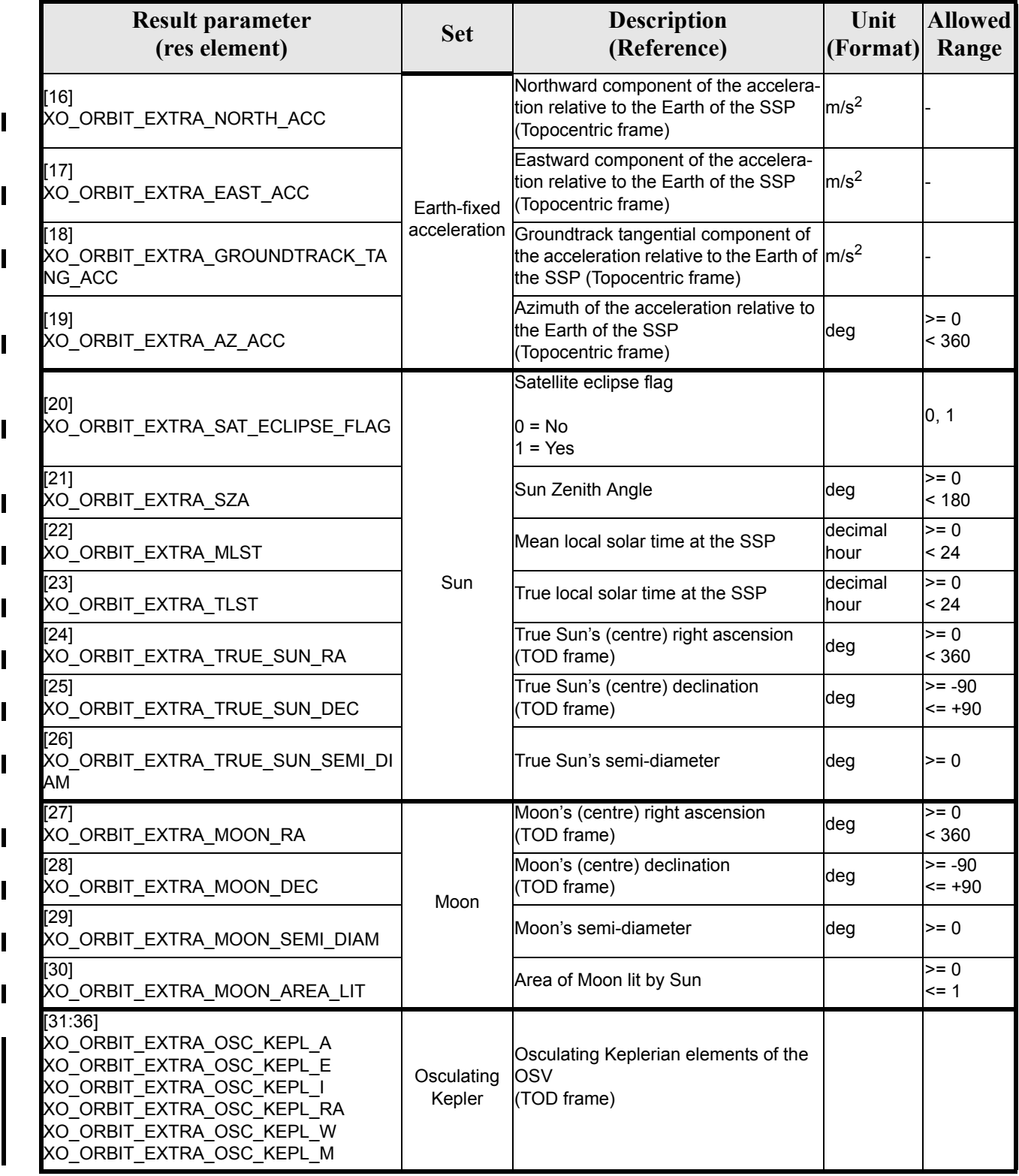

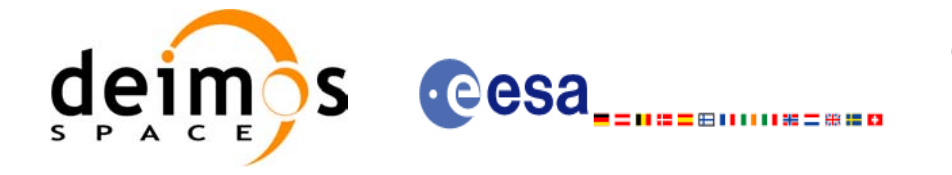

#### *Table 89: Ancillary results vector. Model-independent parameters*

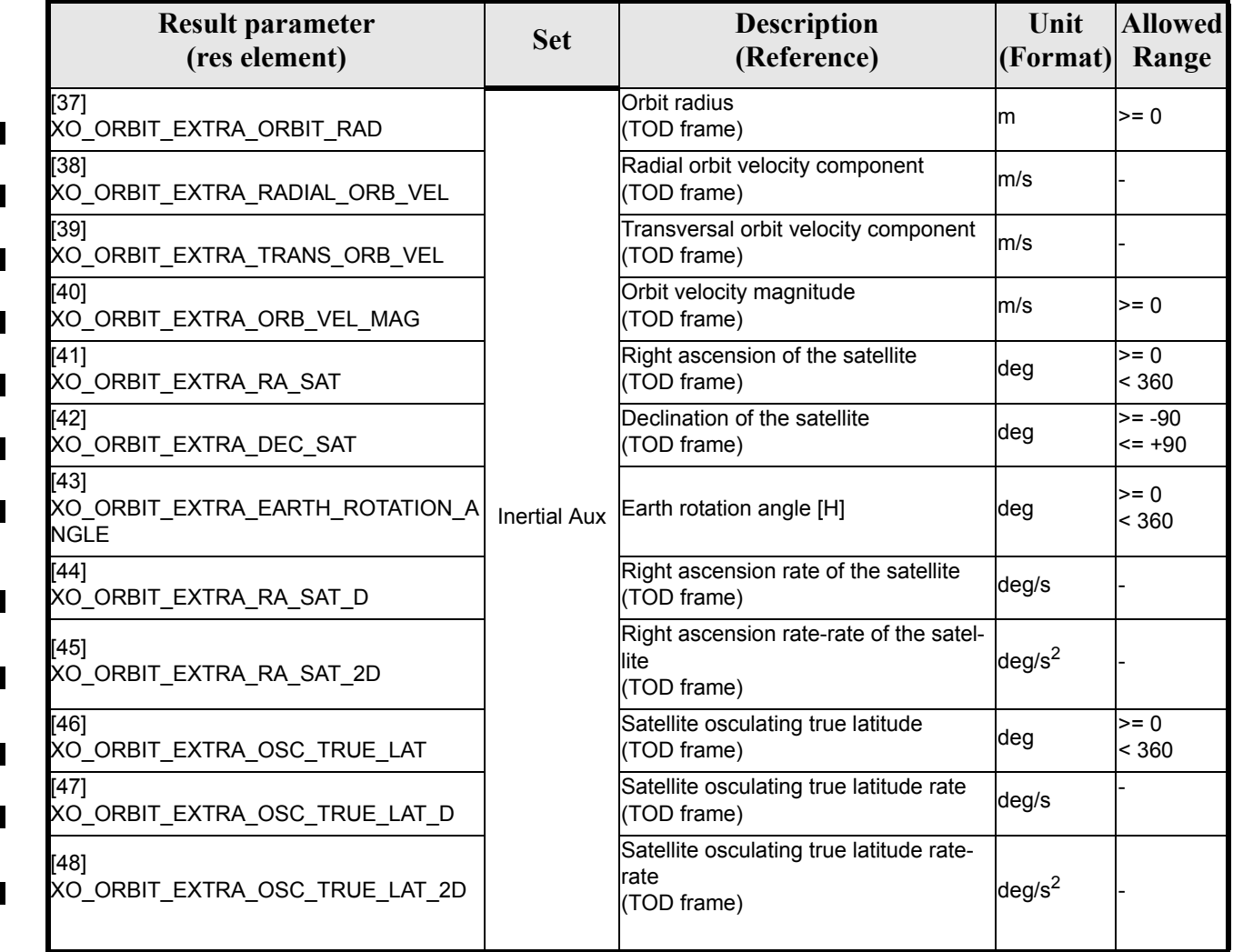

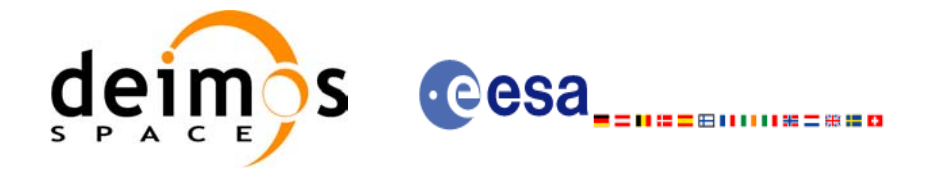

### *7.29.6 Warnings and errors*

Next table lists the possible error messages that can be returned by the **xo\_osv\_compute\_extra** CFI function after translating the returned status vector into the equivalent list of error messages by calling the function of the EXPLORER\_ORBIT software library **xo\_get\_msg** (see [\[GEN\\_SUM\]\)](#page-21-0).

This table also indicates the type of message returned, i.e. either a warning (WARN) or an error (ERR), the cause of such a message and the impact on the performed calculation, mainly on the results vector.

The table is completed by the error code and value. These error codes can be obtained translating the status vector returned by the **xo\_osv\_compute\_extra** CFI function by calling the function of the EXPLORER\_ORBIT software library **xo\_get\_code** (see [\[GEN\\_SUM\]](#page-21-0)).

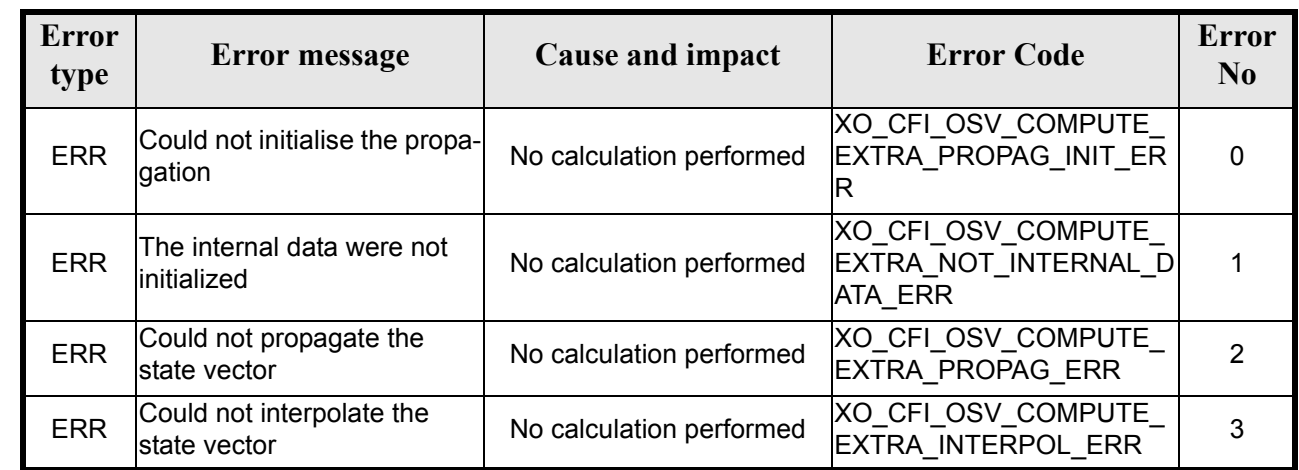

#### *Table 90: Error messages of xo\_osv\_compute\_extra function*

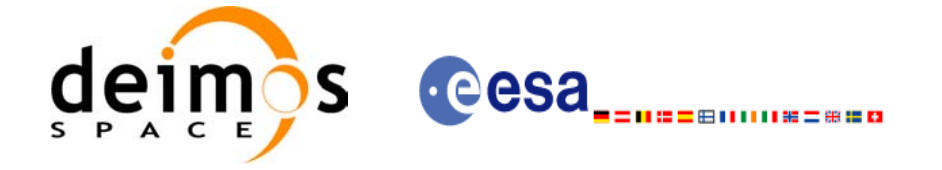

# *7.29.7 Runtime performances*

The following runtime performances have been measured:

### *Table 91: Runtime performances of xo\_osv\_compute\_extra function*

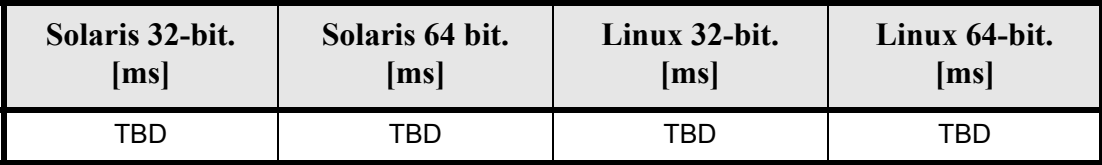

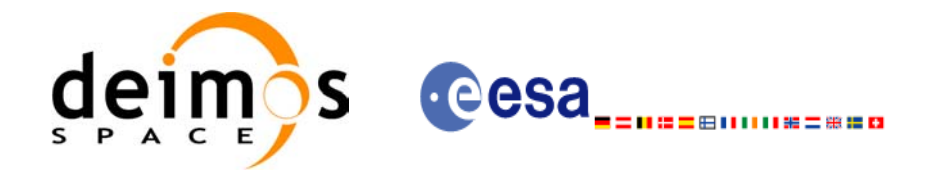

# **7.30 xo\_orbit\_to\_time**

### *7.30.1 Overview*

The **xo\_orbit\_to\_time** function converts an orbit-relative time into processing time.

*7.30.2 Calling sequence of xo\_orbit\_to\_time:*

For C programs, the call to **xo** orbit to time is (input parameters are <u>underlined</u>):

```
#include <explorer_orbit.h>
{
      xo orbit id orbit id = {NULL};
      long time ref;
      long orbit, second, microsec;
      long status, ierr[XO_NUM_ERR_ORBIT_TO_TIME];
      double time;
      status = xo orbit to time (&orbit id,
                                 &orbit, &second, &microsec, &time ref,
                                 &time, ierr);
      /* Or, using the run id */long run id;
      status = xo orbit to time run (&run id,
                                      &orbit, &second, &microsec,
                                     &time_ref,
                                     &time, ierr);
}
```
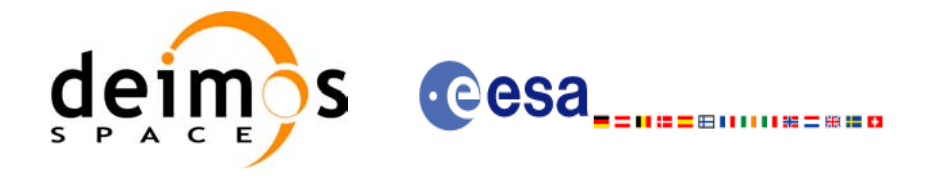

## *7.30.3 Input parameters*

### *Table 92: Input parameters for xo\_orbit\_to\_time*

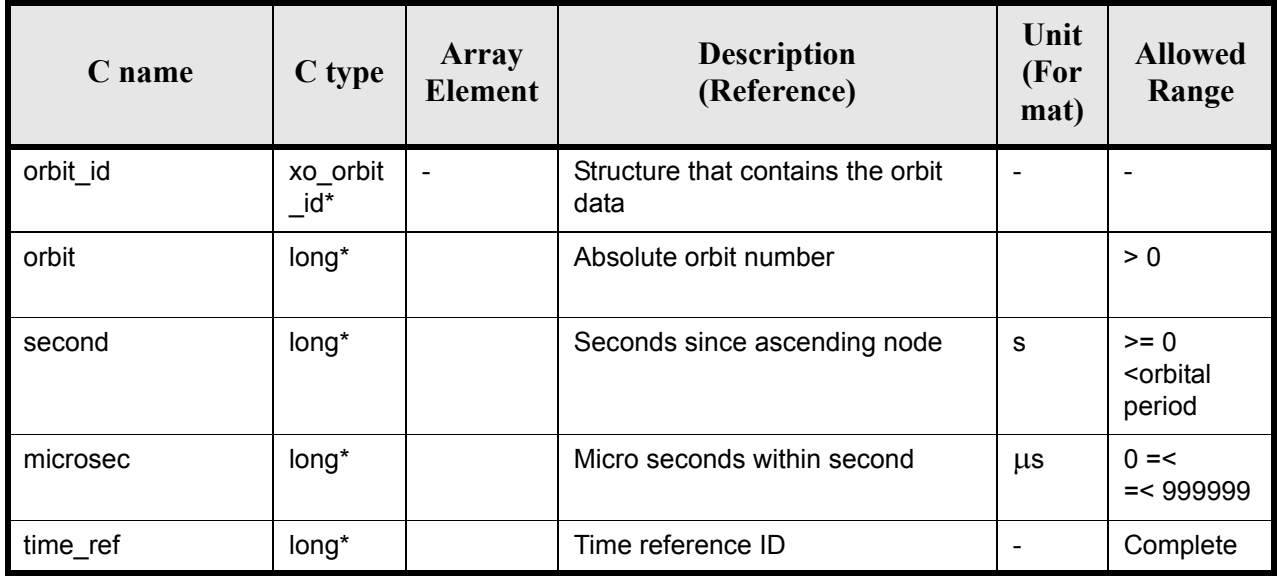

# *7.30.4 Output parameters*

#### *Table 93: Output parameters for xo\_orbit\_to\_time*

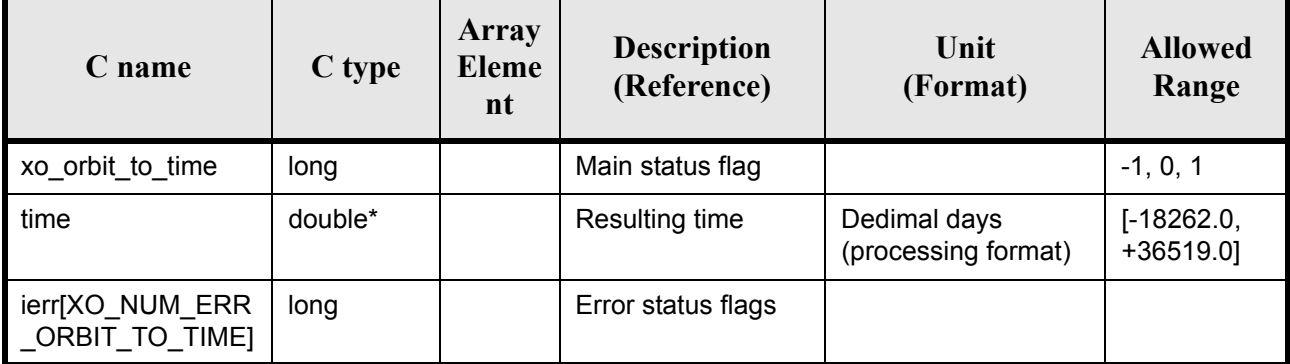

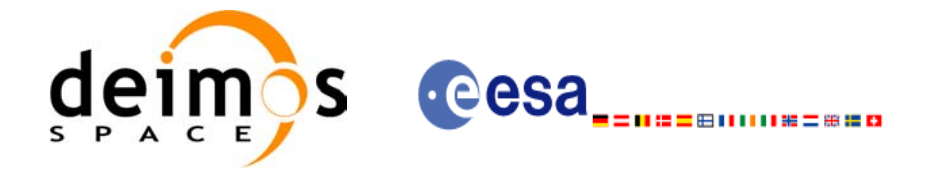

## *7.30.5 Warnings and errors*

Next table lists the possible error messages that can be returned by the **xo\_orbit\_to\_time** CFI function after translating the returned status vector into the equivalent list of error messages by calling the function of the EXPLORER\_ORBIT software library **xo\_get\_msg** (see [\[GEN\\_SUM\]\)](#page-21-0).

This table also indicates the type of message returned, i.e. either a warning (WARN) or an error (ERR), the cause of such a message and the impact on the performed calculation, mainly on the results vector.

The table is completed by the error code and value. These error codes can be obtained translating the status vector returned by the **xo\_orbit\_to\_time** CFI function by calling the function of the EXPLORER\_ORBIT software library **xo** get code (see [\[GEN\\_SUM\]\)](#page-21-0).

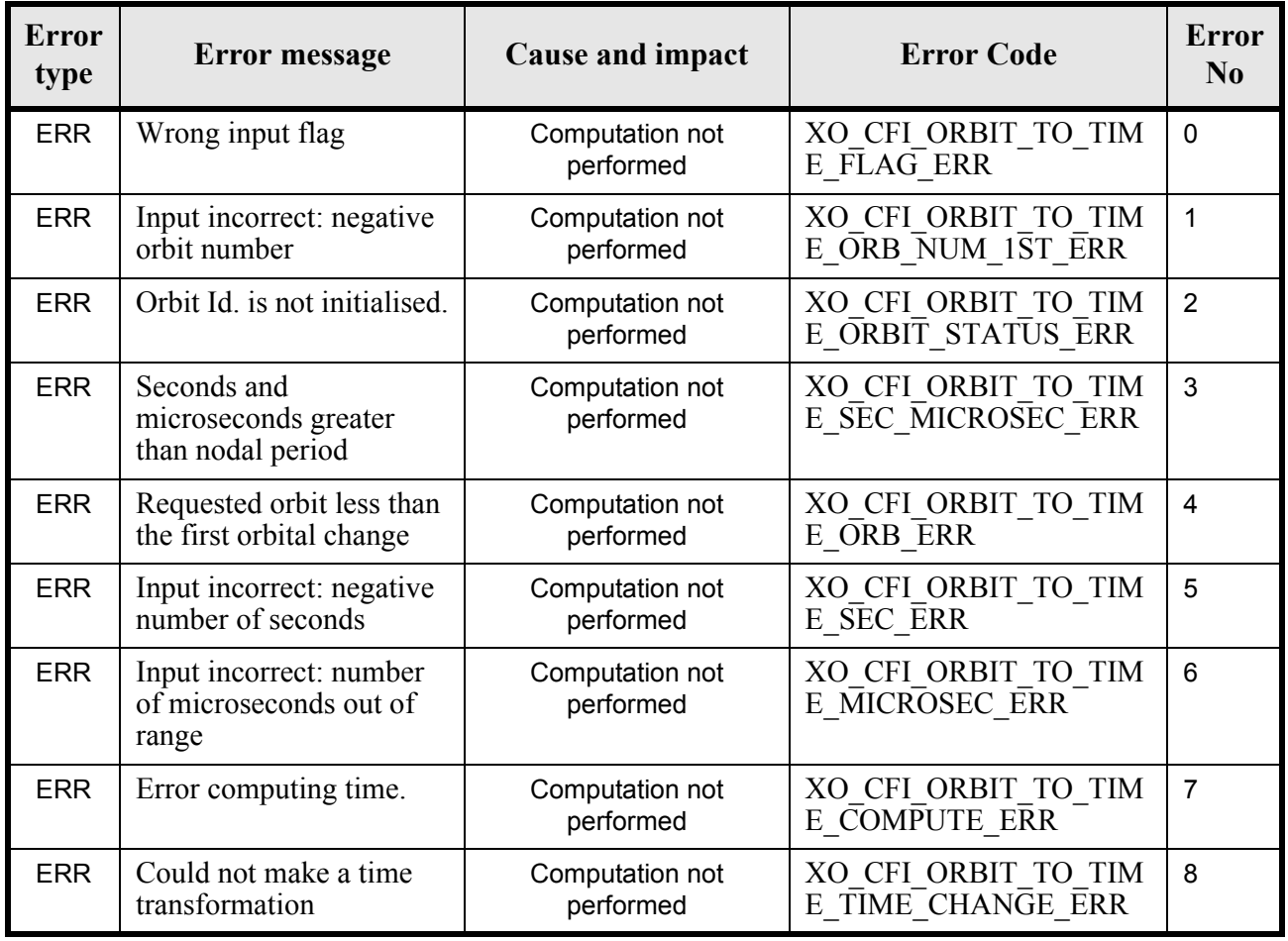

### *Table 94: Error messages of xo\_orbit\_to\_time function*

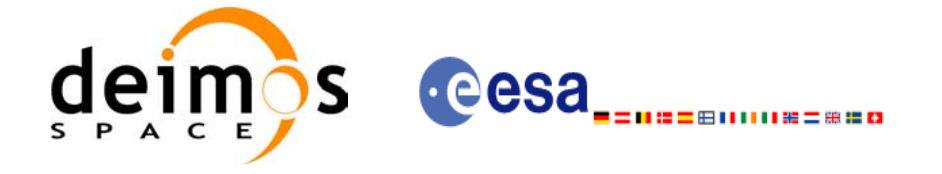

## *7.30.6 Runtime performances*

The following runtime performances have been measured:

#### *Table 95: Runtime performances of xo\_orbit\_to\_time function*

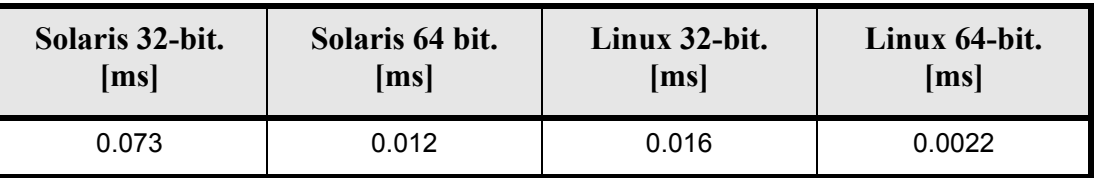

### *7.30.7 Executable Program*

The conversion from orbit to time described before can be carried out by the **orbit** to time executable program as follows:

orbit\_to\_time**-sat** satellite\_name

-**file** Orbit file -**tref** time\_ref -**orb** orbit -**anx** anx\_time (seconds) [ **-v** ]  $\lceil -xl \, v \rceil$  $\begin{bmatrix} -x_0 & v \end{bmatrix}$ [ **-help** ] [ -**show**] **{** (**-tai** TAI\_time **-gps** GPS\_time **-utc** UTC\_time **-ut1** UT1\_time) | (**-tmod** time\_model **-tfile** time\_file **-trid** time\_reference

{(**-tm0** time0 **-tm1** time1) | (**-orb0** orbit0 **-orb1** orbit1) } ) **}**

Note that:

- Order of parameters does not matter.
- Bracketed parameters are not mandatory.
- Options between curly brackets and separated by a vertical bar are mutually exclusive.
- $\lceil$  -xl **v** ] option for EXPLORER LIB Verbose mode.
- $\lceil$  -xo **v** ] option for EXPLORER ORBIT Verbose mode.
- [ **-v** ] option for Verbose mode for all libraries (default is Silent).
- [ **-show** ] displays the inputs of the function and the results.
- Possible values for *satellite\_name*: ERS1, ERS2, ENVISAT, METOP1, METOP2, METOP3, CRY-OSAT, ADM, GOCE, SMOS.
- Possible values for *time\_model*: USER, NONE , IERS\_B\_PREDICTED, IERS\_B\_RESTITUTED, FOS PREDICTED, FOS RESTITUTED, DORIS PRELIMINARY, DORIS PRECISE, DORIS\_NAVIGATOR.

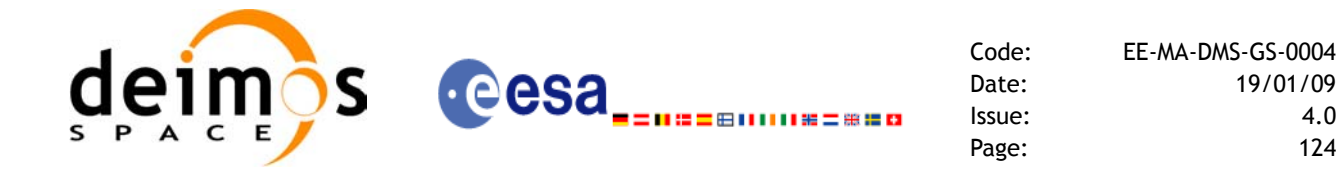

- Possible values for *time\_ref* and *time\_reference*: UNDEF, TAI, UTC, UT1, GPS.
- Data for initialising the time references are needed only when using an Orbit Scenario file. For other files the data is optional. In that case, if the iniialization parameters are not provided, the time correlations are initialised with the input orbit file.

The inputs needed for time initialiazation are provided in the last three lines of parameters. Note that only one set of parameters should be introduced:

- TAI, GPS, UTC and UT1 input times (as in xl\_time\_ref\_init)
- A file with time reference data, the time mode, the time reference name and a time range (as in xl time ref init file)

Example:

**orbit\_to\_time** -**sat** CRYOSAT -**file** EARTH\_EXPLORER\_FPO -**tref** UTC -**orb** 1001 -**anx** 0.0-**show -v**

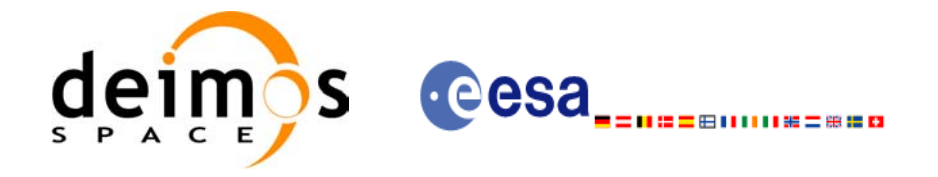

# **7.31 xo\_time\_to\_orbit**

### *7.31.1 Overview*

The **xo\_time\_to\_orbit** function converts an orbit-relative time into processing time.

### *7.31.2 Calling sequence of xo\_time\_to\_orbit*

For C programs, the call to **xo** time to orbit is (input parameters are <u>underlined</u>):

```
#include <explorer_orbit.h>
{
      xo orbit id orbit id = {NULL};
      long time ref;
      long orbit, second, microsec;
      long status, ierr[XO_NUM_ERR_ORBIT_TO_TIME];
      double time;
      status = xo time to orbit ( &orbit id,
                                  &time_ref, &time,
                                  &orbit, &second, &microsec,
                                  ierr);
      /* Or, using the run id */long run id;
      status = xo time to orbit run ( &run id,
                                       &time ref, &time,
                                       &orbit, &second, &microsec,
                                       ierr);
}
```
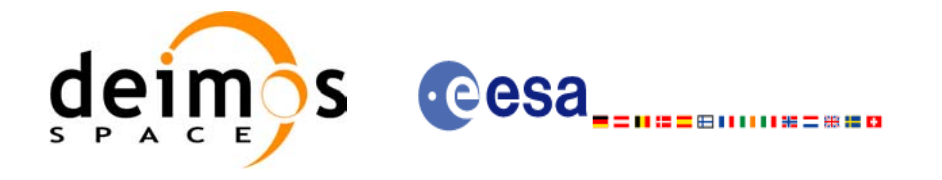

## *7.31.3 Input parameters*

### *Table 96: Input parameters for xo\_time\_to\_orbit function*

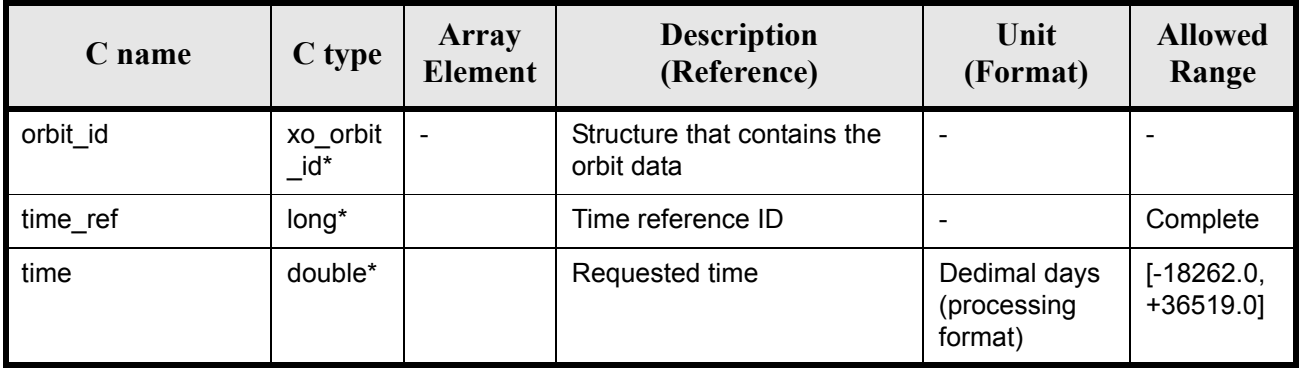

### *7.31.4 Output parameters*

### *Table 97: Output parameters for xo\_time\_to\_orbit*

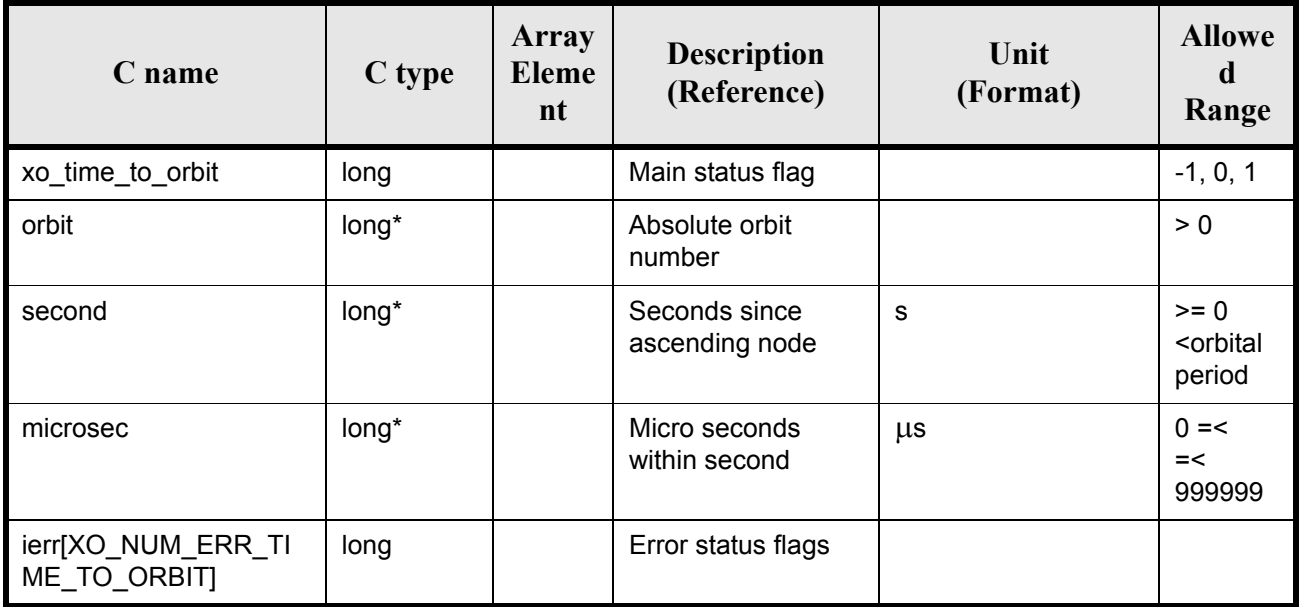

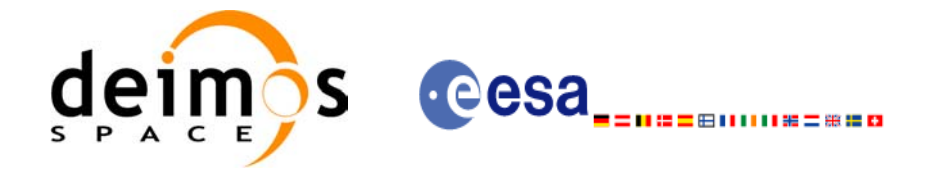

## *7.31.5 Warnings and errors*

Next table lists the possible error messages that can be returned by the **xo\_time\_to\_orbit** CFI function after translating the returned status vector into the equivalent list of error messages by calling the function of the EXPLORER\_ORBIT software library **xo\_get\_msg** (see [\[GEN\\_SUM\]\)](#page-21-0).

This table also indicates the type of message returned, i.e. either a warning (WARN) or an error (ERR), the cause of such a message and the impact on the performed calculation, mainly on the results vector.

The table is completed by the error code and value. These error codes can be obtained translating the status vector returned by the **xo\_time\_to\_orbit** CFI function by calling the function of the EXPLORER\_ORBIT software library **xo\_get\_code** (see [\[GEN\\_SUM\]\)](#page-21-0).

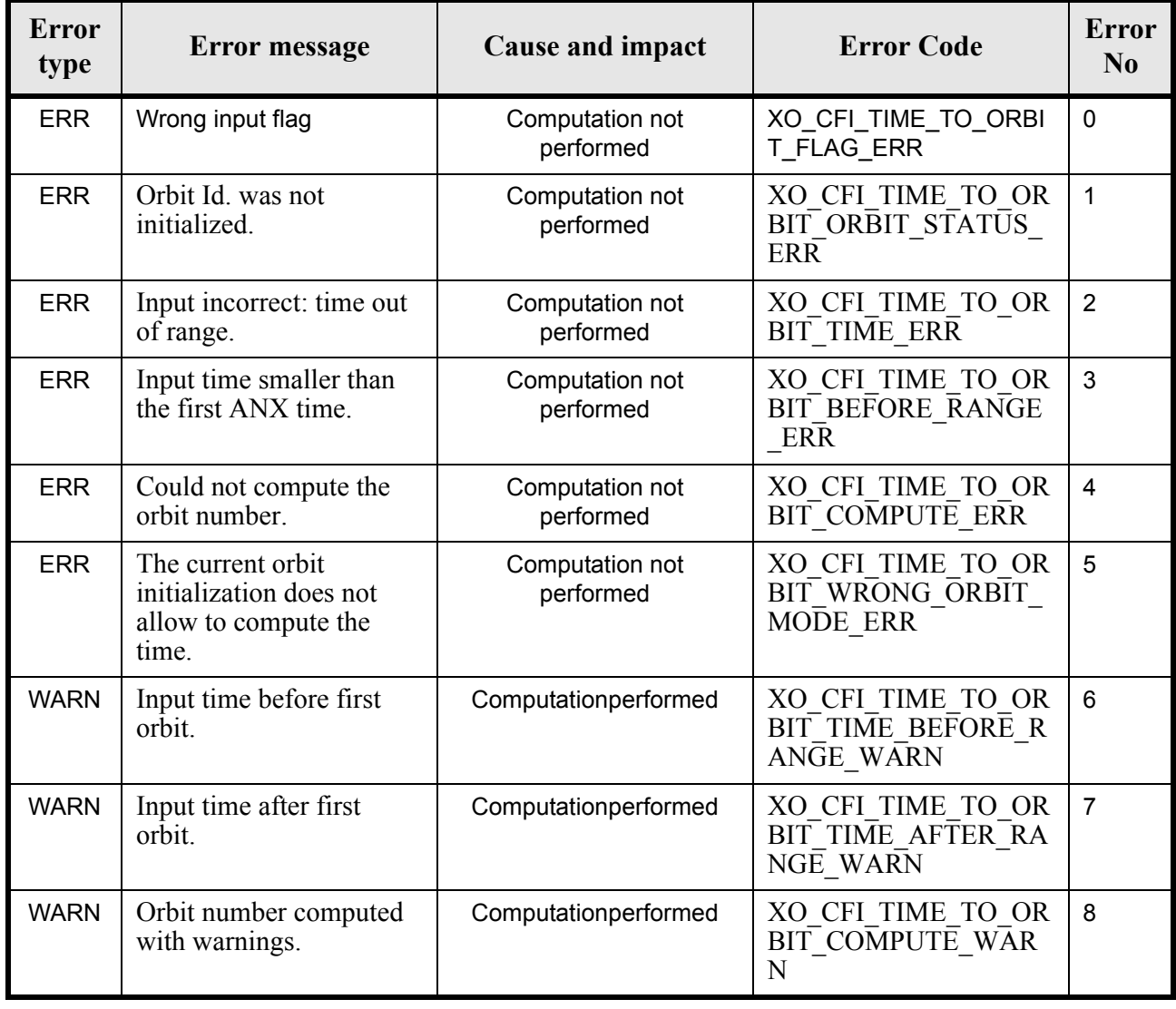

### *Table 98: Error messages of xo\_time\_to\_orbit function*

## *7.31.6 Runtime performances*

The following runtime performances have been measured:

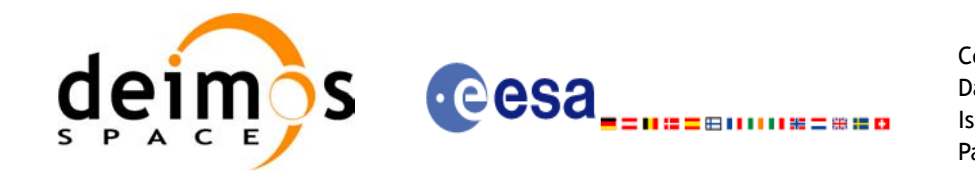

| Solaris 32-bit. | Solaris 64 bit. | Linux 32-bit. | Linux 64-bit. |
|-----------------|-----------------|---------------|---------------|
| [ms]            | [ms]            | ms            | ms            |
| 0.397           | በ 171           | 0.288         | 0.058         |

*Table 99: Runtime performances of xo\_time\_to\_orbit function*

# *7.31.7 Executable Program*

The conversion from time to orbit described before can be carried out by the **time to orbit** executable program as follows:

time\_to\_orbit-sat satellite\_name

-**file** Orbit file -**tref** time\_ref {-**time** time (days) | -**atime** time (CCSDSA format)} [ **-v** ] [ **-xl\_v** ] [ **-xo\_v** ] [ **-help** ] [ -**show**] **{** (**-tai** TAI\_time **-gps** GPS\_time **-utc** UTC\_time **-ut1** UT1\_time) | (**-tmod** time\_model **-tfile** time\_file **-trid** time\_reference {(**-tm0** time0 **-tm1** time1) | (**-orb0** orbit0 **-orb1** orbit1) } ) **}**

Note that:

- Order of parameters does not matter.
- Bracketed parameters are not mandatory.
- Options between curly brackets and separated by a vertical bar are mutually exclusive.
- $\lceil$  -xl **v** ] option for EXPLORER\_LIB Verbose mode.
- $\lceil -xo \cdot v \rceil$  option for EXPLORER\_ORBIT Verbose mode.
- [ **-v** ] option for Verbose mode for all libraries (default is Silent).
- [ **-show** ] displays the inputs of the function and the results.
- Possible values for *satellite\_name*: ERS1, ERS2, ENVISAT, METOP1, METOP2, METOP3, CRY-OSAT, ADM, GOCE, SMOS.
- Possible values for *time\_model*: USER, NONE, IERS\_B\_PREDICTED, IERS\_B\_RESTITUTED, FOS\_PREDICTED, FOS\_RESTITUTED, DORIS PRELIMINARY, DORIS PRECISE, DORIS<sup>-</sup>PRELIMINARY, DORIS\_NAVIGATOR.
- Possible values for *time\_ref* and *time\_reference*: UNDEF, TAI, UTC, UT1, GPS.
- Data for initialising the time references are needed only when using an Orbit Scenario file. For other files the data are optional. In that case, if the iniialization parameters are not provided, the time correlations are initialised with the input orbit file

Earth Explorer Mission CFI Software. EXPLORER\_ORBIT Software User Manual 22

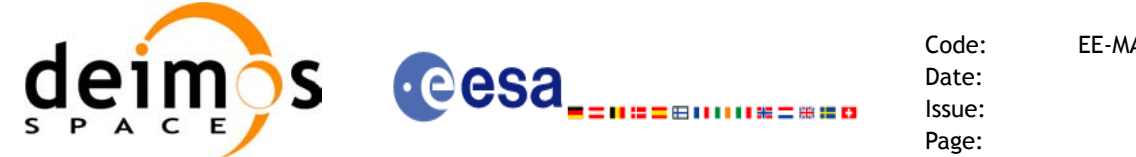

The inputs needed for time initialization are provided in the last three lines of parameters. Note that only one set of parameters should be introduced:

- TAI, GPS, UTC and UT1 input times (as in xl\_time\_ref\_init)
- A file with time reference data, the time mode, the time reference name and a time range (as in xl\_time\_ref\_init\_file)

Example:

**time\_to\_orbit** -**sat** CRYOSAT -**file** EARTH\_EXPLORER\_FPO -**tref** UTC -**time** -2010.108657407-**show -v**

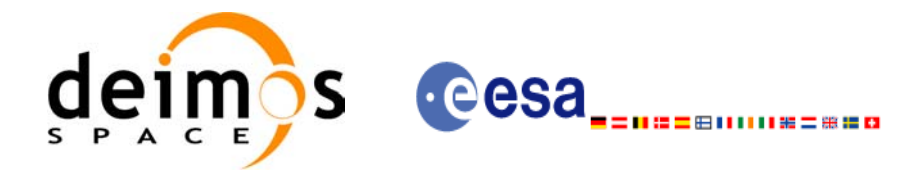

# **7.32 xo\_orbit\_info**

## *7.32.1 Overview*

The **xo** orbit info function retrieves from the orbit initialisation, information related with a certain orbit (specified by means of absolute orbit number).

### *7.32.2 Calling sequence of xo\_orbit\_info*

For C programs, the call to **xo** orbit info is (input parameters are underlined, some may be input or output depending on the calling mode):

```
#include <explorer_orbit.h>
{
     xo orbit id orbit id = {NULL};
     long abs orbit;
     long ierr[XO_NUM_ERR_ORBIT_INFO], status;
     double result vector[XO_ORBIT_INFO_EXTRA_NUM_ELEMENTS];
     status = xo_orbit_info (&orbit_id,
                            &abs_orbit, 
                            result vector, ierr);
     /* Or, using the run id */long run id;
     status = xo_orbit_info_run (&run_id,
                                &abs_orbit, 
                                result vector, ierr);
}
```
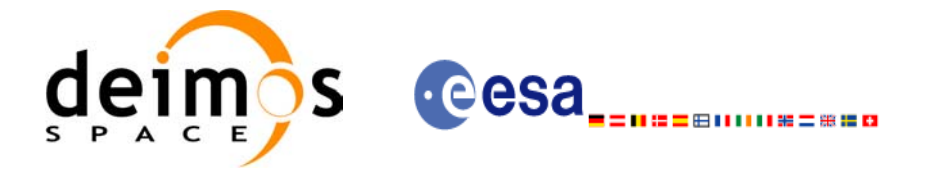

### *7.32.3 Input parameters*

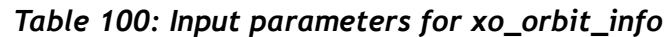

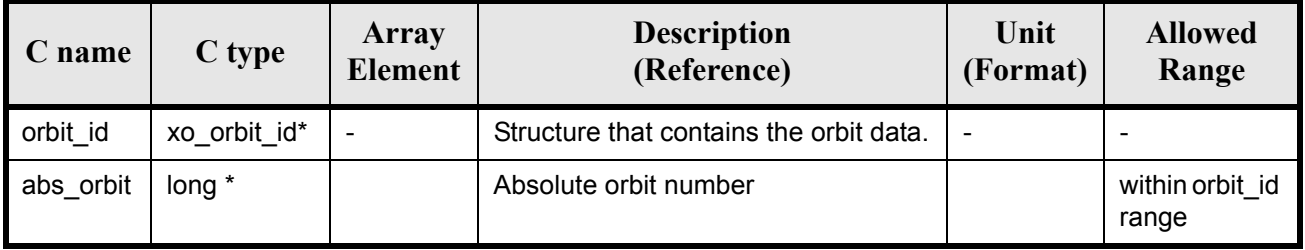

### *7.32.4 Output parameters*

#### *Table 101: Output parameters for xo\_orbit\_info*

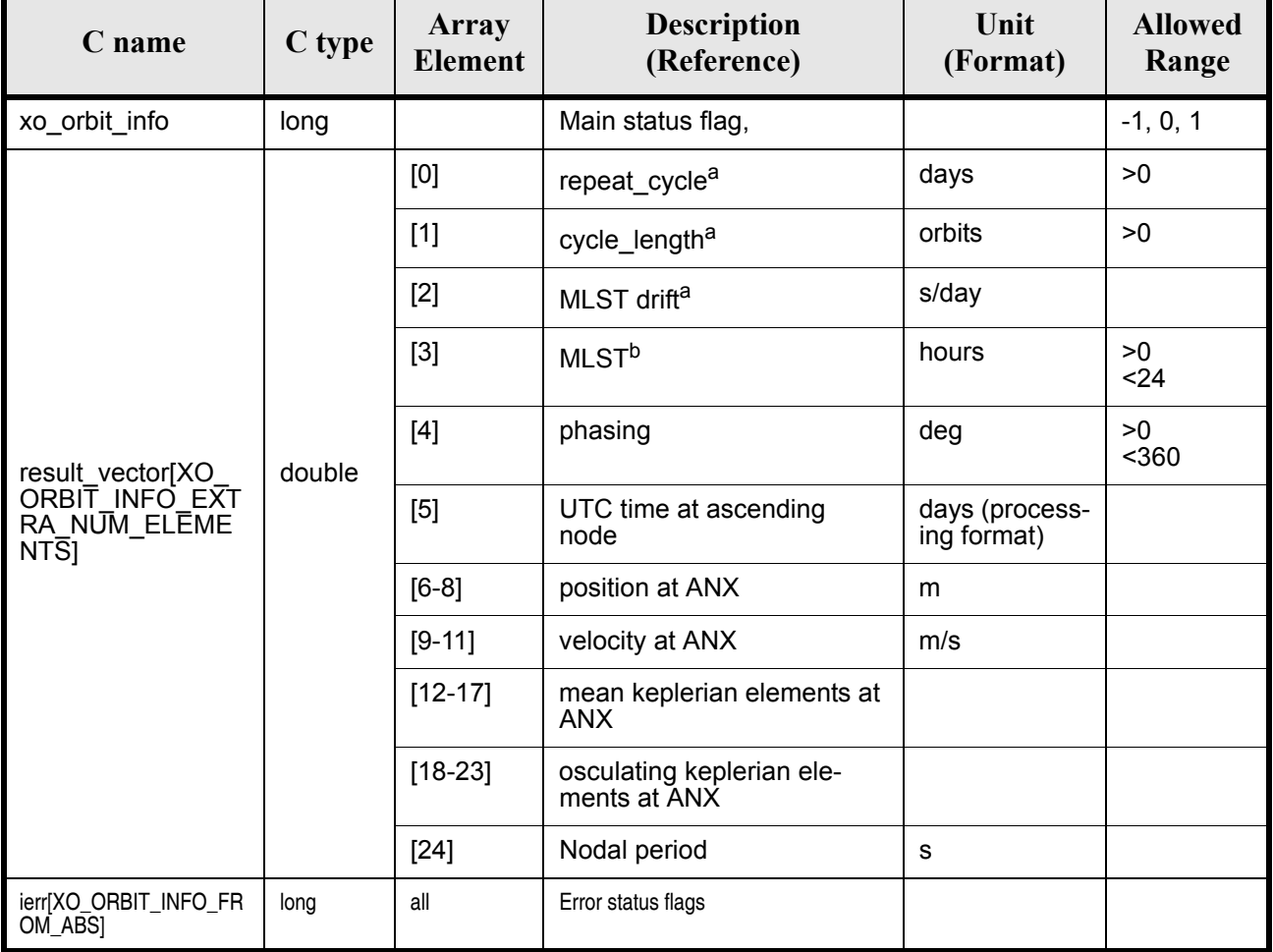

a. This parameter is only computed if the input orbit\_id was computed either with an Orbit Sceanrio file using xo\_orbit\_init\_file or with xo\_orbit\_init\_def

b. This parameter is not computed if the input orbit\_id was computed using a Restituted Orbit file or a DORIS file

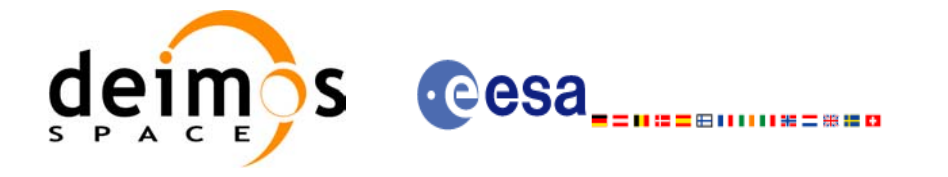

# *7.32.5 Warnings and errors*

Next table lists the possible error messages that can be returned by the **xo\_orbit\_info** CFI function after translating the returned status vector into the equivalent list of error messages by calling the function of the EXPLORER\_ORBIT software library **xo\_get\_msg** (see [\[GEN\\_SUM\]\)](#page-21-0).

This table also indicates the type of message returned, i.e. either a warning (WARN) or an error (ERR), the cause of such a message and the impact on the performed calculation, mainly on the results vector.

The table is completed by the error code and value. These error codes can be obtained translating the status vector returned by the pv\_utcanx CFI function by calling the function of the EXPLORER\_ORBIT software library **xo\_get\_code** (see [\[GEN\\_SUM\]\)](#page-21-0).

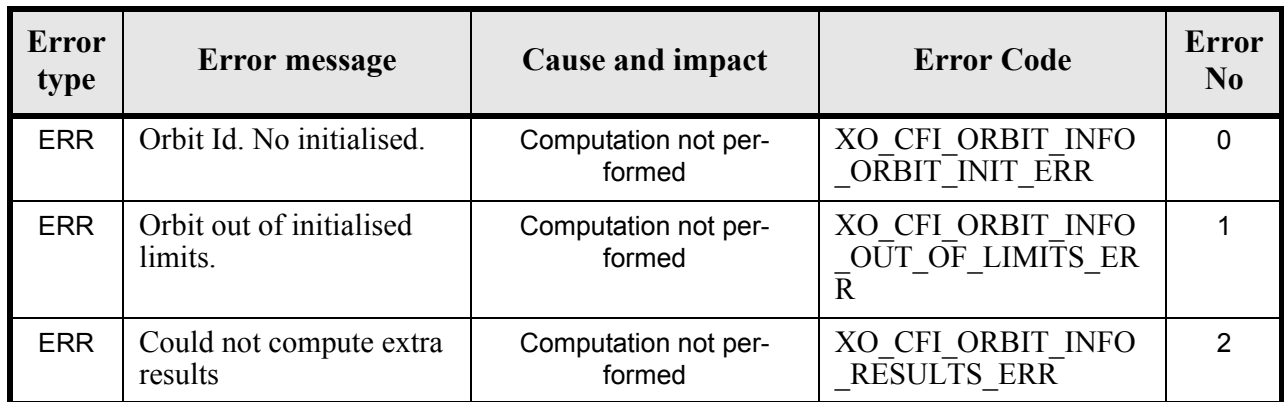

### *Table 102: Error messages of xo\_orbit\_info function*

## *7.32.6 Runtime performances*

The following runtime performances have been measured:

*Table 103: Runtime performances of xo\_orbit\_info function*

| Solaris 32-bit. | Solaris 64 bit. | Linux 32-bit. | Linux 64-bit. |
|-----------------|-----------------|---------------|---------------|
| [ms]            | ms              | [ms]          | [ms]          |
| 1.362           | 0.337           | 0.4200        | 0.155         |

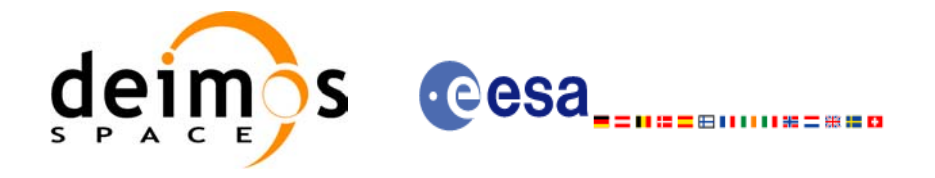

# **7.33 xo\_orbit\_rel\_from\_abs**

### *7.33.1 Overview*

The **xo** orbit rel from abs function retrieves from an Orbit Scenario File (previously initialised through the *orbit Id*) the relative orbit corresponding to a given absolute orbit number.

*7.33.2 Calling sequence of xo\_orbit\_rel\_from\_abs*

For C programs, the call to **xo orbit rel from abs** is (input parameters are underlined, some may be input or output depending on the calling mode):

```
#include <explorer_orbit.h>
{
     xo orbit id orbit id = {NULL};
      long abs orbit, rel orbit, cycle, phase;
      long ierr[XO_NUM_ERR_ORBIT_REL_FROM_ABS], status;
      status = xo orbit rel from abs (&orbit id,
                                     &abs_orbit, 
                                     &rel_orbit, &cycle, 
                                     &phase, ierr);
      /* Or, using the run id */long run id;
      status = xo orbit rel from abs run (&run id,
                                        &abs_orbit, 
                                        &rel_orbit, &cycle, 
                                        &phase, ierr);
}
```
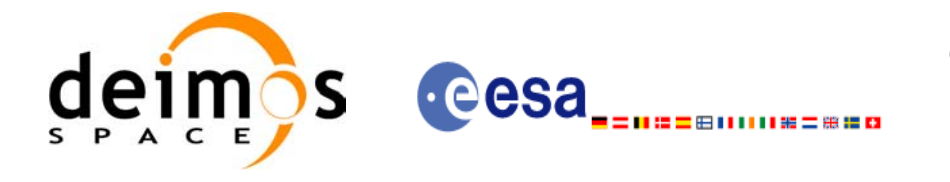

## *7.33.3 Input parameters*

### *Table 104: Input parameters for xo\_orbit\_rel\_from\_abs*

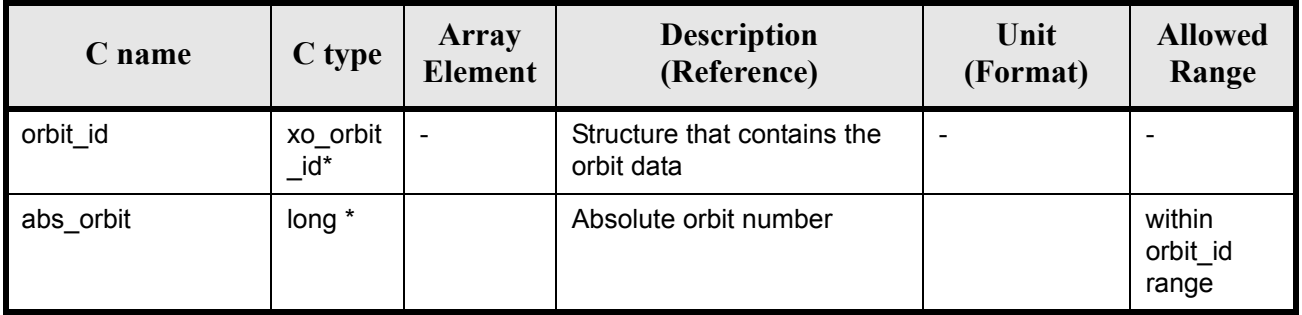

### *7.33.4 Output parameters*

### *Table 105: Output parameters for xo\_orbit\_rel\_from\_abs*

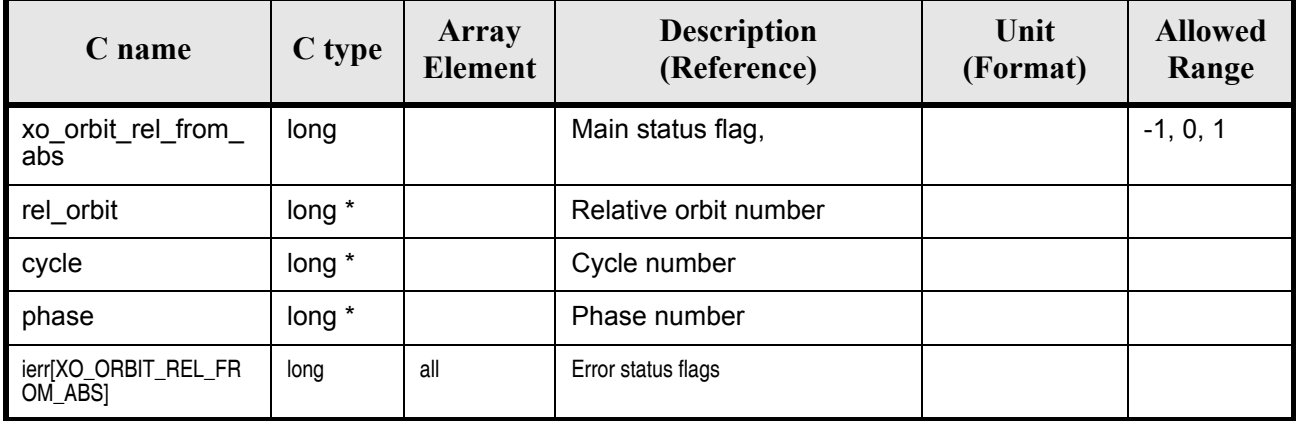

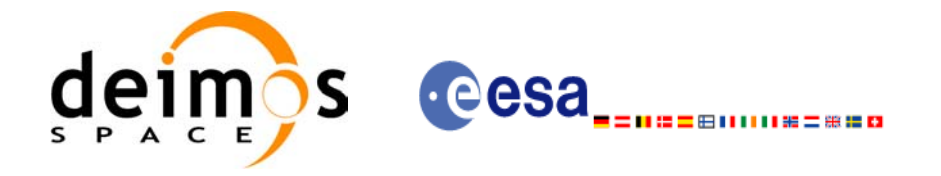

# *7.33.5 Warnings and errors*

Next table lists the possible error messages that can be returned by the **xo\_orbit\_rel\_from\_abs** CFI function after translating the returned status vector into the equivalent list of error messages by calling the function of the EXPLORER\_ORBIT software library **xo\_get\_msg** (see [\[GEN\\_SUM\]\)](#page-21-0).

This table also indicates the type of message returned, i.e. either a warning (WARN) or an error (ERR), the cause of such a message and the impact on the performed calculation, mainly on the results vector.

The table is completed by the error code and value. These error codes can be obtained translating the status vector returned by the pv\_utcanx CFI function by calling the function of the EXPLORER\_ORBIT software library **xo\_get\_code** (see [\[GEN\\_SUM\]\)](#page-21-0).

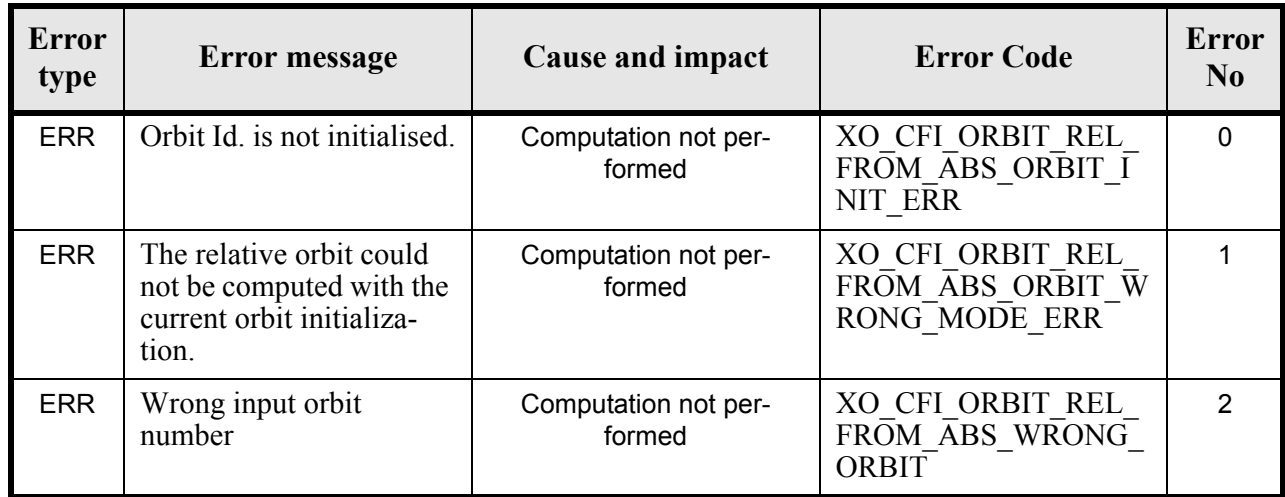

### *Table 106: Error messages of xo\_orbit\_rel\_from\_abs function*

# *7.33.6 Runtime performances*

The following runtime performances have been measured:

*Table 107: Runtime performances of xo\_orbit\_rel\_from\_abs function*

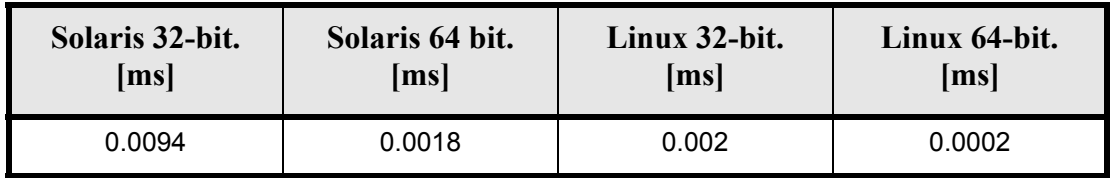

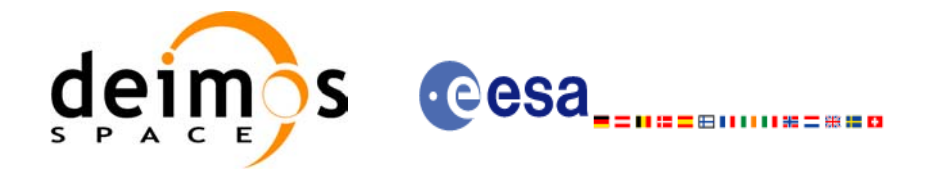

# **7.34 xo\_orbit\_abs\_from\_rel**

### *7.34.1 Overview*

The **xo** orbit abs from rel function retrieves from an Orbit Scenario File (previously initialised through the *orbit Id*) the absolute orbit corresponding to a given relative orbit number and cycle.

*7.34.2 Calling sequence of xo\_orbit\_abs\_from\_rel*

For C programs, the call to **xo** orbit abs from rel is (input parameters are underlined, some may be input or output depending on the calling mode):

```
#include <explorer_orbit.h>
{
     xo orbit id orbit id = {NULL};
     long abs orbit, rel orbit, cycle, phase;
     long ierr[XO_NUM_ERR_ORBIT_ABS_FROM_REL], status;
     status = xo orbit abs from rel (&orbit id,
                                   &rel_orbit, &cycle, 
                                   &abs_orbit, &phase, ierr);
      /* Or, using the run id */long run id;
     status = xo orbit abs from rel run (&run id,
                                       &rel orbit, &cycle,
                                       &abs_orbit, &phase, ierr);
}
```
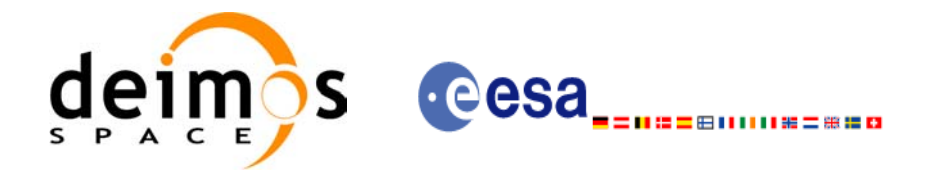

## *7.34.3 Input parameters*

### *Table 108: Input parameters for xo\_orbit\_abs\_from\_rel*

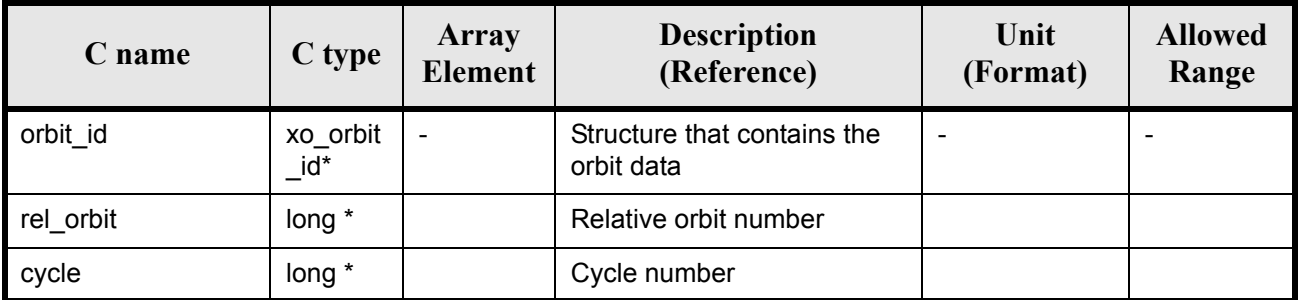

# *7.34.4 Output parameters*

### *Table 109: Output parameters for xo\_orbit\_abs\_from\_rel*

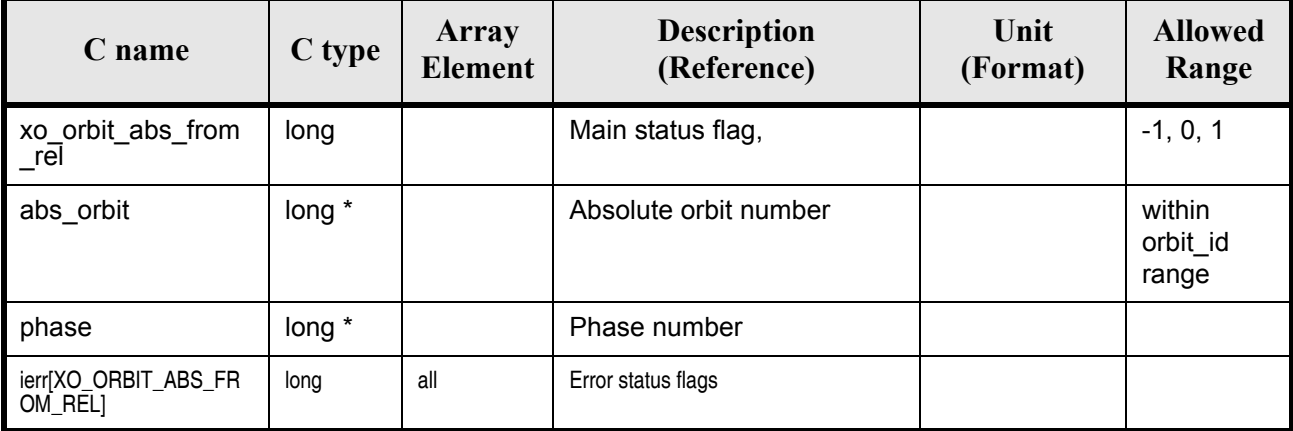

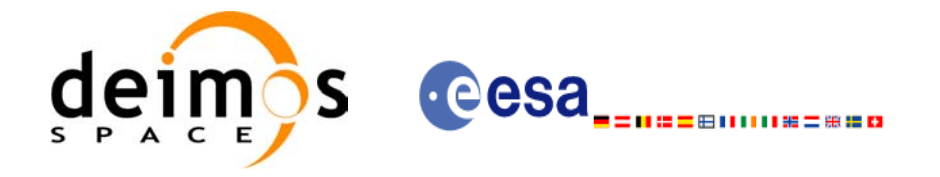

# *7.34.5 Warnings and errors*

Next table lists the possible error messages that can be returned by the **xo\_orbit\_abs\_from\_rel** CFI function after translating the returned status vector into the equivalent list of error messages by calling the function of the EXPLORER\_ORBIT software library **xo\_get\_msg** (see [\[GEN\\_SUM\]\)](#page-21-0).

This table also indicates the type of message returned, i.e. either a warning (WARN) or an error (ERR), the cause of such a message and the impact on the performed calculation, mainly on the results vector.

The table is completed by the error code and value. These error codes can be obtained translating the status vector returned by the pv\_utcanx CFI function by calling the function of the EXPLORER\_ORBIT software library **xo\_get\_code** (see [\[GEN\\_SUM\]\)](#page-21-0).

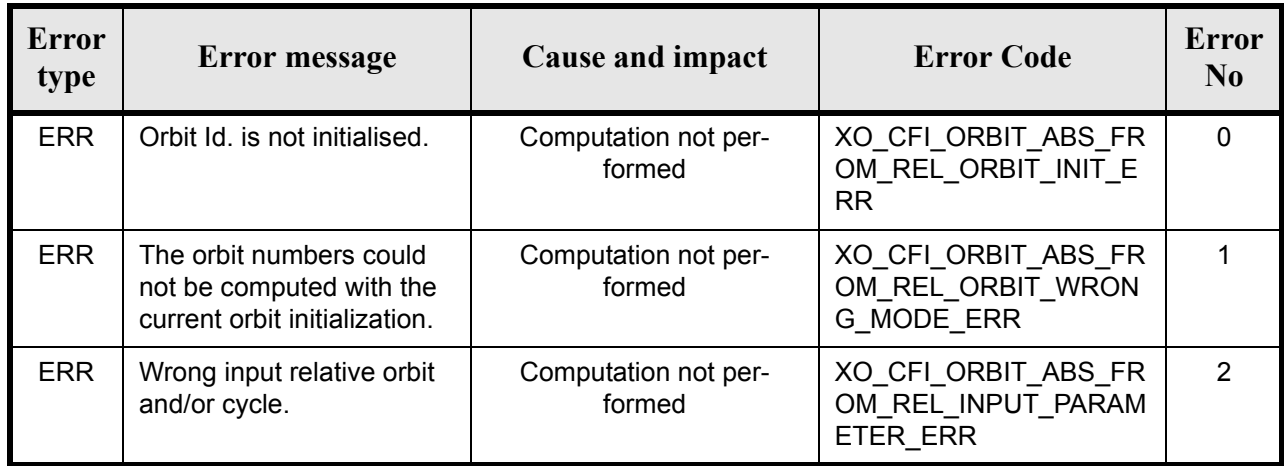

#### *Table 110: Error messages of xo\_orbit\_abs\_from\_rel function*

### *7.34.6 Runtime performances*

The following runtime performances have been measured:

*Table 111: Runtime performances of xo\_orbit\_abs\_from\_rel function*

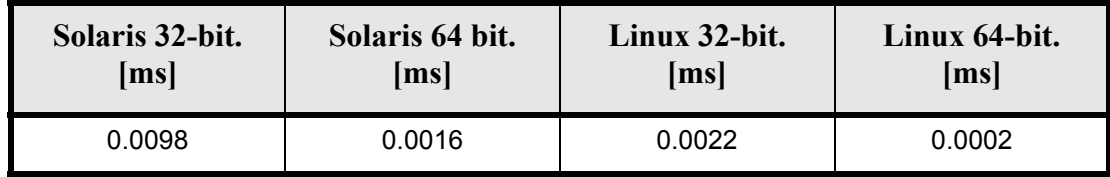

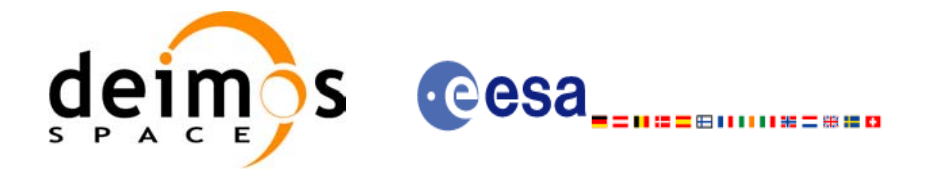

# **7.35 xo\_orbit\_abs\_from\_phase**

### *7.35.1 Overview*

The **xo\_orbit\_abs\_from\_phase** function retrieves from an Orbit Scenario File (previously initialised through the  $\overline{orbit}$  *Id*) the absolute orbit corresponding to a given phase.

*7.35.2 Calling sequence of xo\_orbit\_abs\_from\_phase*

For C programs, the call to **xo** orbit abs from phase is (input parameters are underlined, some may be input or output depending on the calling mode):

```
#include <explorer_orbit.h>
{
     xo orbit id orbit id = {NULL};
      long abs orbit, rel orbit, cycle, phase;
      long ierr[XO_NUM_ERR_ORBIT_ABS_FROM_REL], status;
      status = xo orbit abs from phase (&orbit id,
                                      &phase,
                                      &abs_orbit,
                                      &rel_orbit, &cycle,
                                      ierr);
      /* Or, using the run_id */
      long run id;
      status = xo orbit abs from phase run (&run id,
                                          &phase,
                                          &abs_orbit, 
                                          &rel_orbit, &cycle, 
                                          ierr);
}
```
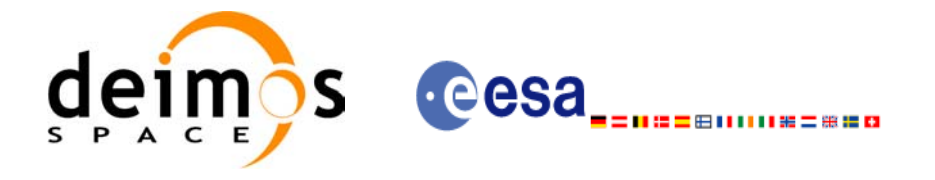

## *7.35.3 Input parameters*

### *Table 112: Input parameters for xo\_orbit\_abs\_from\_phase*

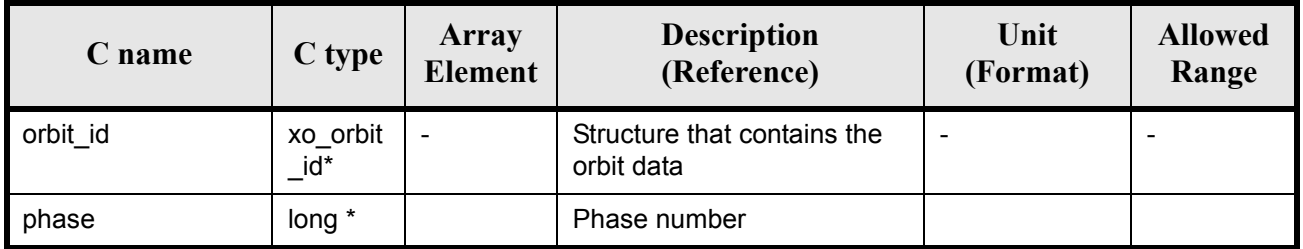

## *7.35.4 Output parameters*

### *Table 113: Output parameters for xo\_orbit\_abs\_from\_phase*

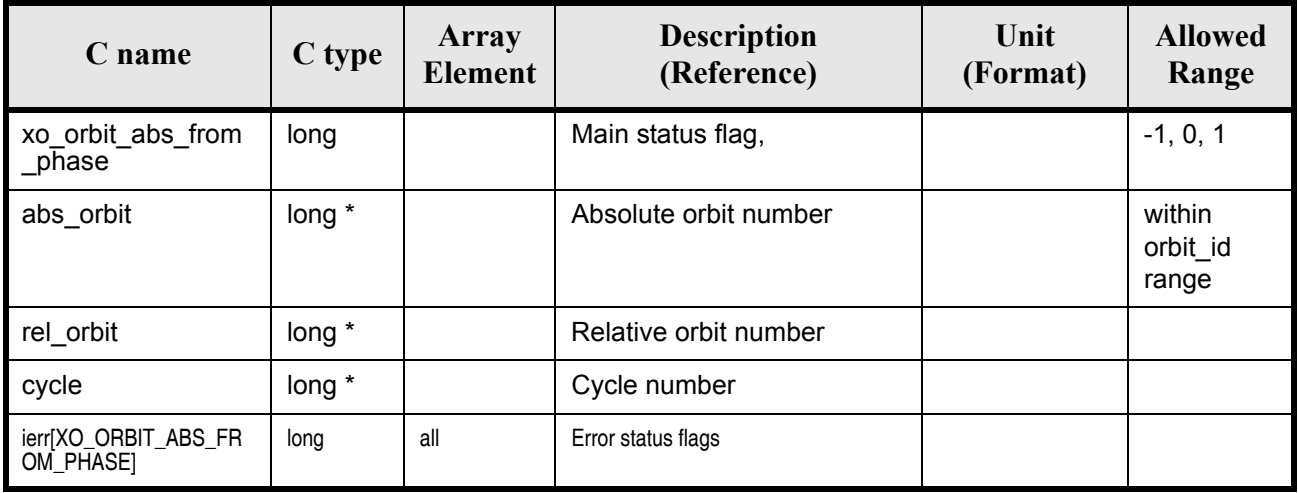

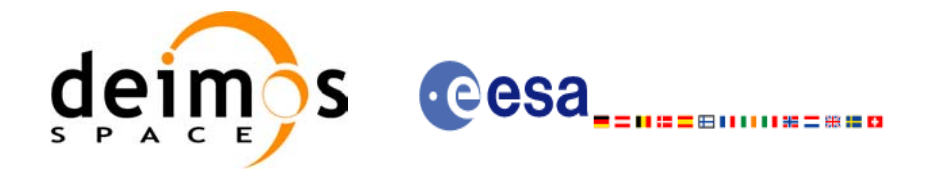

# *7.35.5 Warnings and errors*

Next table lists the possible error messages that can be returned by the **xo\_orbit\_abs\_from\_phase** CFI function after translating the returned status vector into the equivalent list of error messages by calling the function of the EXPLORER\_ORBIT software library **xo\_get\_msg** (see [\[GEN\\_SUM\]](#page-21-0)).

This table also indicates the type of message returned, i.e. either a warning (WARN) or an error (ERR), the cause of such a message and the impact on the performed calculation, mainly on the results vector.

The table is completed by the error code and value. These error codes can be obtained translating the status vector returned by the pv\_utcanx CFI function by calling the function of the EXPLORER\_ORBIT software library **xo\_get\_code** (see [\[GEN\\_SUM\]\)](#page-21-0).

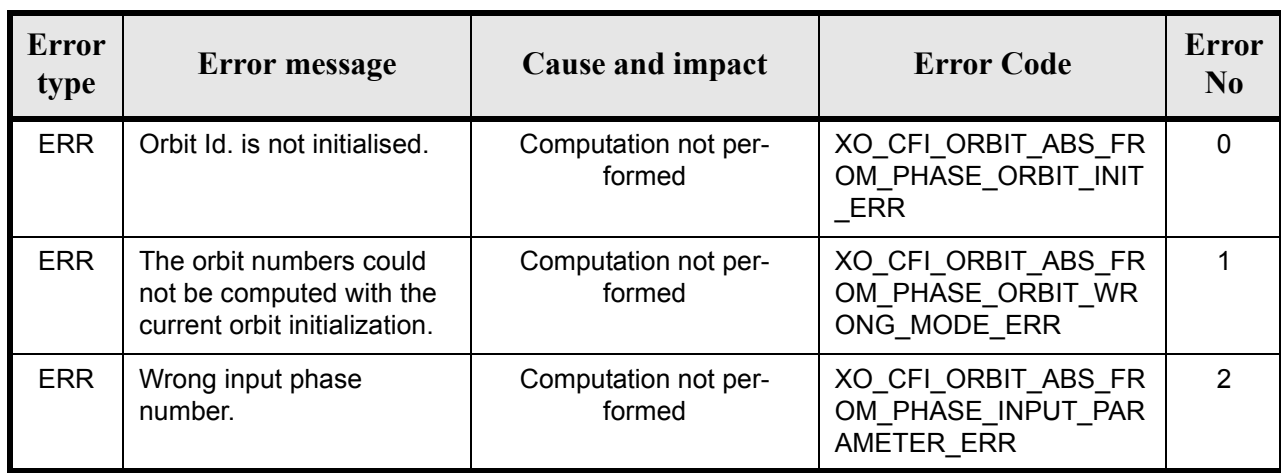

#### *Table 114: Error messages of xo\_orbit\_abs\_from\_phase function*

### *7.35.6 Runtime performances*

The following runtime performances have been measured:

### *Table 115: Runtime performances of xo\_orbit\_abs\_from\_phase function*

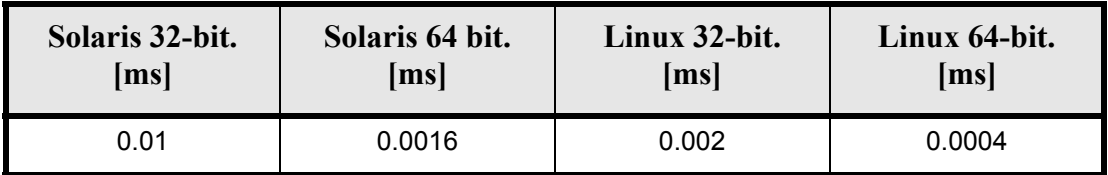

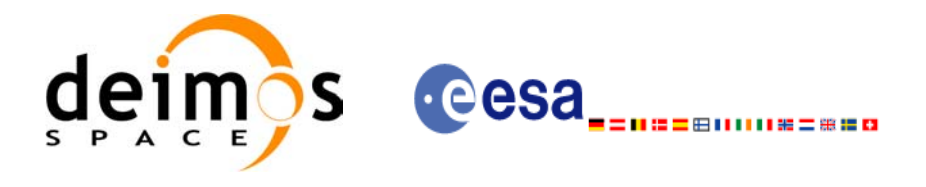

# **7.36 xo\_osv\_to\_tle**

### *7.36.1 Overview*

The **xo\_osv\_to\_tle** function generates a TLE by fitting the set of orbit state vectors stored in the orbit\_id. This set of  $\overline{OSVs}$  are selected from the input orbit id for the orbit/time requested range. Note that it is possible to convert only one OSV if:

- the requeted time range only contains an OSV.
- the start orbit equal to the stop orbit.

Note: Currently, only one OSV can be converted to TLE. In case of introducing a time/orbit range, the first OSV in that range is selected for the conversion.

### *7.36.2 Calling sequence of xo\_osv\_to\_tle*

For C programs, the call to **xo\_osv\_to\_tle** is (input parameters are underlined, some may be input or output depending on the calling mode):

```
#include <explorer_orbit.h>
{
     xo orbit id orbit id = {NULL};
     xd tle rec tle rec;
     long time mode, time ref, orbit0, orbit1;
     double time0, time1;
     long ierr[XO_NUM_ERR_OSV_TO_TLE], status;
     status = xo osv to tle (&orbit id,
                            &time mode, &time ref,
                            &time0, &time1,
                             &orbit0, &orbit1,
                             /* outputs */
                            &tle_rec,
                            ierr);
}
```
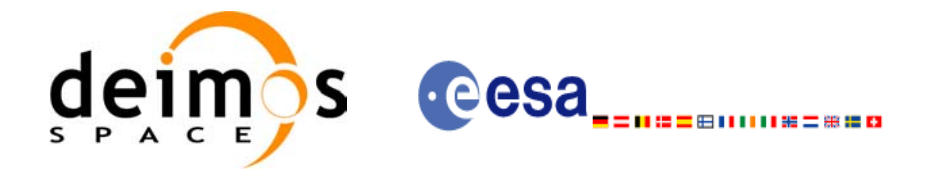

# *7.36.3 Input parameters*

### *Table 116: Input parameters for xo\_osv\_to\_tle*

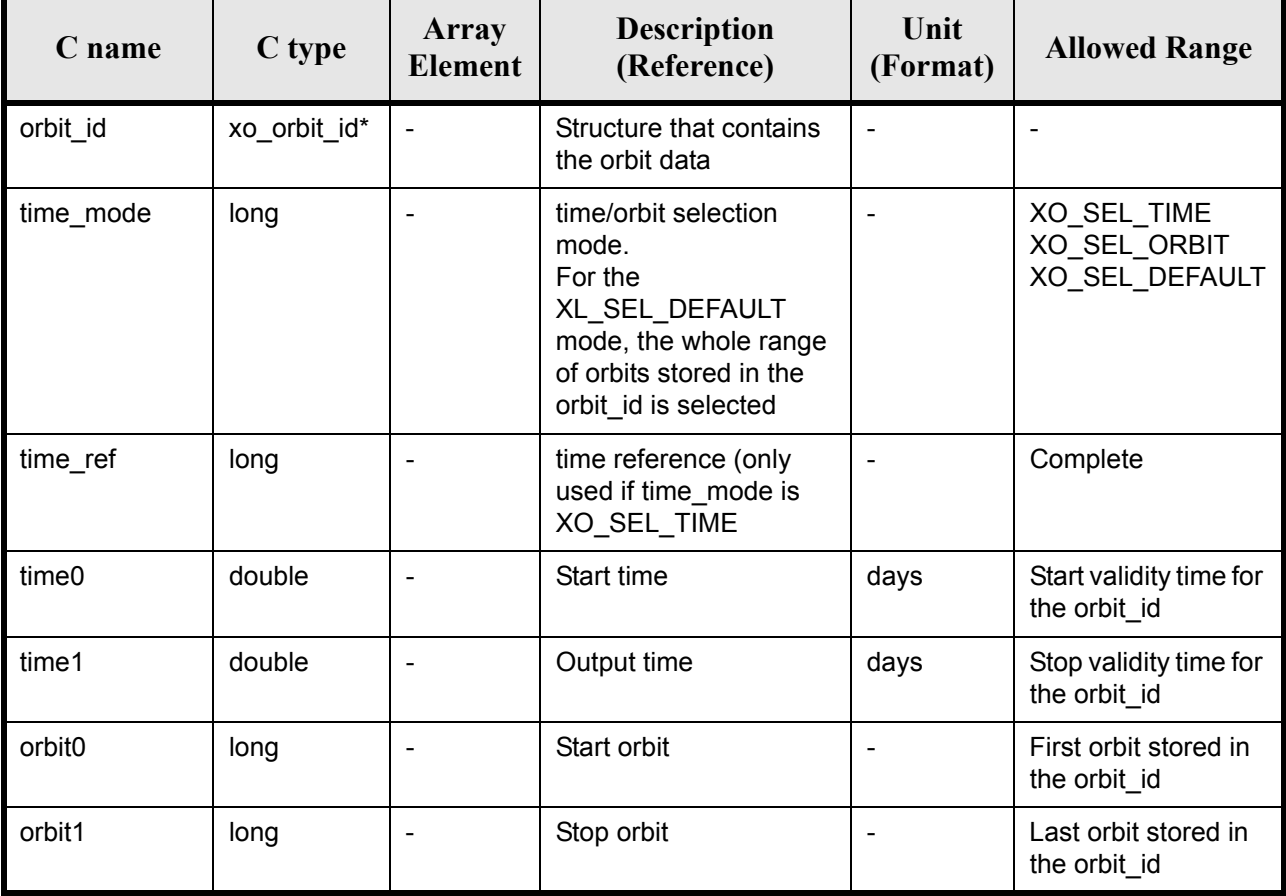

It is possible to use enumeration values rather than integer values for some of the input arguments:

- time mode: See [\[LIB\\_SUM\]](#page-21-1), section 6.2 (Time Initialization)
- time\_ref: See [\[LIB\\_SUM\]](#page-21-1), section 6.2 (Time reference).

# *7.36.4 Output parameters*

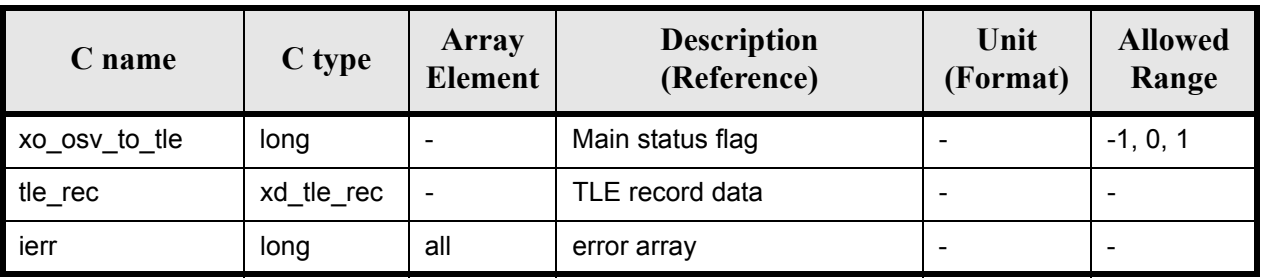

### *Table 117: Output parameters for xo\_osv\_to\_tle*

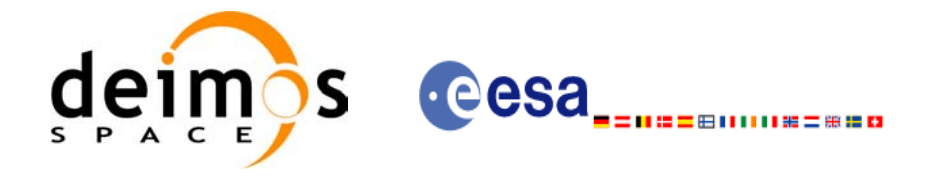

# *7.36.5 Warnings and errors*

Next table lists the possible error messages that can be returned by the **xo\_osv\_to\_tle** CFI function after translating the returned status vector into the equivalent list of error messages by calling the function of the EXPLORER\_ORBIT software library **xo\_get\_msg** (see [\[GEN\\_SUM\]\)](#page-21-0).

This table also indicates the type of message returned, i.e. either a warning (WARN) or an error (ERR), the cause of such a message and the impact on the performed calculation, mainly on the results vector.

The table is completed by the error code and value. These error codes can be obtained translating the status vector returned by calling the function of the EXPLORER\_ORBIT software library **xo\_get\_code** (see [\[GEN\\_SUM\]\)](#page-21-0).

| <b>Error</b><br>type | Error message                                            | <b>Cause and impact</b>        | <b>Error Code</b>                                    | <b>Error</b><br>N <sub>0</sub> |
|----------------------|----------------------------------------------------------|--------------------------------|------------------------------------------------------|--------------------------------|
| <b>ERR</b>           | Input orbit id is initialised<br>with an incorrect model | Computation not per-<br>formed | XO_CFI_OSV_TO_TLE_<br>WRONG FILE MODEL<br><b>ERR</b> | $\mathbf 0$                    |
| ERR.                 | The input time/orbit inter-<br>val is not correct        | Computation not per-<br>formed | XO CFI OSV TO TLE<br>WRONG INPUT INTERV<br>AL ERR    | 1                              |
| <b>ERR</b>           | Error in a time transforma-<br>tion                      | Computation not per-<br>formed | XO CFI OSV TO TLE T<br><b>IME TRANS ERR</b>          | $\mathfrak{p}$                 |
| <b>ERR</b>           | Incorrect input time mode                                | Computation not per-<br>formed | XO CFI_OSV_TO_TLE_<br>WRONG TIME MODEL<br><b>ERR</b> | 3                              |
| <b>ERR</b>           | Could not change from EF<br>CS to TEME CS                | Computation not per-<br>formed | XO_CFI_OSV_TO_TLE_<br>CHANGE CS ERR                  | 4                              |
| <b>ERR</b>           | Could not get keplerian<br>elements for absolute orbit   | Computation not per-<br>formed | XO CFI OSV TO TLE<br>CART TO KEPLER ERR              | 5                              |

*Table 118: Error messages of xo\_osv\_to\_tle function*

### *7.36.6 Runtime performances*

The following runtime performances have been measured: *Table 119: Runtime performances of xo\_osv\_to\_tle function*

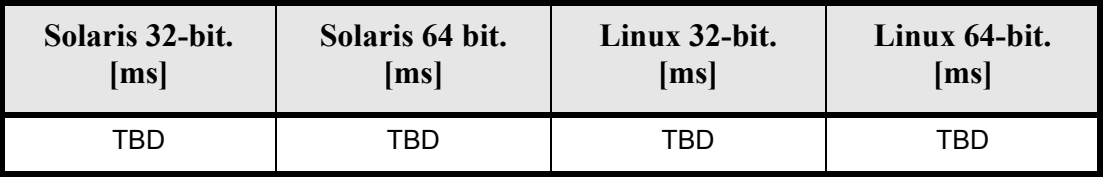
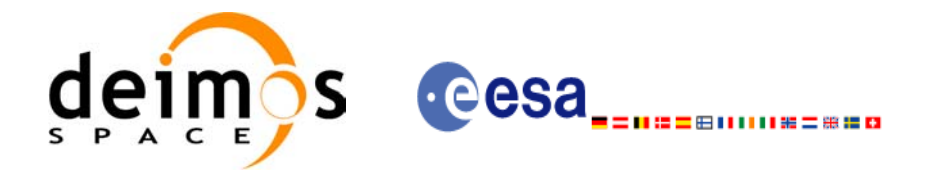

# **7.37 xo\_gen\_osf\_create**

## *7.37.1 Overview*

The **xo** gen osf create CFI function creates a reference Orbit Scenario File (OSF) with one orbit change data structure using only user inputs in the calling interface. This data structure characterizes the reference orbit by means of the following parameters:

- Absolute orbit number
- Relative orbit number
- Cycle number
- Phase number
- Repeat cycle (days)
- Cycle length (orbits)
- Ascending crossing node longitude
- Mean local solar time of the ascending crossing node
- Mean local solar time drift (seconds per day)
- Time of the ascending crossing node (TAI, UTC and UT1)

### *7.37.2 Calling interface*

The calling interface of the **xo** gen osf\_create CFI function is the following (input parameters are <u>under-</u> lined):

```
#include <explorer_orbit.h>
{
      long sat id;
      xl model id model id = {NULL};
      xl time id time id = {NULL};
      long abs orbit number, cycle number, phase number,
           repeat cycle, cycle length, drift mode, version number;
      double anx long, inclination, mlst drift, mlst, date;
      char output dir[XD_MAX_STR], output filename[XD_MAX_STR];
      char *file_class, *fh_system;
      long status, ierr[XO_ERR_VECTOR_MAX_LENGTH];
      status = xo qen osf create (&sat id, &model id, &time id,
                                   &abs_orbit_number, 
                                   &cycle_number, &phase_number,
                                   &repeat cycle, &cycle length,
                                   &anx_long, &drift_mode, 
                                   &inclination, &mlst_drift, 
                                   &mlst, &date, 
                                   output dir, output filename,
                                   file class, &version number,
```
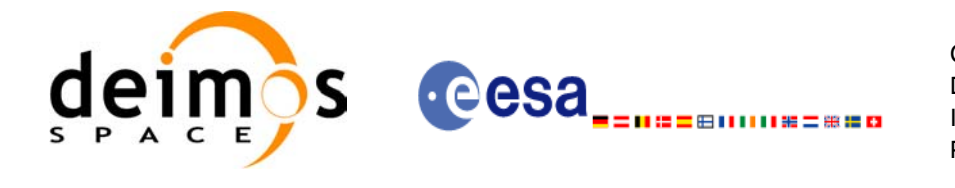

Code: EE-MA-DMS-GS-0004 Date: 19/01/09 Issue: 4.0 Page: 146

```
 fh_system,
ierr);
```
/\* Or, using the run id \*/ long run id; status = xo gen osf create run (&run id, &abs orbit number, &cycle\_number, &phase\_number, &repeat cycle, &cycle length, &anx long, &drift mode, &inclination, &mlst\_drift, &mlst, &date, output dir, output filename, file class, &version number, fh\_system, ierr);

}

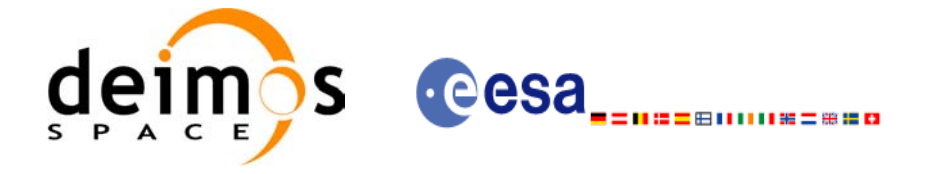

# *7.37.3 Input parameters*

 $\mathbf I$ 

The **xo\_gen\_osf\_create** CFI function has the following input parameters:

<span id="page-146-0"></span>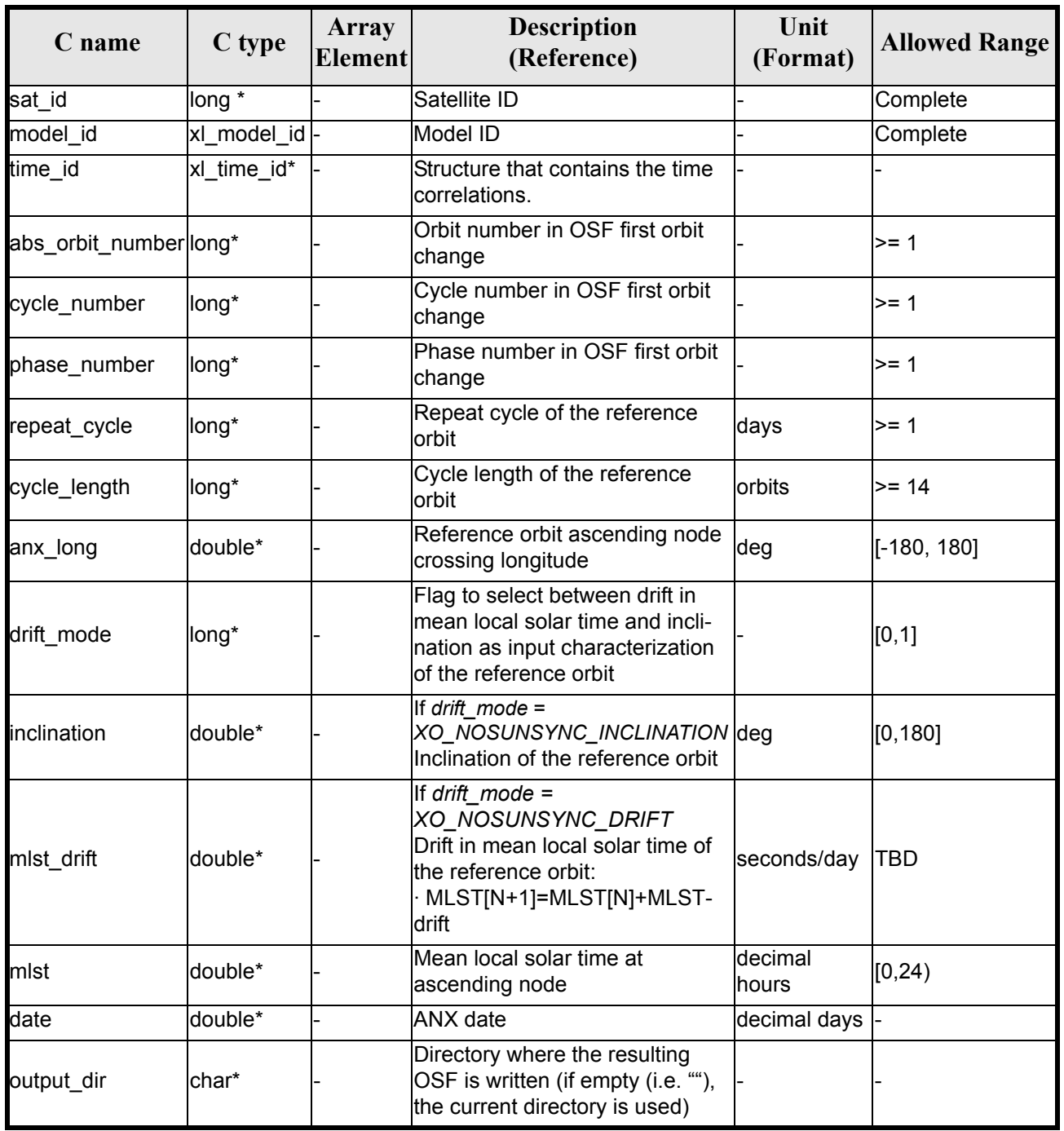

### *Table 120: Input parameters of xo\_gen\_osf\_create function*

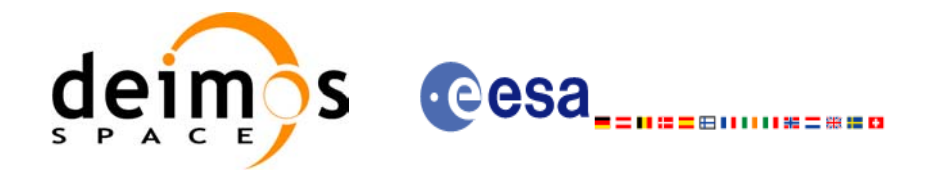

#### *Table 120: Input parameters of xo\_gen\_osf\_create function*

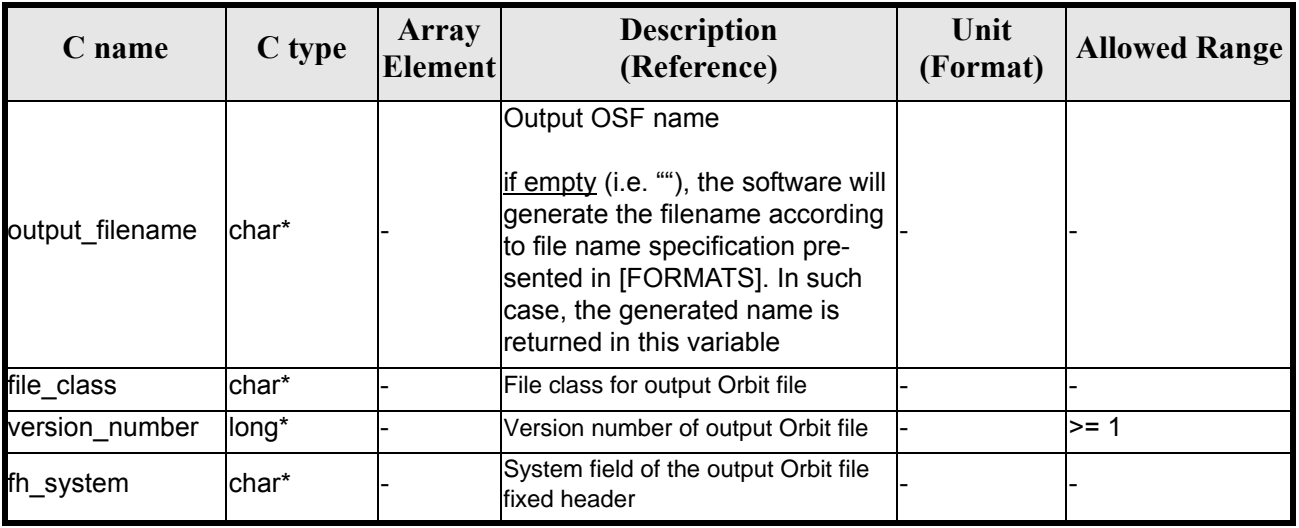

It is possible to use enumeration values rather than integer values for some of the input arguments:

- Satellite ID: sat\_id.
- Drift mode: mlst\_drift.

This CFI can generate Orbit Scenario Files for both sun-synchronous orbits and quasi-sun-synchronous orbits.

Use drift mode=XO\_NOSUNSYNC\_DRIFT and mlst\_drift =  $0.0$  for a sun-synchronous orbit. Use any other combination for the general case of quasi-sun-synchronous orbit.

### *7.37.4 Output parameters*

The output parameters of the **xo\_gen\_osf\_create** CFI function are:

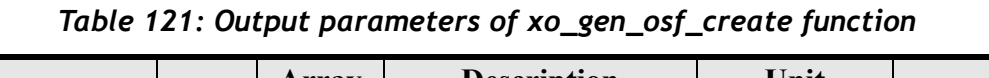

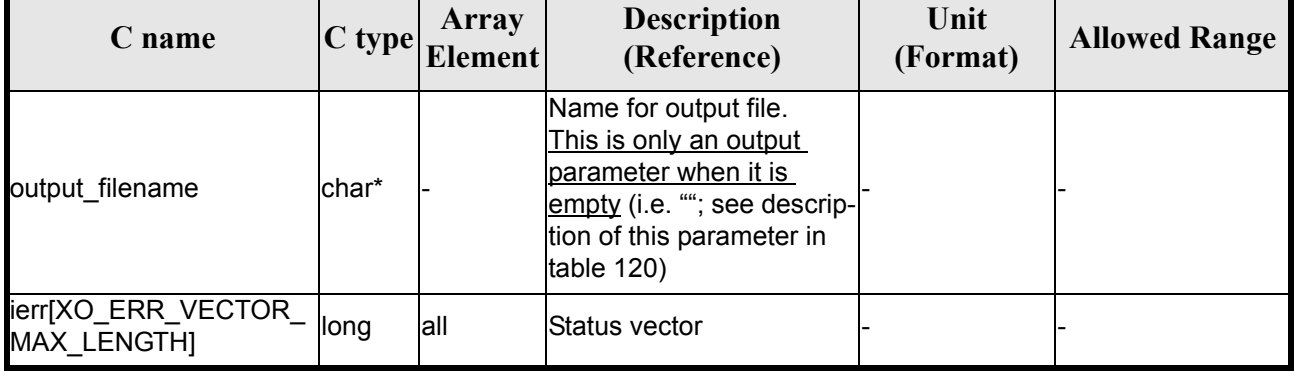

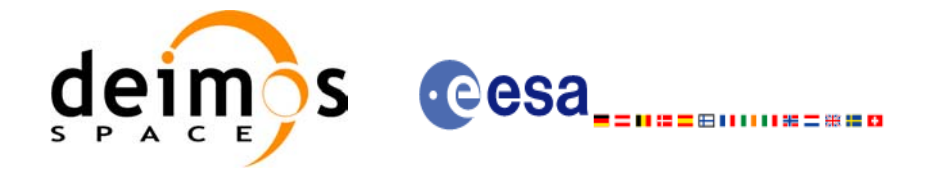

## *7.37.5 Warnings and errors*

Next table lists the possible error messages that can be returned by the **xo\_gen\_osf\_create** CFI function after translating the returned status vector into the equivalent list of error messages by calling the function of the EXPLORER\_ORBIT software library **xo\_get\_msg** (see [\[GEN\\_SUM\]](#page-21-0)).

This table also indicates the type of message returned, i.e. either a warning (WARN) or an error (ERR), the cause of such a message and the impact on the performed calculation, mainly on the results vector.

The table is completed by the error code and value. These error codes can be obtained translating the status vector returned by the **xo\_gen\_osf\_create** CFI function by calling the function of the EXPLORER\_ORBIT software library **xo\_get\_code** (see [\[GEN\\_SUM\]\)](#page-21-0).

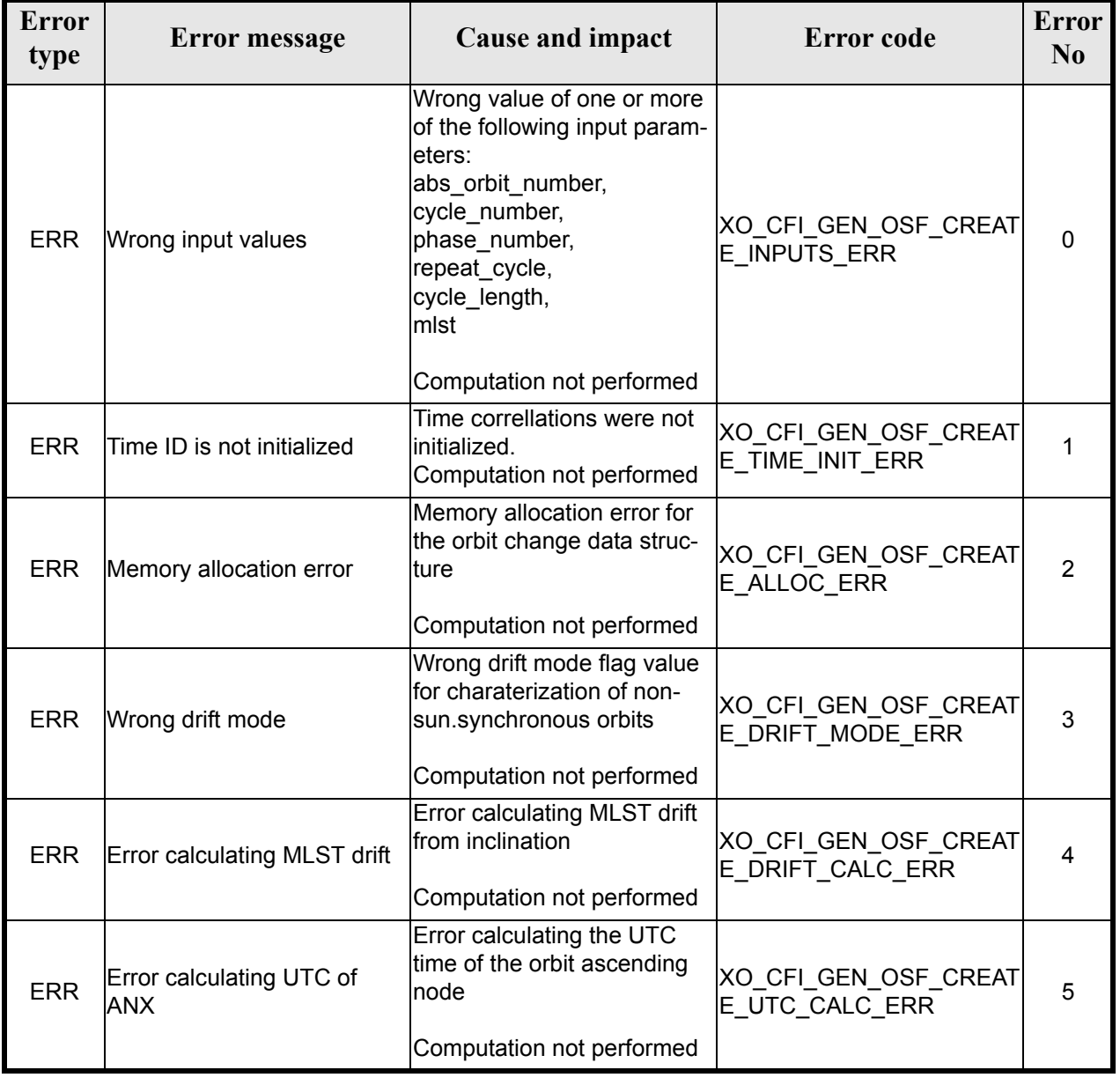

### *Table 122: Error messages of xo\_gen\_osf\_create function*

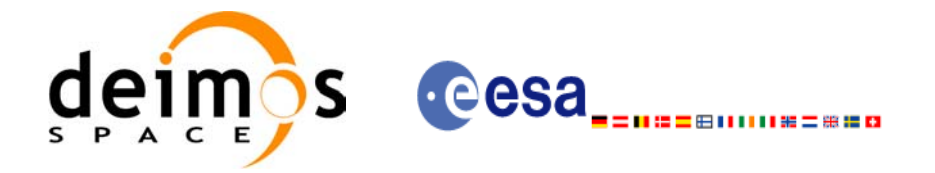

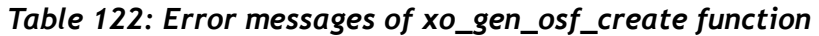

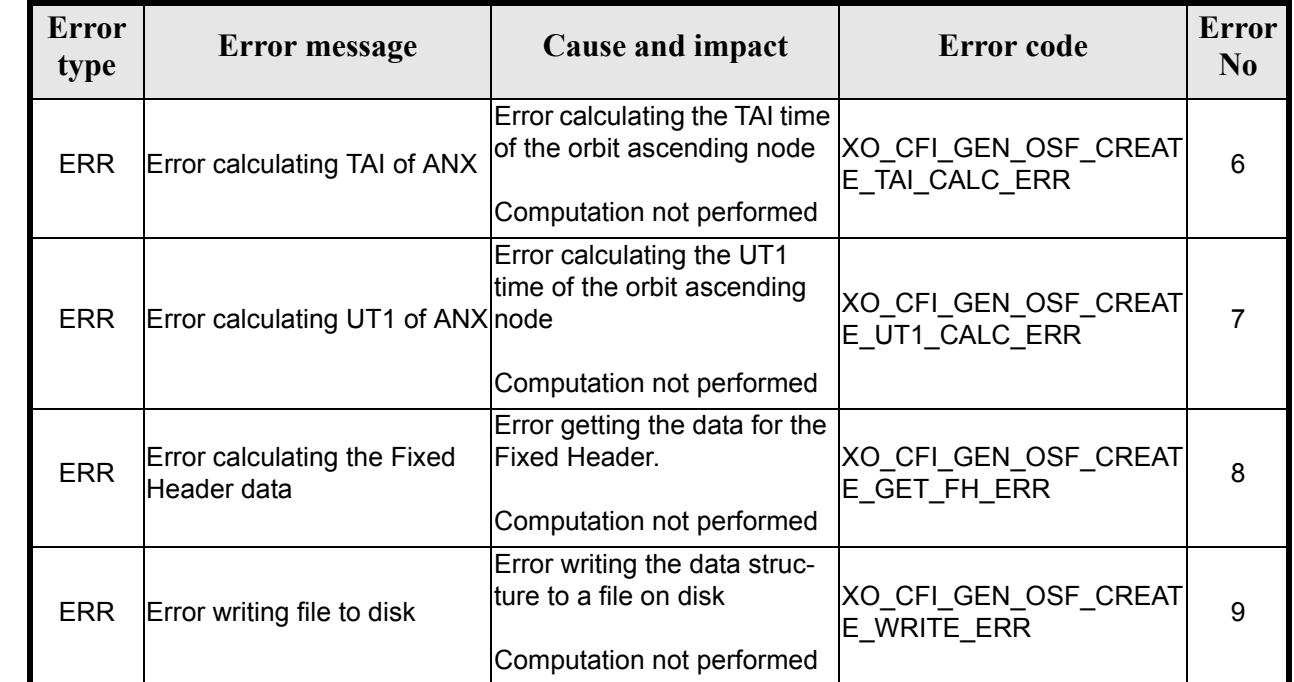

# *7.37.6 Runtime performances*

 $\blacksquare$ 

 $\blacksquare$ 

The following runtime performance has been measured.

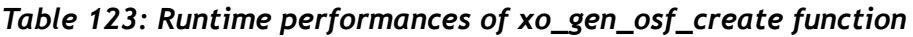

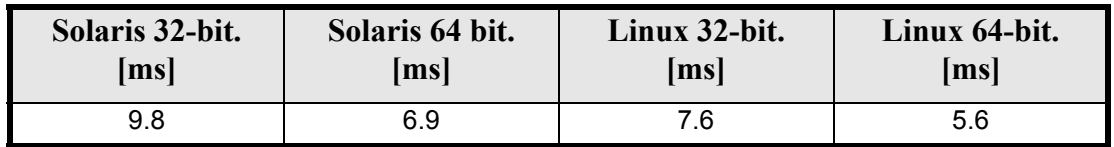

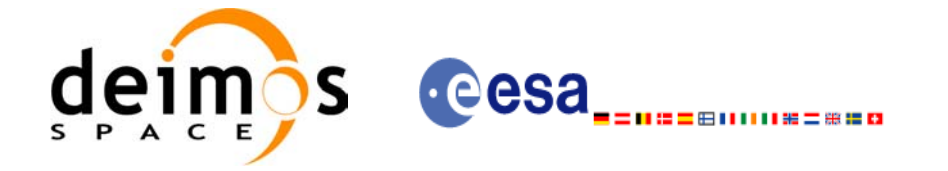

### *7.37.7 Executable Program*

The **gen** osf create executable program can be called from a Unix shell as:

gen\_osf\_create **-sat** satellite\_name **-orbit** abs\_orbit\_number **-cyc** cycle\_number **-pha** phase\_number **-repcyc** repeat cycle (days) **-cyclen** cycle length (orbits) **-anx** anx\_long (deg) {**-mlstdr** mlst\_drift| **-inc** inclination} **-mlst** mlst (decimal hours) **-date** anx\_date [-dir dir name] (current directory by default) [**-osf** name of the orbit scenario file] (default: name generated automatically) [-fild file class] (empty string by default) [**-vers** version] (version = 1 by default) [-fhsys fh\_system] (empty string by default) [ **-v** ]  $\lceil -x \rceil$  **v**  $\rceil$ [ **-xo\_v** ] [ **-help** ] [ **-show** ] **{**(**-tai** TAI\_time **-gps** GPS\_time **-utc** UTC\_time **-ut1** UT1\_time) **|** (**-tmod** time\_model **-tfile** time\_reference\_data file **-trid** time\_reference {(**-tm0** time 0 **-tm1** time 1) | (**-orb0** orbit 0 **-orb1** orbit 1) } )**}**

Note that:

- Order of parameters does not matter.
- Bracketed parameters are not mandatory.
- Options between curly brackets and separated by a vertical bar are mutually exclusive.
- $\lceil$  -xl **v** ] option for EXPLORER\_LIB Verbose mode.
- **[ -xo** v ] option for EXPLORER\_ORBIT Verbose mode.
- $\lceil -v \rceil$  option for Verbose mode for all libraries (default is Silent)for all libraries (default is Silent).
- [ **-show** ] displays the inputs of the function and the results.
- Possible values for *satellite\_name*: ERS1, ERS2, ENVISAT, METOP1, METOP2, METOP3, CRY-OSAT, ADM, GOCE, SMOS.
- Possible values for *time\_model*: USER, NONE , IERS\_B\_PREDICTED, IERS\_B\_RESTITUTED, FOS PREDICTED, FOS RESTITUTED, DORIS<sup>T</sup>PRELIMINARY, DORIS PRECISE, DORIS\_NAVIGATOR.

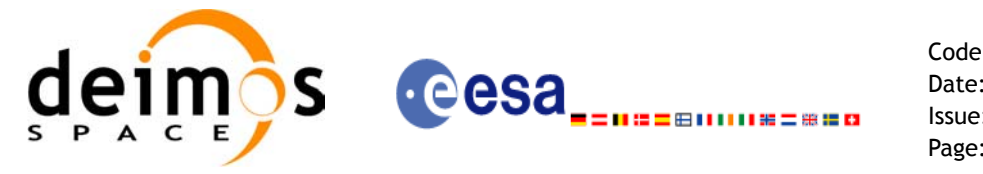

- Possible values for *time\_reference*: UNDEF, TAI, UTC, UT1, GPS.
- The last three lines of parameters are used to initialize the time references. In order to do this, only one set of parameters should be introduced:
	- TAI, GPS, UTC and UT1 input times
	- A file with time reference data, the time mode, the time reference name and the time range

#### Example:

gen\_osf\_create **-sat** CRYOSAT **-orbit** 1 **-cyc** 1 **-pha** 1 **-repcyc** 2  **-cyclen** 29 **-inc** 92 **-mlst** 21 **-date** 790 **-anx** 130  **-dir** ./gen\_osf **-osf** mpl\_orb\_sc\_at\_302  **-tai -1100**.1 **-utc -1100**.099595  **-ut1** -1100.0995914352 **-gps** -1100.0997801

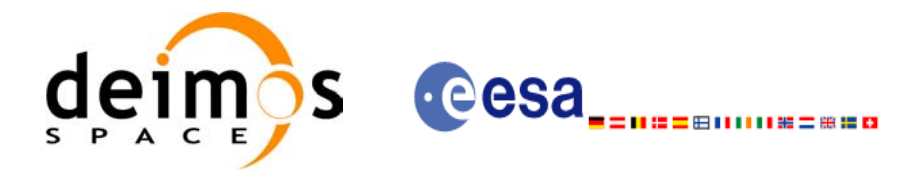

# **7.38 xo\_gen\_osf\_append\_orbit\_change**

### *7.38.1 Overview*

The **xo\_gen\_osf\_append\_orbit\_change** CFI function appends an orbit change to an existing reference Orbit Scenario File (OSF). The user must provide in the calling interface the name of the existing OSF, the parameters describing the new orbit change and the output file name where the old OSF with the appended orbit change will be written. No output file is generated if the resulting orbit is discontinuous in terms of ascending node longitude, mean local solar time.

### *7.38.2 Calling interface*

The calling interface of the **xo** gen osf append orbit change CFI function is the following (input parameters are underlined):

```
#include <explorer_orbit.h>
{
      long sat id;
      xl time id time id = {NULL};
      xl model id model id = \{NULL\};long abs orbit number, repeat cycle, cycle length,
           drift mode, phase increment, version number;
      double anx long, inclination, mlst drift, mlst;
      char input filename[XD_MAX_STR],
           output dir[XD_MAX_STR], output filename[XD_MAX_STR];
      char *file class, *fh system;
      long status, ierr[XO_ERR_VECTOR_MAX_LENGTH];
      status = xo gen osf append orbit change (&sat id, &model id,
                                   &time_id,
                                   &input filename, &abs orbit number,
                                   &repeat cycle, &cycle length,
                                   &anx_long, &drift_mode, 
                                   &inclination, &mlst_drift, 
                                   &mlst, &phase_increment, 
                                   output dir, output filename,
                                   file class, &version number,
                                    fh_system,
                                   ierr);
      /* Or, using the run id */long run id;
      status = xo qen osf append orbit change run (&run id,
                                   &input filename, &abs orbit number,
```
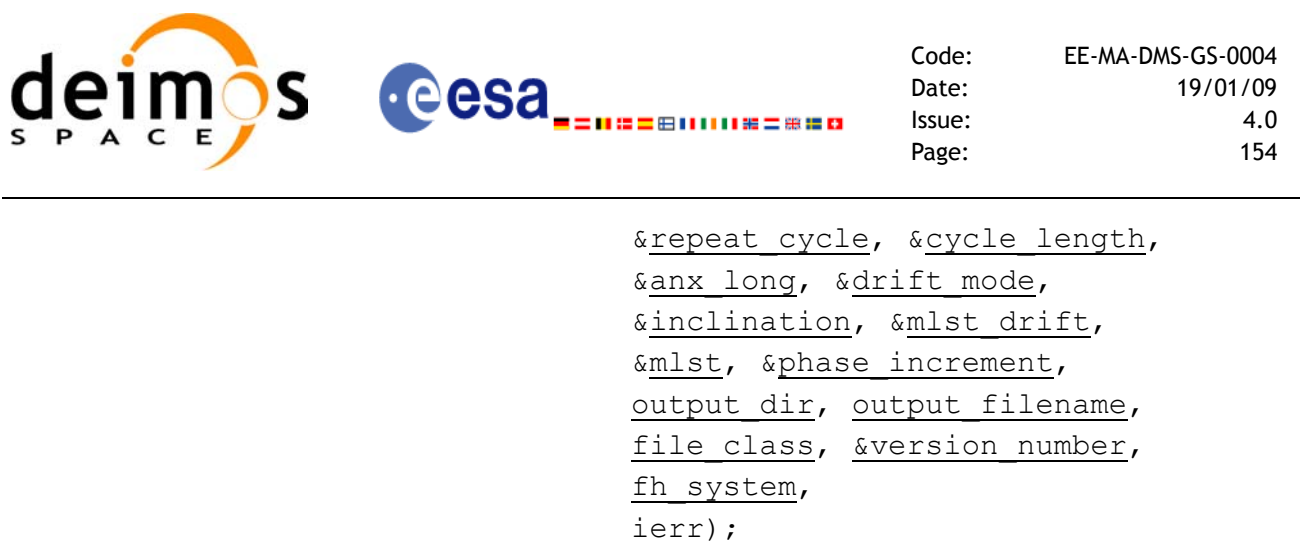

}

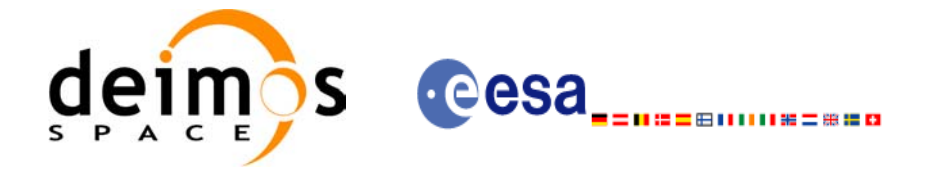

### *7.38.3 Input parameters*

 $\mathbf I$ 

The **xo\_gen\_osf\_append\_orbit\_change** CFI function has the following input parameters:

<span id="page-154-0"></span>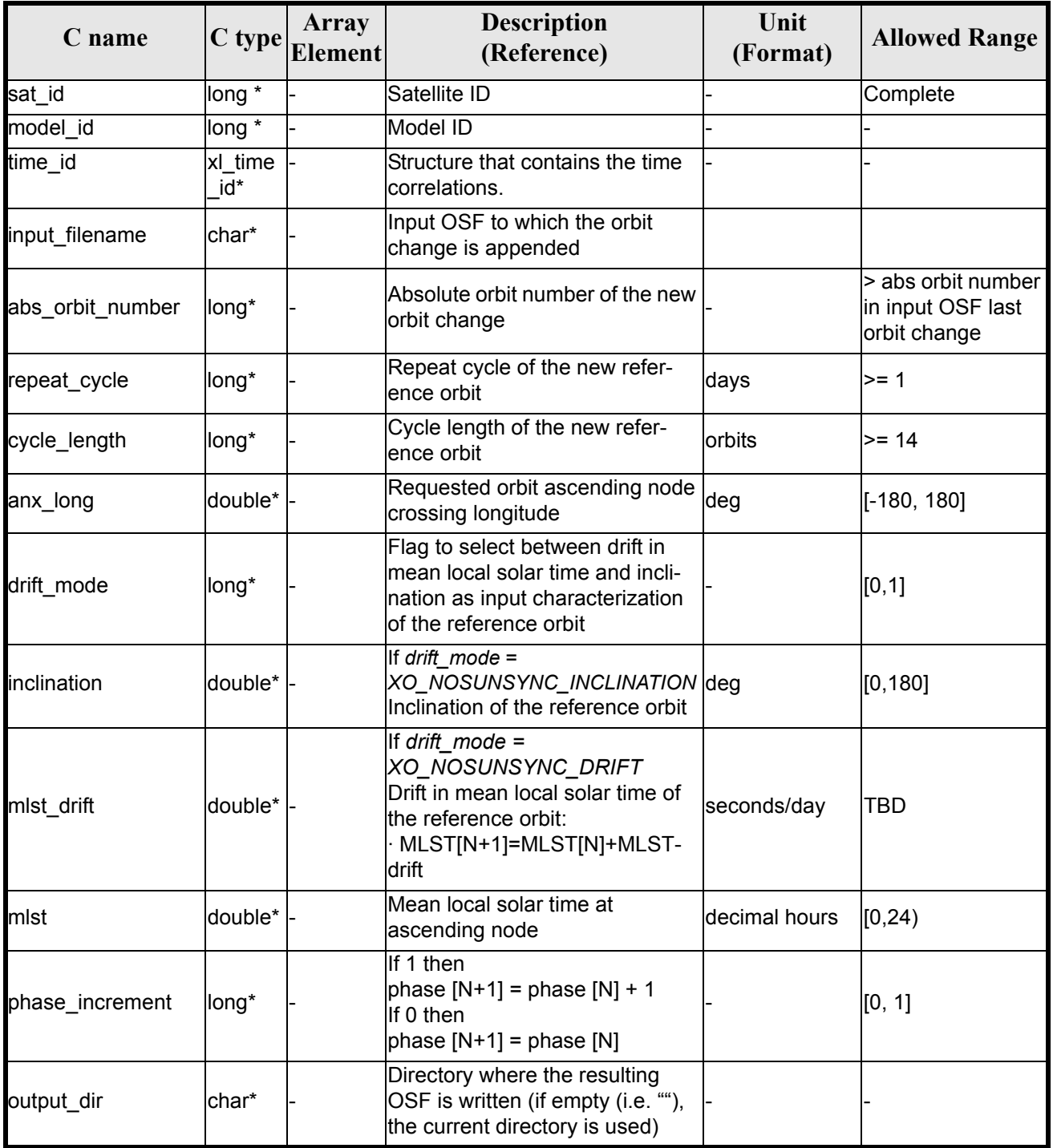

#### *Table 124: Input parameters of xo\_gen\_osf\_append\_orbit\_change function*

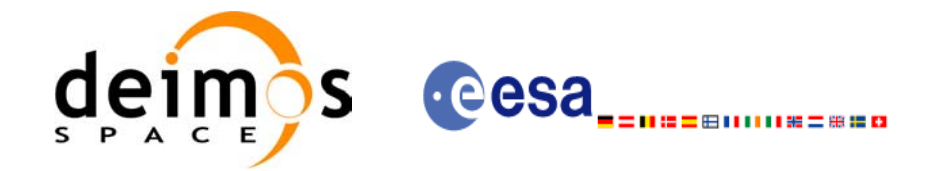

#### *Table 124: Input parameters of xo\_gen\_osf\_append\_orbit\_change function*

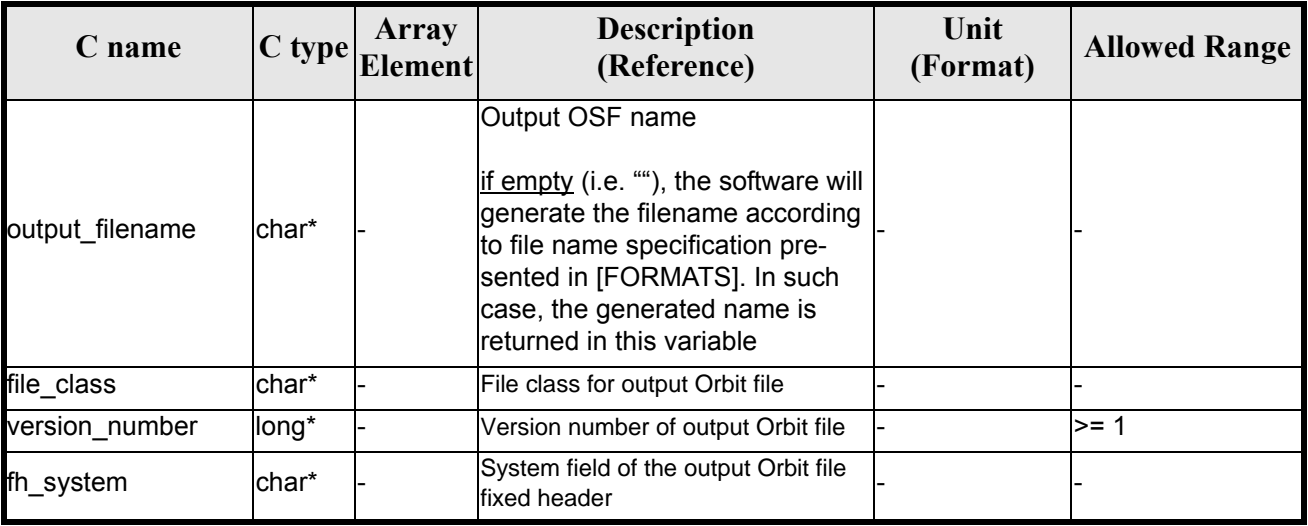

It is possible to use enumeration values rather than integer values for some of the input arguments:

- Satellite ID: sat\_id. See [\[GEN\\_SUM\]](#page-21-0).
- Drift mode: mlst\_drift.
- Phase increment.

This CFI can append orbit changes for both sun-synchronous orbits and quasi-sun-synchronous orbits.

Use drift mode=XO\_NOSUNSYNC\_DRIFT and mlst\_drift =  $0.0$  for a sun-synchronous orbit. Use any other combination for the general case of quasi-sun-synchronous orbit.

### *7.38.4 Output parameters*

The output parameters of the **xo\_gen\_osf\_append\_orbit\_change** CFI function are:

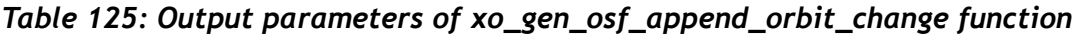

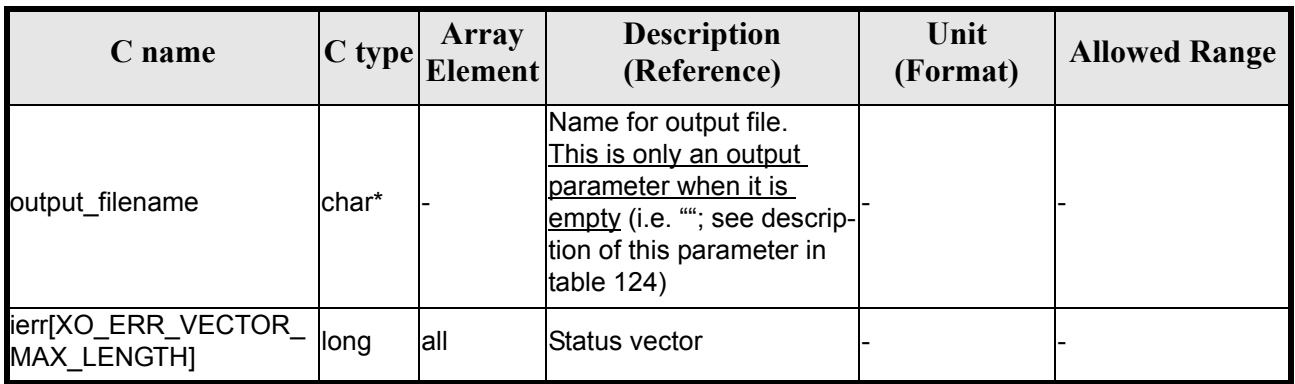

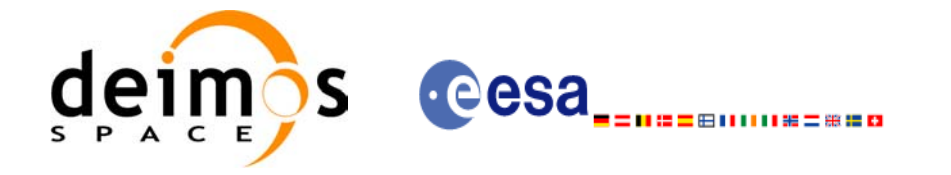

## *7.38.5 Warnings and errors*

Next table lists the possible error messages that can be returned by the **xo** gen osf append orbit change CFI function after translating the returned status vector into the equivalent list of error messages by calling the function of the EXPLORER\_ORBIT software library **xo\_get\_msg** (see [\[GEN\\_SUM\]](#page-21-0)).

This table also indicates the type of message returned, i.e. either a warning (WARN) or an error (ERR), the cause of such a message and the impact on the performed calculation, mainly on the results vector.

The table is completed by the error code and value. These error codes can be obtained translating the status vector returned by the **xo\_gen\_osf\_append\_orbit\_change** CFI function by calling the function of the EXPLORER\_ORBIT software library **xo\_get\_code** (see [\[GEN\\_SUM\]](#page-21-0)).

| <b>Error</b><br>type | <b>Error</b> message                   | <b>Cause and impact</b>                                                                                                    | <b>Error</b> code                         | <b>Error</b><br>N <sub>0</sub> |
|----------------------|----------------------------------------|----------------------------------------------------------------------------------------------------|-------------------------------------------|--------------------------------|
| <b>ERR</b>           | Wrong input values                     | Wrong value of one or more<br>of the following input param-<br>eters:<br>abs_orbit_number,<br>repeat_cycle,<br>cycle_length,<br>mlst,<br>phase increment | XO CFI GEN OSF APPE<br>ND INPUTS ERR      | $\mathbf 0$                    |
|                      |                                        | Computation not performed                                                                                                    |                                           |                                |
| <b>ERR</b>           | Time ID is not initialized             | Time correllations were not<br>initialized.<br>Computation not performed                                                                                 | XO CFI GEN OSF APPE<br>ND TIME INIT ERR   | 1                              |
| <b>ERR</b>           | Cannot read input OSF                  | Computation not performed                                                                                                    | XO CFI GEN_OSF_APPE<br>ND_READ_IN_OSF_ERR | $\overline{2}$                 |
| <b>ERR</b>           | ANX long jump larger than<br>allowed   | Requested ANX long leads<br>to an orbit discontinuity                                                                                                    | XO CFI GEN OSF APPE<br>ND_ANX_LONG_ERR    | 3                              |
| <b>ERR</b>           | MLST jump larger than<br>allowed       | Requested MLST leads to an XO CFI GEN OSF APPE<br>orbit discontinuity                                                                                    | ND MLST ERR                               | $\overline{\mathbf{4}}$        |
| <b>ERR</b>           | Wrong drift mode                       | Wrong drift mode flag value<br>for charaterization of non-<br>sun.synchronous orbits<br>Computation not performed                                        | XO CFI GEN OSF APPE<br>ND DRIFT MODE ERR  | 5                              |
| <b>ERR</b>           | Error calculating MLST drift           | Error calculating MLST drift<br>from inclination<br>Computation not performed                                                                            | XO CFI GEN OSF APPE<br>ND DRIFT CALC ERR  | 6                              |
| <b>ERR</b>           | Error calculating UTC of<br><b>ANX</b> | Error calculating the UTC<br>time of the orbit ascending<br>node<br>Computation not performed                                                            | XO_CFI_GEN_OSF_APPE<br>ND UTC CALC ERR    | $\overline{7}$                 |

*Table 126: Error messages of xo\_gen\_osf\_append\_orbit\_change function*

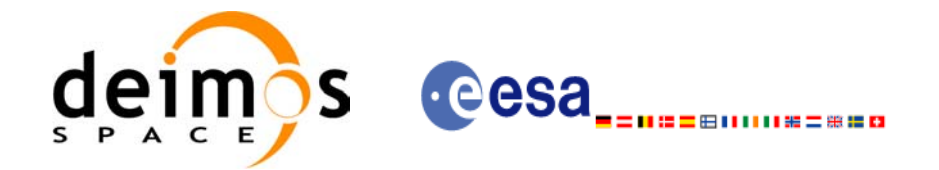

#### *Table 126: Error messages of xo\_gen\_osf\_append\_orbit\_change function*

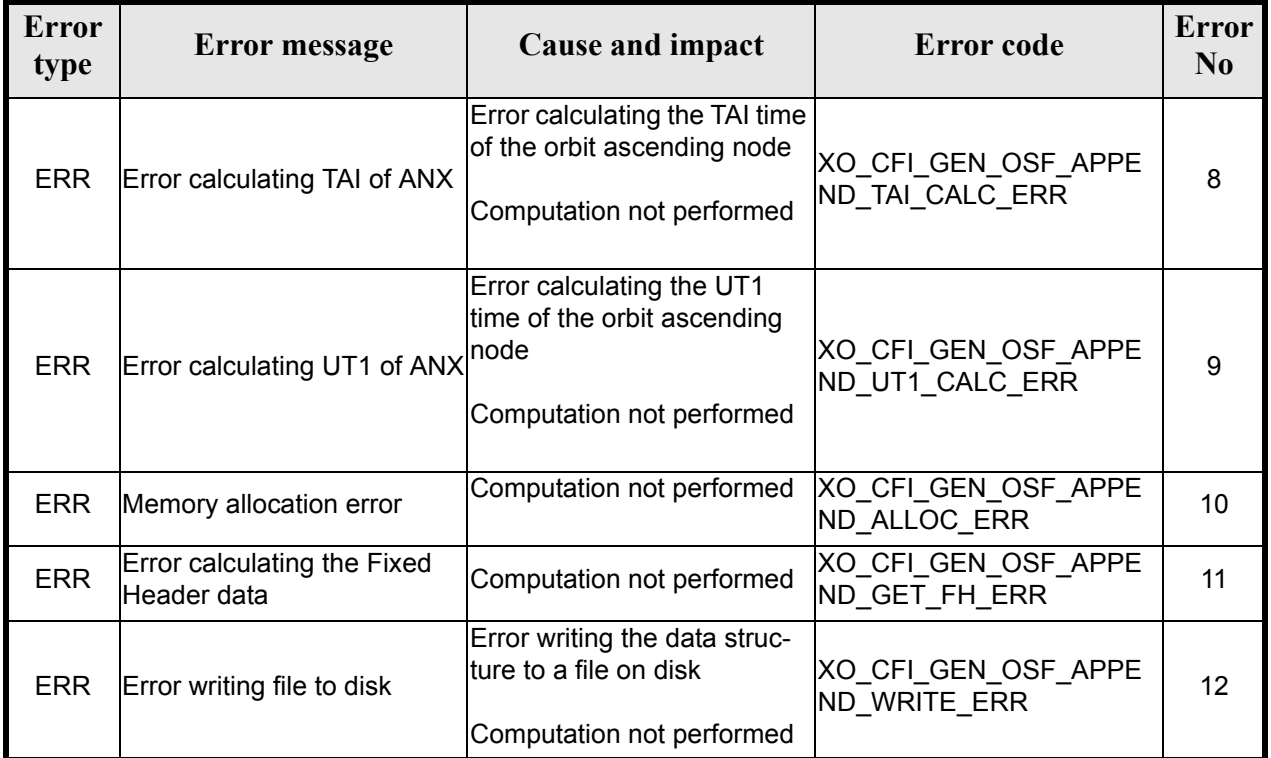

# *7.38.6 Runtime performances*

The following runtime performance has been measured.

*Table 127: Runtime performances of xo\_gen\_osf\_append\_orbit\_change function*

| Solaris 32-bit. | Solaris 64 bit. | Linux 32-bit. | Linux 64-bit. |
|-----------------|-----------------|---------------|---------------|
| ms              | msl             | ms            | ms            |
| 14.5            | 3.8             |               |               |

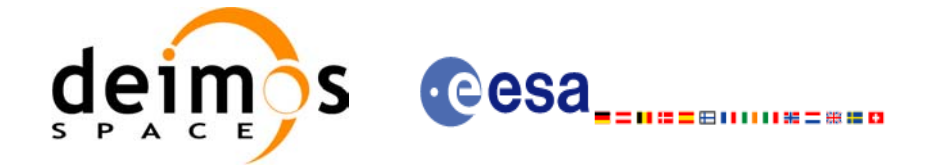

## *7.38.7 Executable Program*

The **gen** osf append orbit change executable program can be called from a Unix shell as:

gen\_osf\_append\_orbit\_change**-sat** satellite\_name

**-inosf** input\_filename **-orbit** abs\_orbit\_number **-repcyc** repeat cycle(days) **-cyclen** cycle length(orbits) **-anx** anx\_long(deg) { **-mlstdr** mlst\_drift | **-inc** inclination } **-mlst** mlst [**-phinc**] [-dir output dir] (current directory by default) [-osf output filename] (default: name generated automatically) [-fiel file class] (empty string by default) [**-vers** version] (version = 1 by default) [-fhsys fh\_system] (empty string by default) [ **-v** ] [ **-xl\_v** ]  $\lceil -xo \, v \rceil$ [ **-help** ] [ -**show**] **{** (**-tai** TAI\_time **-gps** GPS\_time **-utc** UTC\_time **-ut1** UT1\_time) | (**-tmod** time\_model **-tfile** time\_file **-trid** time\_reference {(**-tm0** time0 **-tm1** time1) | (**-orb0** orbit0 **-orb1** orbit1) } ) **}**

Note that:

- Order of parameters does not matter.
- Bracketed parameters are not mandatory.
- Options between curly brackets and separated by a vertical bar are mutually exclusive.
- [**-phinc**] option for phase\_increment. Default value for phase\_increment is xo NO PHASE INCREMENT. When the option is written, phase increment is  $\overrightarrow{XQ}$  NO PHASE INCREMENT. When the option is written, phase increment is xo\_PHASE\_INCREMENT.
- [ **-xl\_v** ] option for EXPLORER\_LIB Verbose mode.
- $\lceil$  -xo **v** ] option for EXPLORER ORBIT Verbose mode.
- [ **-v** ] option for Verbose mode for all libraries (default is Silent).
- [ **-show** ] displays the inputs of the function and the results.

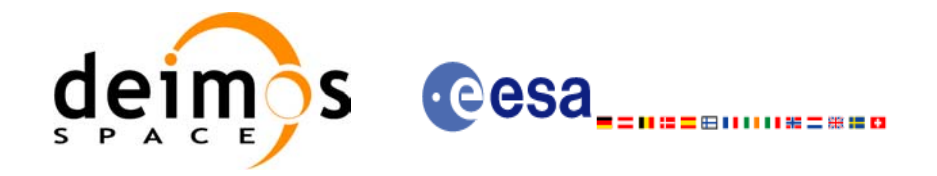

- Possible values for *satellite\_name*: ERS1, ERS2, ENVISAT, METOP1, METOP2, METOP3, CRY-OSAT, ADM, GOCE, SMOS.
- Possible values for *time\_model*: USER, NONE, IERS\_B\_PREDICTED, IERS\_B\_RESTITUTED, FOS PREDICTED, FOS RESTITUTED, DORIS PRELIMINARY, DORIS PRECISE, DORIS\_NAVIGATOR.
- Possible values for *time\_reference*: UNDEF, TAI, UTC, UT1, GPS.
- The last three lines of parameters are used to initialize the time references. In order to do this, only one set of parameters should be introduced:
	- TAI, GPS, UTC and UT1 input times (as in xl\_time\_ref\_init)
	- A file with time reference data, the time mode, the time reference name and a time range (as in xl time ref init file)

#### Example:

gen\_osf\_append\_orbit\_change **-sat** CRYOSAT **-inosf** CS\_TEST\_MPL\_ORBREF\_20020301T122001\_99999999T999999\_0001.EEF **-orbit** 30 **-repcyc** 366 **-cyclen** 5344 **-anx** 129.9986 **-mlst** 20.90083 **-inc** 92 **-dir** ./gen\_osf **-osf** mpl\_orb\_sc\_at\_303 **-tai -**1100.1 **-utc -**1100.099595 **-ut1** -1100.0995914352 **-gps** -1100.0997801

Earth Explorer Mission CFI Software. EXPLORER\_ORBIT Software User Manual 22

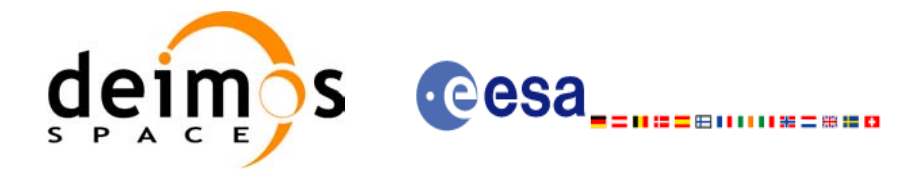

# **7.39 xo\_gen\_osf\_change\_repeat\_cycle**

### *7.39.1 Overview*

Given a reference orbit from an existing OSF and a new target orbit (repeat cycle, cycle length, ascending node longitude and inclination or mean local solar time drift), the **xo\_gen\_osf\_change\_repeat\_cycle** CFI function finds an optimum orbit change such that the target orbit can be reached from the found orbit change. This function will write a new OSF with the found orbit change appended to the content of the old OSF.

### *7.39.2 Calling interface*

The calling interface of the **xo** gen osf change repeat cycle CFI function is the following (input parameters are underlined):

```
#include <explorer_orbit.h>
{
      long sat id;
      xl model id model id = {NULL};
      xl time id time id = \{NULL\};long abs orbit number, search direction, repeat cycle,
           cycle length, drift mode, phase increment, version number;
      double anx long, inclination, mlst drift;
      char input filename[XD_MAX_STR],
           output dir[XD_MAX_STR], output filename[XD_MAX_STR];
      char *file class, *fh system;
      long status, ierr[XO_ERR_VECTOR_MAX_LENGTH];
      status = xo gen osf change repeat cycle (&sat id, &model id,
                                   &time_id,
                                   &input filename, &abs orbit number,
                                   &search_direction, 
                                   &repeat cycle, &cycle length,
                                   &anx_long, &drift_mode, 
                                   &inclination, &mlst_drift, 
                                   &phase_increment, 
                                   output dir, output filename,
                                   file class, &version number,
                                    fh_system,
                                   ierr);
      /* Or, using the run id */
      long run id;
      status = xo gen osf change repeat cycle run (&run id,
```
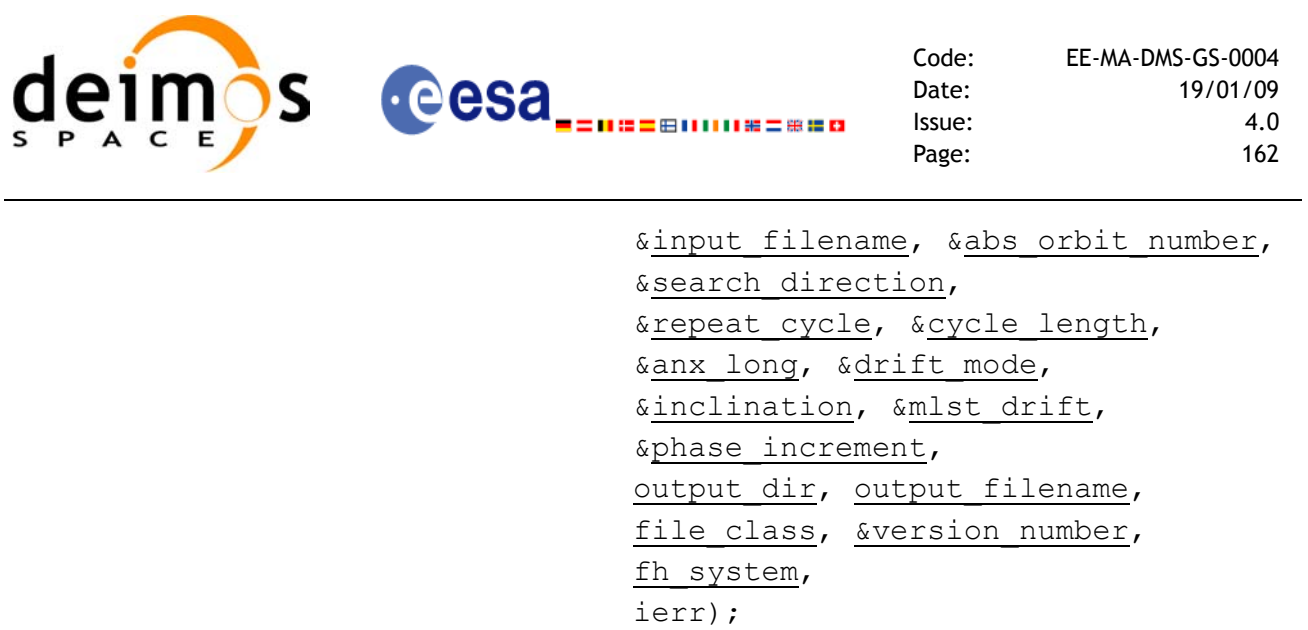

}

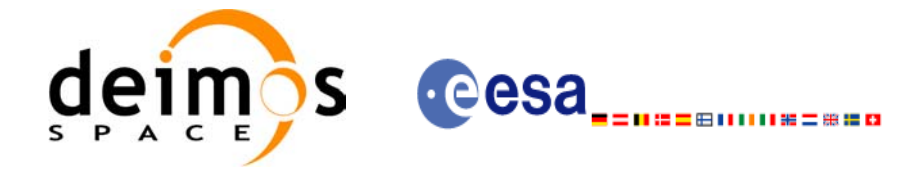

### *7.39.3 Input parameters*

The **xo\_gen\_osf\_change\_repeat\_cycle** CFI function has the following input parameters:

<span id="page-162-0"></span>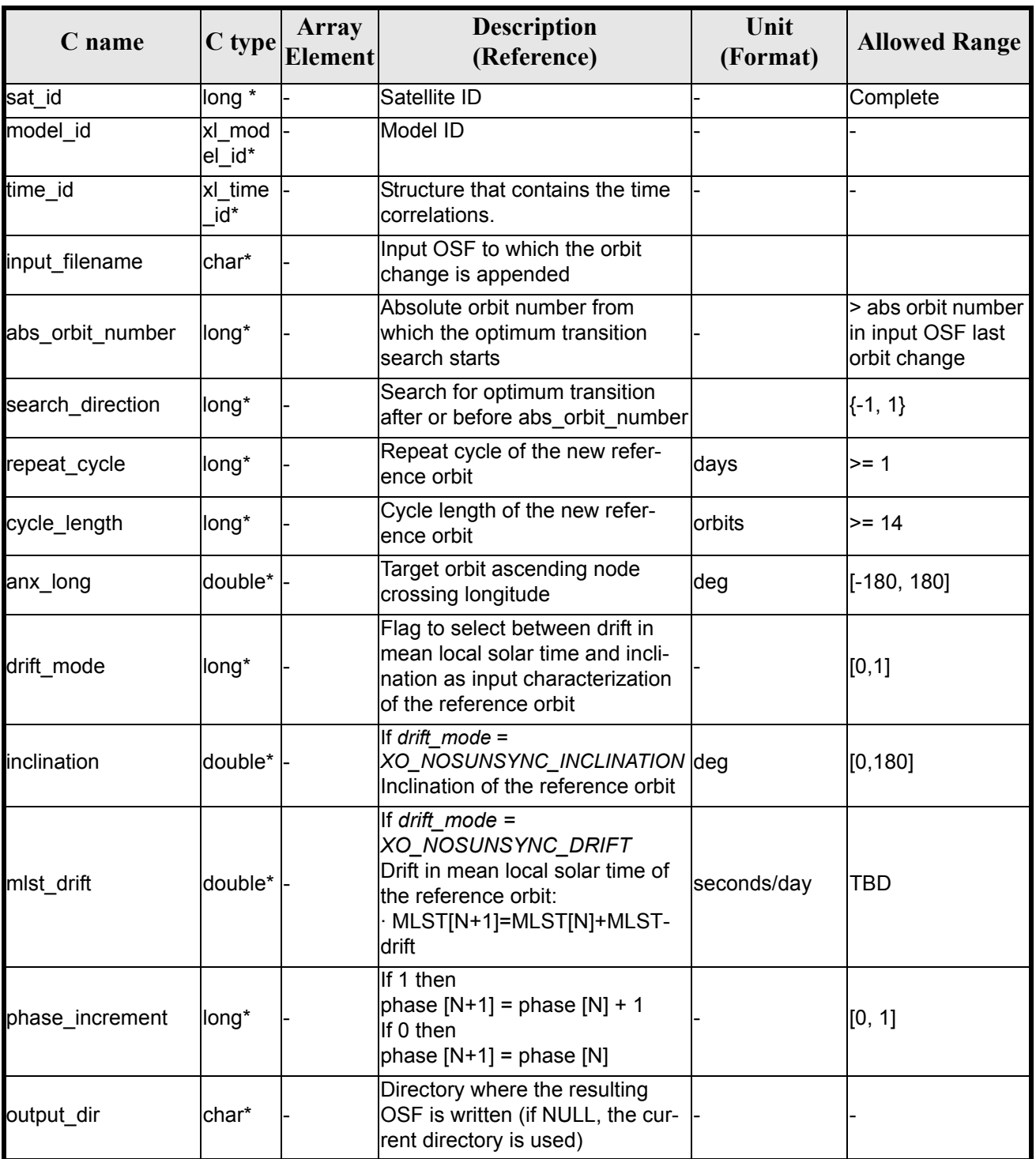

#### *Table 128: Input parameters of xo\_gen\_osf\_change\_repeat\_cycle function*

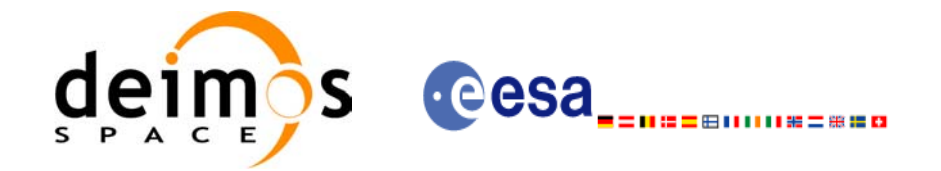

#### *Table 128: Input parameters of xo\_gen\_osf\_change\_repeat\_cycle function*

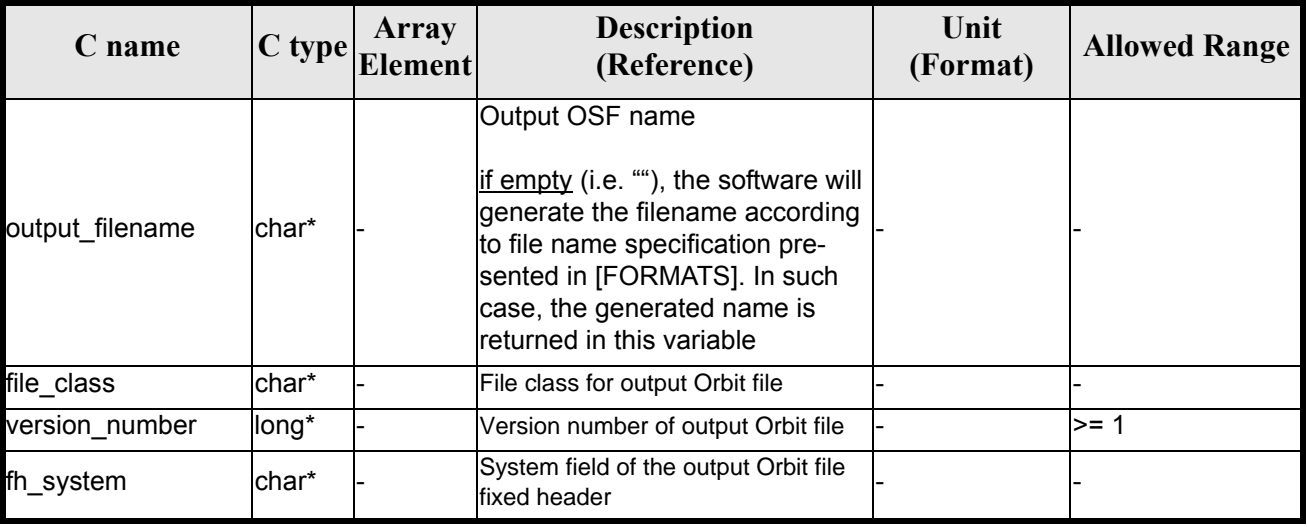

It is possible to use enumeration values rather than integer values for some of the input arguments:

- Satellite ID: sat\_id.
- Search direction.
- Drift mode: mlst\_drift.
- Phase increment.

This CFI can append orbit changes for both sun-synchronous orbits and quasi-sun-synchronous orbits.

Use drift mode=XO\_NOSUNSYNC\_DRIFT and mlst\_drift =  $0.0$  for a sun-synchronous orbit. Use any other combination for the general case of quasi-sun-synchronous orbit.

### *7.39.4 Output parameters*

The output parameters of the **xo\_gen\_osf\_change\_repeat\_cycle** CFI function are:

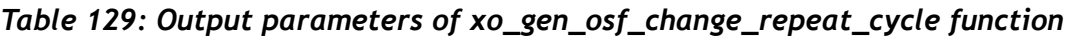

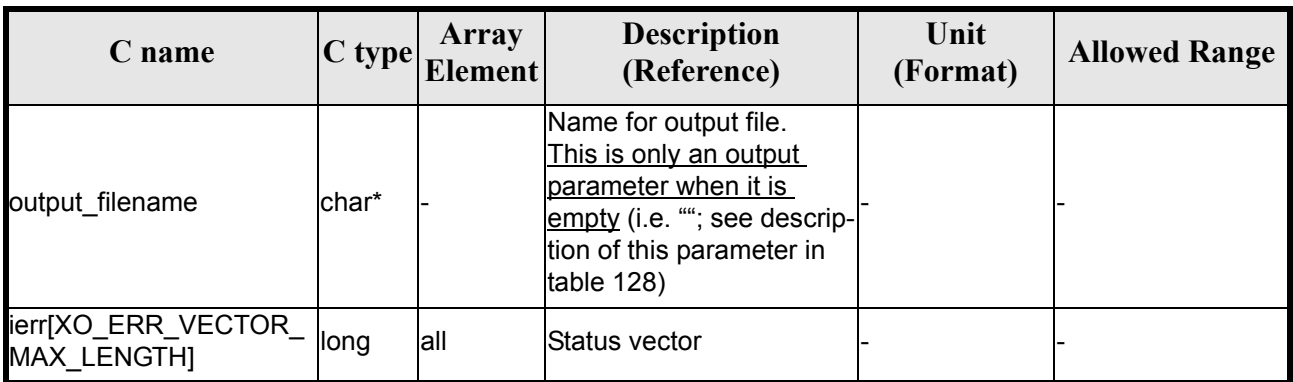

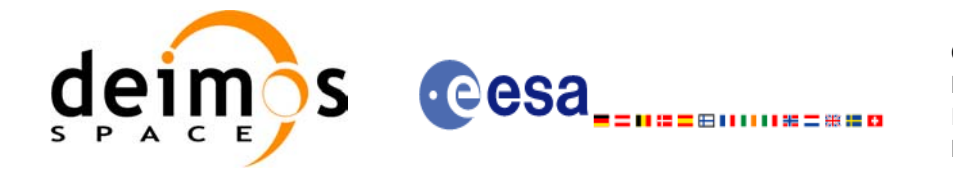

## *7.39.5 Warnings and errors*

Next table lists the possible error messages that can be returned by the **xo\_gen\_osf\_change\_repeat\_cycle** CFI function after translating the returned status vector into the equivalent  $\overline{\text{list}}$  of error messages by calling the function of the EXPLORER\_ORBIT software library **xo\_get\_msg** (see [\[GEN\\_SUM\]](#page-21-0)).

This table also indicates the type of message returned, i.e. either a warning (WARN) or an error (ERR), the cause of such a message and the impact on the performed calculation, mainly on the results vector.

The table is completed by the error code and value. These error codes can be obtained translating the status vector returned by the **xo\_gen\_osf\_change\_repeat\_cycle** CFI function by calling the function of the EXPLORER\_ORBIT software library **xo\_get\_code** (see [\[GEN\\_SUM\]](#page-21-0)).

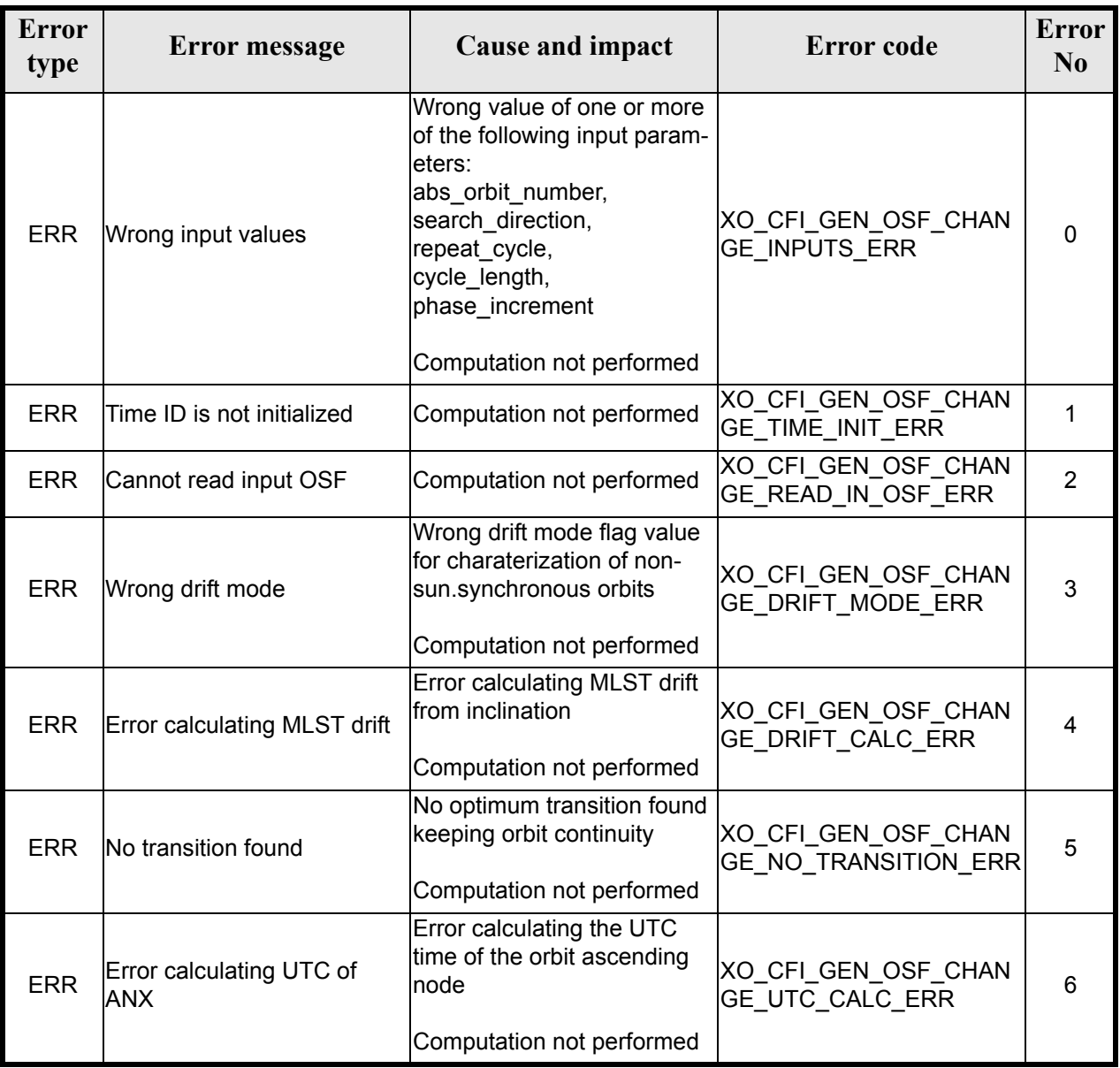

#### *Table 130: Error messages of xo\_gen\_osf\_change\_repeat\_cycle function*

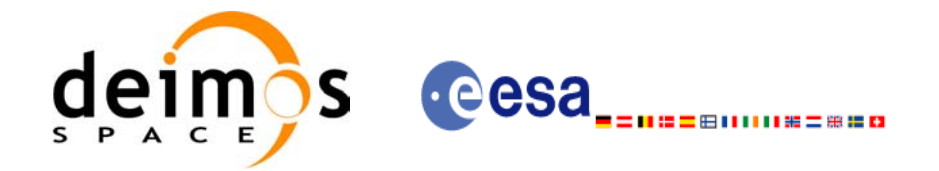

#### *Table 130: Error messages of xo\_gen\_osf\_change\_repeat\_cycle function*

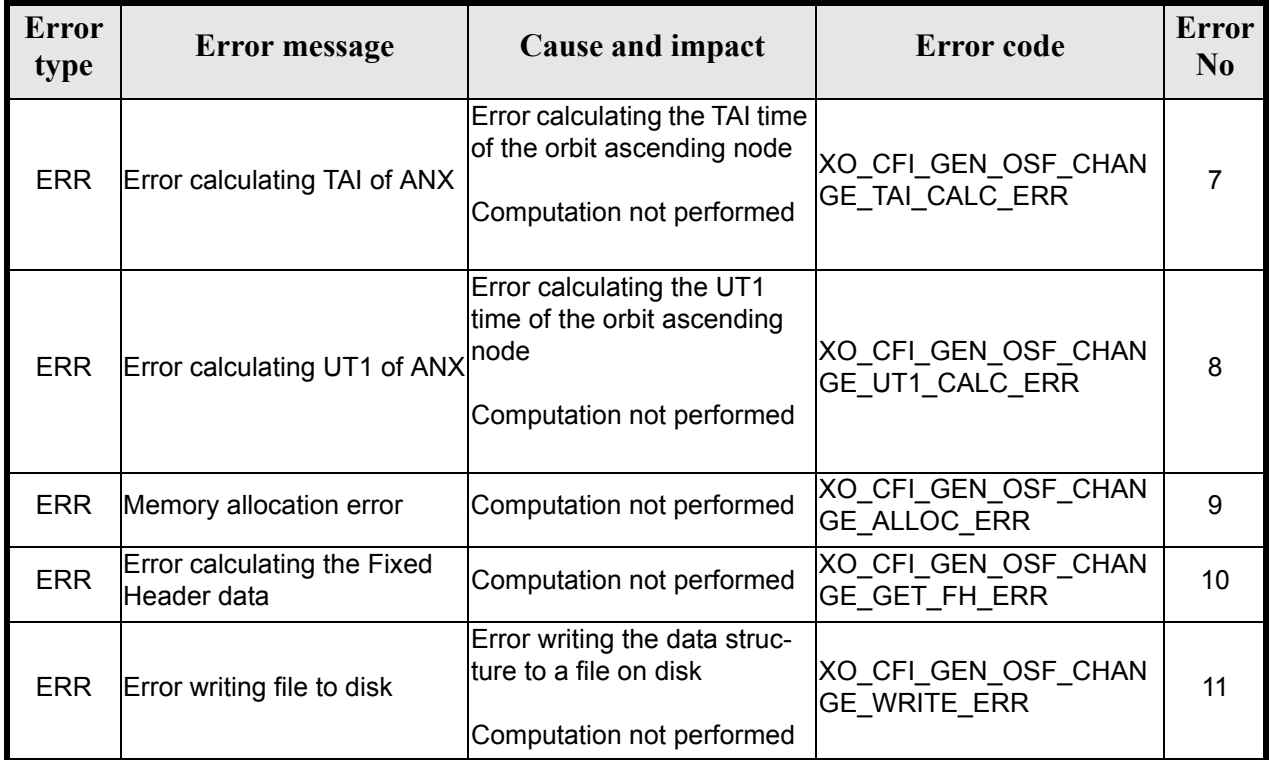

# *7.39.6 Runtime performances*

The following runtime performance has been measured.

*Table 131: Runtime performances of xo\_gen\_osf\_change\_repeat\_cycle function*

| Solaris 32-bit. | Solaris 64 bit. | Linux 32-bit. | Linux 64-bit.   |
|-----------------|-----------------|---------------|-----------------|
| msl             | msl             | ms            | $\mathbf{[ms]}$ |
| 24.0            | 11.2            | 13.6          | 6.7             |

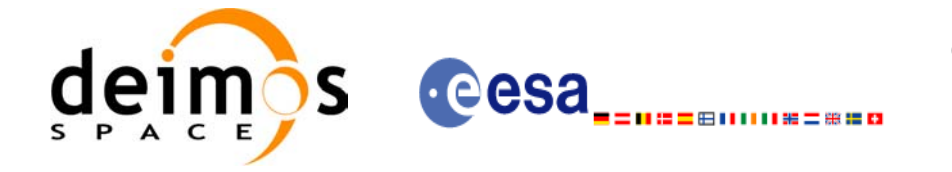

## *7.39.7 Executable Program*

The **gen** osf change repeat cycle executable program can be called from a Unix shell as:

gen\_osf\_change\_repeat\_cycle **-sat** satellite\_name

```
-inosf input_filename
-orbit abs_orbit_number
[-back]
-repcyc repeat cycle(days)
-cyclen cycle length(orbits)
-anx anx_long(deg)
{ -mlstdr mlst_drift | -inc inclination }
[-phinc] 
[-dir output dir] (current directory by default)
[-osf output_filename] (default: name generated automatically)
[-file class] (empty string by default)
[-vers version] (version = 1 by default)
[-fhsys fh_system] (empty string by default)
[ -v ]
[ -xl_v ]
\lceil -x_0 \, v \rceil[ -help ]
[ -show]
{ (-tai TAI_time -gps GPS_time -utc UTC_time -ut1 UT1_time) |
(-tmod time_model -tfile time_file -trid time_reference
{(-tm0 time0 -tm1 time1) | (-orb0 orbit0 -orb1 orbit1) } ) }
```
Note that:

- Order of parameters does not matter.
- Bracketed parameters are not mandatory.
- Options between curly brackets and separated by a vertical bar are mutually exclusive.
- [ **-back** ] option for search\_direction. Default value is xo\_SEARCH\_FORWARD. When the option is written, search\_direction value is xo\_SEARCH\_BACKWARD.
- [-phinc ] option for phase increment. Default value is xo\_NO\_PHASE\_INCREMENT. When the option is written, phase\_increment value is xo\_PHASE\_INCREMENT.
- $\lceil$  -xl **v** ] option for EXPLORER\_LIB Verbose mode.
- **[-xo\_v** ] option for EXPLORER\_ORBIT Verbose mode.
- [ **-v** ] option for Verbose mode for all libraries (default is Silent).
- [ **-show** ] displays the inputs of the function and the results.
- Possible values for *satellite\_name*: ERS1, ERS2, ENVISAT, METOP1, METOP2, METOP3, CRY-OSAT, ADM, GOCE, SMOS.

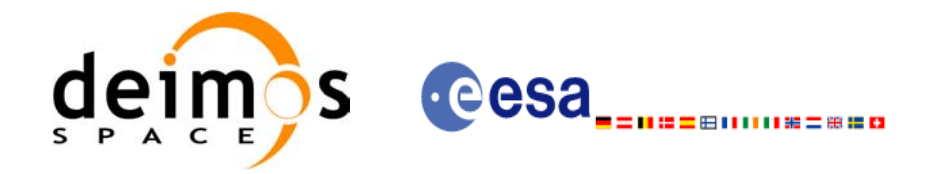

- Possible values for *time\_model*: USER, NONE , IERS\_B\_PREDICTED, IERS\_B\_RESTITUTED, FOS\_PREDICTED, FOS\_RESTITUTED, DORIS\_PRELIMINARY, DORIS\_PRECISE, DORIS<sup>-</sup>PRELIMINARY, DORIS\_NAVIGATOR.
- Possible values for *time\_reference*: UNDEF, TAI, UTC, UT1, GPS.
- The last three lines of parameters are used to initialize the time references. In order to do this, only one set of parameters should be introduced:
	- TAI, GPS, UTC and UT1 input times (as in x1 time ref init)
	- A file with time reference data, the time mode, the time reference name and a time range (as in xl\_time\_ref\_init\_file)

#### Example:

gen\_osf\_change\_repeat\_cycle **-sat** CRYOSAT **-inosf** CS\_TEST\_MPL\_ORBREF\_20020301T122001\_99999999T999999\_0001.EEF **-orbit** 400 **-repcyc** 369 **-cyclen** 5344 **-anx** 286.524398 **-inc** 92 **-dir** ./gen\_osf **-osf** mpl\_orb\_sc\_at\_304  $-tai -1100.1 -ute -1100.099595$ **-ut1** -1100.0995914352 **-gps** -1100.0997801

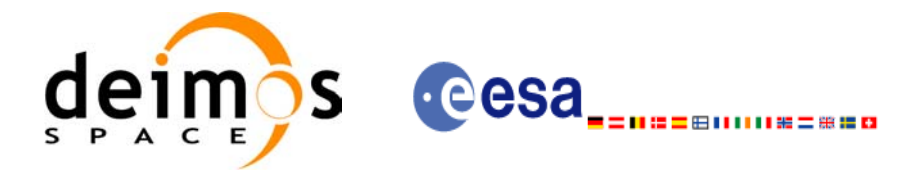

# **7.40 xo\_gen\_osf\_add\_drift\_cycle**

### *7.40.1 Overview*

Given a reference orbit from an existing OSF, a new requested orbit with a particular ascending node longitude and an orbit for the manoeuvre, the **xo\_gen\_osf\_add\_drift\_cycle** CFI function fits a repeat cycle/ cycle length between the manoeuvre orbit (drift start) and the requested orbit (drift stop) such that the longitude of the ascending node at the drift stop orbit be the one requested.

The drift orbit is constrained by a maximum altitude difference with respect to the reference orbit.

Furthermore, if the reference orbit is sun-synchronous, the drift orbit shall also be sun-synchronous; but if the reference orbit is not sun-synchronous, the drift orbit shall keep the inclination constant.

This CFI appends two orbit changes to the existing OSF:

- The first one for the drift manoeuvre
- The second one for restoring the old reference orbit characteristics at the requested ascending node longitude

### *7.40.2 .Calling interface*

The calling interface of the **xo** gen osf add drift cycle CFI function is the following (input parameters are underlined):

```
#include <explorer_orbit.h>
{
      long sat id;
      xl model id model id = {NULL};
      xl time id time id = {NULL};
      long drift start orbit, drift stop orbit,
           phase inc start, phase inc stop, version number;
      double drift stop anx long, max altitude change;
      char input filename[XD_MAX_STR],
           output dir[XD_MAX_STR], output filename[XD_MAX_STR];
      char *file class, *fh system;
      long status, ierr[XO_ERR_VECTOR_MAX_LENGTH];
      status = xo qen osf add drift cycle (&sat id, &model id,
                                    \overline{\text{time}} id,
                                    &input_filename, 
                                    &drift_start_orbit,
                                    &drift_stop_orbit,
                                    &drift_stop_anx_long,
                                    &max_altitude_change, 
                                    &phase inc start, &phase inc stop,
                                    output dir, output filename,
                                    file class, &version number,
                                     fh_system,
```
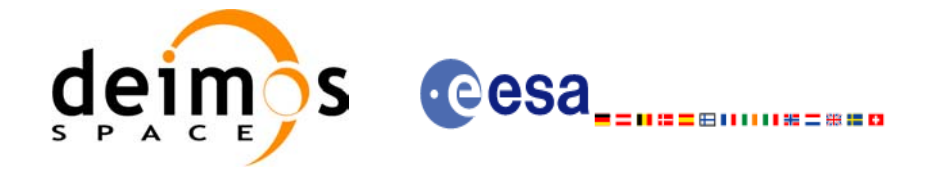

Code: EE-MA-DMS-GS-0004 Date: 19/01/09 Issue: 4.0 Page: 170

```
ierr);
```

```
/* Or, using the run id */
long run id;
```

```
status = xo gen osf add drift cycle run (&runid,&input_filename, 
                             &drift_start_orbit,
                             &drift_stop_orbit,
                             &drift_stop_anx_long,
                             &max_altitude_change, 
                             &phase inc start, &phase inc stop,
                             output dir, output filename,
                             file_class, &version_number,
                              fh_system,
                             ierr);
```
}

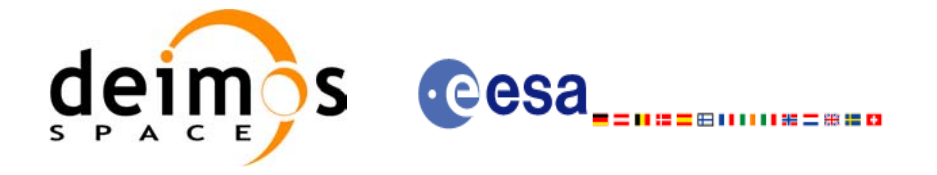

## *7.40.3 Input parameters*

The **xo\_gen\_osf\_add\_drift\_cycle** CFI function has the following input parameters:

<span id="page-170-0"></span>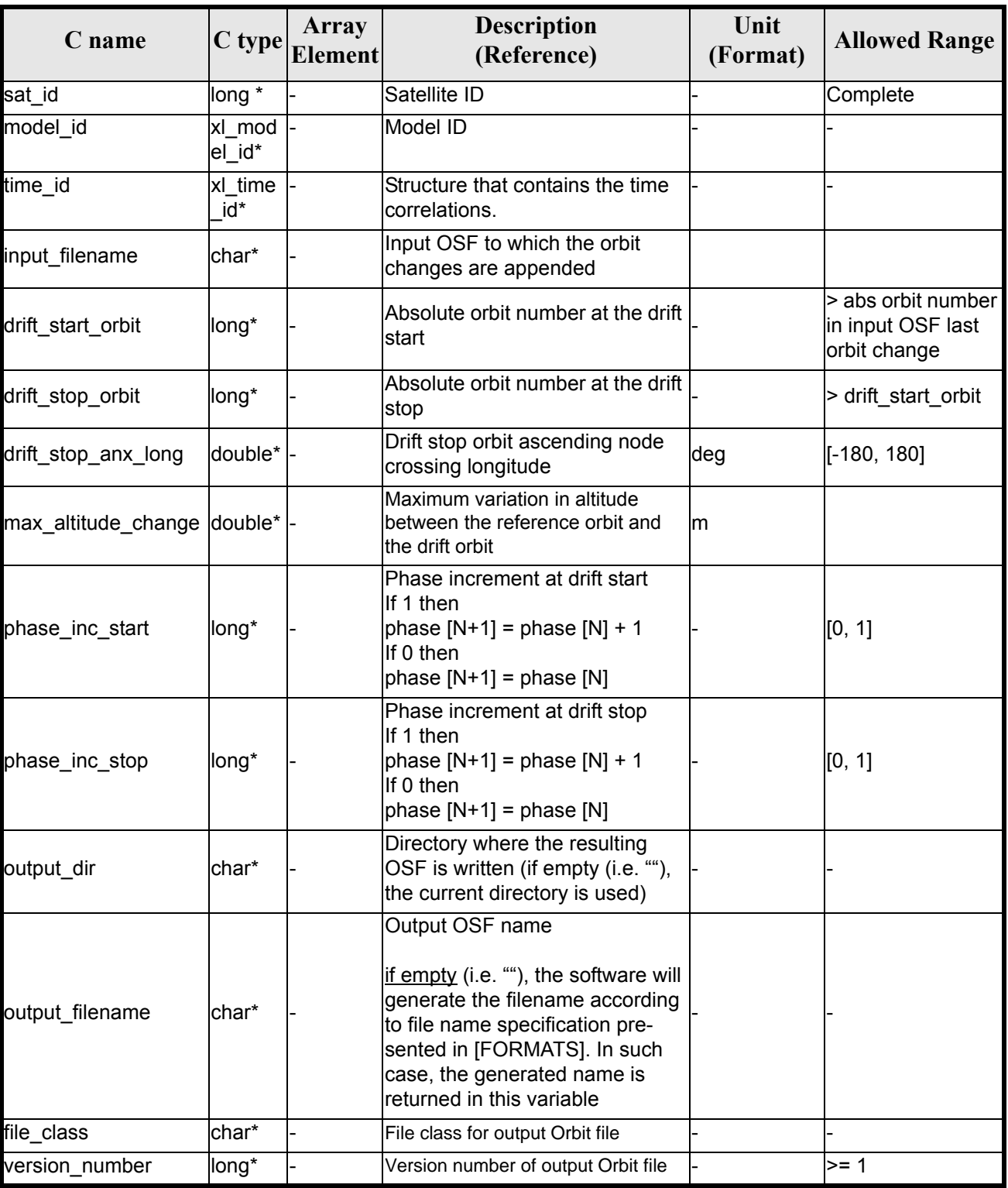

### *Table 132: Input parameters of xo\_gen\_osf\_add\_drift\_cycle function*

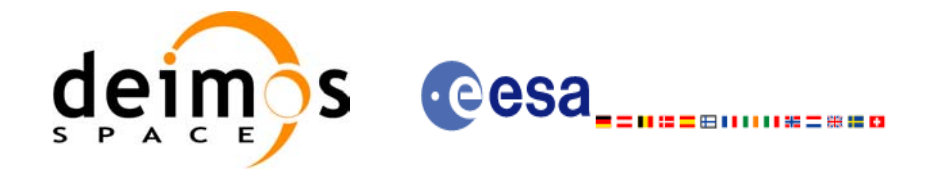

#### *Table 132: Input parameters of xo\_gen\_osf\_add\_drift\_cycle function*

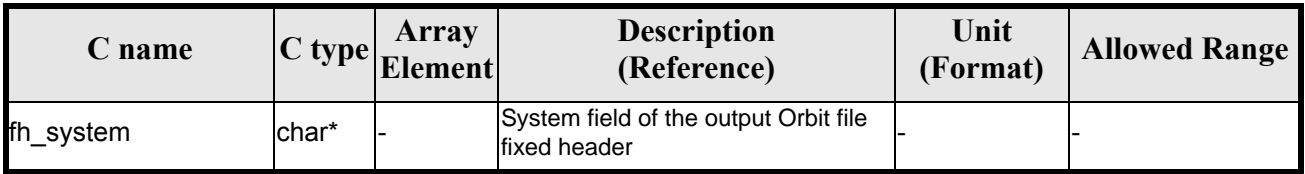

It is possible to use enumeration values rather than integer values for some of the input arguments:

- Satellite ID: sat id.
- Search direction.
- Drift mode: mlst\_drift.
- Phase increment.

### *7.40.4 Output parameters*

The output parameters of the **xo\_gen\_osf\_add\_drift\_cycle** CFI function are:

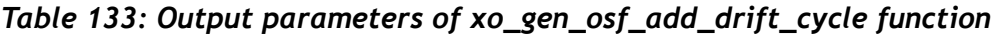

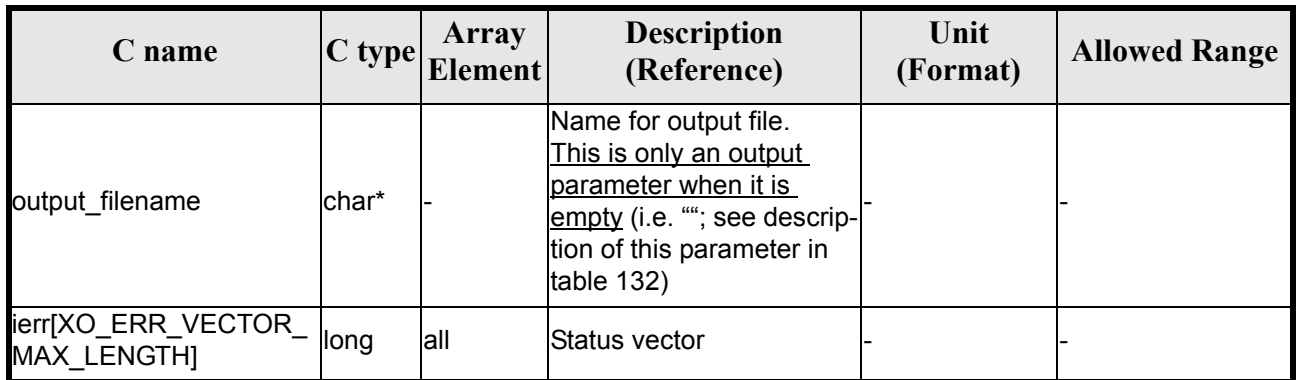

### *7.40.5 Warnings and errors*

Next table lists the possible error messages that can be returned by the **xo\_gen\_osf\_add\_drift\_cycle** CFI function after translating the returned status vector into the equivalent list of error messages by calling the function of the EXPLORER\_ORBIT software library **xo\_get\_msg** (see [\[GEN\\_SUM\]](#page-21-0)).

This table also indicates the type of message returned, i.e. either a warning (WARN) or an error (ERR), the cause of such a message and the impact on the performed calculation, mainly on the results vector.

The table is completed by the error code and value. These error codes can be obtained translating the status vector returned by the **xo\_gen\_osf\_add\_drift\_cycle** CFI function by calling the function of the EXPLORER\_ORBIT software library **xo\_get\_code** (see [\[GEN\\_SUM\]](#page-21-0)).

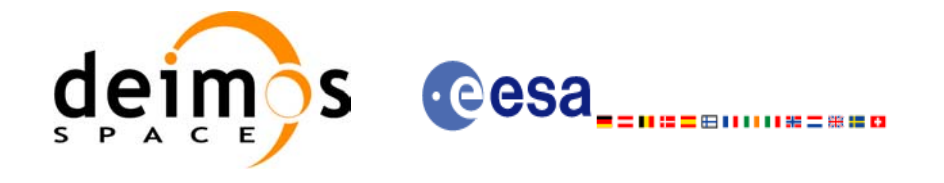

### *Table 134: Error messages of xo\_gen\_osf\_add\_drift\_cycle function*

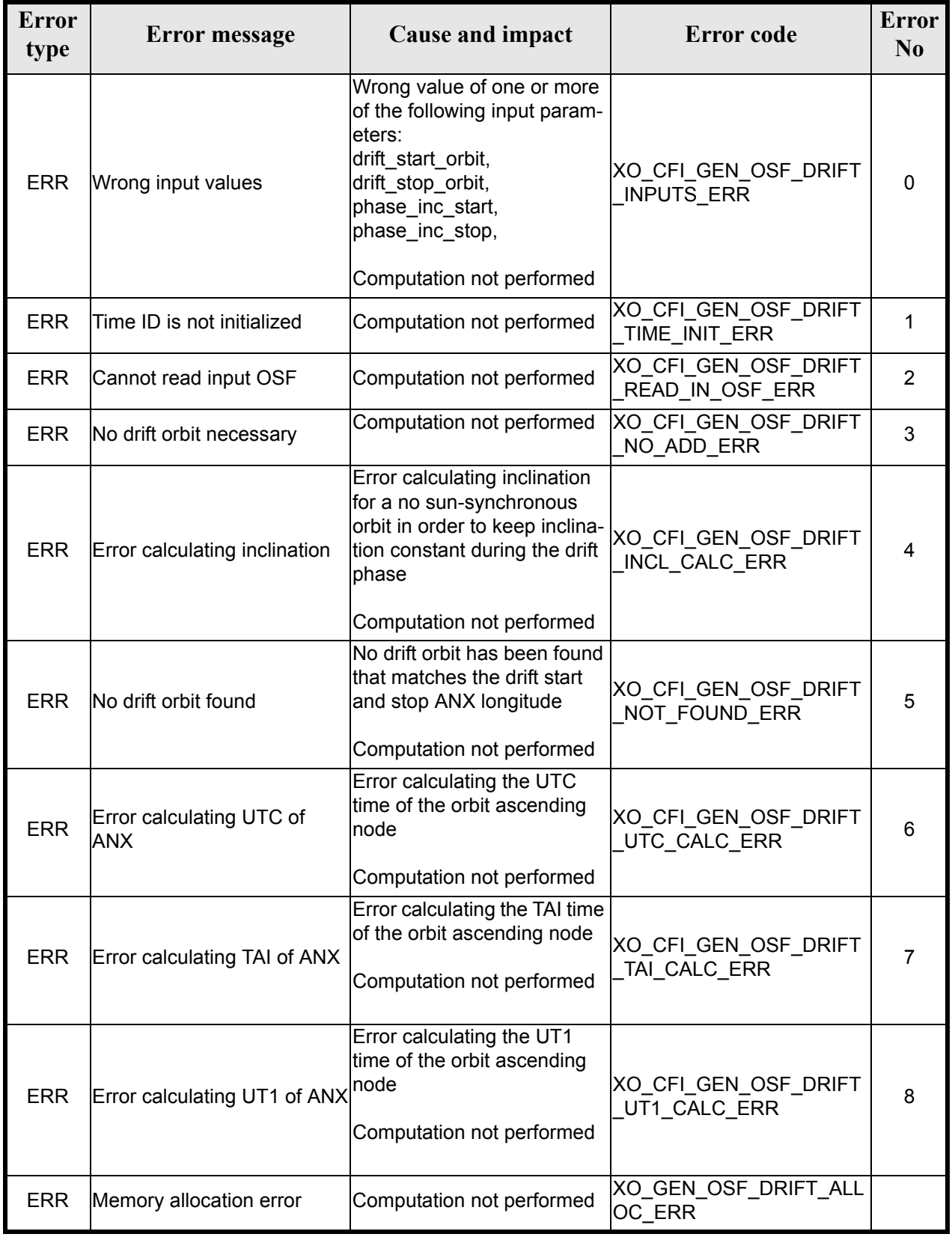

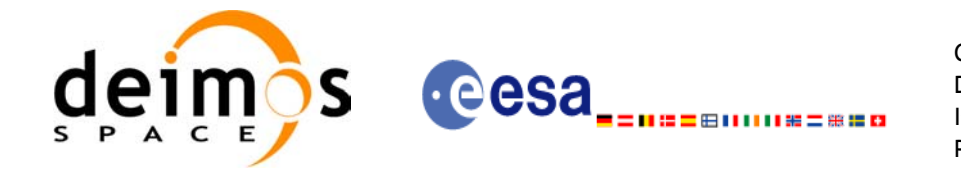

#### *Table 134: Error messages of xo\_gen\_osf\_add\_drift\_cycle function*

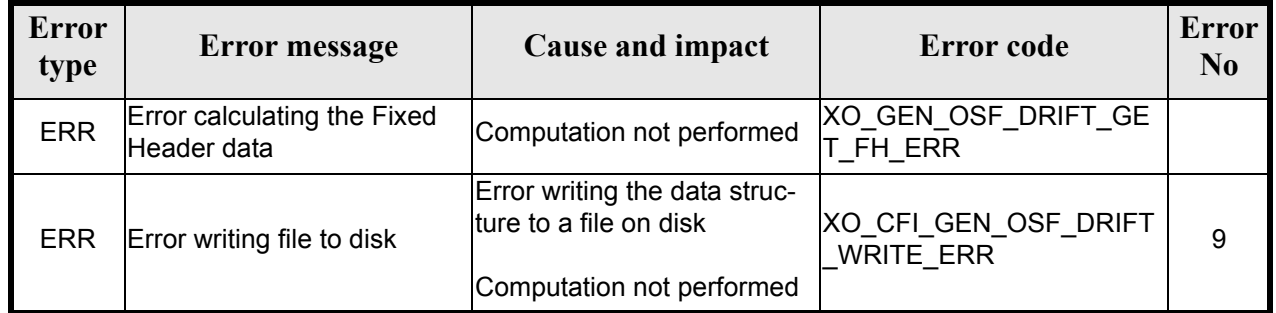

# *7.40.6 Runtime performances*

The following runtime performance has been measured.

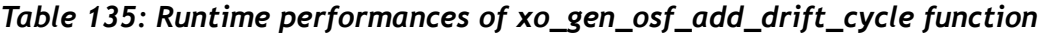

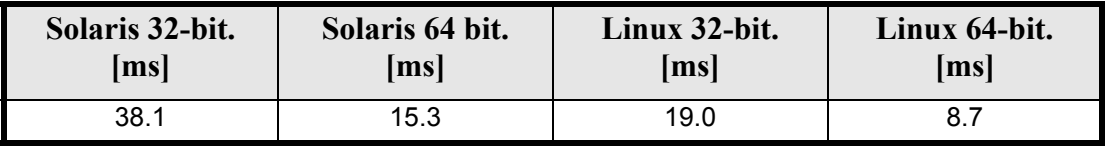

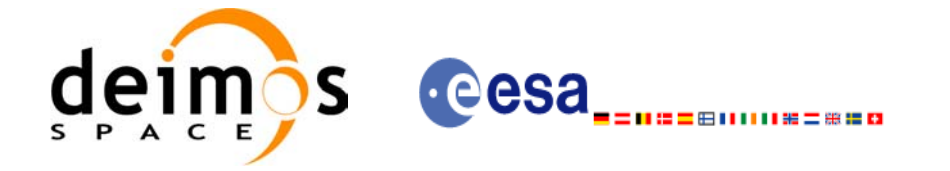

### *7.40.7 Executable Program*

The **gen** osf add drift cycle executable program can be called from a Unix shell as:

gen\_osf\_add\_drift\_cycle **-sat** satellite\_name

**-inosf** input\_filename **-drorb0** drift\_start\_orbit **-drorb1** drift\_stop\_orbit **-anx** drift stop anx long (deg) **-alt** max\_altitude\_change (m) [**-phinc0**] [**-phinc1**] [-dir output dir] (current directory by default) [**-osf** output\_filename] (default: name generated automatically) [-fiel file class] (empty string by default) [**-vers** version] (version = 1 by default) [-fhsys fh\_system] (empty string by default) [ **-v** ]  $\lceil -xl_v \rceil$  $\lceil$  **-xo v** ] [ **-help** ] [ -**show**] **{** (**-tai** TAI\_time **-gps** GPS\_time **-utc** UTC\_time **-ut1** UT1\_time) | (**-tmod** time\_model **-tfile** time\_file **-trid** time\_reference {(**-tm0** time0 **-tm1** time1) | (**-orb0** orbit0 **-orb1** orbit1) } )**}**

Note that:

- Order of parameters does not matter.
- Bracketed parameters are not mandatory.
- Options between curly brackets and separated by a vertical bar are mutually exclusive.
- [-phinc0<sup>]</sup> option for phase inc\_start. Default value is xo\_NO\_PHASE\_INCREMENT. When the option is written, phase inc start value is xo PHASE\_INCREMENT.
- [-phinc1] option for phase inc\_stop. Default value is xo\_NO\_PHASE\_INCREMENT. When the option is written, phase inc stop value is xo PHASE\_INCREMENT.
- $\lceil$  -xl **v** ] option for EXPLORER LIB Verbose mode.
- **[-xo\_v** ] option for EXPLORER\_ORBIT Verbose mode.
- [ **-v** ] option for Verbose mode for all libraries (default is Silent).
- [ **-show** ] displays the inputs of the function and the results.
- Possible values for *satellite\_name*: ERS1, ERS2, ENVISAT, METOP1, METOP2, METOP3, CRY-OSAT, ADM, GOCE, SMOS.

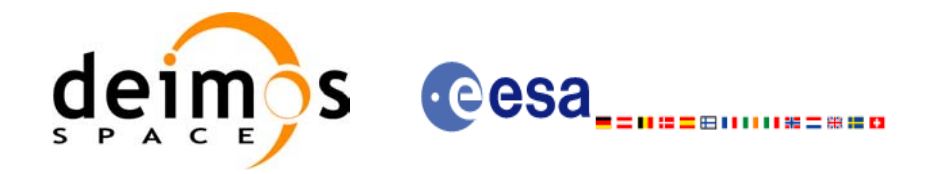

- Possible values for *time\_model*: USER, NONE , IERS\_B\_PREDICTED, IERS\_B\_RESTITUTED, FOS\_PREDICTED, FOS\_RESTITUTED, DORIS\_PRELIMINARY, DORIS\_PRECISE, FOS PREDICTED, FOS RESTITUTED, DORIS\_NAVIGATOR.
- Possible values for *time\_reference*: UNDEF, TAI, UTC, UT1, GPS.
- The last three lines of parameters are used to initialize the time references. In order to do this, only one set of parameters should be introduced:
	- TAI, GPS, UTC and UT1 input times (as in x1 time ref init)
	- A file with time reference data, the time mode, the time reference name and a time range (as in xl\_time\_ref\_init\_file)

#### Example:

gen\_osf\_add\_drift\_cycle **-sat** CRYOSAT **-inosf** CS\_TEST\_MPL\_ORBREF\_20020301T122001\_99999999T999999\_0001.EEF **-drorb0** 30 **-drorb1** 2702 **-anx** 310 **-alt** 15000 **-dir** ./gen\_osf **-osf** mpl\_orb\_sc\_at\_305 **-tai** -1100.1 **-utc** -1100.099595 **-ut1** -1100.0995914352 **-gps** -1100.0997801

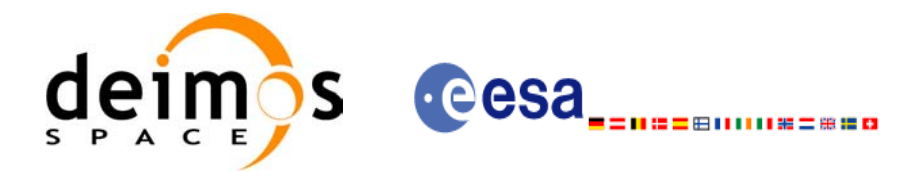

# **7.41 xo\_gen\_rof**

### *7.41.1 Overview*

The **xo** gen rof CFI function creates a Restituted Orbit File (ROF) using as input one of the following reference file types:

- Orbit Scenario File
- FOS Predicted Orbit File
- DORIS Navigator File
- FOS Restituted Orbit File
- DORIS Preliminary Orbit File
- DORIS Precise Orbit FileTime of the ascending crossing node (TAI, UTC and UT1)

The accepted output file types are:

- FOS Restituted Orbit File
- DORIS Preliminary Orbit File
- DORIS Precise Orbit FileTime

The time interval between consecutive OSVs can be selected by the user by means of a parameter in the calling interface. A flag for precise location of OSVs at "integer intervals" (e.g. every exact minute) is also available. If the reference file and the Restituted Orbit File contain OSVs at the same time, these OSVs will be identical.

Note: when using an OSF or Predicted Orbit file, the maximum time interval within the output Restituted orbit file is limited to 2 orbital periods before and after the middle point of the user requested time range.

# *7.41.2 Calling interface*

The calling interface of the **xo** gen rof CFI function is the following (input parameters are underlined):

```
#include <explorer_orbit.h>
{
      long sat id;
      xl model id model id = \{NULL\};xl time id time id = {NULL};
      long time init, time ref, start_orbit, stop_orbit,
             ref filetype, rof filetype, osv precise, version number;
      double start time, stop time, osv interval;
      char reference file[XD_MAX_STR], output dir[XD_MAX_STR],
             rof filename[XD_MAX_STR], precise conf file[XD_MAX_STR];
      char *file class, *fh system;
      long status, ierr[XO_ERR_VECTOR_MAX_LENGTH];
      status = xo gen rof(&sat id, &model id, &time id, &time init,
                          &time ref, &start time, &stop time,
                          &start_orbit, &stop_orbit,
```
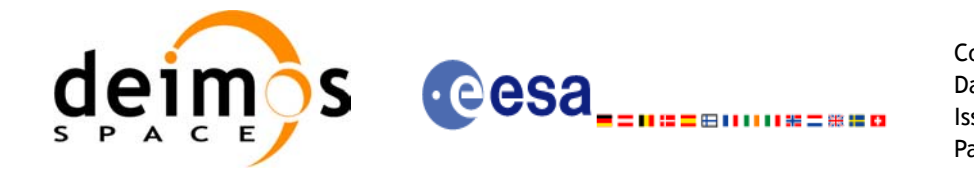

&osv\_interval, &osv\_precise, &ref filetype, reference file, precise conf file, &rof filetype, output dir, rof filename, file class, &version number, fh system, /\* output \*/ ierr); /\* Or, using the run id \*/ long run id; status = xo gen rof run(&run id, &time init, &time ref, &start\_time,&stop\_time, &start orbit, &stop orbit, &osv\_interval, &osv\_precise,

&ref filetype, reference file, precise conf file, &rof filetype, output dir, rof filename, file class, &version number, fh system, /\* output \*/

ierr);

}

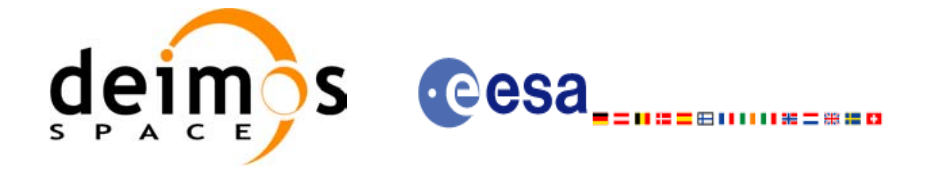

# *7.41.3 Input parameters*

The **xo\_gen\_rof** CFI function has the following input parameters:

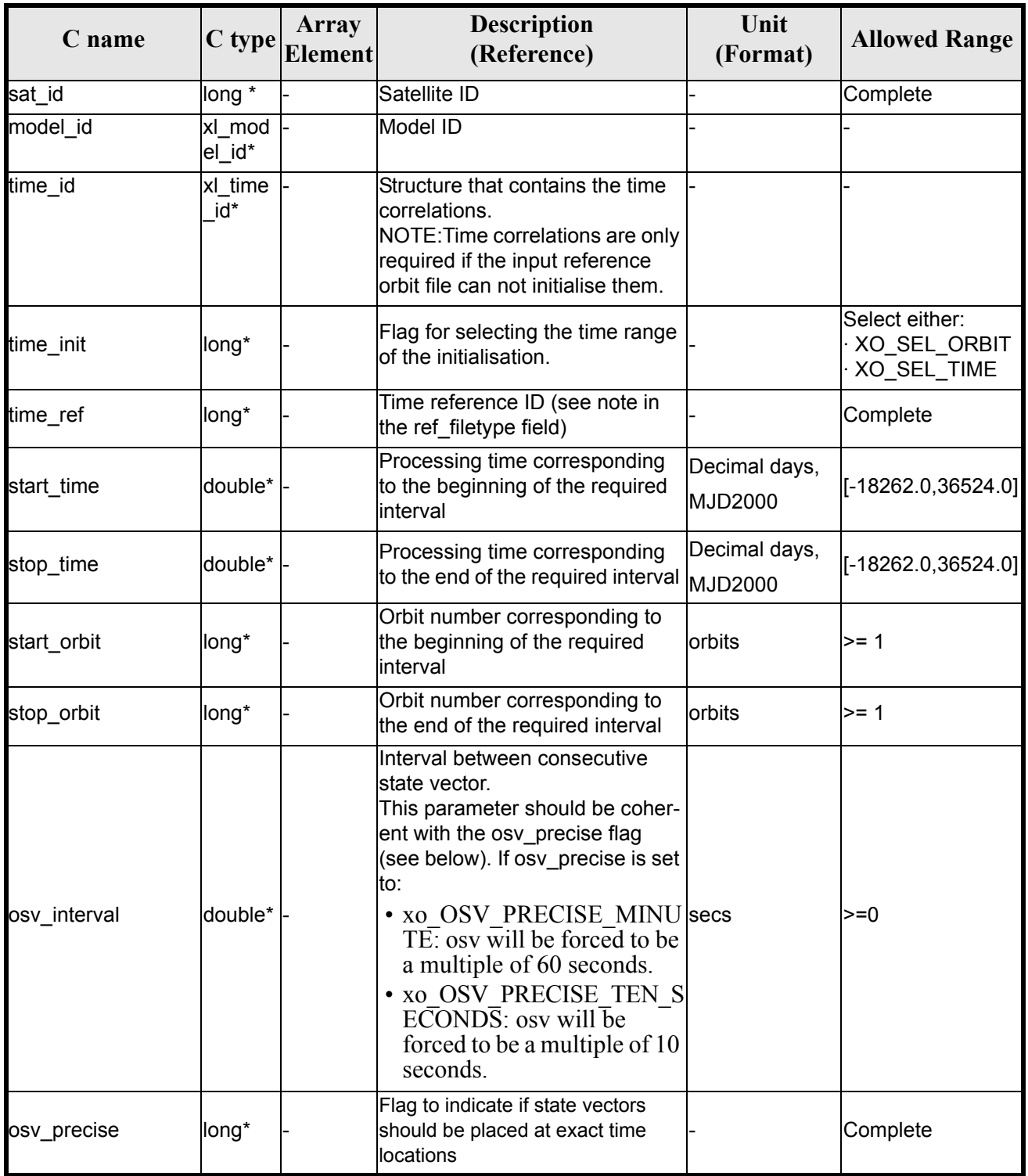

#### *Table 136: Input parameters of xo\_gen\_rof function*

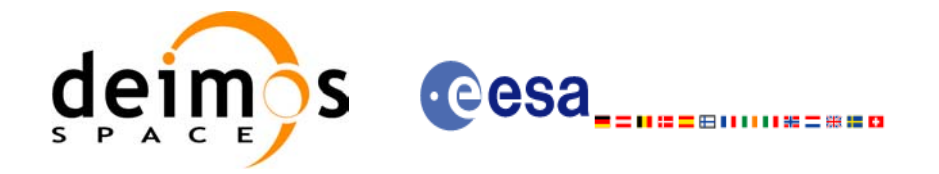

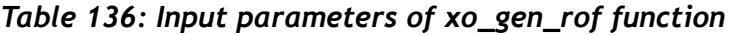

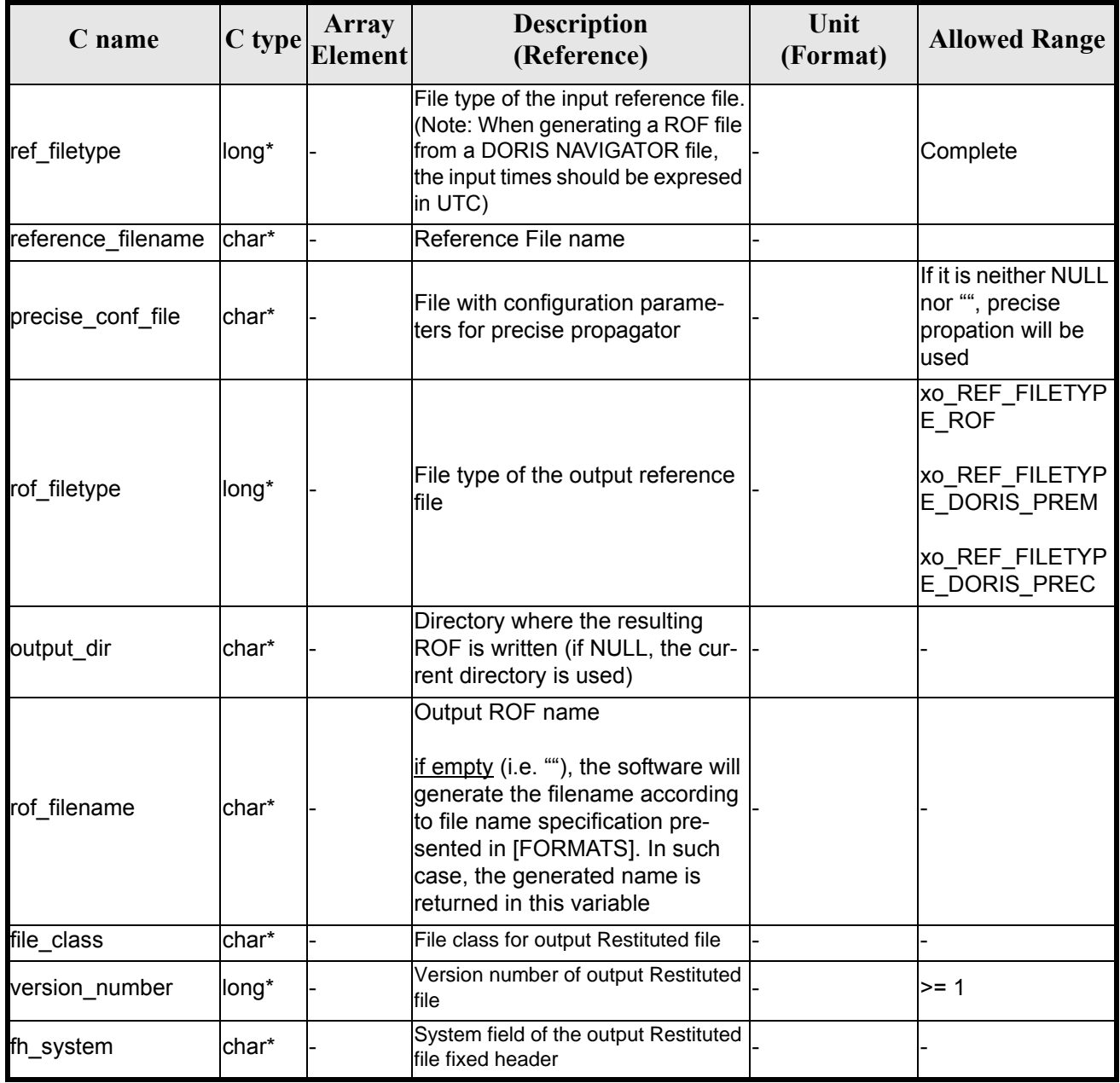

It is possible to use enumeration values rather than integer values for some of the input arguments:

- Satellite ID: sat\_id.
- Time initialisation: time\_init.
- Time reference: time\_ref.
- OSV precise: osv\_precise. See this SUM.
- File type: ref\_filetype and rof\_filetype. See this SUM.
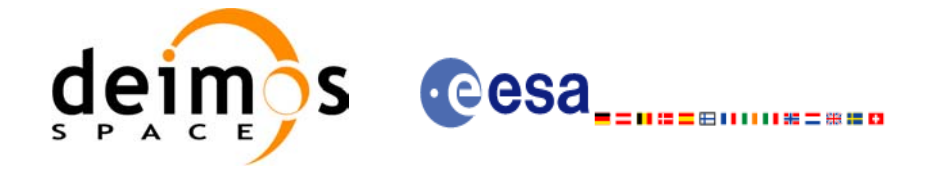

## *7.41.4 Output parameters*

The output parameters of the **xo\_gen\_rof** CFI function are:

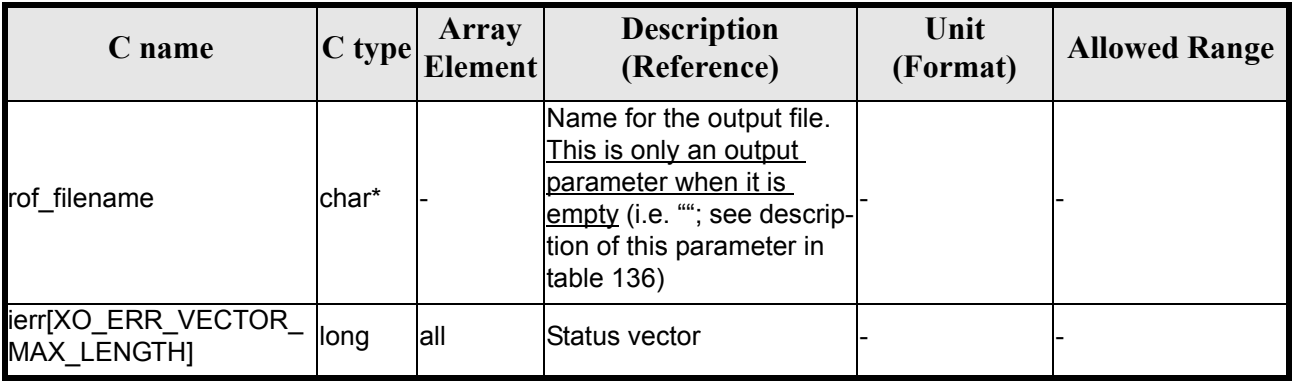

#### *Table 137: Output parameters of xo\_gen\_rof function*

### *7.41.5 Warnings and errors*

Next table lists the possible error messages that can be returned by the **xo\_gen\_rof** CFI function after translating the returned status vector into the equivalent list of error messages by calling the function of the EXPLORER\_ORBIT software library **xo\_get\_msg** (see [\[GEN\\_SUM\]\)](#page-21-0).

This table also indicates the type of message returned, i.e. either a warning (WARN) or an error (ERR), the cause of such a message and the impact on the performed calculation, mainly on the results vector.

The table is completed by the error code and value. These error codes can be obtained translating the status vector returned by the **xo\_gen\_rof** CFI function by calling the function of the EXPLORER\_ORBIT software library **xo\_get\_code** (see [\[GEN\\_SUM\]\)](#page-21-0).

| <b>Error</b><br>type | Error message                                        | Cause and impact          | <b>Error</b> code                            | <b>Error</b><br>No. |
|----------------------|------------------------------------------------------|---------------------------|----------------------------------------------|---------------------|
| <b>ERR</b>           | Wrong satellite flag                                 | Computation not performed | XO_CFI_GEN_ROF_WRON<br>G SAT ID ERR          | $\Omega$            |
| <b>ERR</b>           | Wrong input flag                                     | Computation not performed | XO CFI GEN ROF WRON<br>G FLAG ERR            |                     |
| <b>ERR</b>           | Time ID is not initialized                           | Computation not performed | XO CFI GEN ROF TIME I<br>NIT ERR             | $\mathcal{P}$       |
| <b>ERR</b>           | Could not initialise the time<br>reference           | Computation not performed | XO CFI GEN ROF TIME I<br>NITIALIZATION ERR   | 3                   |
| <b>ERR</b>           | Cannot initialise orbit ID                           | Computation not performed | XO CFI GEN ROF ORBIT<br><b>INIT FILE ERR</b> | 4                   |
| <b>ERR</b>           | Cannot initialise the propa-<br>gator                | Computation not performed | XO CFI GEN ROF PROP<br>AG INIT ERR           | 5                   |
| <b>ERR</b>           | Could not perform a time <-><br>orbit transformation | Computation not performed | XO_CFI_GEN_ROF_TIME_<br><b>ORBIT ERR</b>     | 6                   |

*Table 138: Error messages of xo\_gen\_rof function*

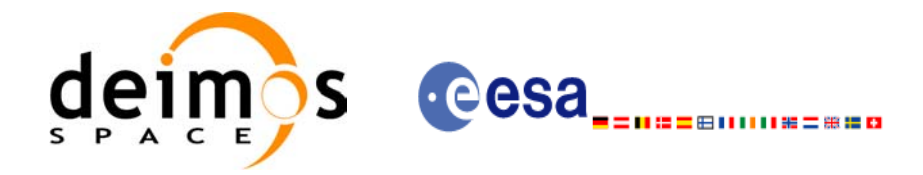

#### *Table 138: Error messages of xo\_gen\_rof function*

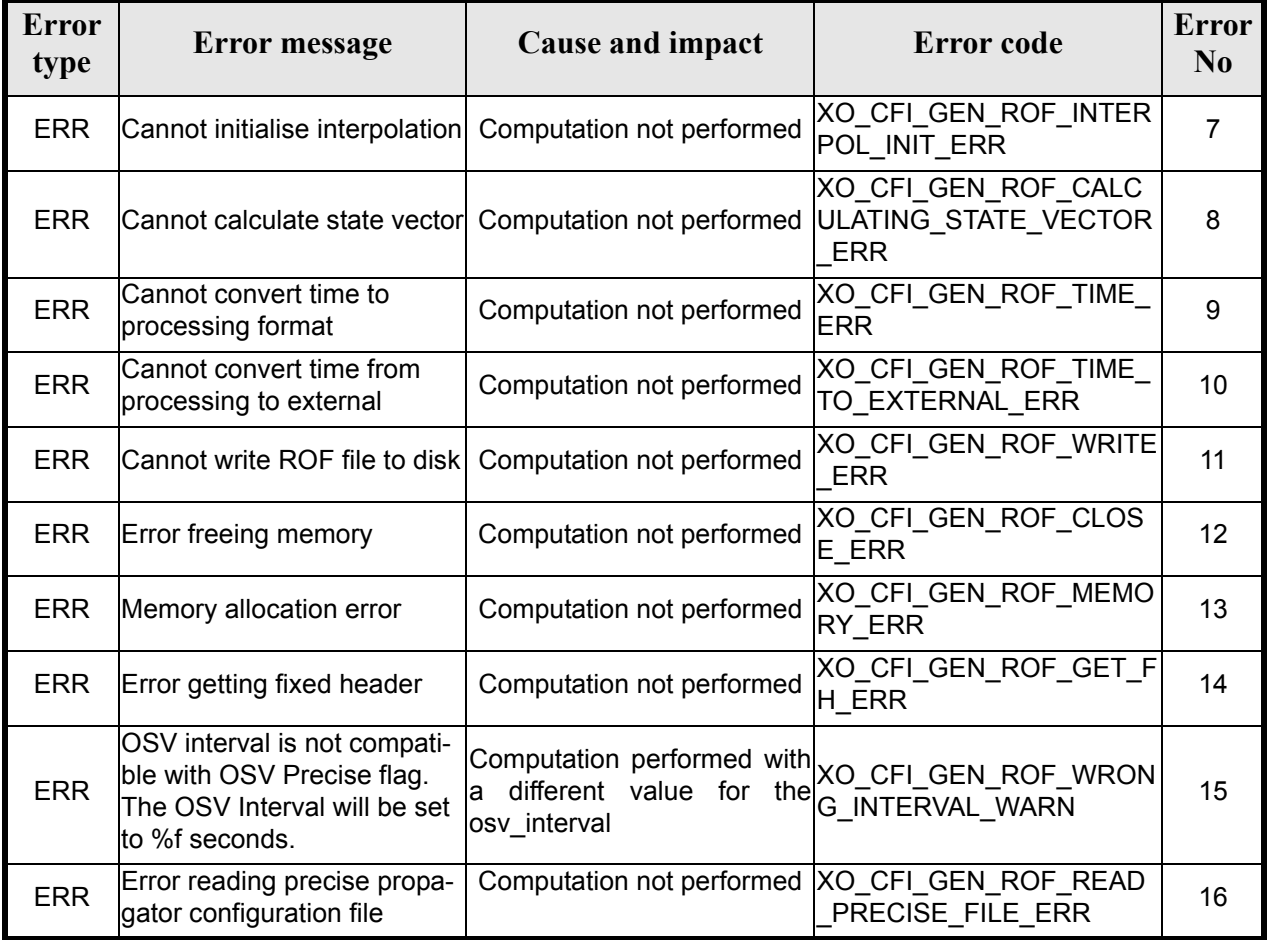

### *7.41.6 Runtime performances*

The following runtime performance has been measured.

#### *Table 139: Runtime performances of xo\_gen\_rof function*

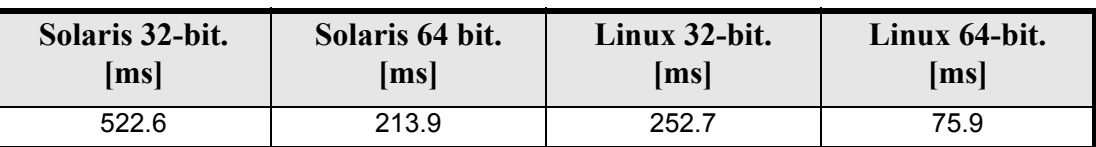

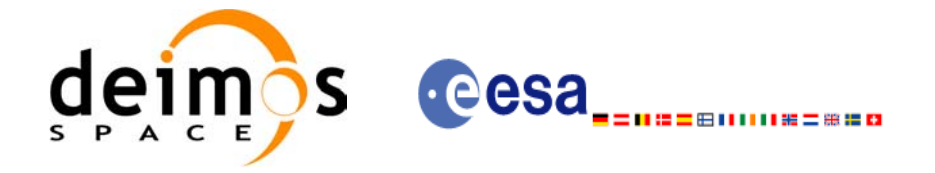

Code: EE-MA-DMS-GS-0004 Date: 19/01/09 Issue: 4.0 Page: 183

## *7.41.7 Executable Program*

The **gen** rof executable program can be called from a Unix shell as:

gen\_rof **-sat** satellite\_name **-tref** time\_ref { -**tstart** start\_time -**tstop** stop\_time (decimal days) | -**tastart** start\_time -**tastop** stop\_time (CCSDSA format) | -**ostart** start\_orbit -**ostop** stop\_orbit (orbits) } **-osvint** osv\_interval [**-osvpre**] **-reftyp** ref\_file\_type **-ref** reference\_file **-roftyp** rof\_file\_type [-**precfile** precise conf file] (empty string by default) [-dir output\_dir] (current directory by default) [**-rof** output\_filename] (default: name generated automatically) [-file class] (empty string by default) [**-vers** version] (version= 1 by default) [-fhsys fh\_system] (empty string by default) [ **-v** ] [ **-xl\_v** ] [ **-xo\_v** ] [ **-help** ] [ -**show**] **{** (**-tai** TAI\_time **-gps** GPS\_time **-utc** UTC\_time **-ut1** UT1\_time) | (**-tmod** time\_model **-tfile** time\_file **-trid** time\_reference {(**-tm0** time0 **-tm1** time1) | (**-orb0** orbit0 **-orb1** orbit1) } ) **}**

Note that:

- Order of parameters does not matter.
- Bracketed parameters are not mandatory.
- Options between curly brackets and separated by a vertical bar are mutually exclusive.
- [ **-osvpre** ] option for osv\_precise.Default value is xo\_OSV\_PRECISE\_NO. When the option is written, ovs. precise value  $\overline{is}$  xo. OSV. PRECISE. MINUTE.
- **[-xl\_v** ] option for EXPLORER\_LIB Verbose mode.
- [ -xo v ] option for EXPLORER\_ORBIT Verbose mode.
- [ **-v** ] option for Verbose mode for all libraries (default is Silent).
- [ **-show** ] displays the inputs of the function and the results.
- Possible values for *satellite\_name*: ERS1, ERS2, ENVISAT, METOP1, METOP2, METOP3, CRY-OSAT, ADM, GOCE, SMOS.

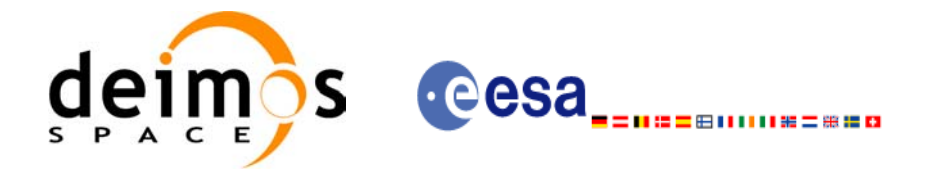

- Possible values for *time\_model*: USER, NONE , IERS\_B\_PREDICTED, IERS\_B\_RESTITUTED, FOS\_PREDICTED, FOS\_RESTITUTED, DORIS\_PRELIMINARY, DORIS\_PRECISE, DORIS<sup>-</sup>PRELIMINARY, DORIS\_NAVIGATOR.
- Possible values for *ref\_file\_type*: OSF, POF, DORISNAV, ROF, DORISPREM, DORISPREC.
- Possible values for *rof\_file\_type*: ROF, DORISPREM, DORISPREC.
- Possible values for *time\_ref* and *time\_reference*: UNDEF, TAI, UTC, UT1, GPS.
- Time references need to be initialized only when using OSF as the type of the input reference file. The inputs needed for this issue are provided in the last three lines of parameters. Note that only one set of parameters should be introduced:
	- TAI, GPS, UTC and UT1 input times (as in xl\_time\_ref\_init)
	- A file with time reference data, the time mode, the time reference name and a time range (as in xl time ref init file)
- Precise propagation is used if precfile is provided.

Example:

gen\_rof **-sat** CRYOSAT **-tref** TAI **-ostart** 1000 **-ostop** 1001 **-osvint** 300 **-reftyp** OSF **-ref** CS\_TEST\_MPL\_ORBREF\_20020301T122001\_99999999T999999\_0001.EEF **-roftyp** ROF **-dir** ./gen\_rof/ **-rof** orb\_res\_file\_at\_306 **-tmod** FOS\_PREDICTED **-tfile** ./data/test.fpo **-trid** TAI  $-tm0$  0  $-tm1$  10000

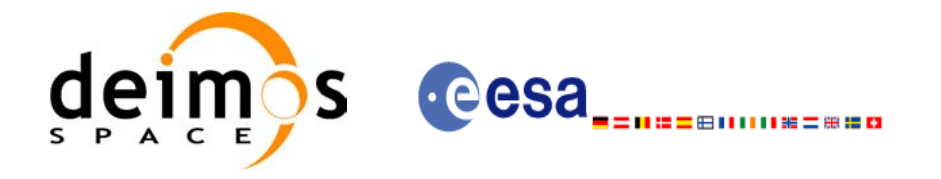

# **7.42 xo\_gen\_rof\_prototype**

## *7.42.1 Overview*

The **xo\_gen\_rof\_prototype** CFI function creates a Restituted Orbit File (ROF) using the following input parameters:

- Date (processing time) and orbit
- Longitude of the ascending node,
- Satellite Repeat Cycle and Cycle Length
- Mean local solar time at ascending node
- Drift of mean local solar time or the inclination

The time interval between consecutive OSVs can be selected by the user by means of a parameter in the calling interface.

A file with the configuration parameters for precise propagator can be introduced. In this case, the numeric propagator is used.

## *7.42.2 Calling interface*

The calling interface of the **xo** gen rof prototype CFI function is the following (input parameters are underlined):

```
#include <explorer_orbit.h>
{
      long sat id;
      xl model id model id = {NULL};
      xl time id time id = {NULL};
      long propag_model, time_ref, time_init_mode;
      long orbit0, drift mode, irep, icyc, start orbit, stop orbit;
      double time0, start time, stop orbit, osv interval;
      double ascmlst drift, inclination, rlong, ascmlst;
      char output dir[XD_MAX_STR], rof filename[XD_MAX_STR];
      char *file_class, *fh_system;
      long status, ierr[XO_ERR_VECTOR_MAX_LENGTH], version_number;
      status = xo qen rof prototype (&sat id, &model id, &time id,
                                     &propag_model, &time_ref,
                                    &time0, &orbit0, &time init mode,
                                    &start time, &start orbit
                                    &stop time, &stop orbit,
                                     &drift_mode,
                                     &ascmlst_drift, &inclination,
                                    &irep, &icyc, &rlong, &ascmlst,
                                     &osv_interval
                                    output dir, rof filename,
```
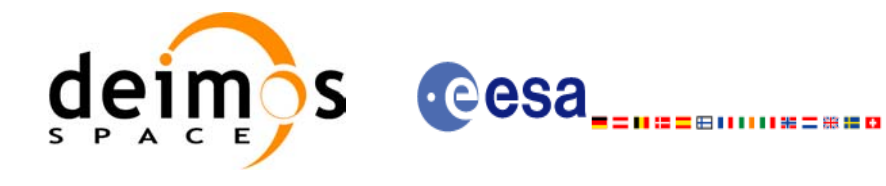

```
file class, &version number,
                              fh system,
                              /* output */
                             ierr);
/* Or, using the run id */
long run id;
status = xo gen rof prototype run (&run id,
                               &propag_model, &time_ref,
                              &time0, &orbit0, &time init mode,
                              &start time, &start orbit
                               &stop_time, &stop_orbit, 
                               &drift_mode,
                               &ascmlst_drift, &inclination,
                              &irep, &icyc, &rlong, &ascmlst,
                               &osv_interval
                              output dir, rof filename,
                              file class, &version number,
                              fh system,
                              /* output */
                             ierr);
```
}

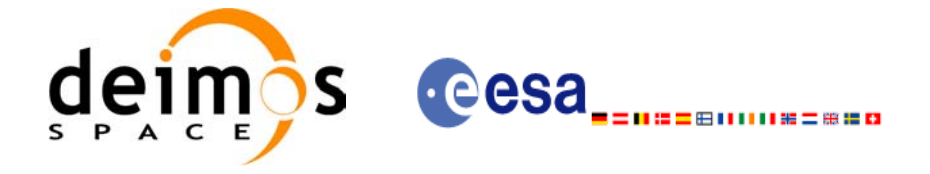

# *7.42.3 Input parameters*

The **xo\_gen\_rof\_prototype** CFI function has the following input parameters:

<span id="page-186-0"></span>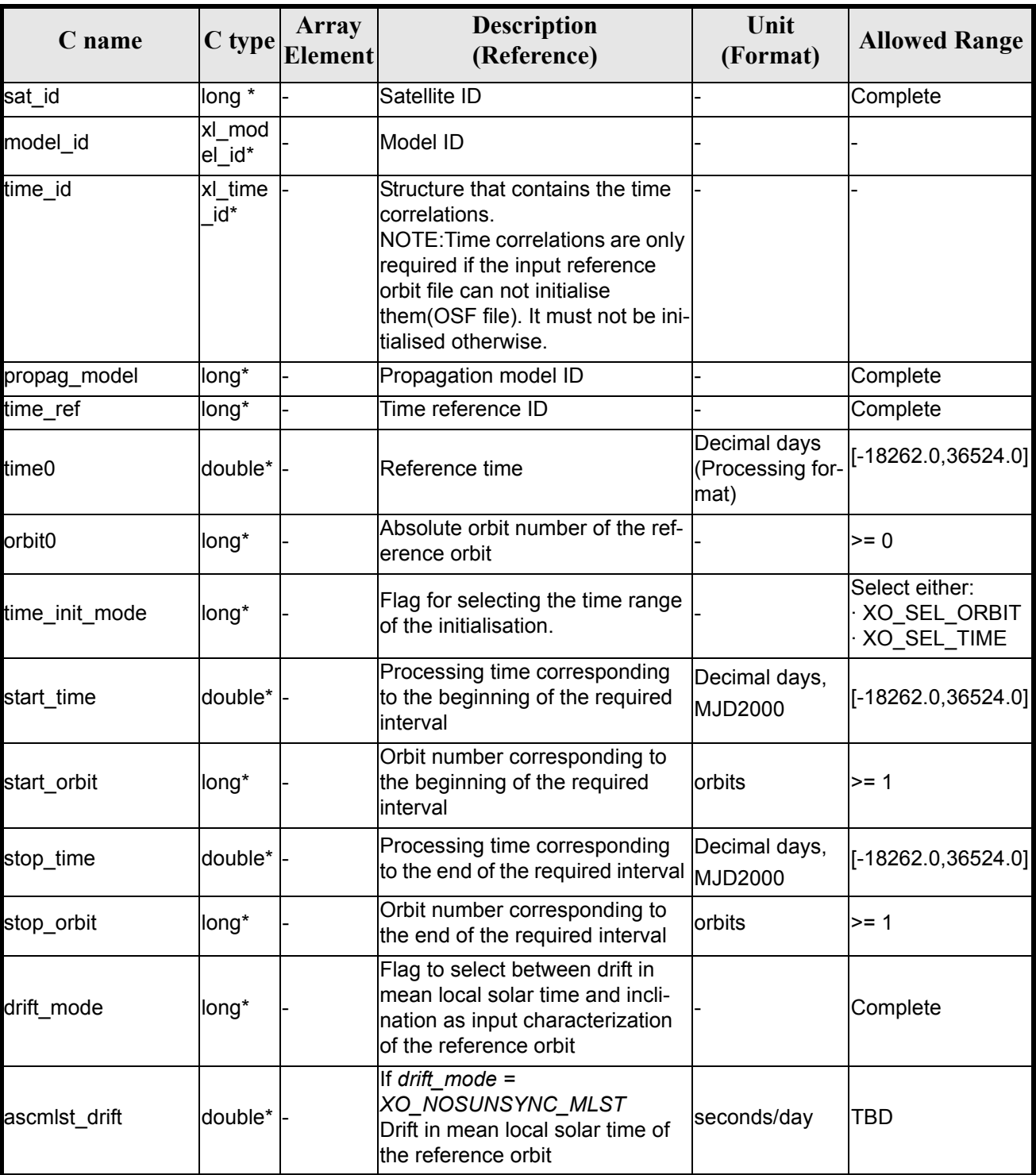

#### *Table 140: Input parameters of xo\_gen\_rof\_prototype function*

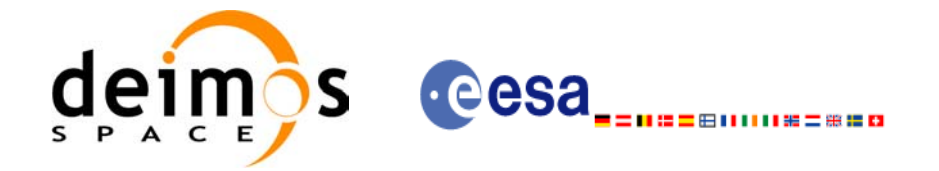

#### *Table 140: Input parameters of xo\_gen\_rof\_prototype function*

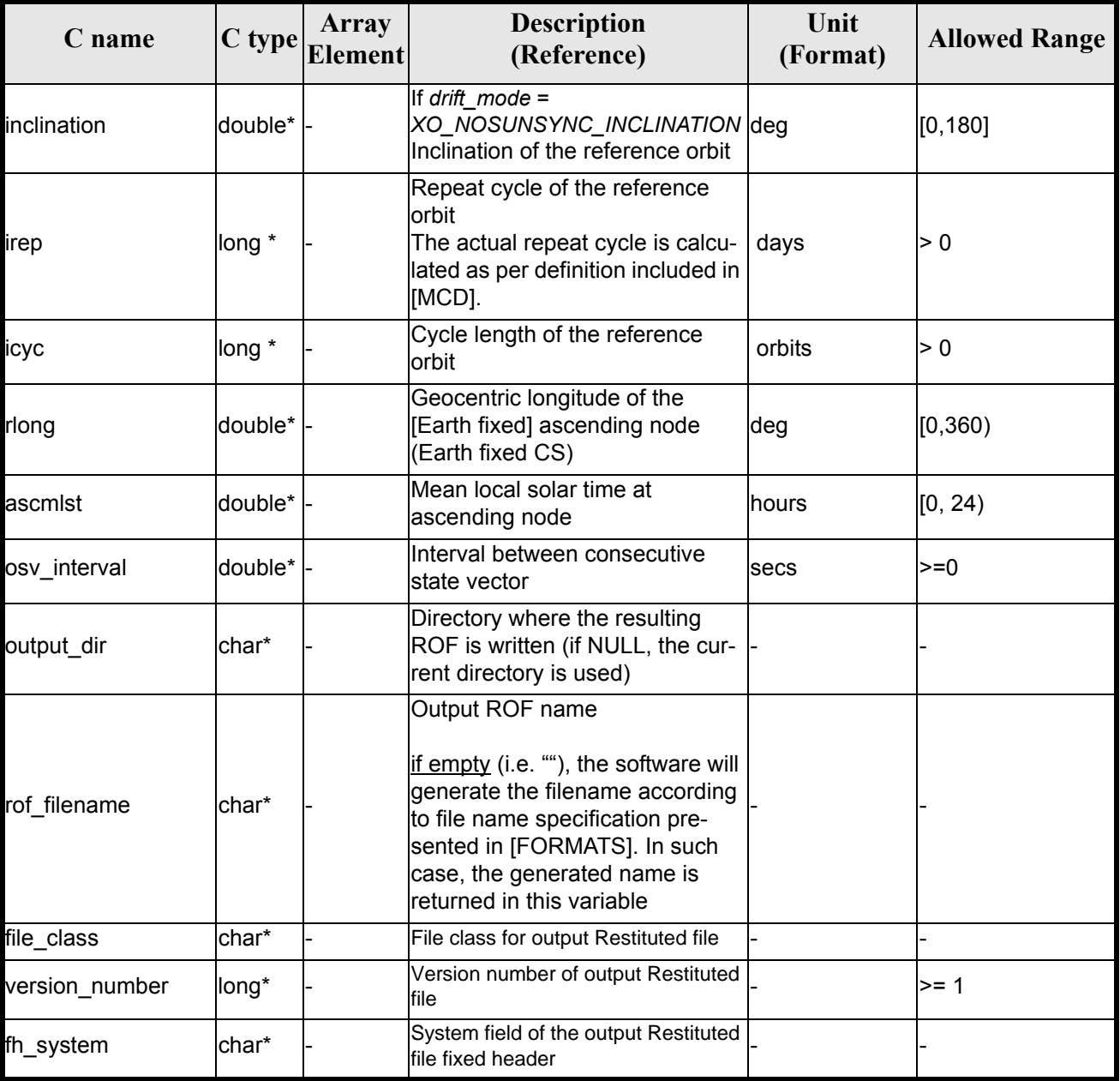

It is possible to use enumeration values rather than integer values for some of the input arguments:

- Satellite ID: sat\_id.
- Time initialisation: time\_init.
- Time reference: time ref.
- Drift Mode: drift\_mode.

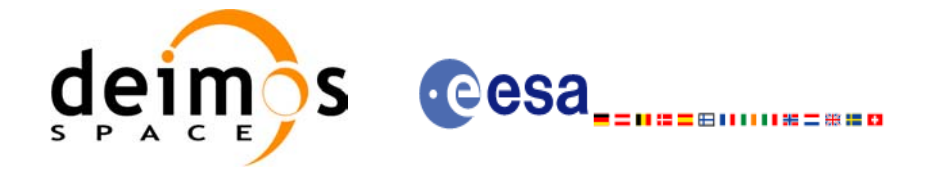

## *7.42.4 Output parameters*

The output parameters of the **xo\_gen\_rof\_prototype** CFI function are:

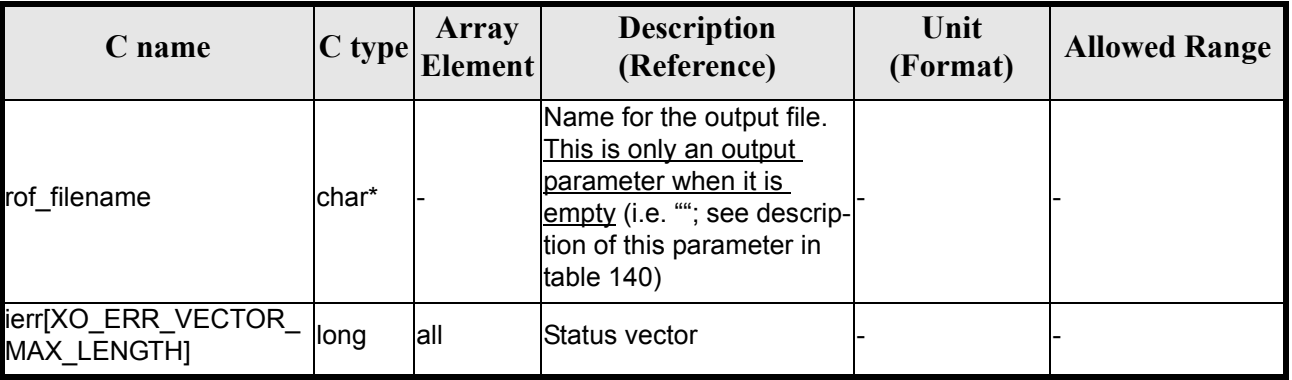

#### *Table 141: Output parameters of xo\_gen\_rof\_prototype function*

## *7.42.5 Warnings and errors*

Next table lists the possible error messages that can be returned by the **xo\_gen\_rof\_prototype** CFI function after translating the returned status vector into the equivalent list of error messages by calling the function of the EXPLORER\_ORBIT software library **xo\_get\_msg** (see [\[GEN\\_SUM\]](#page-21-0)).

This table also indicates the type of message returned, i.e. either a warning (WARN) or an error (ERR), the cause of such a message and the impact on the performed calculation, mainly on the results vector.

The table is completed by the error code and value. These error codes can be obtained translating the status vector returned by the **xo\_gen\_rof\_prototype** CFI function by calling the function of the EXPLORER\_ORBIT software library **xo\_get\_code** (see [\[GEN\\_SUM\]](#page-21-0)).

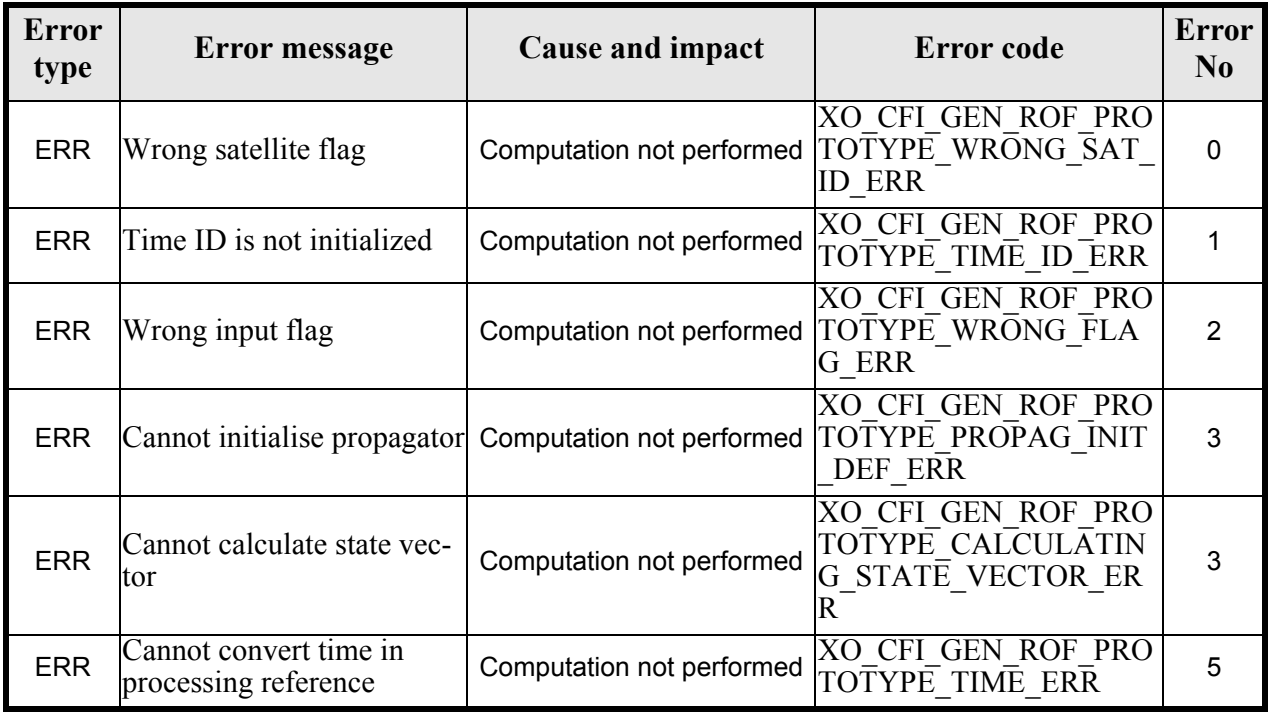

*Table 142: Error messages of xo\_gen\_rof\_prototype function*

Earth Explorer Mission CFI Software. EXPLORER\_ORBIT Software User Manual 22

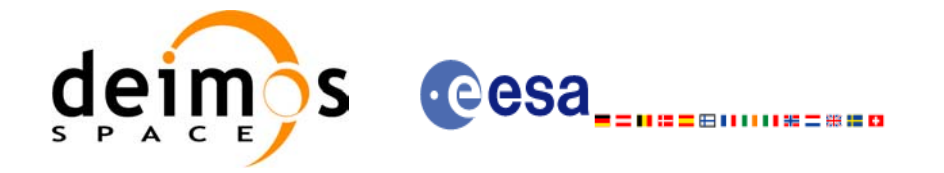

#### *Table 142: Error messages of xo\_gen\_rof\_prototype function*

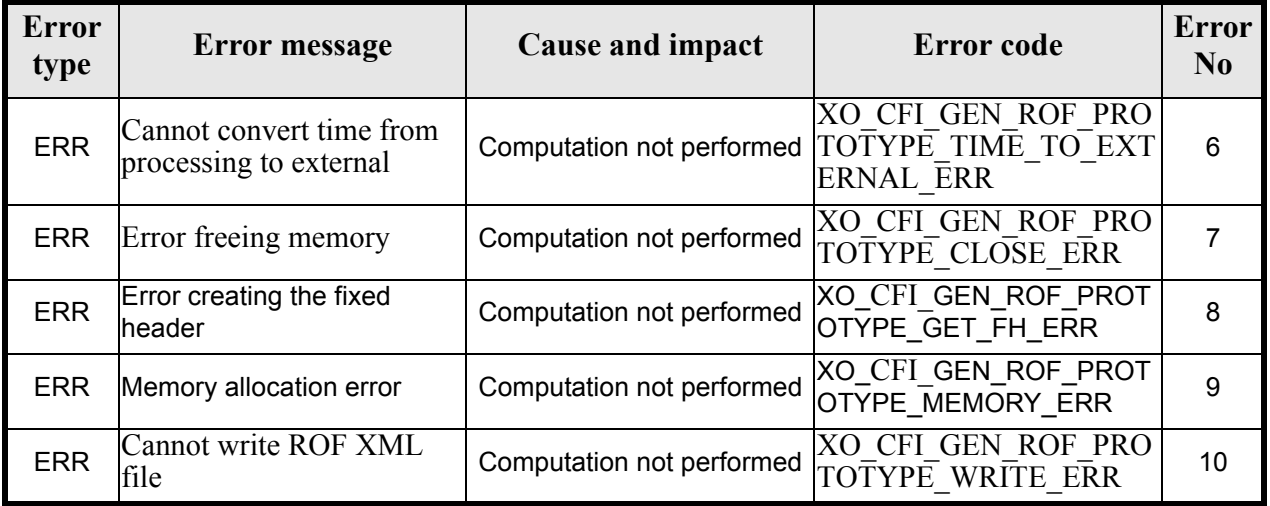

# *7.42.6 Runtime performances*

The following runtime performance has been measured.

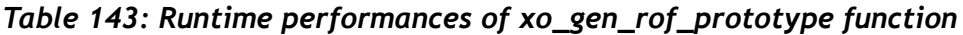

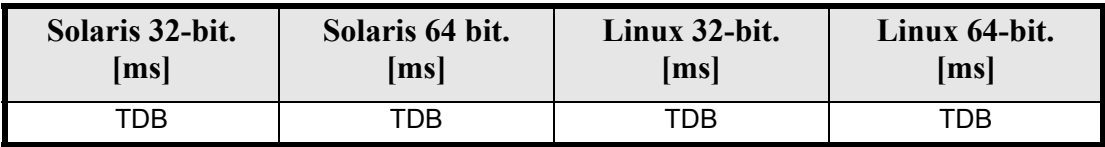

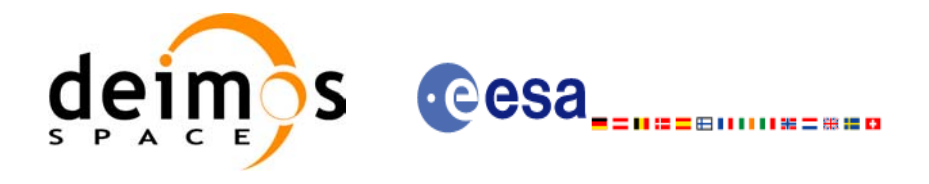

# **7.43 xo\_gen\_pof**

### *7.43.1 Overview*

The **xo** gen pof CFI function creates a Predicted Orbit File (POF) with one state vector per orbit using as input one of the following reference file types:

- Orbit Scenario File
- FOS Predicted Orbit File
- DORIS Navigator File
- FOS Restituted Orbit File
- DORIS Preliminary Orbit File
- DORIS Precise Orbit FileTime of the ascending crossing node (TAI, UTC and UT1)

The location of the state vector within the orbit can be selected by the user by means of a parameter in the calling interface. If the reference file and the Predicted Orbit File contain OSVs at the same time, these OSVs will be identical.

A file with the configuration parameters for precise propagator can be introduced. In this case, the numeric propagator is used.

## *7.43.2 Calling interface*

The calling interface of the **xo** gen pof CFI function is the following (input parameters are underlined):

```
#include <explorer_orbit.h>
{
      long sat id;
      xl model id model id = {NULL};
      xl time id time id = {NULL};
      long time init, time ref, start orbit, stop orbit,
             ref filetype, pof filetype, version number;
      double start time, stop time, osv location;
      char reference file[XD_MAX_STR], output dir[XD_MAX_STR],
             pof filename[XD_MAX_STR], precise conf file[XD_MAX_STR];
      char *file_class, *fh_system;
      long status, ierr[XO_ERR_VECTOR_MAX_LENGTH];
      status = xo gen pof(&sat id, &model id, &time id,
                          &time_init, &time_ref,
                          &start time, &stop time,
                          &start orbit, &stop orbit, &osv location,
                          &ref filetype, reference file,
                          precise conf file,
                          &pof filetype, output dir, pof filename,
                          file class, &version number, fh system,
```
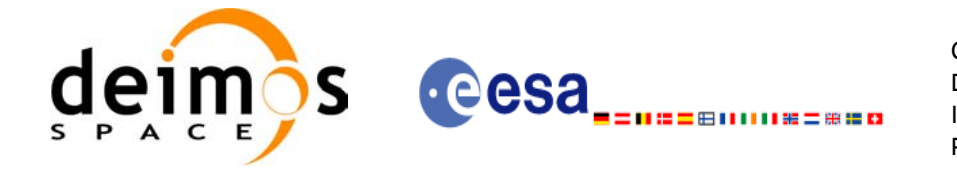

Code: EE-MA-DMS-GS-0004 Date: 19/01/09 Issue: 4.0 Page: 192

```
 /* output */
 ierr);
```

```
/* Or, using the run id */
long run id;
status = xo gen pof run(&run id,
                       &time_init, &time_ref,
                       &start_time,&stop_time,
                       &start_orbit, &stop_orbit, &osv_location,
                       &ref filetype, reference file,
                       precise_conf_file,
                       &pof_filetype, output dir, pof filename,
                       file class, &version number, fh_system,
                      /* output */
                      ierr);
```
}

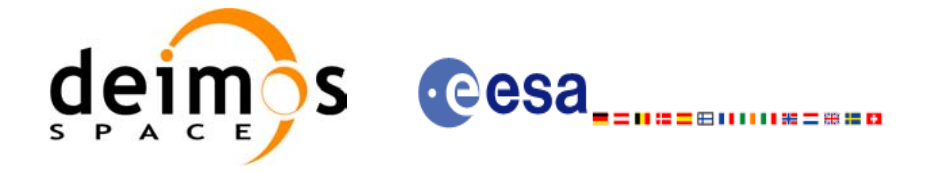

## *7.43.3 Input parameters*

The **xo\_gen\_pof** CFI function has the following input parameters:

<span id="page-192-0"></span>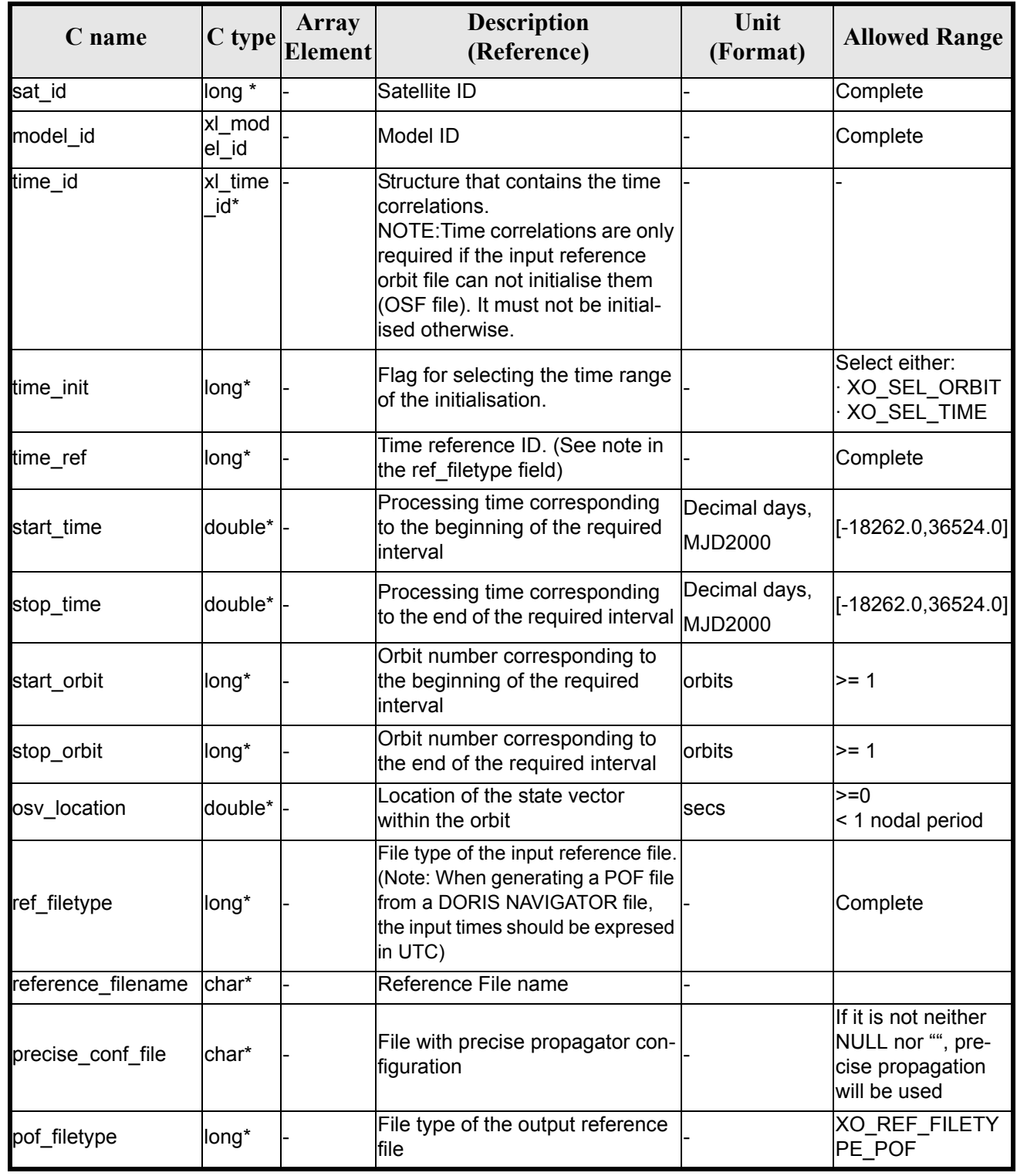

#### *Table 144: Input parameters of xo\_gen\_pof function*

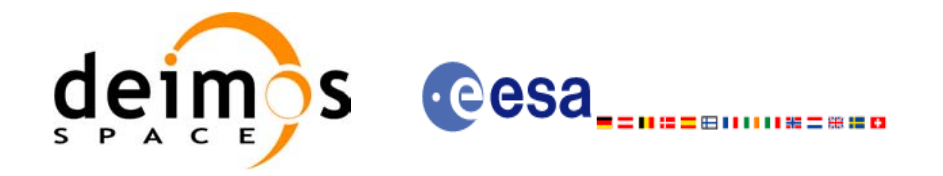

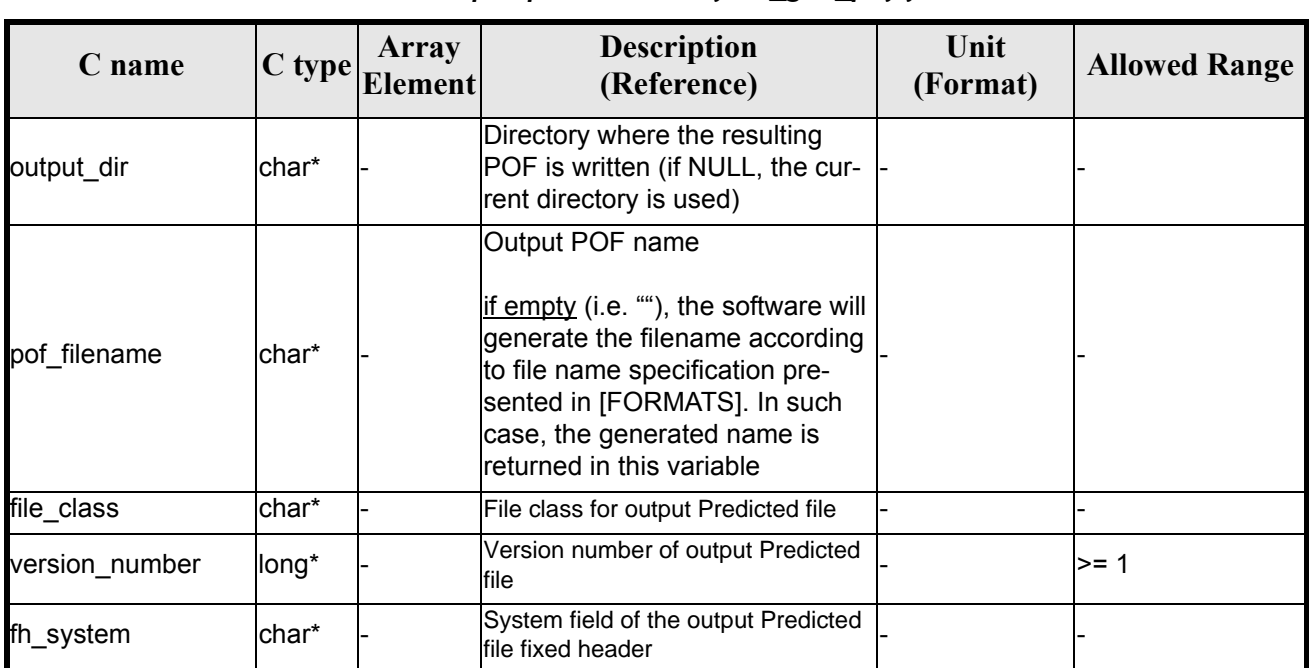

#### *Table 144: Input parameters of xo\_gen\_pof function*

It is possible to use enumeration values rather than integer values for some of the input arguments:

- Satellite ID: sat\_id.
- Time initialisation: time init.
- Time reference: time\_ref.
- File type: ref\_filetype and pof\_filetype. See [section 6.2](#page-33-0) in this SUM.

#### *7.43.4 Output parameters*

The output parameters of the **xo\_gen\_pof** CFI function are:

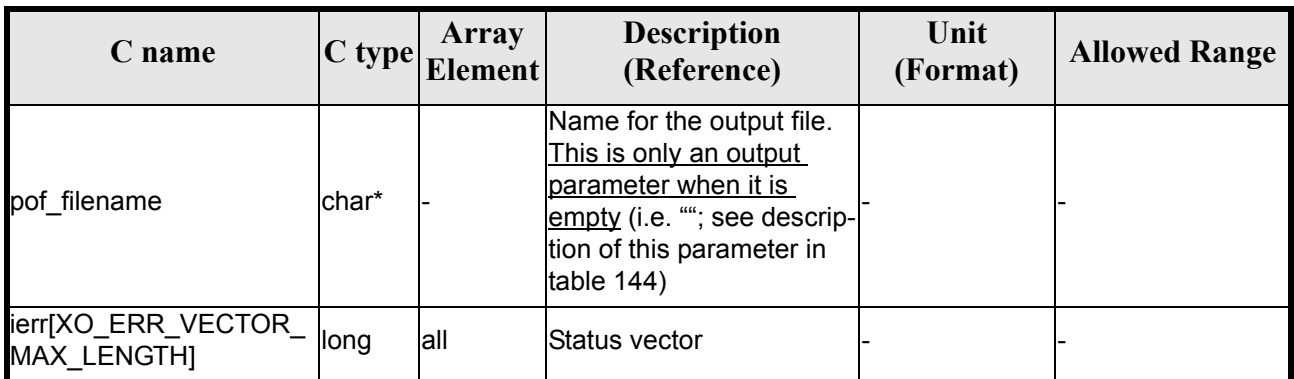

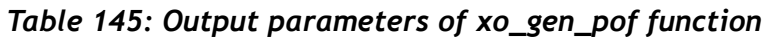

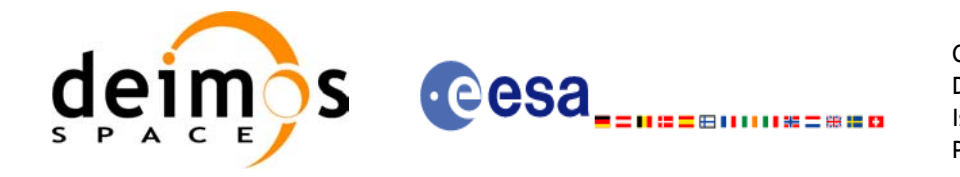

## *7.43.5 Warnings and errors*

Next table lists the possible error messages that can be returned by the **xo\_gen\_pof** CFI function after translating the returned status vector into the equivalent list of error messages by calling the function of the EXPLORER\_ORBIT software library **xo\_get\_msg** (see [\[GEN\\_SUM\]\)](#page-21-0).

This table also indicates the type of message returned, i.e. either a warning (WARN) or an error (ERR), the cause of such a message and the impact on the performed calculation, mainly on the results vector.

The table is completed by the error code and value. These error codes can be obtained translating the status vector returned by the **xo\_gen\_pof** CFI function by calling the function of the EXPLORER\_ORBIT software library **xo\_get\_code** (see [\[GEN\\_SUM\]\)](#page-21-0).

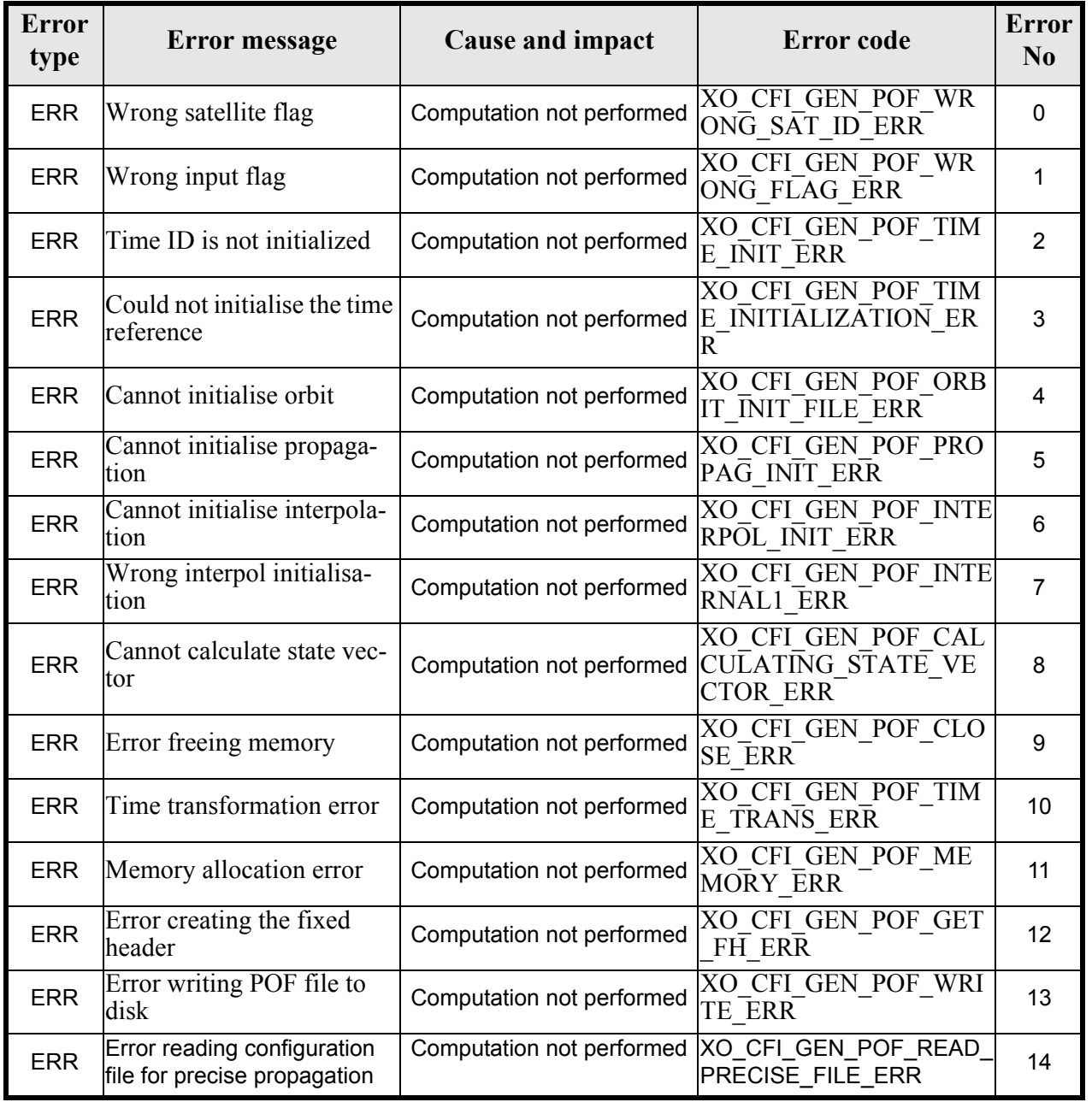

#### *Table 146: Error messages of xo\_gen\_pof function*

Earth Explorer Mission CFI Software. EXPLORER\_ORBIT Software User Manual 22

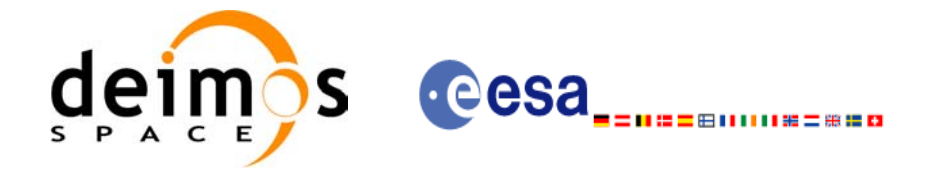

#### *Table 146: Error messages of xo\_gen\_pof function*

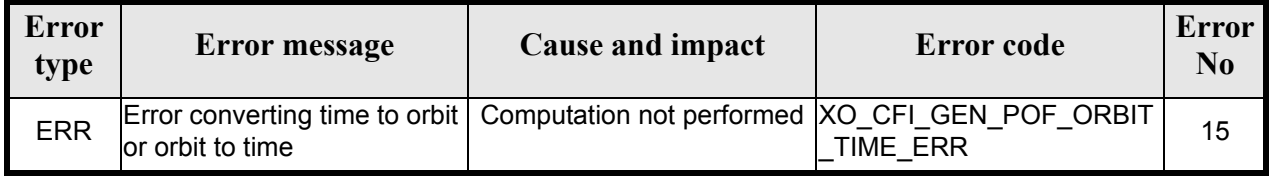

## *7.43.6 Runtime performances*

The following runtime performance has been measured.

#### *Table 147: Runtime performances of xo\_gen\_pof function*

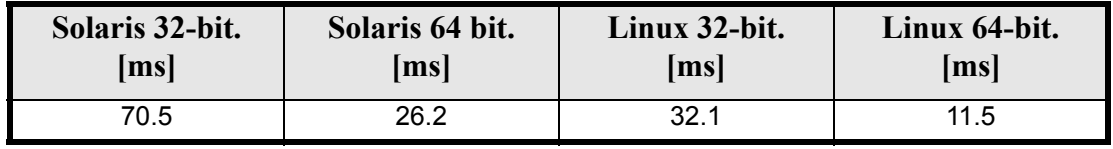

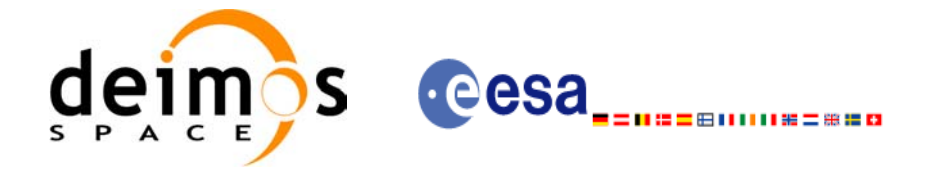

Code: EE-MA-DMS-GS-0004 Date: 19/01/09 Issue: 4.0 Page: 197

## *7.43.7 Executable Program*

The **gen\_pof** executable program can be called from a Unix shell as:

gen\_pof **-sat** satellite\_name **-tref** time\_ref { -**tstart** start\_time -**tstop** stop\_time (decimal days) | -**tastart** start\_time -**tastop** stop\_time (CCSDSA format) | -**ostart** start\_orbit -**ostop** stop\_orbit (orbits) } **-osvloc** osv\_location (secs) **-reftyp** ref\_file\_type **-ref** reference\_file **-poftyp** pof\_file\_type [-**precfile** precise conf file] (empty string by default) [-dir output\_dir] (current directory by default) [-pof output filename] (default: name generated automatically) [-fiel file class] (empty string by default) [**-vers** version] (version = 1 by default) [-fhsys fh\_system] (empty string by default) [ **-v** ] [ **-xl\_v** ]  $\lceil -xo \, v \rceil$ [ **-help** ] [ -**show**] **{** (**-tai** TAI\_time **-gps** GPS\_time **-utc** UTC\_time **-ut1** UT1\_time) | (**-tmod** time\_model **-tfile** time\_file **-trid** time\_reference {(**-tm0** time0 **-tm1** time1) | (**-orb0** orbit0 **-orb1** orbit1) } ) **}**

Note that:

- Order of parameters does not matter.
- Bracketed parameters are not mandatory.
- Options between curly brackets and separated by a vertical bar are mutually exclusive.
- $\lceil$  -xl **v** ] option for EXPLORER\_LIB Verbose mode.
- **[-xo\_v** ] option for EXPLORER\_ORBIT Verbose mode.
- [ **-v** ] option for Verbose mode for all libraries (default is Silent).
- [ **-show** ] displays the inputs of the function and the results.
- Possible values for *satellite\_name*: ERS1, ERS2, ENVISAT, METOP1, METOP2, METOP3, CRY-OSAT, ADM, GOCE, SMOS.

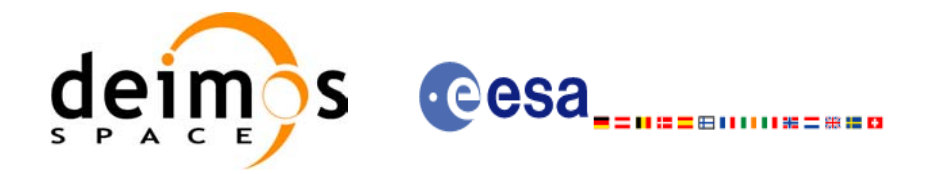

- Possible values for *time\_model*: USER, NONE , IERS\_B\_PREDICTED, IERS\_B\_RESTITUTED, DORIS<sup>-</sup>PRELIMINARY, DORIS\_NAVIGATOR.
- Possible values for *ref\_file\_type* and *pof\_file\_type*: OSF, POF, DORISNAV, ROF, DORISPREM, DORISPREC.
- Possible values for *time\_ref* and *time\_reference*: UNDEF, TAI, UTC, UT1, GPS.
- Time references need to be initialized only when using OSF as the type of the input reference file. The inputs needed for this issue are provided in the last three lines of parameters. Note that only one set of parameters should be introduced:
	- TAI, GPS, UTC and UT1 input times (as in x1 time ref init)
	- A file with time reference data, the time mode, the time reference name and a time range (as in xl time ref init file)
- Precise propagation is used if precfile is provided.

Example:

gen\_pof **-sat** CRYOSAT **-tref** GPS **-ostart** 13 **-ostop** 14 **-osvloc** 0 **-reftyp** OSF **-ref** CS\_TEST\_MPL\_ORBREF\_20020301T122001\_99999999T999999\_0001.EEF **-poftyp** POF **-dir** ./gen\_pof/ **-pof** orb\_pre\_file\_at\_307 **-tai** -1100.1 **-utc** -1100.099595 **-ut1** -1100.0995914352 **-gps** -1100.0997801

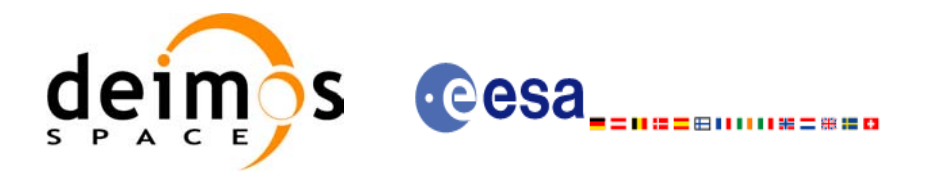

# **7.44 xo\_gen\_oef**

### *7.44.1 Overview*

The **xo\_gen\_oef** CFI function creates an Orbit Event by merging an Orbit Scenario file (OSF) and a Predicted Orbit File.

## *7.44.2 Calling interface*

The calling interface of the **xo** gen oef CFI function is the following (input parameters are <u>underlined</u>):

```
#include <explorer_orbit.h>
{
      char oef[XD_MAX_STR], osf[XD_MAX_STR],
             pof[XD_MAX_STR];
      char *file_class, *fh_system;
      long version number;
      long status, ierr[XO_NUM_ERR_GEN_OEF];
      status = xo gen oef(&oef, &osf, &pof,
                          file class, &version number, fh_system,
                          /* output */
                          ierr);
```
}

## *7.44.3 Input parameters*

The **xo** gen oef CFI function has the following input parameters:

<span id="page-198-0"></span>

| C name         | C type             | Array<br>Element | <b>Description</b><br>(Reference)                                                                                                    | Unit<br>(Format) | <b>Allowed Range</b> |
|----------------|--------------------|------------------|----------------------------------------------------------------------------------------------------|------------------|----------------------|
| loef           | char <sub>II</sub> |                  | Output OEF name.<br>If empty (i.e. ""), the software will gen-<br>erate the filename according to file<br>name specification presented in [FOR-<br>MATS]. In such case, the generated<br>name is returned in this variable |                  |                      |
| osf            | lchar*             |                  | Orbit Scenario File name                                                                                                    |                  |                      |
| pof            | char*              |                  | Predicted Orbit File name                                                                                                    |                  |                      |
| file class     | char*              |                  | File class for output file (dummy in the cur-<br>rent version)                                                                                                    |                  |                      |
| version number | llong*             |                  | Version number of output file (dummy in the<br>current version)                                                                                                    |                  | >= 1                 |
| fh_system      | char*              |                  | System field of the output file fixed header<br>(dummy in the current version)                                                                                                    |                  |                      |

*Table 148: Input parameters of xo\_gen\_oef function*

Earth Explorer Mission CFI Software. EXPLORER\_ORBIT Software User Manual 22

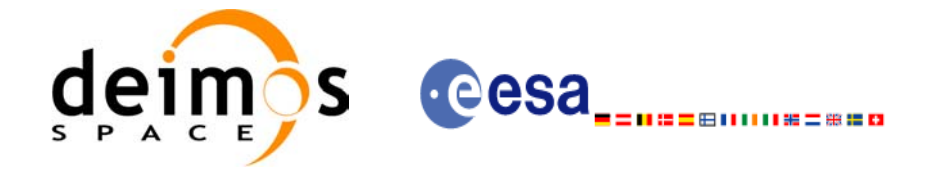

## *7.44.4 Output parameters*

The output parameters of the **xo\_gen\_oef** CFI function are:

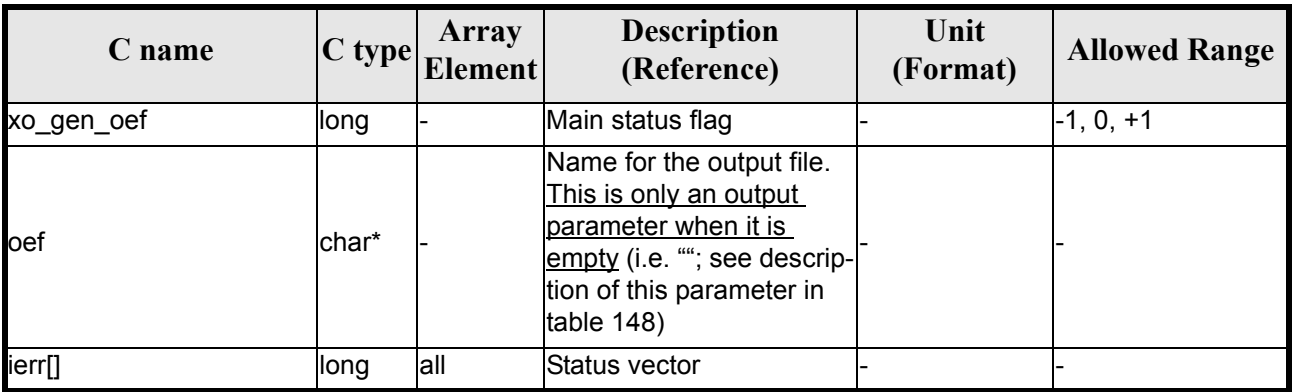

#### *Table 149: Output parameters of xo\_gen\_oef function*

### *7.44.5 Warnings and errors*

Next table lists the possible error messages that can be returned by the **xo\_gen\_oef** CFI function after translating the returned status vector into the equivalent list of error messages by calling the function of the EXPLORER\_ORBIT software library **xo\_get\_msg** (see [\[GEN\\_SUM\]\)](#page-21-0).

This table also indicates the type of message returned, i.e. either a warning (WARN) or an error (ERR), the cause of such a message and the impact on the performed calculation, mainly on the results vector.

The table is completed by the error code and value. These error codes can be obtained translating the status vector returned by the **xo\_gen\_oef** CFI function by calling the function of the EXPLORER\_ORBIT software library **xo** get code (see [GEN SUM]).

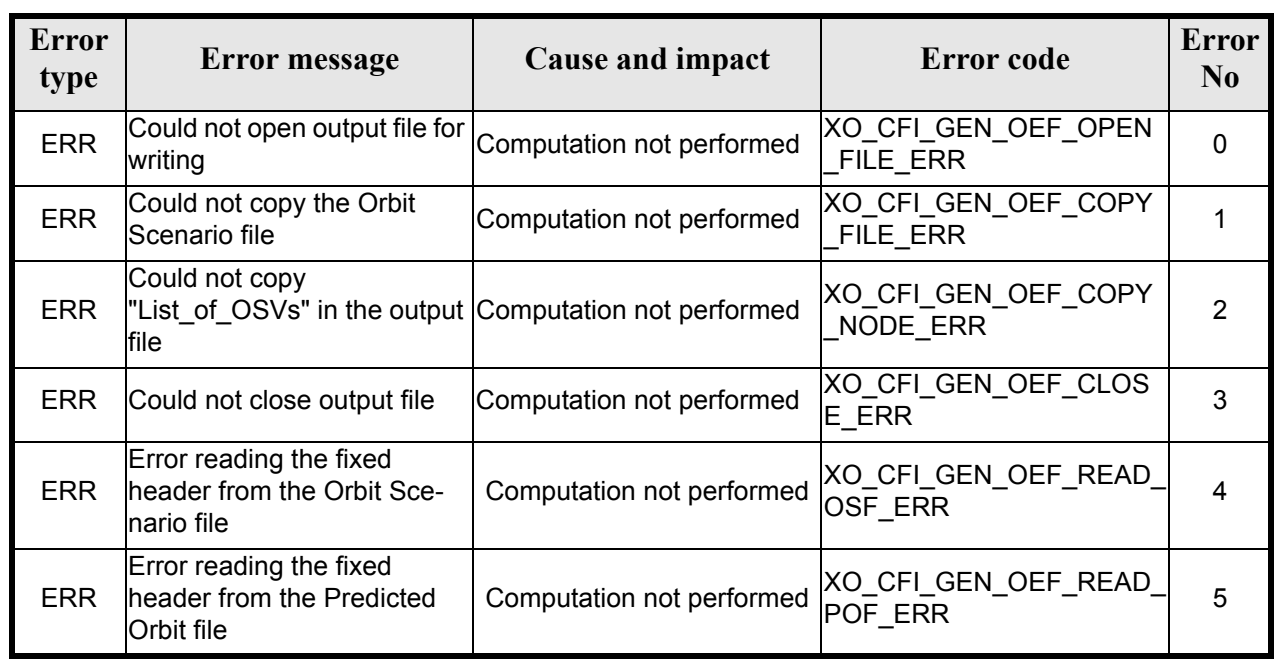

#### *Table 150: Error messages of xo\_gen\_oef function*

Earth Explorer Mission CFI Software. EXPLORER\_ORBIT Software User Manual 22

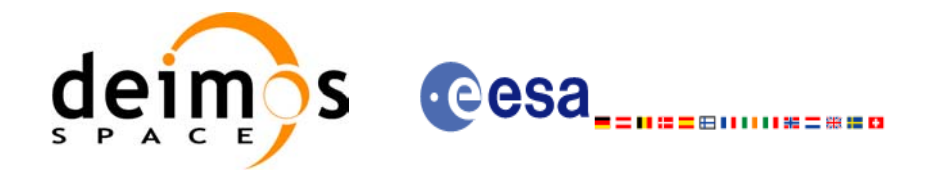

#### *Table 150: Error messages of xo\_gen\_oef function*

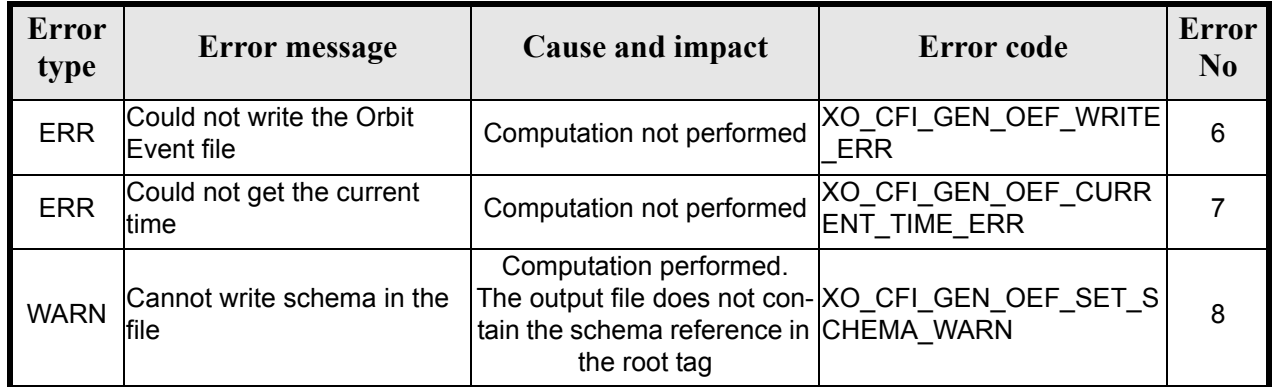

# *7.44.6 Runtime performances*

The following runtime performance has been measured.

#### *Table 151: Runtime performances of xo\_gen\_oef function*

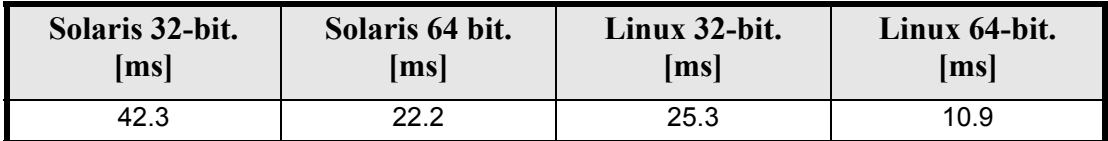

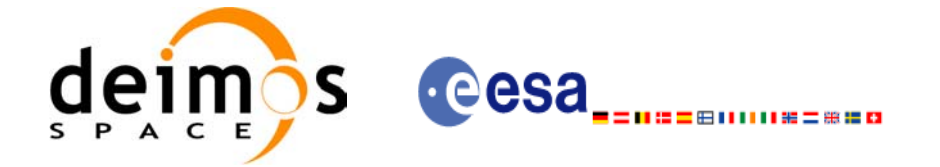

Code: EE-MA-DMS-GS-0004 Date: 19/01/09 Issue: 4.0 Page: 202

## *7.44.7 Executable Program*

The **gen** oef executable program can be called from a Unix shell as:

gen\_oef **-osf** name of the orbit scenario file

**-pof**

[**-oef**] (default: name generated automatically)

[-file class] (empty string by default)

[**-vers** version] (version = 1 by default)

[-fhsys fh\_system] (empty string by default)

 [ **-v** ] [ **-xd\_v** ]

 [ **-xl\_v** ] [ **-xo\_v** ]

- 
- [ **-help** ] [ **-show** ]

Note that:

- Order of parameters does not matter.
- Bracketed parameters are not mandatory.
- Options between curly brackets and separated by a vertical bar are mutually exclusive.
- [-xl v ] option for EXPLORER\_LIB Verbose mode.
- [-xo\_v ] option for EXPLORER\_ORBIT Verbose mode.
- [ -v ] option for Verbose mode for all libraries (default is Silent).
- [ -show ] displays the inputs of the function and the results.

Example:

**gen\_oef -osf** ./input\_osf.xml **-pof** ./input\_pof.xml  **-flcl** OPER **-vers 0 -show -v**

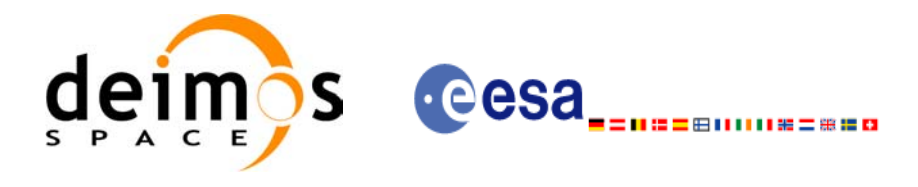

# **7.45 xo\_gen\_dnf**

### *7.45.1 Overview*

The **xo** gen dnf CFI function creates a DORIS Navigator File using as input one of the following reference file types:

- Orbit Scenario File
- FOS Predicted Orbit File
- FOS Restituted Orbit File
- DORIS Navigator File
- DORIS Preliminary Orbit File
- DORIS Precise Orbit FileTime of the ascending crossing node (TAI, UTC and UT1)

The accepted output file types are:

- FOS Restituted Orbit File
- DORIS Preliminary Orbit File
- DORIS Precise Orbit FileTime

The time interval between consecutive OSVs can be selected by the user by means of a parameter in the calling interface. A flag for precise location of OSVs at "integer intervals" (e.g. every exact minute or every ten seconds ) is also available. If the reference file and the DORIS Navigator File contain OSVs at the same time, these OSVs will be identical.

An optional control file can be introduced to correct the state vectors. This file contains the corrections for position and velocity in the along, across and radial directions. The format of this file is shown in [\[DAT\\_SUM\]](#page-21-2).

A file with the configuration parameters for precise propagator can be introduced. In this case, the numeric propagator is used.

Note: when using an OSF or Predicted Orbit file, the maximum time interval within the output Doris Navigator file is limited to 2 orbital periods before and after the middle point of the user requested time range.

## *7.45.2 Calling interface*

The calling interface of the **xo** gen dnf CFI function is the following (input parameters are underlined):

```
#include <explorer_orbit.h>
{
      long sat id;
      xl time id time id = {NULL};
      xl model id model id = {NULL};
      long time init, time ref, start_orbit, stop_orbit,
             ref filetype, dnf filetype, osv precise, version number;
      double start time, stop time, osv interval;
      char reference file[XD_MAX_STR], output dir[XD_MAX_STR],
             dnf filename[XD_MAX_STR], ctrl file[XD_MAX_STR],
```
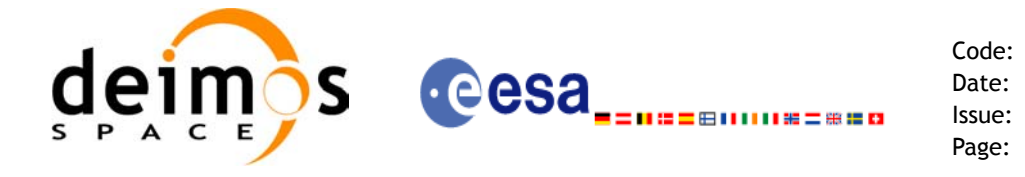

```
Code: EE-MA-DMS-GS-0004
Date: 19/01/09
Issue: 4.0
Page: 204
```

```
precise_conf_file[XD_MAX_STR];
char *file_class, *fh_system;
long status, ierr[XO_ERR_VECTOR_MAX_LENGTH];
status = xo gen dnf(&sat id, &model id, &time id,
                    &time_init, &time_ref,
                    &start_time, &stop_time,
                    &start orbit, &stop orbit,
                    &osv_interval, &osv_precise,
                     &ref filetype, reference file, ctrl file,
                     precise conf file,
                     &dnf filetype, output dir, dnf filename,
                     file class, &version number, fh_system,
                     /* output */
                     ierr);
/* Or, using the run id */long run id;
status = xo gen dnf run(&run id,
                       &time init, &time ref,
                       &start time, &stop time,
                       &start orbit, &stop orbit,
                       &osv_interval, &osv_precise,
                       &ref filetype, reference file, ctrl file,
                       precise conf file,
                       &dnf filetype, output dir, dnf filename,
                       file class, &version number, fh system,
                       /* output */
                       ierr);
```
}

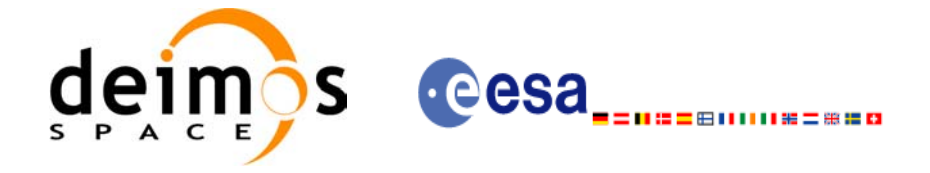

## *7.45.3 Input parameters*

The **xo\_gen\_dnf** CFI function has the following input parameters:

<span id="page-204-0"></span>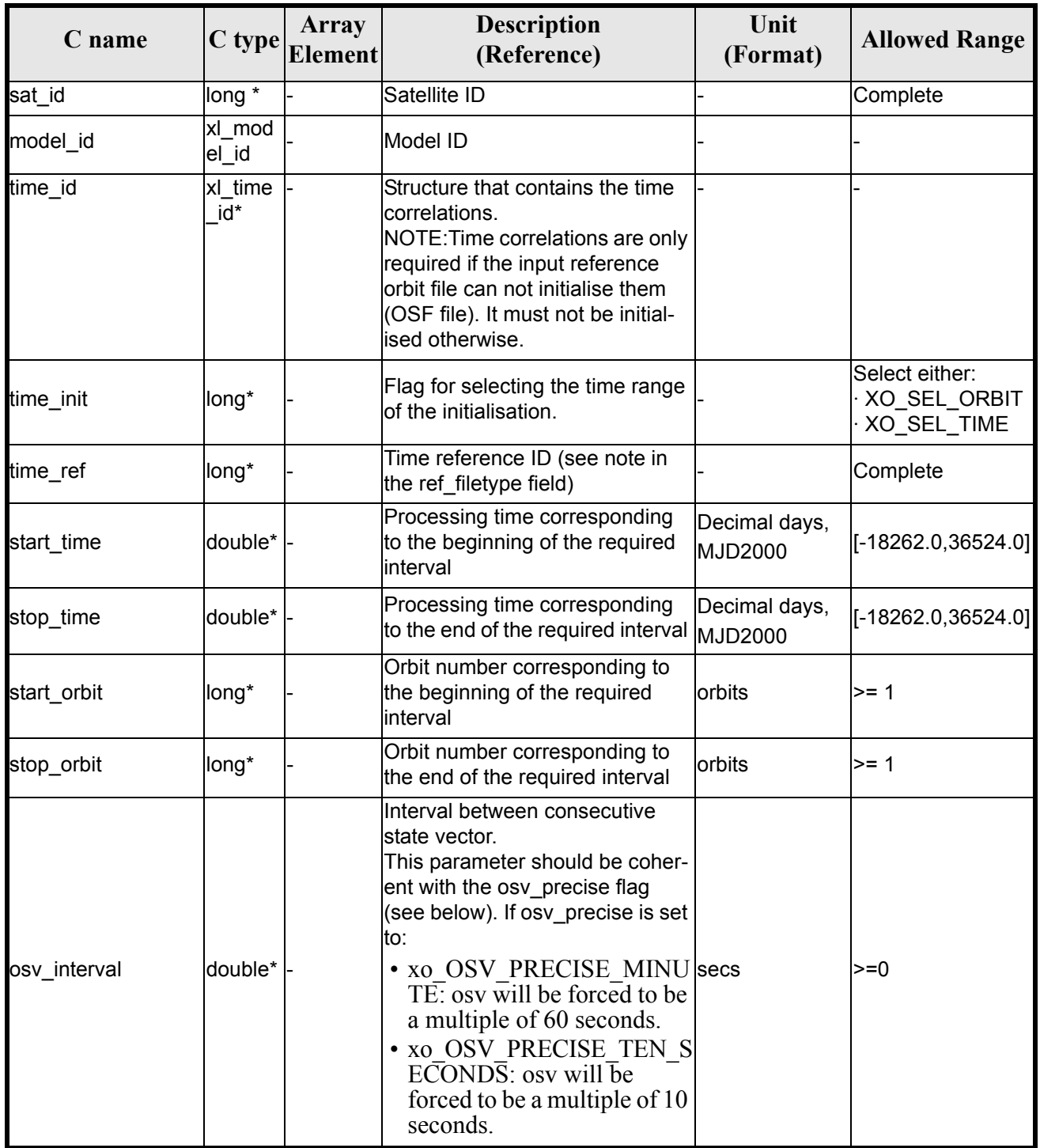

#### *Table 152: Input parameters of xo\_gen\_dnf function*

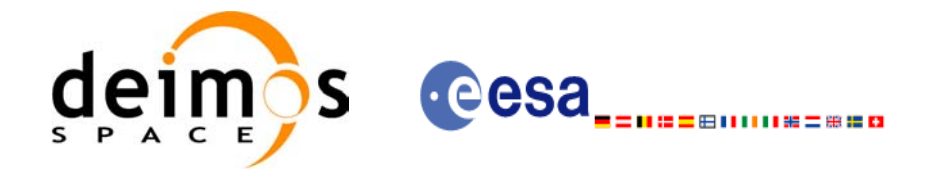

#### *Table 152: Input parameters of xo\_gen\_dnf function*

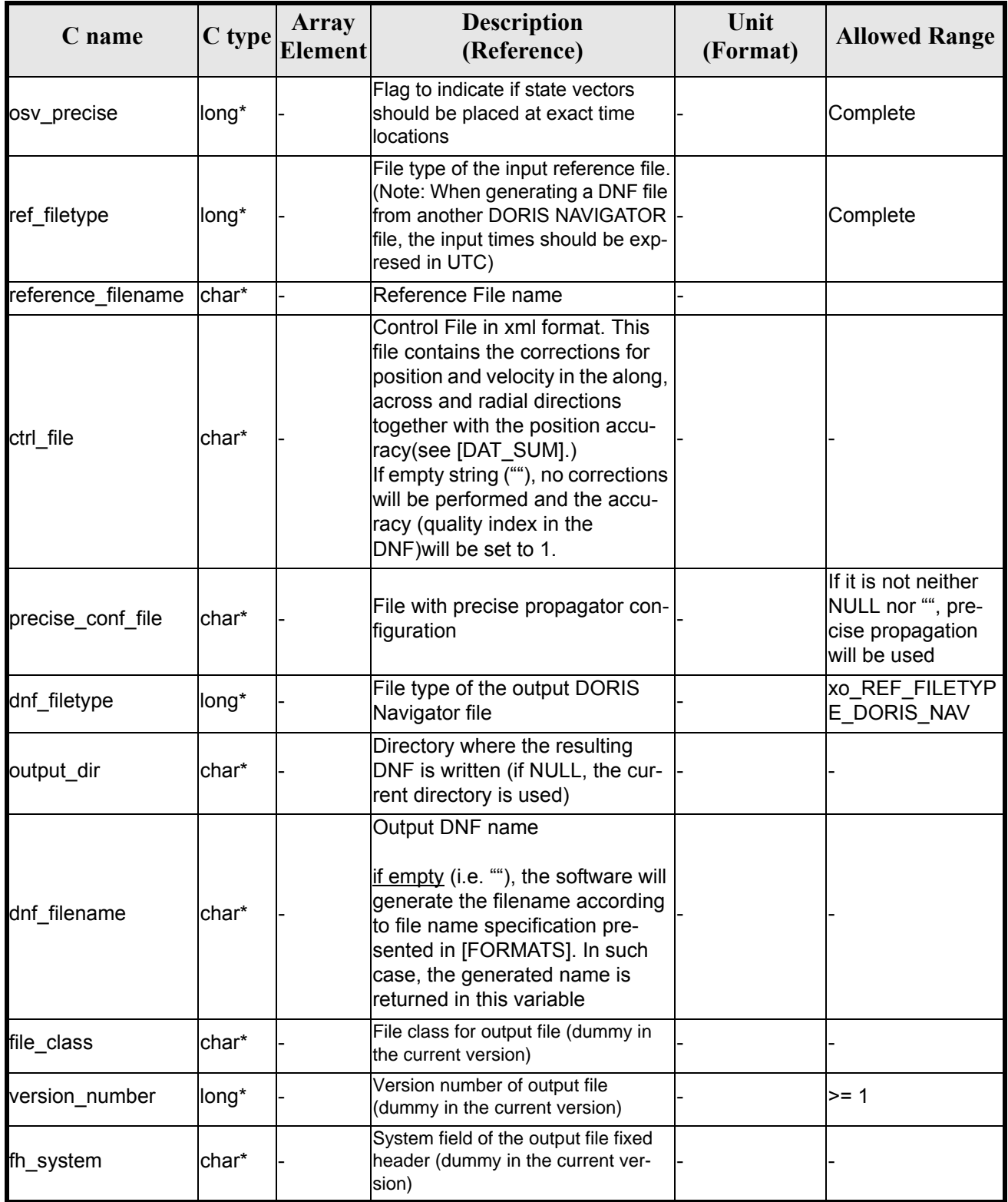

It is possible to use enumeration values rather than integer values for some of the input arguments:

• Satellite ID: sat\_id.

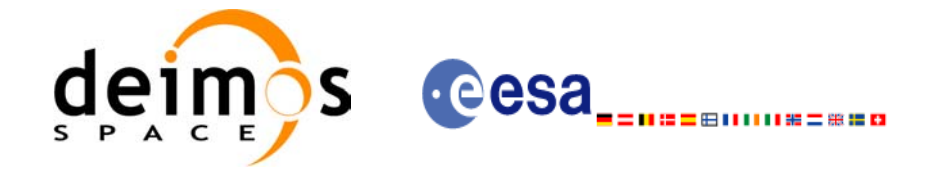

Code: EE-MA-DMS-GS-0004 Date: 19/01/09 Issue: 4.0 Page: 207

- Time initialisation: time\_init.
- Time reference: time\_ref.
- OSV precise: osv\_precise. See this SUM.
- File type: ref\_filetype and rof\_filetype. See this SUM.

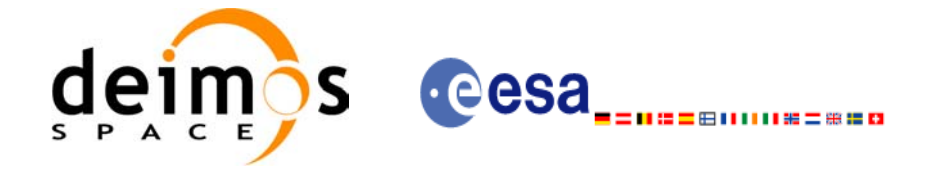

## *7.45.4 Output parameters*

The output parameters of the **xo\_gen\_dnf** CFI function are:

#### *Table 153: Output parameters of xo\_gen\_dnf function*

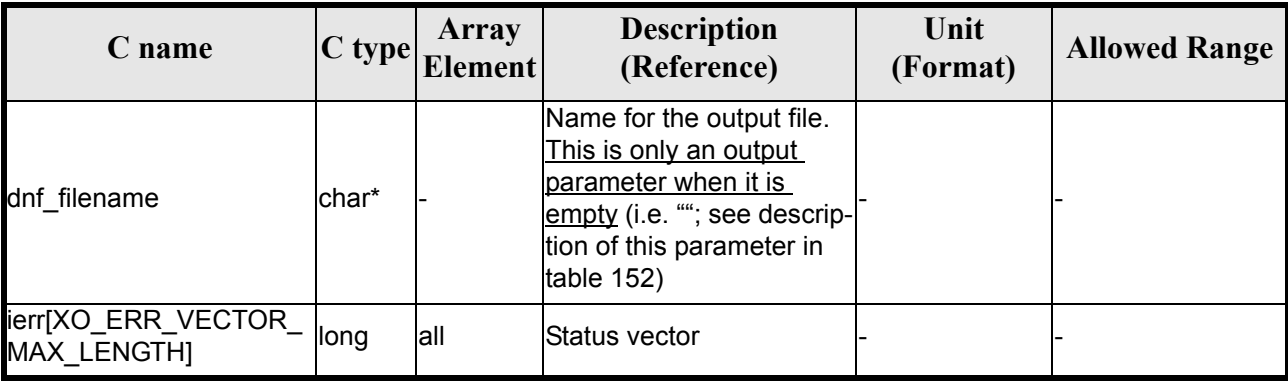

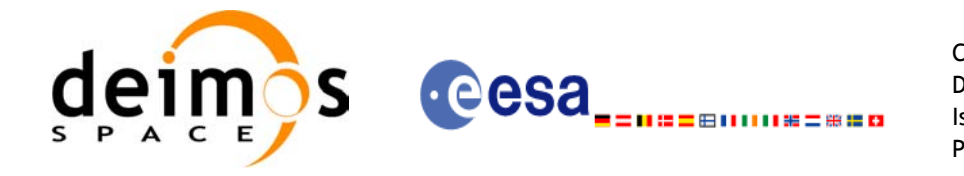

## *7.45.5 Warnings and errors*

Next table lists the possible error messages that can be returned by the **xo\_gen\_dnf** CFI function after translating the returned status vector into the equivalent list of error messages by calling the function of the EXPLORER\_ORBIT software library **xo\_get\_msg** (see [\[GEN\\_SUM\]\)](#page-21-0).

This table also indicates the type of message returned, i.e. either a warning (WARN) or an error (ERR), the cause of such a message and the impact on the performed calculation, mainly on the results vector.

The table is completed by the error code and value. These error codes can be obtained translating the status vector returned by the **xo\_gen\_dnf** CFI function by calling the function of the EXPLORER\_ORBIT software library **xo\_get\_code** (see [\[GEN\\_SUM\]\)](#page-21-0).

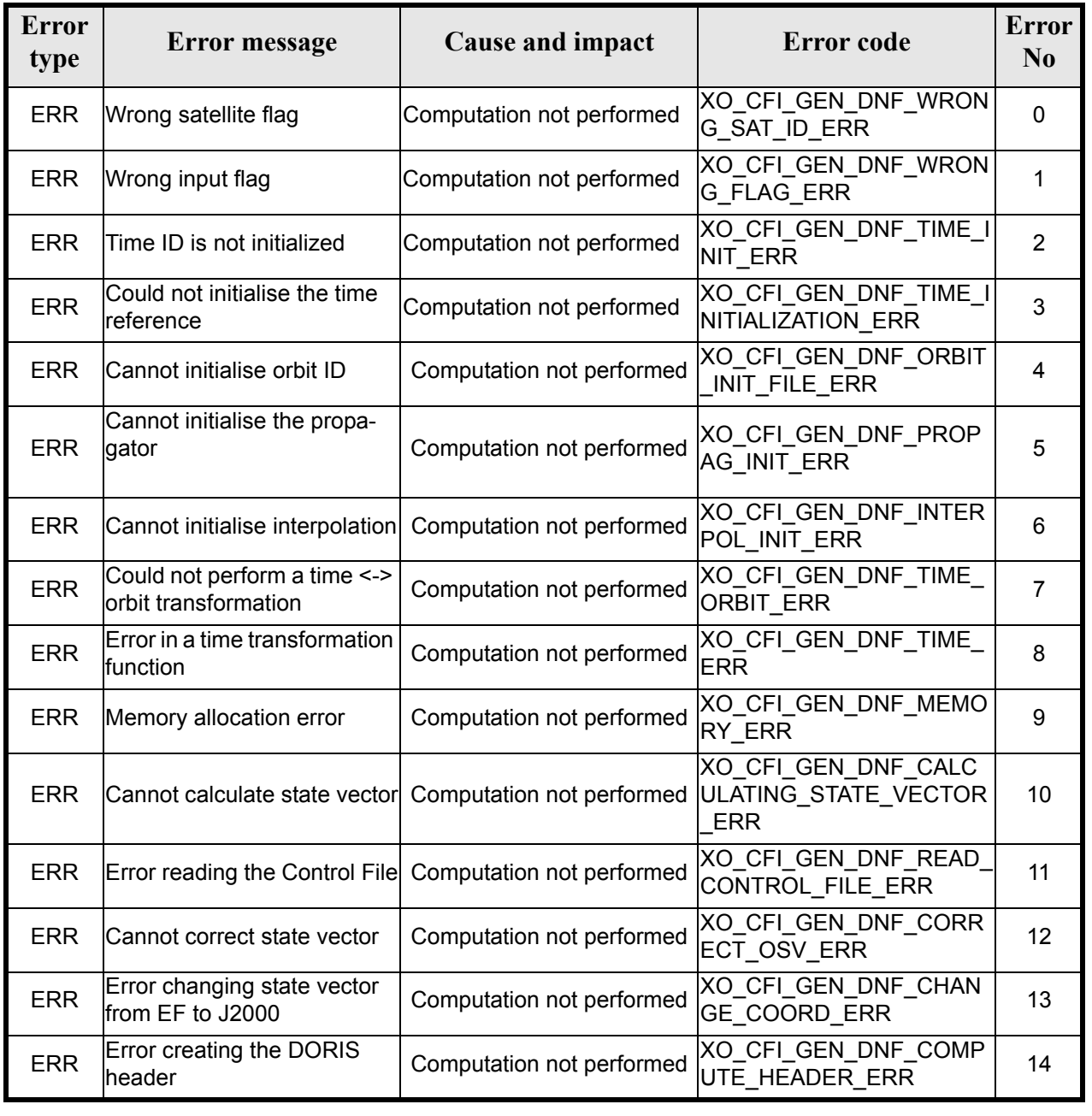

#### *Table 154: Error messages of xo\_gen\_dnf function*

Earth Explorer Mission CFI Software. EXPLORER\_ORBIT Software User Manual 22

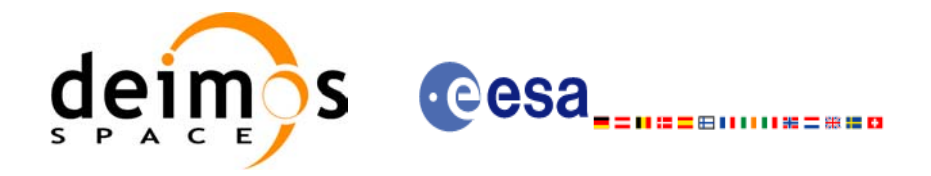

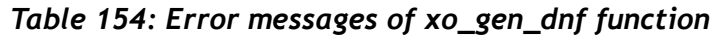

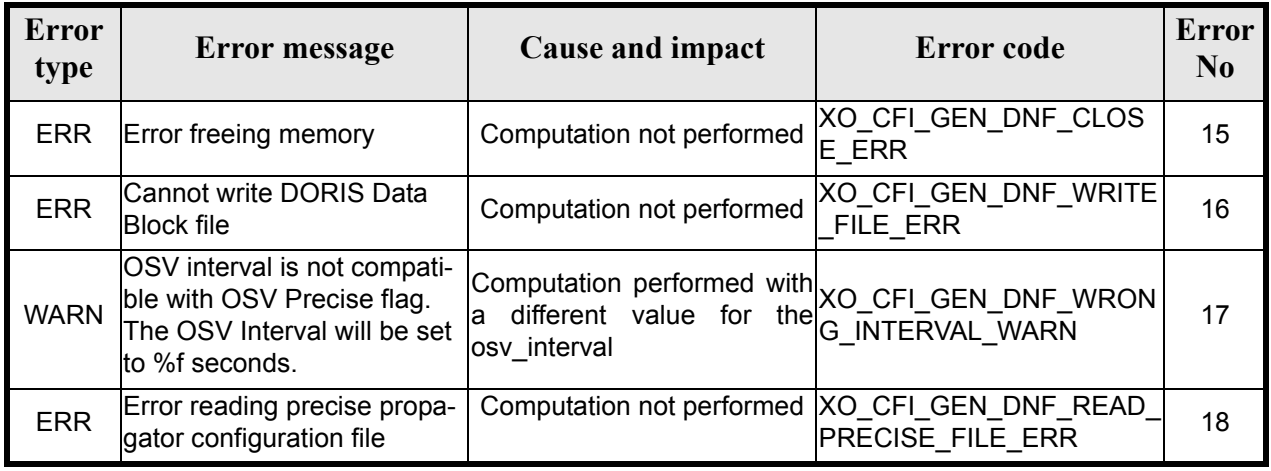

## *7.45.6 Runtime performances*

The following runtime performance has been measured.

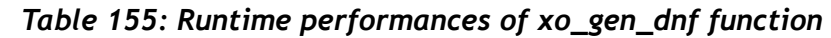

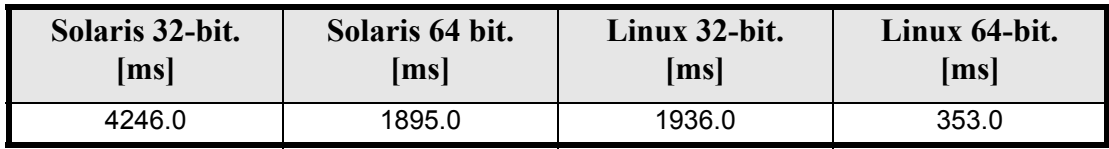

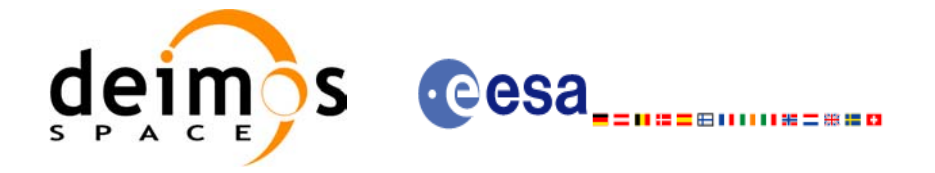

Code: EE-MA-DMS-GS-0004 Date: 19/01/09 Issue: 4.0 Page: 211

## *7.45.7 Executable Program*

The **gen** dnf executable program can be called from a Unix shell as:

gen\_dnf **-sat** satellite\_name **-tref** time\_ref  $\frac{1}{2}$  -tstart start time -tstop stop time (decimal days) | -tastart start time -tastop stop\_time (CCSDSA format) | -ostart start\_orbit -ostop stop\_orbit (orbits) } **-osvint** osv\_interval [**-osvpre**] **-reftyp** ref\_file\_type **-ref** reference\_file [-**ctrl** control\_file] [-**precfile** precise conf file] (empty string by default) [-dir output\_dir] (current directory by default) [**-dnf** output filename] (default: name generated automatically) [-file class] (empty string by default) [**-vers** version] (version = 1by default) [-fhsys fh\_system] (empty string by default) [ **-v** ] [ **-xl\_v** ] [ **-xo\_v** ] [ **-help** ] [ -**show**] **{** (**-tai** TAI\_time **-gps** GPS\_time **-utc** UTC\_time **-ut1** UT1\_time) | (**-tmod** time\_model **-tfile** time\_file **-trid** time\_reference {(**-tm0** time0 **-tm1** time1) | (**-orb0** orbit0 **-orb1** orbit1) } ) **}**

Note that:

- Order of parameters does not matter.
- Bracketed parameters are not mandatory.
- Options between curly brackets and separated by a vertical bar are mutually exclusive.
- [ **-osvpre** ] option for osv\_precise.Default value is xo\_OSV\_PRECISE\_NO. When the option is written, ovs. precise value  $\overline{is}$  xo. OSV. PRECISE. MINUTE.
- **[-xl\_v** ] option for EXPLORER\_LIB Verbose mode.
- **[-xo\_v** ] option for EXPLORER\_ORBIT Verbose mode.
- [ **-v** ] option for Verbose mode for all libraries (default is Silent).
- [ **-show** ] displays the inputs of the function and the results.
- Possible values for *satellite\_name*: ERS1, ERS2, ENVISAT, METOP1, METOP2, METOP3, CRY-OSAT, ADM, GOCE, SMOS.

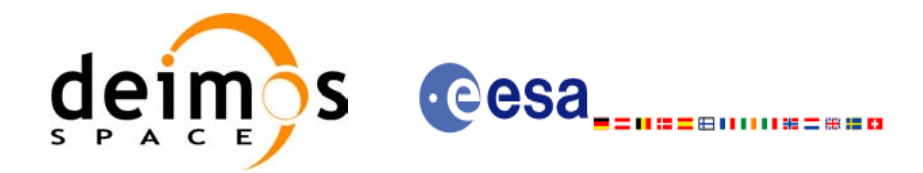

- Possible values for *time\_model*: USER, NONE , IERS\_B\_PREDICTED, IERS\_B\_RESTITUTED, FOS\_PREDICTED, FOS\_RESTITUTED, DORIS\_PRELIMINARY, DORIS\_PRECISE, DORIS<sup>-</sup>PRELIMINARY, DORIS\_NAVIGATOR.
- Possible values for *ref\_file\_type*: OSF, POF, DORISNAV, ROF, DORISPREM, DORISPREC.
- Possible values for *time\_ref* and *time\_reference*: UNDEF, TAI, UTC, UT1, GPS.
- Time references need to be initialized only when using OSF as the type of the input reference file. The inputs needed for this issue are provided in the last three lines of parameters. Note that only one set of parameters should be introduced:
	- TAI, GPS, UTC and UT1 input times (as in xl\_time\_ref\_init)
	- A file with time reference data, the time mode, the time reference name and a time range (as in xl time ref init file)
- Precise propagation is used if precfile is provided.

Example:

```
gen_dnf -sat CRYOSAT -tref UTC -tstart 0.99650462962963
         -tstop 01386574074708 -osvint 20 -reftyp ROF
         -ref EARTH_EXPLORER_FRO_TO_DORIS_2000
         -ctrl CONTROL_FILE.xml -dir ./gen_dnf/ -dnf doris_nav_at_308
         -tai 0.000000 -utc -4.0509259e-4 -ut1 -4.1435185185e-4 -gps 2.1991e-4 
         -show
```
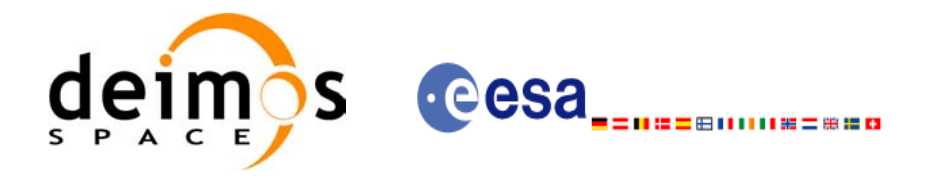

# **7.46 xo\_gen\_tle**

#### *7.46.1 Overview*

The **xo** gen the CFI function creates TLE File using as input a Predicted Orbit File. It is possible to select the way in which the TLE are generated:

- Generate a TLE per OSV in the orbit file (XO\_ONE\_TLE\_PER\_OSV).
- Find the best TLE which fits to the OSVs in the orbit file (XO\_FIT\_TLE).

## *7.46.2 Calling interface*

The calling interface of the **xo** gen tle CFI function is the following (input parameters are <u>underlined</u>):

```
#include <explorer_orbit.h>
{
      long sat id;
      xl time id time id = {NULL};
      long fit mode, time mode, time ref, start orbit, stop orbit;
      double start time, stop time;
      char reference file[XD_MAX_STR], tle_filename[XD_MAX_STR];
      long status, ierr[XO_ERR_VECTOR_MAX_LENGTH];
      status = xo gen tle (&sat id, &fit mode,
                           &time mode, &time ref,
                           &start time, &stop time,
                           &start orbit, &stop orbit,
                           reference file, tle filename,
                           ierr);
}
```
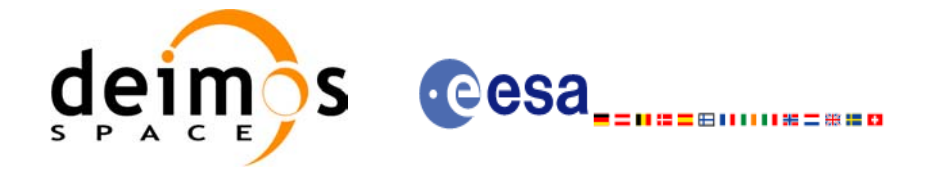

## *7.46.3 Input parameters*

The **xo\_gen\_tle** CFI function has the following input parameters:

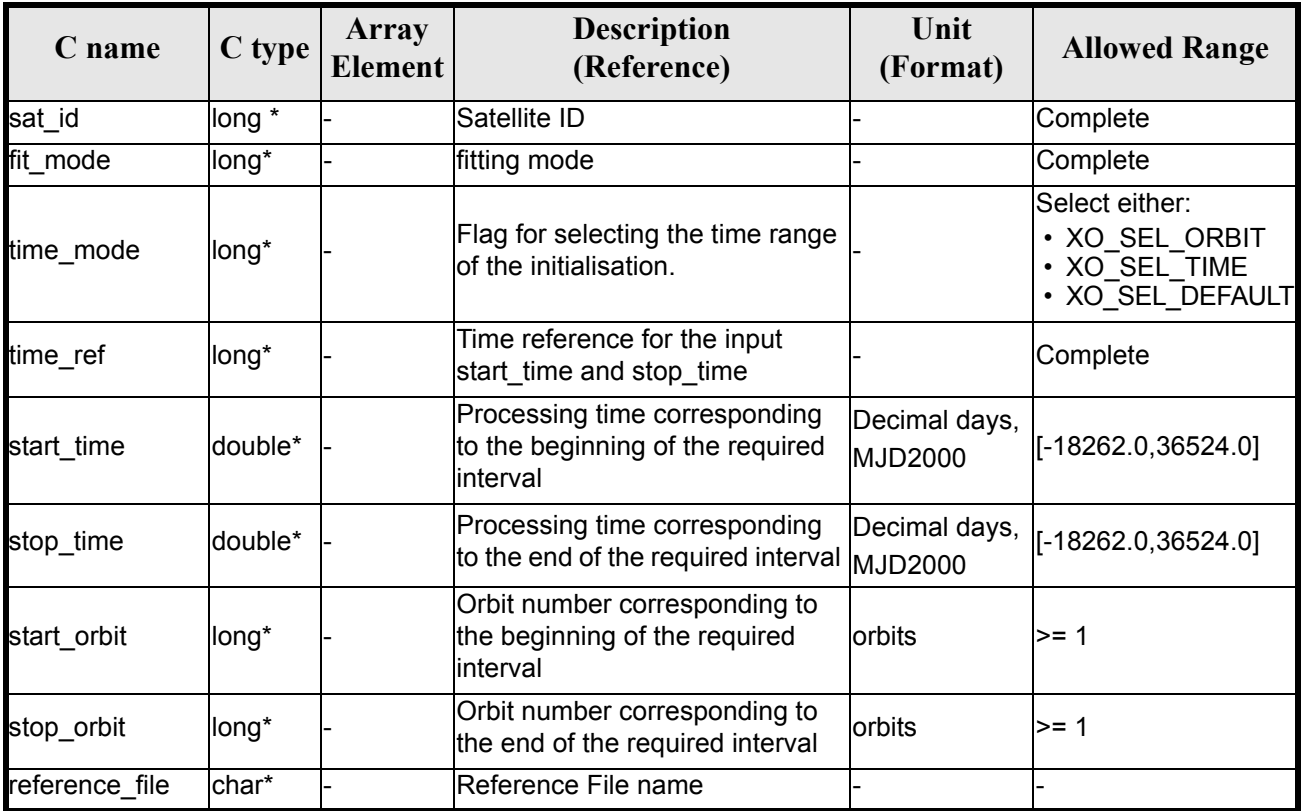

#### *Table 156: Input parameters of xo\_gen\_tle function*

It is possible to use enumeration values rather than integer values for some of the input arguments:

- Fitting mode: fit mode. See this SUM.
- Satellite ID: sat\_id.
- Time initialisation: time\_mode.
- Time reference: time ref.

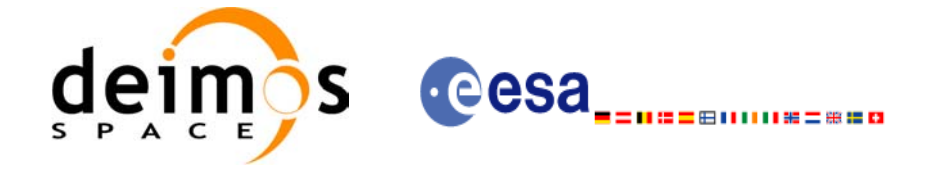

## *7.46.4 Output parameters*

The output parameters of the **xo\_gen\_tle** CFI function are:

#### *Table 157: Output parameters of xo\_gen\_tle function*

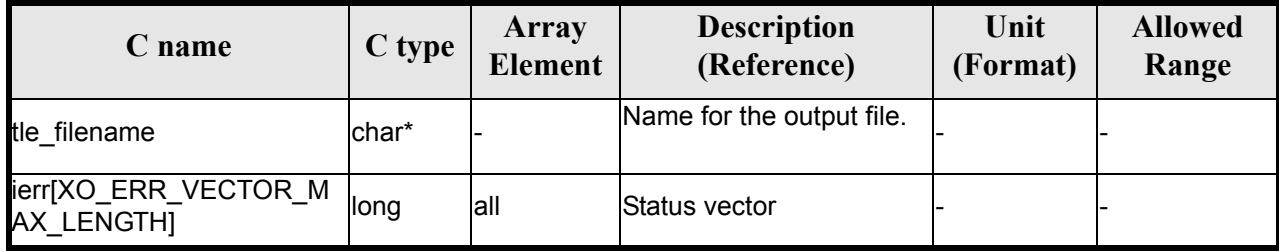

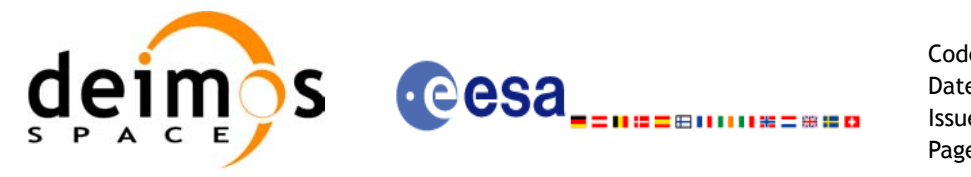

## *7.46.5 Warnings and errors*

Next table lists the possible error messages that can be returned by the **xo** gen tle CFI function after translating the returned status vector into the equivalent list of error messages by calling the function of the EXPLORER\_ORBIT software library **xo\_get\_msg** (see [\[GEN\\_SUM\]\)](#page-21-0).

This table also indicates the type of message returned, i.e. either a warning (WARN) or an error (ERR), the cause of such a message and the impact on the performed calculation, mainly on the results vector.

The table is completed by the error code and value. These error codes can be obtained translating the status vector returned by the **xo\_gen\_tle** CFI function by calling the function of the EXPLORER\_ORBIT software library **xo\_get\_code** (see [\[GEN\\_SUM\]\)](#page-21-0).

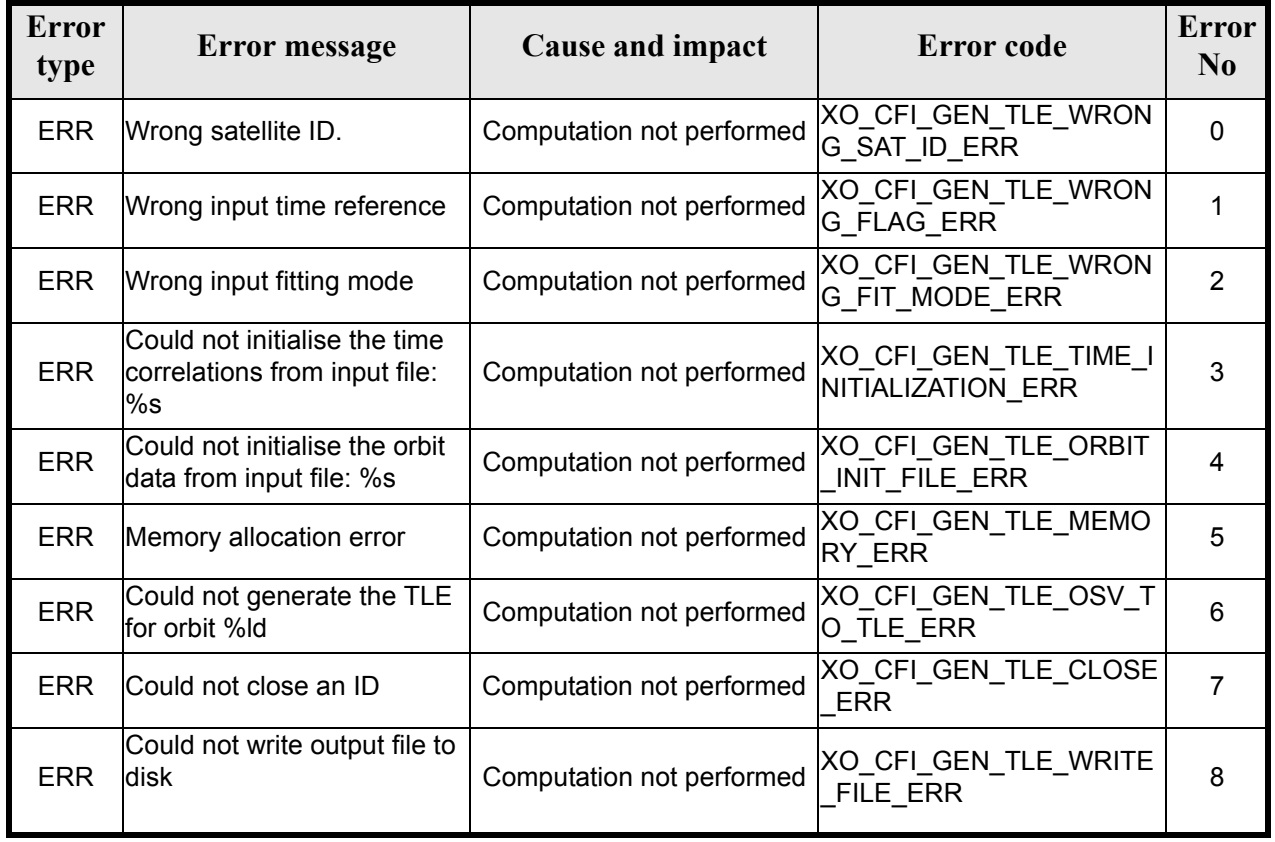

#### *Table 158: Error messages of xo\_gen\_tle function*

## *7.46.6 Runtime performances*

The following runtime performance has been measured.

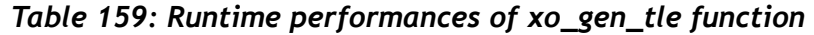

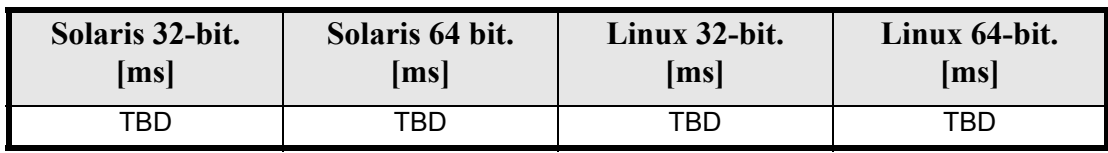
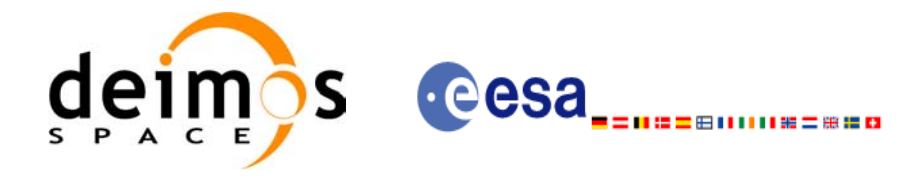

# **7.47 xo\_check\_osf**

### *7.47.1 Overview*

The **xo\_check\_osf** CFI function checks the continuity of the orbital parameters at the transition from one orbital change and the next one in an Orbit Scenario file.

## *7.47.2 Calling interface*

The calling interface of the **xo\_check\_osf** CFI function is the following (input parameters are <u>underlined</u>):

```
#include <explorer_orbit.h>
{
      long sat id;
      xl model id model id = {NULL};
      xl time id time id = {NULL};
      char *osf_file;
      long transition number;
      double threshold[XO_NUM_CHECK_PARAMS],
             diffs[XO_NUM_CHECK_PARAMS];
      long status, ierr[XO_ERR_VECTOR_MAX_LENGTH];
      status = xo check osf(&sat id, &model id, &time id,
                             osf file, &transition number,
                               threshold,
                              /* output */
                              diffs, ierr);
      /* Or, using the run_id */
      long run id;
      status = xo check osf run(&run id,
                                 osf file, &transition number,
                                  threshold,
                                  /* output */ diffs, ierr);
}
```
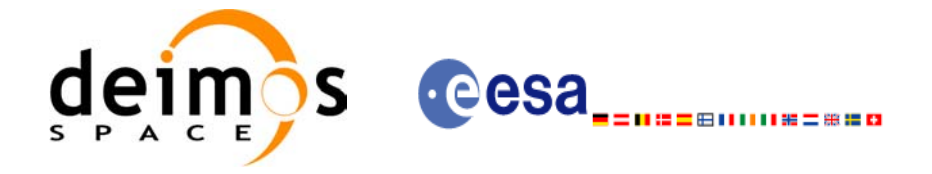

## *7.47.3 Input parameters*

H

The **xo\_check\_osf** CFI function has the following input parameters:

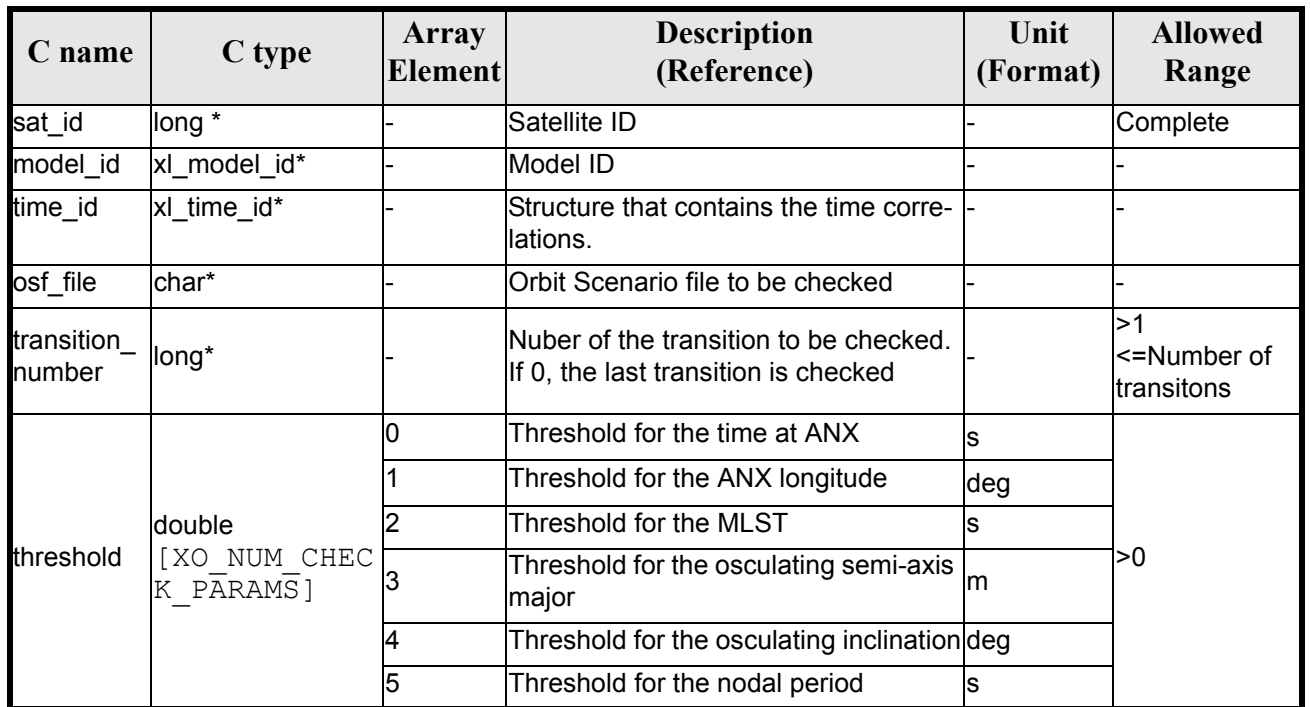

#### *Table 160: Input parameters of xo\_check\_osf function*

## *7.47.4 Output parameters*

The output parameters of the **xo\_check\_osf** CFI function are:

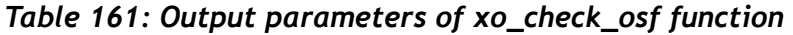

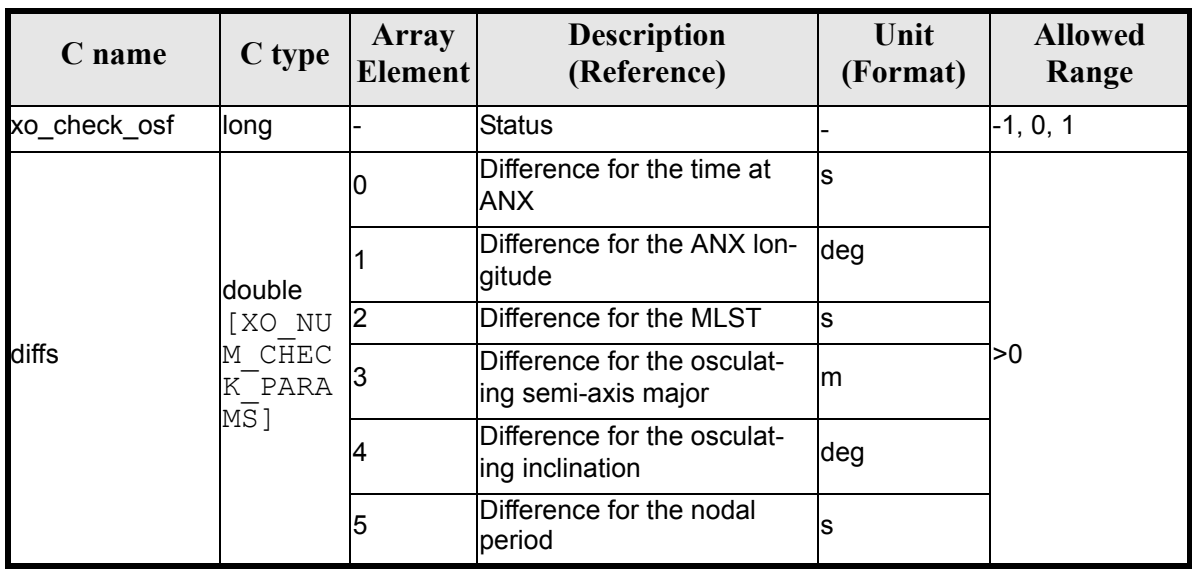

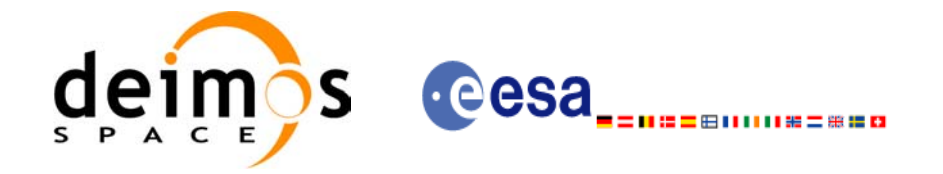

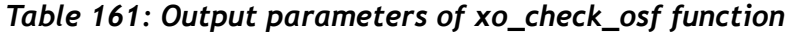

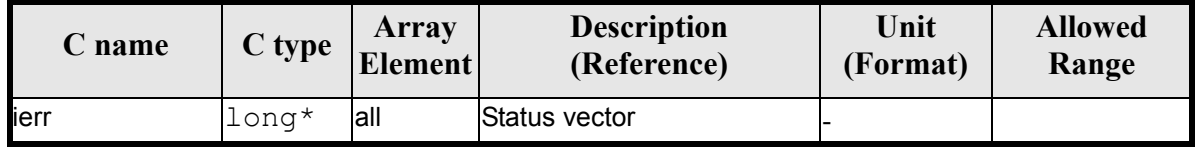

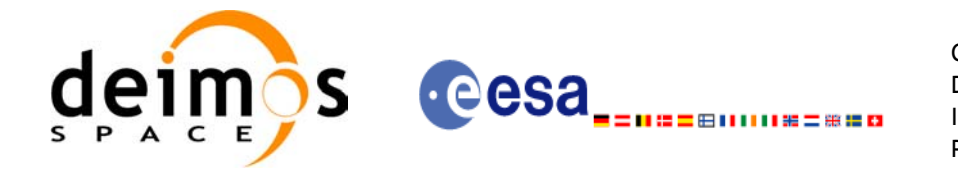

### *7.47.5 Warnings and errors*

Next table lists the possible error messages that can be returned by the **xo\_check\_osf** CFI function after translating the returned status vector into the equivalent list of error messages by calling the function of the EXPLORER\_ORBIT software library **xo\_get\_msg** (see [\[GEN\\_SUM\]\)](#page-21-0).

This table also indicates the type of message returned, i.e. either a warning (WARN) or an error (ERR), the cause of such a message and the impact on the performed calculation, mainly on the results vector.

The table is completed by the error code and value. These error codes can be obtained translating the status vector returned by the **xo\_check\_osf** CFI function by calling the function of the EXPLORER\_ORBIT software library **xo** get code (see [GEN SUM]).

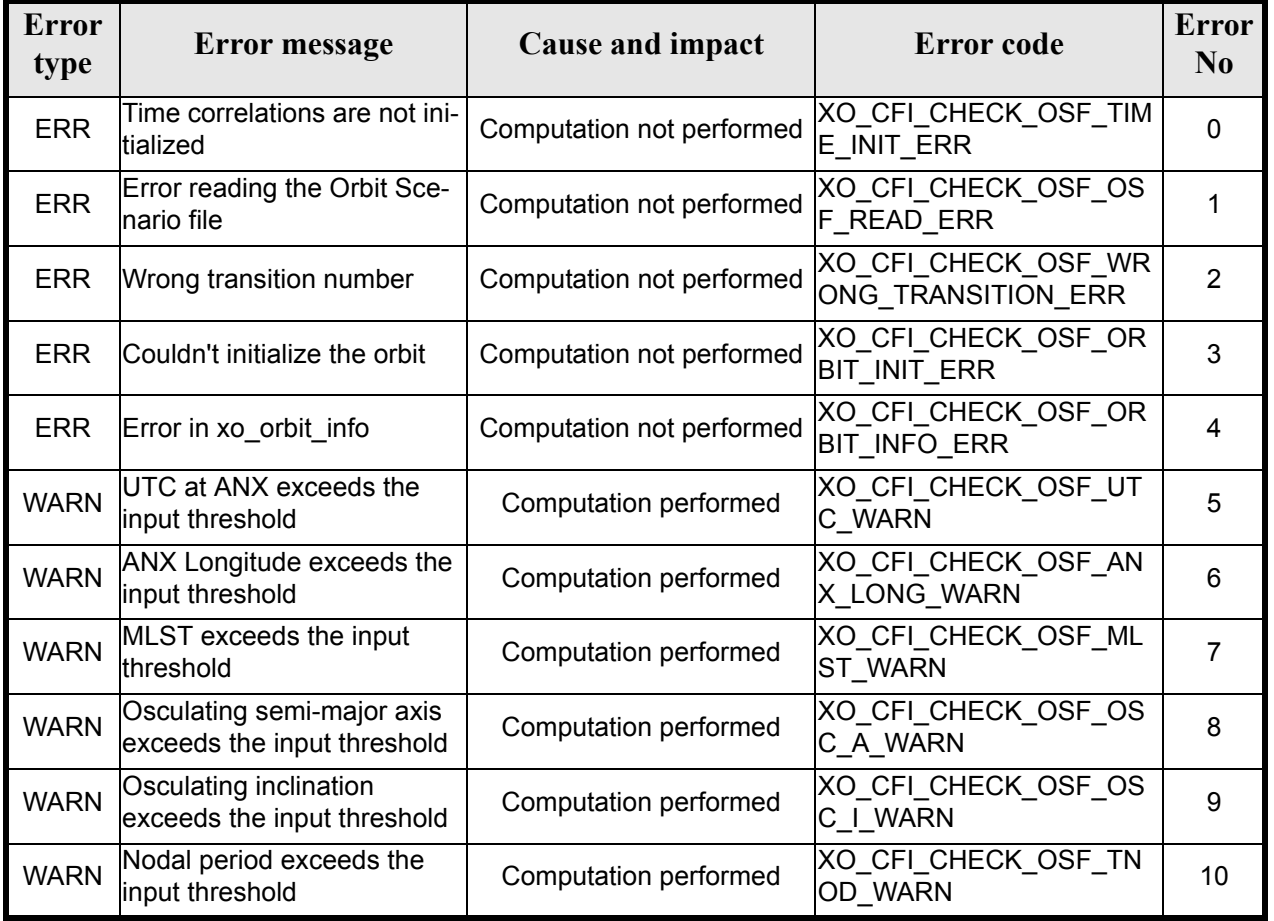

#### *Table 162: Error messages of xo\_ckeck\_osf function*

## *7.47.6 Runtime performances*

The following runtime performance has been measured. *Table 163: Runtime performances of xo\_check\_osf function*

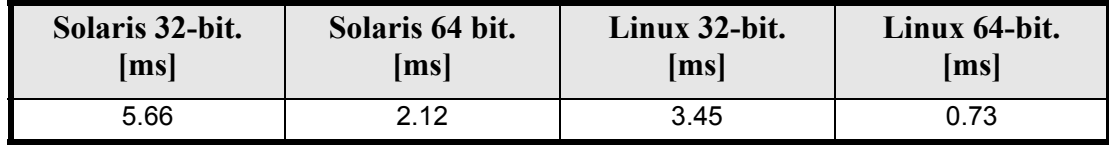

Earth Explorer Mission CFI Software. EXPLORER\_ORBIT Software User Manual 22

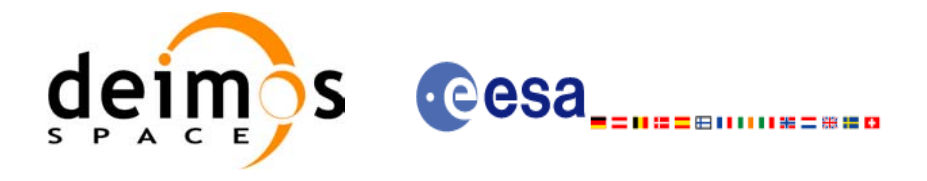

# **7.48 xo\_check\_oef**

#### *7.48.1 Overview*

The **xo** check oef CFI function checks the consistency between the list of orbital changes and the list of state vectors in an Orbit Event file.

## *7.48.2 Calling interface*

The calling interface of the **xo** check oef CFI function is the following (input parameters are underlined):

```
#include <explorer_orbit.h>
{
      long sat id;
      xl time id time id = {NULL};
      xl model id model id = {NULL};
      char *oef_file;
      long time mode, time ref;
      double start time, stop time;
      long start orbit, stop orbit;
      double threshold[XO_NUM_CHECK_PARAMS],
             max_diffs[XO_NUM_CHECK_PARAMS],
             rms[XO_NUM_CHECK_PARAMS];
      long status, ierr[XO_ERR_VECTOR_MAX_LENGTH];
      status = xo check oef(&sat id, &model id, &time id,
                            &time_mode, &time_ref,
                            &start time, &stop time,
                             &start_orbit, &stop_orbit,
                           oef file, threshold,
                            /* output */max diffs, rms, ierr);
      /* Or, using the run_id */
      long run id;
      status = xo check oef run(&runid,time mode, &time ref,
                                  &start time, &stop time,
                                  &start orbit, &stop orbit,
                                oef file, threshold,
                                  /* output */
                                 max diffs, rms, ierr);
}
```
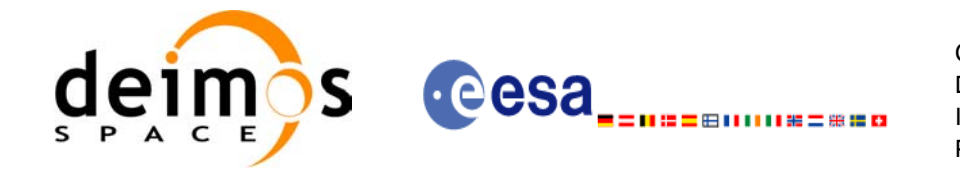

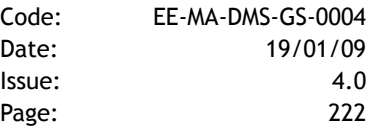

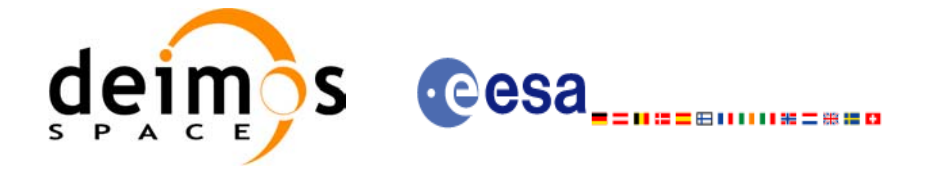

### *7.48.3 Input parameters*

The **xo\_check\_oef** CFI function has the following input parameters:

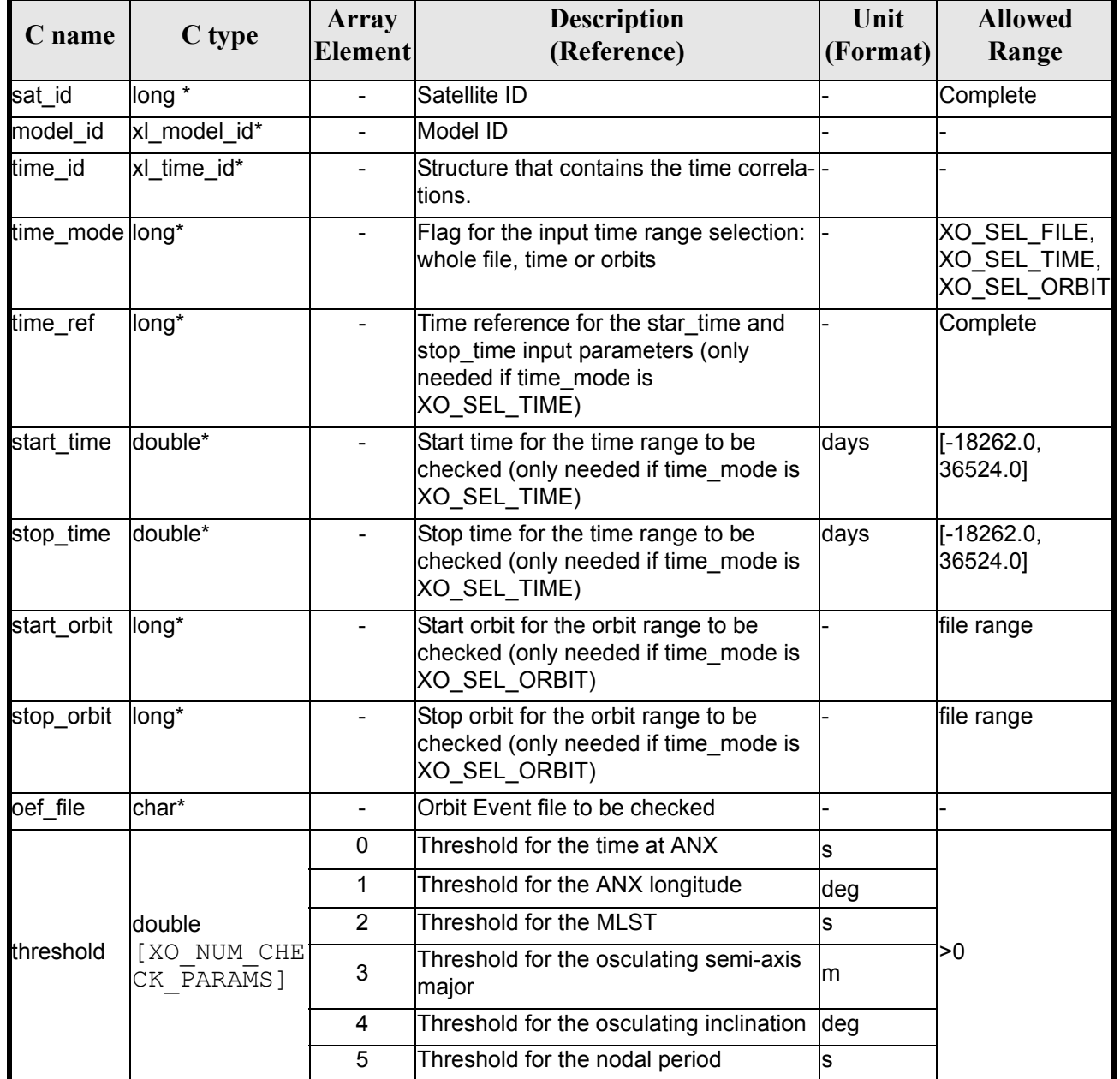

#### *Table 164: Input parameters of xo\_check\_oef function*

It is possible to use enumeration values rather than integer values for some of the input arguments:

- Satellite ID: sat\_id.
- Time inputs selection: time\_mode
- Time reference: time\_ref.

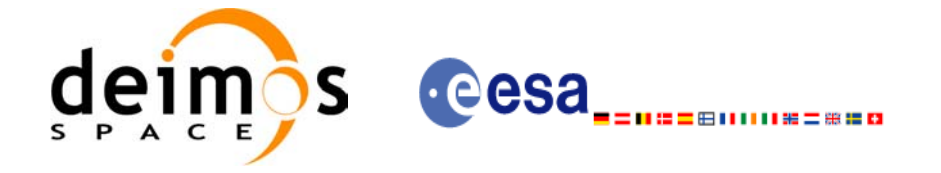

# *7.48.4 Output parameters*

The output parameters of the **xo\_check\_oef** CFI function are:

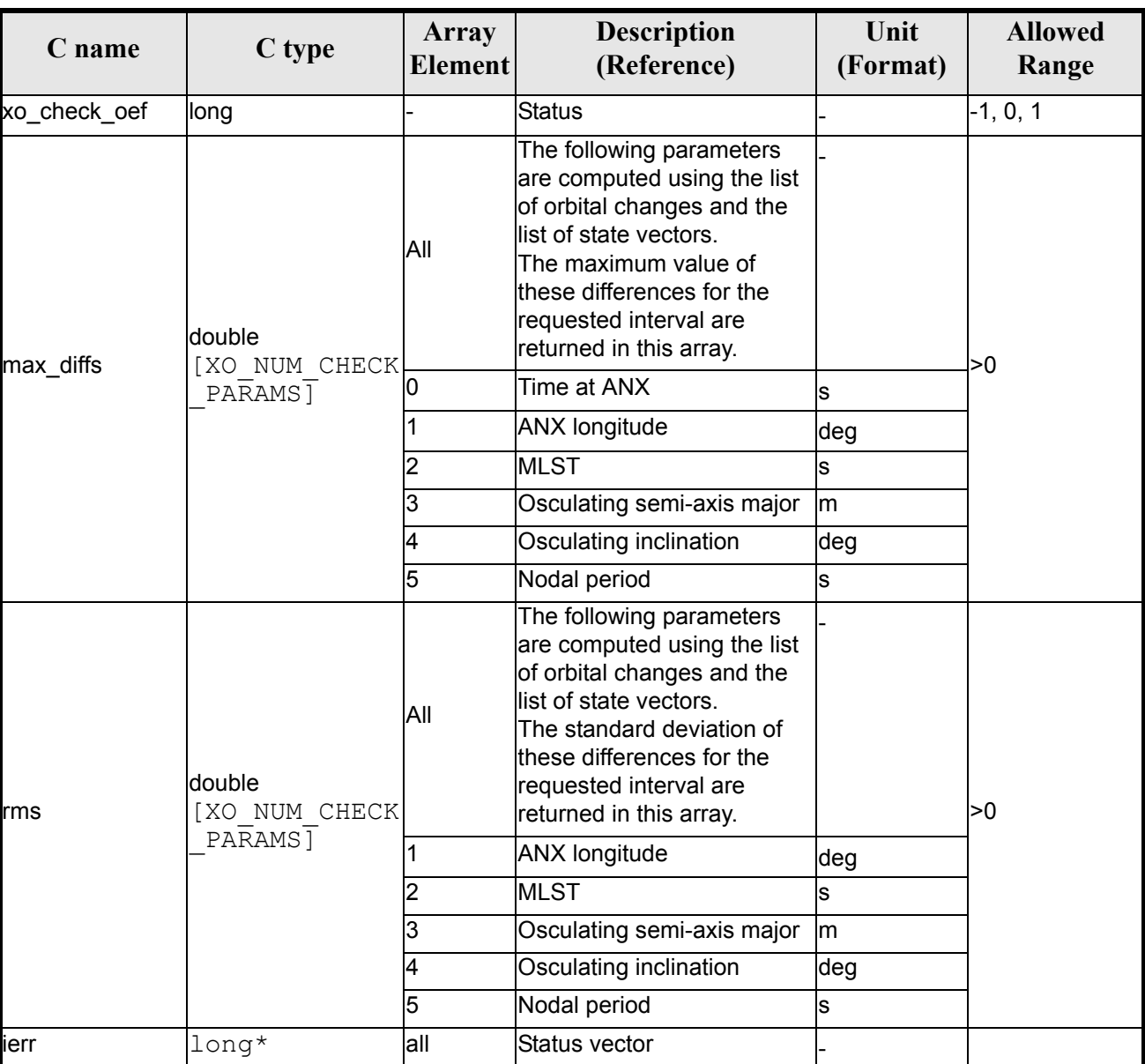

#### *Table 165: Output parameters of xo\_check\_oef function*

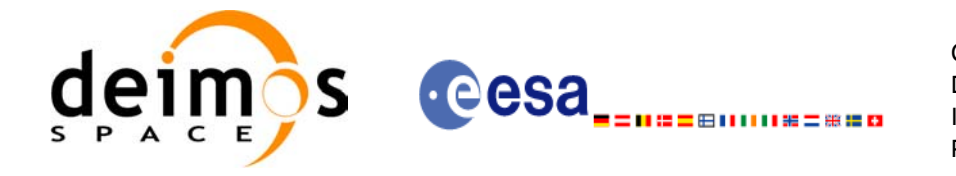

## *7.48.5 Warnings and errors*

Next table lists the possible error messages that can be returned by the **xo\_check\_oef** CFI function after translating the returned status vector into the equivalent list of error messages by calling the function of the EXPLORER\_ORBIT software library **xo\_get\_msg** (see [\[GEN\\_SUM\]\)](#page-21-0).

This table also indicates the type of message returned, i.e. either a warning (WARN) or an error (ERR), the cause of such a message and the impact on the performed calculation, mainly on the results vector.

The table is completed by the error code and value. These error codes can be obtained translating the status vector returned by the **xo\_check\_oef** CFI function by calling the function of the EXPLORER\_ORBIT software library **xo** get code (see [\[GEN\\_SUM\]\)](#page-21-0).

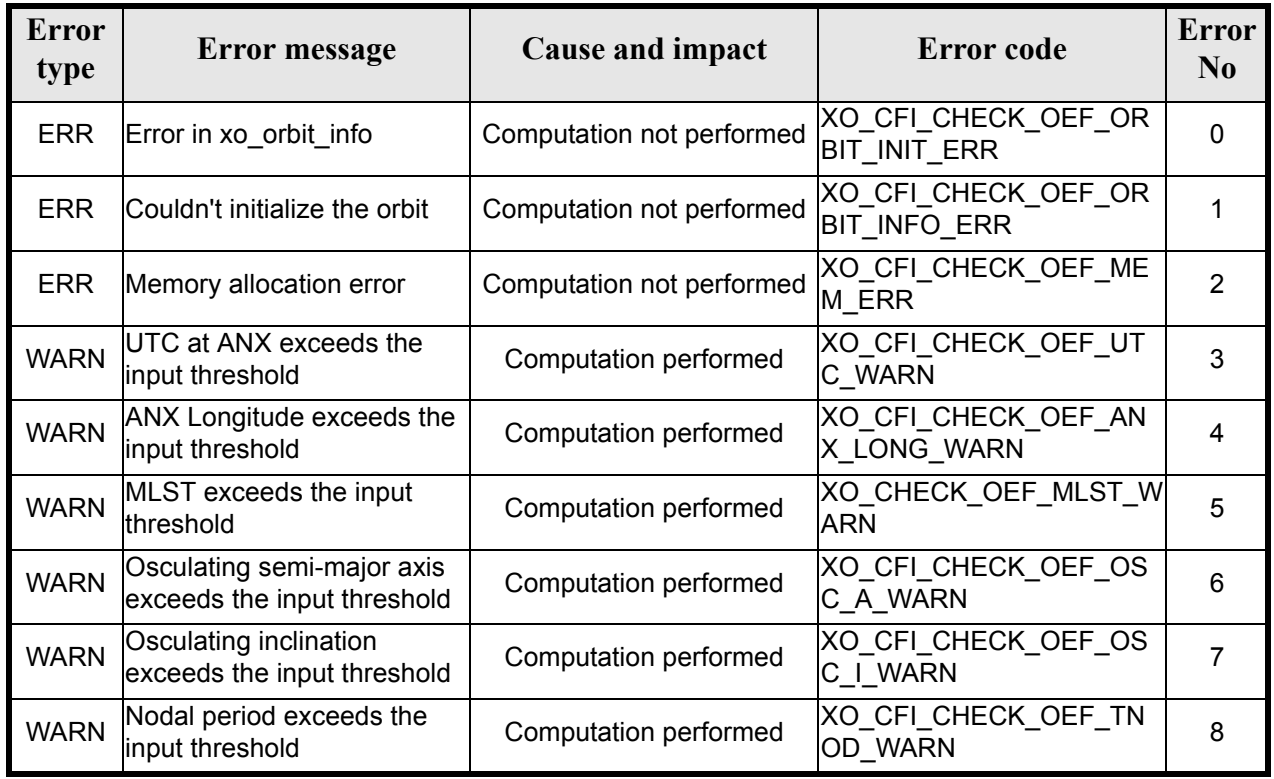

#### *Table 166: Error messages of xo\_ckeck\_oef function*

## *7.48.6 Runtime performances*

The following runtime performance has been measured. *Table 167: Runtime performances of xo\_check\_oef function*

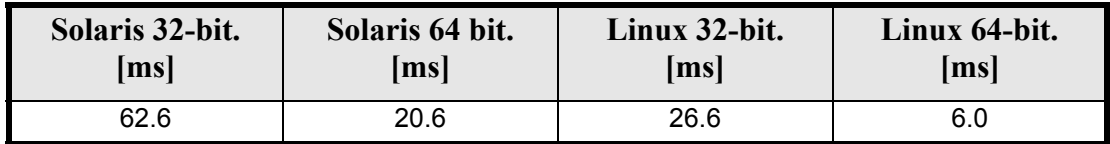

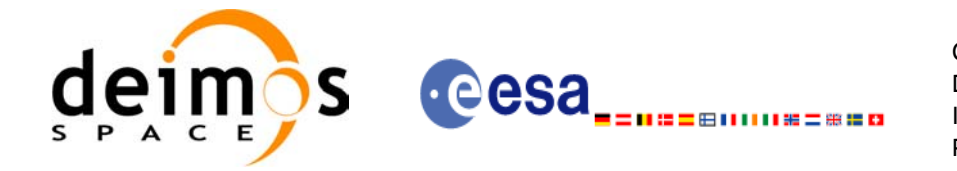

# **8 LIBRARY PRECAUTIONS**

The following precautions shall be taken into account when using EXPLORER\_ORBIT software library:

• When a message like

EXPLORER\_ORBIT >>> ERROR in *xo\_function*: Internal computation error # *n* 

or

EXPLORER\_ORBIT >>> WARNING in *xo\_function*: Internal computation warning *# n*

appears, run the program in *verbose* mode for a complete description of warnings and errors, and call for maintenance if necessary.

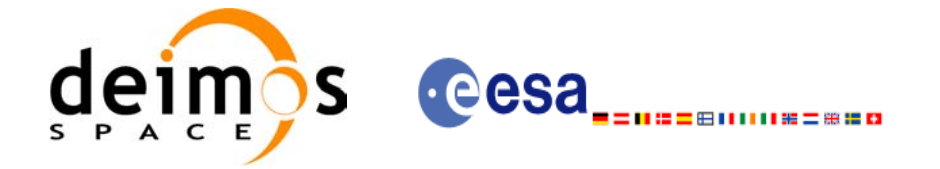

# **9 KNOWN PROBLEMS**

The following precautions shall be taken into account when using the CFI software libraries:

#### *Table 168: Known problems*

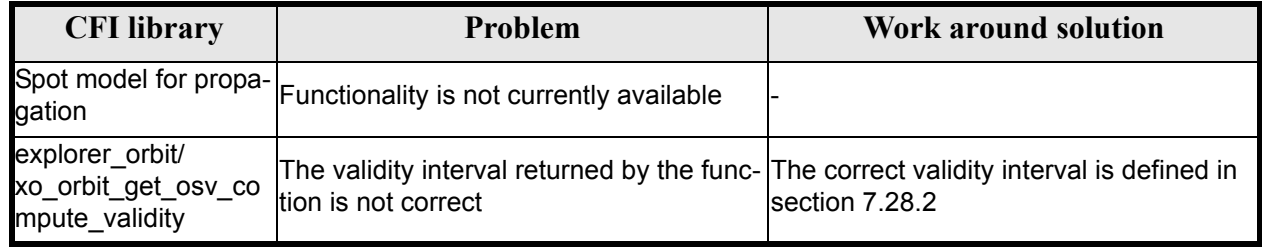